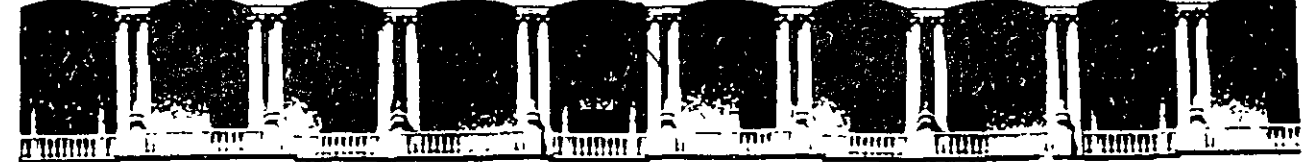

# FACUL TAO DE INGENIERIA U.N.A.M. DIVISION DE EDUCACION CONTINUA A LOS ASISTENTES A LOS CURSOS

Las autoridades de la Facultad de Ingeniería, por conducto del jefe de la División de Educación Continua, otorgan una constancia de asistencia a quienes cumplan con los requisitos establecidos para cada curso.

El control de asistencia se llevará a cabo a través de la persona que le entregó las notas. Las inasistencias serán computadas por las autoridades de la División, con el fin de entregarle constancia solamente a los alumnos que tengan un mínimo de 80% de asistencias.

Pedimos a los asistentes recoger su constancia el día de la clausura. Estas se retendrán por el periodo de un afio, pasado este tiempo la DECFI no se hará responsable de este documento.

Se recomienda a los asistentes participar activamente con sus ideas y experiencias, pues los cursos que ofrece la División están planeados para que los profesores expongan una tesis, pero sobre todo, para que coordinen las opiniones de todos los interesados, constituyendo verdaderos seminarios.

Es muy importante que todos los asistentes llenen y entreguen su hoja de inscripción al inicio del curso, información que servirá para integrar un directorio de asistentes, que se entregará oportunamente.

Con el objeto de mejorar los servicios que la División de Educación Continua ofrece, al final del curso "deberán entregar la evaluación a través de un cuestionario disefiado para emitir juicios anónimos.

Se recomienda llenar dicha evaluación conforme los profesores impartan sus clases, a efecto de no ·llenar en la última sesión las evaluaciones y con esto sean más fehacientes sus apreciaciones.

# Atentamente División de Educación Continua.

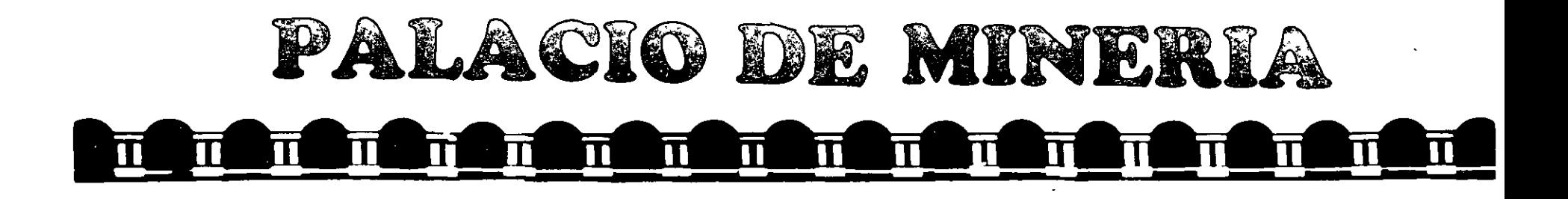

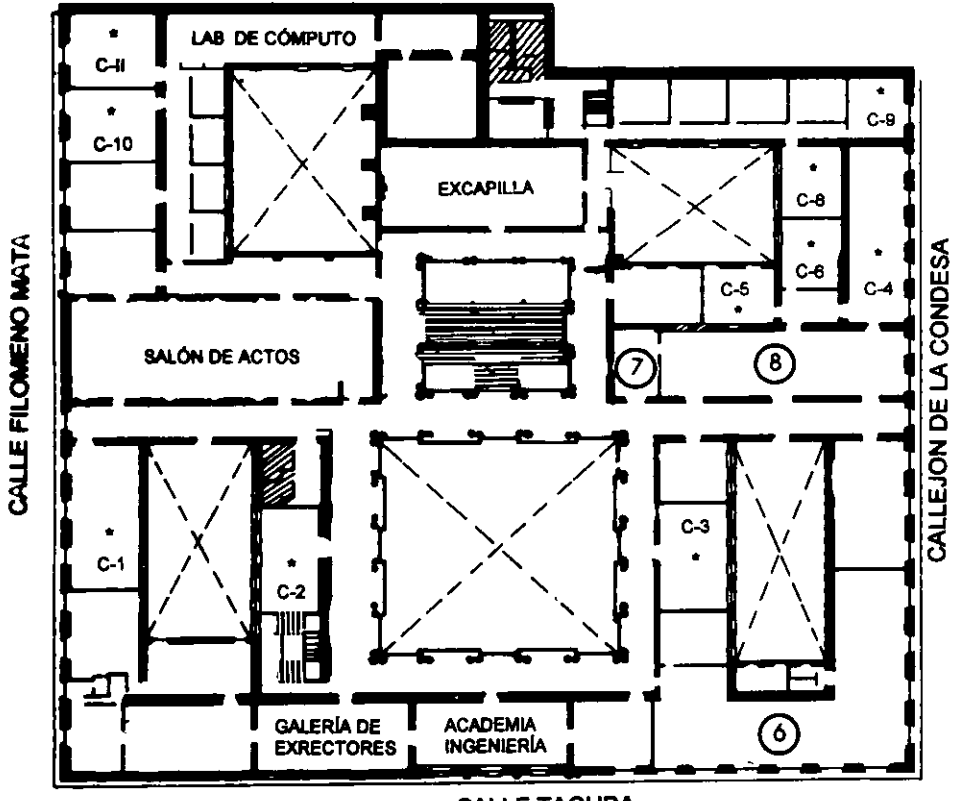

Ier. PISO

**CALLE TACUBA** 

# GUÍA DE LOCALIZACIÓN 1. ACCESO

2. BIBLIOTECA HISTÓRICA

3. LIBRERÍA UNAM

- 4. CENTRO DE INFORMACIÓN Y DOCUMENTACIÓN "ING. BRUNO MASCANZONI"
- 5 PROGRAMA DE APOYO A LA TITULACIÓN

**6. OFICINAS GENERALES** 

- 7. ENTREGA DE MATERIAL Y CONTROL DE ASISTENCIA
- **8. SALA DE DESCANSO**

**SANITARIOS** 

**AULAS** 

# DIVISIÓN DE EDUCACIÓN CONTINUA FACULTAD DE INGENIERÍA U.N.A.M. **CURSOS ABIERTOS**

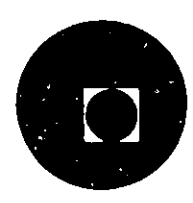

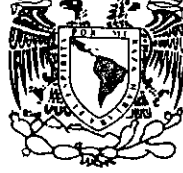

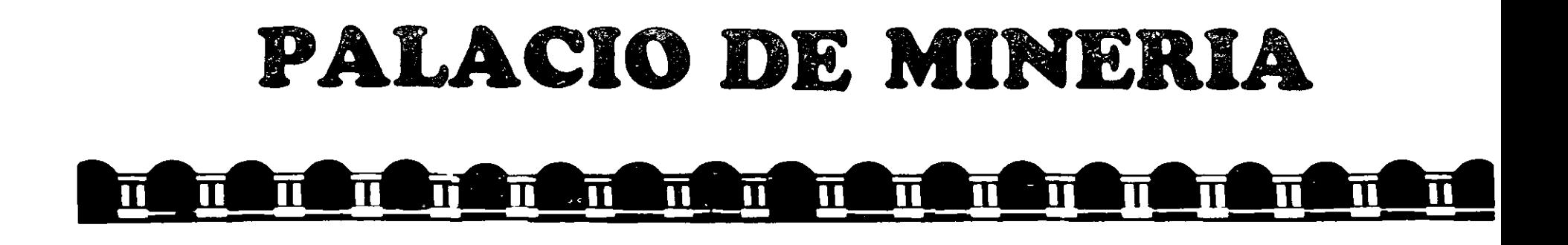

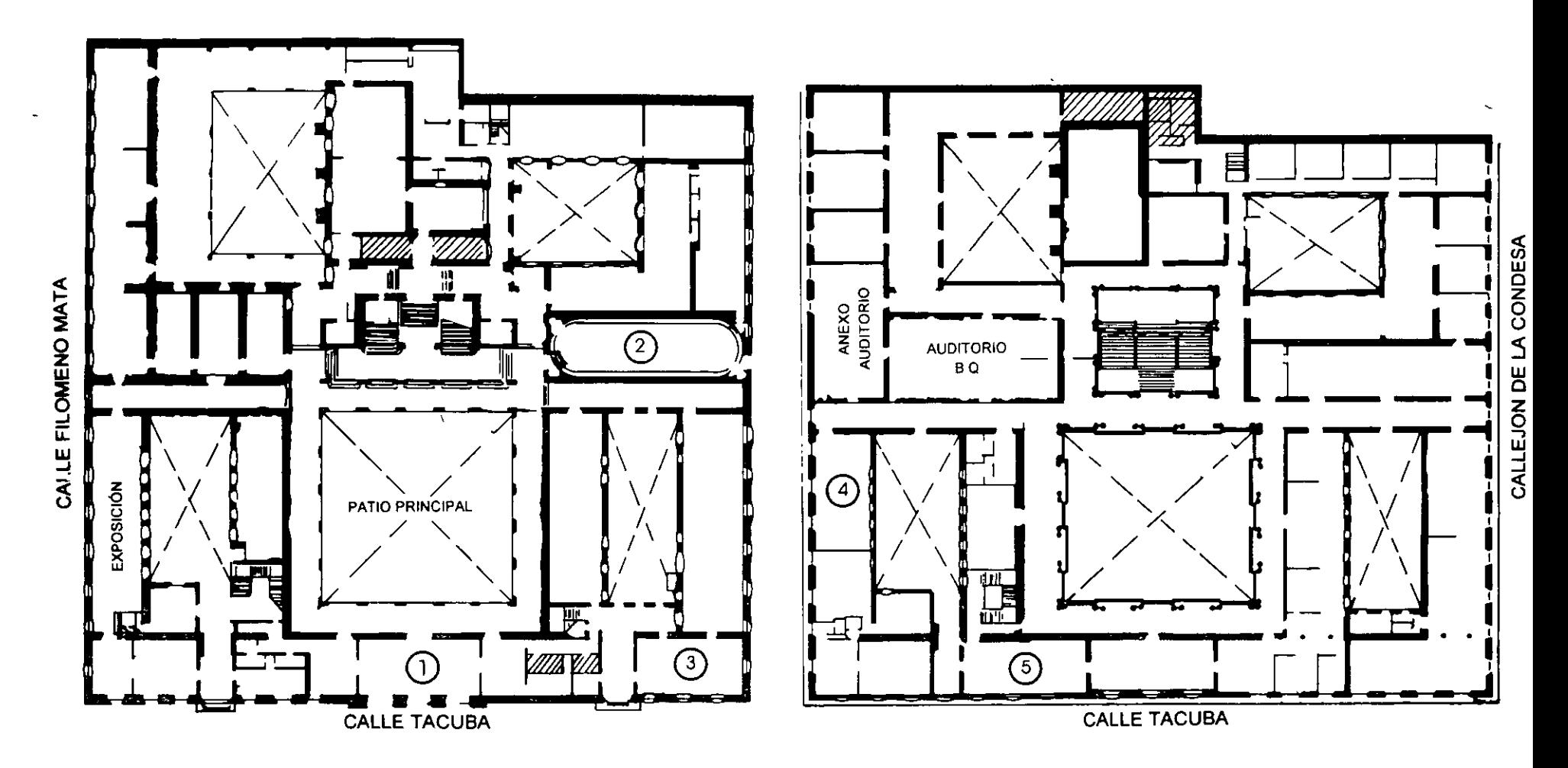

PLANTA BAJA

MEZZANINNE

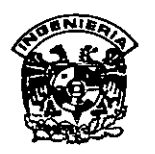

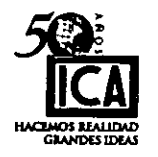

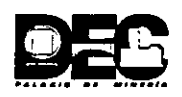

# **DIPLOMADO SOBRE GERENCIA DE PROYECTOS ICA- DECFI, UNAM**

Módulo I "Fundamentos de la Gestión de Proyectos Parte II" Del 19 al 21 de febrero.

*Apuntes Generales* 

Dr. Jorge Díaz Padilla Palacio de Minería 19 98.

# **1 lntroduction to the Project Management Phenomenon**

*Could everythtng be done twtce everything would be done beller.*  **Gcrman Proverb** 

This chapter introduces aspects of the craft of project management. The following are some key concepts discussed in this chapter.

A project is a set of resources temporarily assembled to reach a specific goal. Even though projects may span a long time period, a key difference between projects and programs is that a project is normally done one time only.

Project management is the process of planning, controlling, and. managing people as a temporary team. The environment of project management does not have the stability normally associated with more permanent programs. Project management is thus unique in that many practices associated with the management of permanent programs may have to be modified for the management of projects.

Project management can be conceived of as part of a total learning system in an organization. Learning is a creative experience. Following a project management process should help stimulate creativity in ProJect teams.

Project management is not for the faint of heart.

# THE PROJECT MANAGEMENT PHENOMENON

A project is a set of people and other resources temporarily assembled to reach a specified objective, normally with a fixed budget and within

#### 2 PROJECT MANAGEMENT

a fixed time period. Projects are generally associated with products or procedures that are being done for the first time or with known procedures that are being altered. Some examples of projects are the construction or renovation of new buildings, the introduction of a new product, or the achievement of autgmobile downsizing. .

Projects are often begun as organizational responses to changes in their external environment. Organizations do not exist in isolation. As open systems, they are greatly influenced by the properties of their transacttonal environment. The transactional environment is normally conceived of as being composed of other groups or organizations which are encountered during normal task performance. Examples of such groups are customers, government agencies, suppliers, and competitors. The degree to which an orgamzauon thrives often depends upon how well it adapts or "fits" into its transactional environment. Since projects are a prevalent form of adaptation to environmental changes, the success of an orgamzation can well depend on its ability to manage projects.

Project management involves the planning and execution of the utilization of resources in order to achieve a specified objective These functions of management are fairly routine in stable environments. However, project management usually takes place in new or rapidly changing environments. For example, automobile downsizing projects began when imported cars constituted only a small percentage of car sales. As the prOJects proceeded, the number and type of imports increased rapidly. This development caused changes in sorne of the original concepts of downsizing as these projects progressed. Thus, since projects are temporarily assemblages in changing environments, they are normally volatile entities which require special forms of management. These special forms are collected under the heading of prOJect management.

Since rapid change seems to be inherent in the project management environment, some people have postulated the "first law" of project management as:

Few projects have ever been completed on time, within budget, and with the same staff you started with. Yours will not be that much different.

Such a statement does not bode well for the project manager-However, anager can begin to understand such a statement by  $ex\frac{1}{2}$ 

amining the reasons for the unstable environment. After the environment is understood, a manager can begin to devise an overall strategy, along with a set of tactics, for dealing with the challenge of managing temporary prOJect teams. This ts seen as the major task of the project manager-devising an overall strategy, along with a set of tactics, which can be used to reach the specified objective in a particular environment.

The overall strategy suggested here involves managing people as well as managing systems. In this book, managing systems is considered to involve the technical details of planning and control. This comes under the heading of the technological approach to project management and is covered chiefly in Chapters 3 and 4. Managing people comes under the heading of the behavioral approach. This approach ts covered in detail in Chapters 4, *5,* and 6. Various tactics to implement the overall strategy are explained throughout the book.

However, before tactics and approaches, we need strategy. How is the project manager to approach the task of project management? What are the forces that make project management different from regular management? How is project management similar to program management? These questions should be considered during the development of an overall strategy. We begin our strategy formulation with an understanding of the organizational environment of project management.

# ORGANIZATIONAL ENVIRONMENT OF A PROJECT

大学 あいま あいま あいま

Donald Schon has written in *Beyond the Stable State* (1971) that our organizations are moving from a state of bureaucracy to a state of "adhocracy," that we are moving from the state of the well known, predictable, and orderly to a state of the less known, less predictable, and less orderly. The management form most associated with stability is the classic bureaucracy. The position taken here is that there is nothing particularly wrong with bureaucracies as forms of management They work well and are efficient for production in placid en- ' tronments where the same or very similar products are produced repeatedly. Such environments give rise to the functional form of management in which people are grouped into departments by functional specialty, such as finance or accounting.

The hallmarks of bureaucratic departmental management

- *Repeatability.* The same or very similar processes are used repeatedly to produce the same or similar products. The processes and products may be improved incrementally, but there is
- little experimentation.<br>
<sup>2</sup> . *Predictability*. The products and the processes with which to produce them are fairly well known in advance.
- 3. *Boundedness*. Each department has specific bounds for its part
- in the overall process. For example, the accounting department does only accounting and everyone agrees to this. People from the accounting department do not attempt to do marketing or production, or any function considered to belong in another department.

To support all of this repeatability, predictability, and boundedness, an organizational culture or set of norms for behavior and interaction is constructed. This culture is itself repeatable, predictable, and bounded. Any culture is both learned and shared. The people who share a bureaucratic culture learn their repeatable tasks, how to  $\phi$  behave towards each other, what to expect from each other, and what  $\phi$  behave towards each other's specific tasks are. They also figure out the true reward system in the organization and how to advance through the departmental structure. The organization supports this behavior with

rewards for conformity.<br>The organizational forms and operating cultures that arise in an environment of adhocracy are somewhat different from the bureaucratic case. As a result of the turbulent nature of the environment, new products are rapidly emerging. For example, it has been stated that half of the products we will be using ten years from now are not on the market today. Inexpensive calculators, home computers, and video-cassette recorders are examples of products that did not really exist ten years ago. It is also felt that the ten-year figure will be dimintshing in the future. Advances in technology and the forces of competition, both foreign and domestic, mean that the processes of production are also rapidly changing.

The response to this rapid change will be a movement towards adhocracy. The hallmarks of management in adhocracy are given as:

- 1. *Nonrepeatability*, New products dictate new processes and vice
- Nonrepealability. From production  $\alpha$  experimentation and learning because of the constant change.
- 2. *Nonpredictability.* The results of the experimentation are often not known in advance. Totally different products may be discovered by accident.
- 3. *Nonboundedness.* Departments may not exist in the classical form. The structure will be "loose" since people are called on to perform a variety of different tasks. Accounting may bejust one of the many skills that most people have.

To support this adhocracy, a culture will be developed which is flexible and task oriented (Handy, 1980). Within this type of culture, people will possess many skills and move freely from task to task rather than stay in just one role. The people who share this type of culture will learn how to function in multidisciplinary teams that are drawn together for nonrepeatable tasks, for a specified period of time, and then disbanded. The true reward system will be for performance and flexibility. Models for the management of such situations should not be drawn from the old bureaucratic model of the repeatable, predictable, and bounded manager. The adhocracy situation calls for a flexible and task-oriented, as well as people-oriented, manager who is not bounded by strict departmental affiliations.

An organizational culture can be seen as a pervasive way of life in an organization. It is composed of a set of learned rules, norms, and beliefs about the way work should be organized, about what should be done and the way things should be done in a given organization. A. culture is established to help people who share that culture to solve a given set of problems. For example, a bureaucratic culture is good for solving technical problems that do not change much over time. This was the case before the breakup of AT&T. The old problems that needed to be solved were mainly technical problems of getting the telephone system to work well, and AT&T evolved as a classic bureaucracy.

· However, as the problems change, the organizational culture must also change in order to enable people to solve the new problems. In the case of AT&T, the new set of problems revolves about imaginative new uses for the telecommumcations system in place. These problems require more of an ad hoc culture. A summary comparison of the  $1 - 1$ . bureaucratic role culture and the ad hoc task culture is given in Table

The task culture seems to embody the set of norms and relationships that are most appropriate for project management. However, that

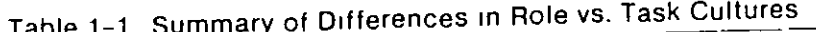

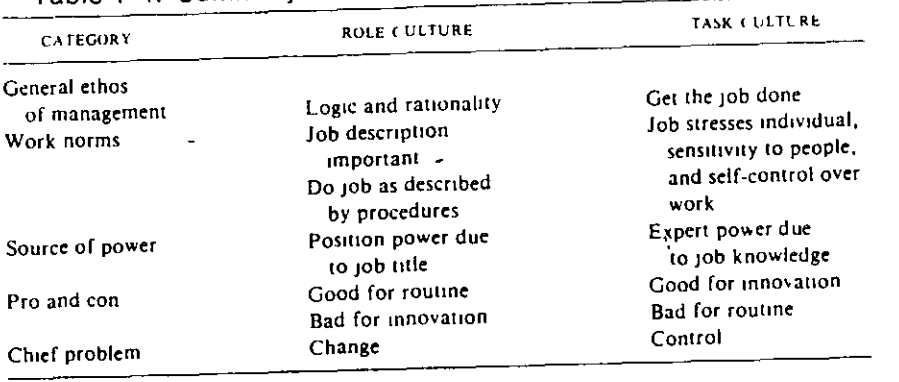

culture may not describe your organization the way it is now. For an organization to move in this direction, the key is in the project managers. Therefore, many of the suggestions contained in this book are aimed at managers who are attempting to move the organization towards a proJeCt management culture. The suggested change process is covered in Chapter 10.

 $\perp$ 

# UNIOUE ASPECTS OF PROJECT MANAGEMENT

Managing a project is not the same as managing a department. To begin, a project is, by definition, something new, something that has never been done exactly like this before. As a result, the end product is often not fully specified in advance. In addition, the total process for producing the not-fully-specified product is itself often not fully specified. As a result, the project manager lives in an environment of constant uncertainty.

Sometimes, a temporary team must be managed for the temporary project. The team members may not be accustomed to working with each other. In addition, they will normally have a variety of skills and backgrounds, and thus a variety of biases, work habits, values, definitions of what is important, etc. The project manager must deal with all of these diverse peopie in such a way that they are formed into an effectlve working team. This is no easy task even when the people all have the same background.

Projects normally cut across departmental boundaries and also may involve  $r - v$  new actors in the transactional environment. Success

will require much cooperation from the actors involved. Gaining such cooperation is often notan easy task. Thus, the project manager must be skilled in obtaining cooperation from other people over whom he does not have direct control.

The project manager normally works under strict time deadlines. The manager must deliver the not-fully-specified product, produced by a not-fully-specified process, but on a specified date. There is constant pressure around schedules and the monitoring of progress towards the due date. This often becomes the overriding concern of the project manager, often to thedetriment of the final product and to the members of the project team.

In the past, scheduling and control have been considered the key to successful project management. Network planning techniques such as Program Evaluation and Review Technique (PERT) and Critica! Path Technique (CPM) were designed specifically for planning and control of projects. These techniques are indeed important project management tools and are covered in Chapters 4and *5* ofthis book. However, in applying these techniques, little concern was given to the behavioral aspects of projects. This was partially due to the fact that much of project management a rose from the need of the federal government to plan and control product deliveries from independent vendors on large projects. The government was not cóncerned with how the vendors managed their people.

For the project manager in an organization, scheduling and control are indeed important. However, studies indicate that good human. relations skills are also related to success in projects (Baker et al., 1983). This seems the more difficult task for the project manager is often managing people in a temporary environment, forming a team out of diverse personalities, and obtaining cooperation from people over which he may not have direct control. So planning and control are important, but managing people is the key.

', These aspects of project management are only half of the situation lhat has been termed the interface management problems of project rnanagement (Stuckenbruck, 1981). The first set of problems involves lhe people interface problems among members of the project team. The second set involves the organizational interfaces, which are the interactions between the project team members and the different functional areas of the organization. These can be most troublesome as they involve not only people, but also varied organizational  $r \rightarrow$ , as

well as conflicting managerial styles and aspirations. Misunderstanding and conflict can easily occur within such interfaces.

So the project manager must be part planner, part psychiatrist, and part masterful organizational politician. In addition, he or she is often deeply involved in the creation of a workable project culture. Such a position is not for the faint of heart.

This book is designed first to deal with the people interface problems and then to tackle the organizational interface problems. It is emphasized that many of the people problems can be alleviated with proper team building in the planning stage of the project. lf we assume that good planning and team building exist, a different set of problems arises during the execution of the project. Many of these problems involve the organizational interface, particularly the interface between the project and the organizational control systems. An organizational design which addresses many of these problems is the matrix form of organization covered in Chapter 8.

## PRODUCT·PROCESS·CULTURE

 $\sqrt{N}$ 

At this point, we can specify different types of projects based on three of the variables that have been discussed, namely, the product that is being produced, the processes used to produce it, and the strength of the project culture. 1t will be argued that different aspects of project management, as covered in the next section, will be more or less important, depending on the type of project being performed.

The first dimension of the project type is the product being produced. On some projects, a totally new product is produced, while on others, a similar end product has been produced before. An example here is the difference between producing the Lunar Exploration Module (LEM) and producirig a new office building. Both can be considered projects, but the degree of end product knowledge is stnkingly different. The first dimension will thus differentiate the end product as

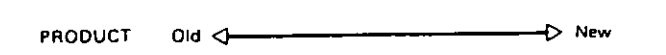

The second dimension of project type is the process that is being used to produce the product. In some cases the process will be fairly well known in advance, while in other cases the process will be based

on learning while doing. lf the end product is fairly well known, the process may also be fairly well known. Then again, some projects involve creating a new process for producing a known product. Thus the product-process dimensions forma matrix of project types as follows:

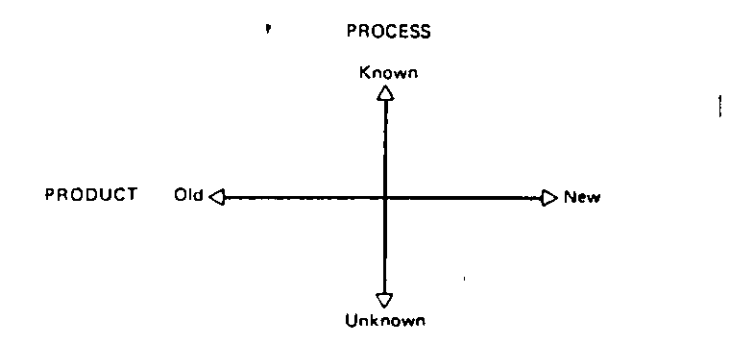

The final dimension of project type is the strength or weakness of the project culture. lf projects are rare in an organization, then people may not be accustomed to working on temporary teams. The standards for interaction on multifunctional teams may not be well established. This would be called a weak project culture. On the other hand, the organization may have a tradition of using temporary teams. In this case, people will be accustomed to working on a multifunctional basis. This would indicate the presence of a strong project culture.

The project culture dimension can be used to split each of the four quadrants of the product-process chart. The final classification of project types is thus shown in Figure  $1-1$ .

The argument here is that different types of projects require different amounts of emphasis on the different aspects of project .. management-namely, planning, control, and managing people. Generally, the less the product is known, the more emphasis needs to be placed on planning; the Iess the process is known, the more emphasis needs to be placed on control; the weaker the culture, the more emphasis needs to be placed on managing people.

From a project management standpoint, the simplest type of project would be one where the product is known, the process is known, and the culture is strong. However, this situation rarely arises in a project setting. On the other side of the coin, the most difficult project

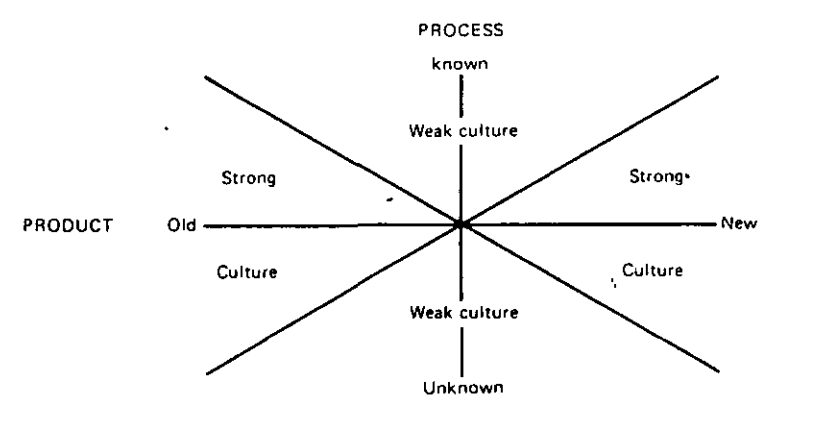

Figure 1-1. Product-Process-Culture Classification

would be one where the product is unknown, the process is unknown, and the culture is weak. This would require much emphasis on all aspects of project management. Luckily, this situation also does not seem to arise often. Some point out that for the LEM project, both the product and the process were unknown. However, there was a strong culture. Everyone had "the right stuff."

With this guideline, we now turn to a consideration of the aspects of project management.

#### PLANNING-CONTROL-PEOPLE

Planning, control, and managing people are the three basic concepts of the project management process. Although they are listed separately, it is important to realize that they are interdependent. That is, the way you plan affects the way you control, and the way you plan and control affects the people on the team. In reciprocal fashion, the people on the team w11l often affect the way you plan and controL

Since each part affects every other part, it is the assumption in this book that all three parts should be considered together. This would mean that the people involved in the execution of the project should be involved in the initial planning and in the design of the control mechanisms. The three parts of the process are shown in the form of a triangle in Figure  $1-2$ . It is important to note that all three parts are needed  $t_{\text{r}}$  im this figure and that all three parts interact in order to

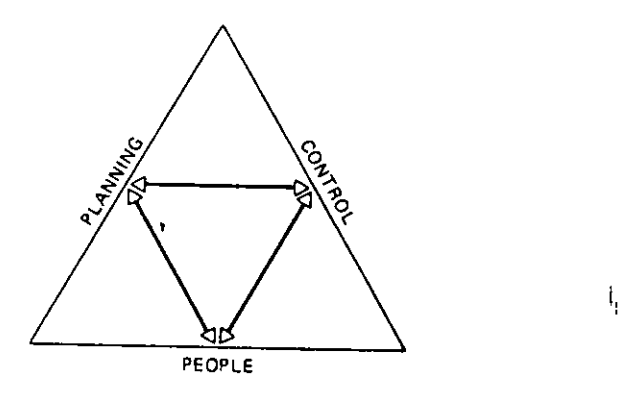

Figure 1-2. Planning-control-people.

hold it together. It is also important to note that people are seen as the foundation of this figure of project management.

## **OUTLINE-PROJECT MANAGEMENT TRIANGLE**

Planning Planning is like life insurance. lt is not thought of in a pleasant sense; everybody needs it, but it is not appreciated until there is a catastrophe. Project management planning seems no different. People often sense that precious project time is squandered planning when it could be used doing something constructive. However, the lessons from veteran project managers seem particularly clear on the notion that some form of planning is absolutely key for the success of project management. Thus, three chapters of this book are devoted strictly to the mechanisms of project planning. Chapter 2 motivates planning by outlining what can happen to projects without planning. Chapters 3 and 4 suggest the use of network planning and review some of the essentials for management.

# Planning-

 $P$ lanning-<br>People is executed and more is lasent label as planned. As the plan is executed and more is learned about the true course of events, changes must often be made rapidly. Changing one part of a project can often have subtle but quite possibly disastrous effects on another part of the. i.ect.

 $\rightarrow$ 

The best changes are those made in light of the total needs of the project team. So it seems that the most importan! result of planning is not so much the final plan but rather the participation of the team members in the process of developing the plan. Such participation helps develop the team spirit and the total project comprehension that are so necessary for a successful project. Since managing people is key to managing projects, the rest of the book is devoted to various aspects of managing people in projects. Chapter 5 begins this emphasis by examining team building in projects.

Planning-Control The use of network planning techniques stresses the output of people in individual activities. Control systems compatible with this assumption should also stress results rather than specify behavior. This concept is called goal control. Chapter 6 explains some of the aspects of goal control and how it fits with project management. Techniques include the use of a work breakdown structure (WBS) and linear responsibility charting. Since most organizational control systems are activity oriented rather than result oriented, the organizational interface problems begin to become important at this point.

Control-People People will react to any control system to which they are subjected. Chapter 7 reviews the area of people-control management and covers such areas as perception, communication, and controlhng the control system.

Planning-Control-People The last three éhapters tie together all three parts of the project management triangle. Chapter 8 reviews the matrix form of organization that some organizations have found useful for project management. Chapter 9 covers the essentials of creative management, a management phi1osophy designed to un1ock and utilize people's creative potential. Chapter 10 discusses the problems of implementation of project management and creative management.

#### THE PROJECT OF PROJECT MANAGEMENT

Each organization is unique and each project is different. The people on any given project make that project unique compared to any other project, even if it is seen as the same type of project. A book like this can only give general guidelines based on the experiences of other people at another time and place. The experiences of other people in a different organization and organizationa1 culture should not be assumed to be "the answer" to the project management problems in your organization. The general theories m ay be applicable, but the specifics probably are not.

To become truly proficient at project management, each organization needs to set up an organizational learning program. Such a program enables organizations to treat each project as an experiment and attempt to learn how project management works best with their problems, their procedures, and their people.

Organizational learning is a fairly new concept. According to Bedeian (1984, pp. 265-271), the concept rests on two fundamental foundations. The first of these is the notion of rational calculation. This concepl'incorporates the idea that organizations use expectations about future outcomes as a basis for selecting among curfent alternatives.

The second fundamental foundation is learning from experience. 1t IS assumed that organizations adjust their activities based on past experiences in an effort to increase their competence. Thus experiential· learning is typified by evaluation, assessment, and experimentation.

The basic characteristics of organizational learning are that it is a continuous process, that it embodies adaptive adjustment, and that there is selective attention to stimuli. The phases of organizational learning are cyclical in nature. This is illustrated in Figure 1-3.

The complete learning cycle assumes that organizations as a whole will act, observe the consequences of these actions, make inferences 'about the consequences of the actions, and draw implications for future actions. Despite the rationality and apparent importance of such a learning program, it should come as no surprise that complete learning cycles are the exception rather than the rule. It seems that exammmg the consequences of one's actions is just too painful or even dangerous in many organizational cultures.

Yet future action does take place. 1t seems that with both the com-

 $\propto$ 

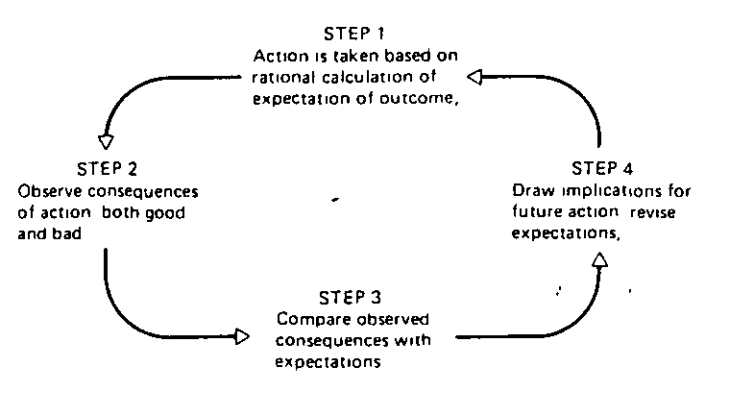

Figure 1-3. The organizational learning cycle.

plete and the incomplete learning cycle perspectives, organizations develop what Argyris and Schon (1978) have called *theories of action*. These theories represent beliefs that organizations hold regarding the consequences of their actions. With complete learning cycles, the theories of action are basically valid descriptions of reality. Incomplete learning cycles lead to theories of action with low validity. It would seem reasonable to assume that the more complete the cycle of learning, the more valid are the resultant theories of action.

Project management is action oriented so it would seem worthwhile to develop valid theories of action. The life cycles of projects make perfect vehicles for developing such theories. The project is planned based on some set of beliefs regarding the consequences of certain actions. The project manager can enhance learning by recording these assumptions at the beginning of the project. As the plan is executed, the people in the organization act. The project manager is in a position to observe the consequences of these actions. Individual learning will take place as the project manager realizes the difference between the predicted consequences and the actual results. Organizational learning takes place when these differences are discussed in an organizational context and become the basis for future theories of action.

A major implication of the preceding discussion is that a primary,  $\frac{8}{9}$ but often overlooked, task of the project manager is the creation of a capacity for learning from the experiences of projects. Obviously, the creation of such a capacity requires sustained and detailed effort, effort which may not be rewarded in the short run. However, such effort is neces- in order to combat the tendency to continually recreate.

the wheel. The following suggestions are thus given on how to facilitate organizational learning:

- 1. An explicit commitment to educational ideals should be stated at the beginning of the project. This statement should be backed up by policies, procedures, and programs, together with an allocation of resources for such purposes.
- 2. Work experiences should be designed, as much as possible, so that team members at all levels can realistically expect to improve their knowledge and skills.
- 3. Recruitment policies should place an emphasis on capacities for learning, communication, and collaboration, as well as on the skills needed to complete the activities of the project.
- 4. A genuinely participative philosophy and practice should exist throughout the project such that individual members can, where appropriate, share what is being learned and enter into collaborative processes of decision making and problem solving on a regular basis.
- 5. An organizational learning and experiences paper should be scheduled and produced as part of the project's final report to management.

# PROJECT PHASES AND PROCESSES

It has already been mentioned that management problems change over the life of the project. In Chapter 5, it will be argued that leadership style should also be changed over the life of the project. In this section, we develop a framework for understanding the reason for these changes by developing a general life cycle concept of project management.

The general life cycle concept is that projects have a beginning and an end, and go through several phases as they move from the starting point to the end point. The different phases have different characteristics, different sets of achievements and problems, and often demand different types of behavior on the part of both the team members and the project manager.

The number of phases in a project is an open question. Some say there are as few as three phases, while others feel there are as many as seven. Experience indicates, nevertheless, that however many. Tases

#### 16 PROJECT MANAGEMENT

there are, they often overlap, there is often backward movement to phases just completed, and few project managers can ever specify what phase they think they are in.  $\mathbb{R}^n$  is a set of the inter-

Despite the seeming lack of operational relevance of the life cycle concept, I believe it has conceptual relevance. The conceptual relevance is to drive home the place of the contingency management concept in the project management process. It seems that in the past, there was a search for the "one best way" to manage an enterpnse. This search proved fruitless and gave rise to contingency theory. This theory basically states that there are severa! "best ways" to manage and the way to choose in a particular situation is contingent on the circumstances of that situation.

We posit here a four-phase model of the project life cycle, as illustrated m Figure 1-4. This is done in order to introduce sorne of the factors that mfluence management style. These factors will be further developed m the remamder of the book. .

As Figure 1-4 illustrates, project phases are best conceived as overlapping. For example, after a project is created, planning may indicate that a part of the initial design is not feasible. This may cause the entire project to be rethought and parts of it recreated. Likewise, project execution may reveal flaws in the plan and signal a need for replanning. Most project managers are notoriously bad at ending, especially if that requires documentation, so it is often not clear when a project is indeed over.

## Phase I-Creation

 $\mathcal{S}^{\prime}$ 

Phase I is the time when the project is first envisioned. Most of the members of the project team will usually not be present at this phase since it is normally done by top management. The potential project manager should be involved in this phase for two reasons. The first is that since projects are usually a reaction to something in the environment, there is often a sense of urgency surrounding them. The results

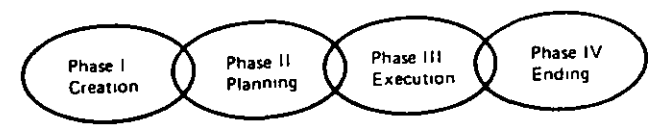

Figure 1-4. Four-phase project life cycle.

of the project were needed yesterday. This sense of urgency often results in top managers' dreaming unrealistic time deadlines for the results.

The second reason is that there is always a gap between what people visualize in their heads and what they explain to others. There are numerous examples of product failure dueto the fact that the people who envisioned the product were not the ones who made the product. To avoid this problem, it seems imperative that the potential project manager be involved in all discussions of the potential project from the beginning. The management skills most necessary at this phase are creative thinking and interpersonal interaction.

#### Phase II-Planning

During the planning phase, the vision is translated into a project plan. The project manager must determine what skills are necessary and find the necessary staff. The project manager and the project team need to determine the necessary activities that will result in the specified end product. They must also determine schedules, responsibilities, and a control system. The chief management skill needed for this phase is team building.

## Phase III-Execution

In the third phase, the project activities are actually carried out. The project manager is responsible for monitoring progress and for redesigning, rescheduling, and reallocating resources as required. The chief management skills necessary for this phase are delegating, conflict resolution, and shielding the team from the interference of wellmeaning outsiders.

# Phase IV-Ending

When the goal of the project is met, the project is terminated. At this point, the people on the project team must be reassigned. There is often much staff uncertainty at this time. Productivity often dips, and anxieties rise, as the end is near. The unifying force of the final goal no longer holds the team together once the goal is met.

 $\bigcirc$ 

Unfortunately, most of a project manager's energy seems to be directed towards completing the project rather than attending to the needs of the team members. Other project managers often begin to "raid" the team, looking for talent for their projects. Allowmg this to happen gives the impression that the current project manager does not care how reassignments are made. This could be interpreted to mean that the project manager does not care about the team members' future. Spirer (1984) suggests that this is a very serious problem and that "each reassignment should be a conscious, deliberate choice." This will help the team members finish their time on the project with a better feeling. 1t will also help the project manager when recruning for the next project, because it will have indicated that he or she cares about the future of the team members.

## SUMMARY-THE COMPLETE PROJECT MANAGER

In summary, this chapter has reviewed many of the broad considerations thought to be necessary for successful project management. **1**  thus posit the complete project manager as follows:

The complete project manager understands the transactional and organizational environments as well as the way in which the forces in these environments affect the project team. Such a project manager understands that most organizational policies aim to preserve stabihty while most projects aim to implement change. lf the organizational culture tends towards the bureaucrauc while the project culture tends towards a task orientation, this will be a source of constant friction between the organization and the team. The complete project manager understands that such organizational interfaces must be managed.and not just left to chance.

In the area of project interface, the complete project manager is basically a team builder. In addition, this manager understands that projects must be managed differently depending on the newness of the product, the knowledge of the process, and the strength of the prOJeCt culture. This difference in management involves engaging in various degrees of planning, controlling, and managing people.

The complete project manager is interested in the long term. As such, this manager will set up project management as a part of a

learning system so that projects will be better managed in the future.

The complete project manager is flexible in management style. This manager understands that people need to be managed differently as the project progresses through different phases.

Finally, the complete project manager is a communicator. Much communication in organizations takes place almost automatically. When a new project is beginning, much of this communication is missing, mostly because the project manager and the members of the project team are new to each other. If the project manager is not a supreme communicator, he may inadvertently cause upset, as people begm to thmk he is attempting to benefit from what they believe is poor commumcation. To stress this point, **1** offer the first end-of-chapter reading, "Understandmg· the Benefits of Poor Communication" (Graham, 1981).

#### **REFERENCES**

- **Argyns, C. and Schon, D** *Orgamzauonal Learmng: A Theory of Acuon Perspec· llve* **Reading, Mass . Add1son Wesley, J978.**
- Baker, B N., Murphy, D C, and Fisher, D "Factors Affecting Project Success" in *Pro¡ect Management Handbook* **(D Cleland and W. King, Eds ). New York: Van**  Nostrand Remhold, 1983.
- Bedeian, A G. *Organizations: Theory and Analysis* New York. The Dryden Press, 1984.
- **Graham, R. J "Understandmg the Benefits of Poor Commumcauons,"** *lnlerfaces,*  11(3)·80-82 (1981).
- **Handy, C B.** *Understandmg Orgamzattons* **Harmondsworth, England: Pcngum**  Books Ltd., 1982.
- **\tarun, D. M. and Mliler, K. "Project Planmng as thc Pnmary Management Func· llon,"** *Pro¡ect Management Quarterly,* **31-38, March 1982.**
- S~.hon, **D** *Beyond the Stable State* **Ncw York· Norton, 1971.**
- Spirer, **H F** "A Systematic Approach to Project Termination," Project Manage*menr Journal,* **73-83, September 1984**
- ):rud.~nbruck, **L. e "The Job or thc PrOJCCl Manager Sysrcms lntcgrator" m**  *The lmplementauon of Pro¡ect Management. The Professwnal's Handbook* **(L**  Struckenbruck, Ed.) Reading, Mass . Addison Wesley, 1981.

## UNDERSTANDING THE BENEFITS OF POOR **COMMUNICATIONS\***

#### Robert J. Graham

There have been many reports of Management Science projects failing to be implemented even when it seemed that there were clearly obvious benefits to be realized upon such implementation. One such benefit that is often assumed during a Management Science project is that the development and implementation of a model will help to improve communications in an organization This is particularly true with the normative type models such as PERT/CPM where improved communications is touted as one of the major benefits of the modelling process. Since better communication is often cited as a need in many organizations, one would think that models which aid in improving communications would be sought after with vigor But experience has shown otherwise. This could lead one to surmise that better communication is not a desired goal in some organizations and that perhaps there are some people actually benefitting from poor communication. This essay will address the idea of the benefits of poor communication and argue that consideration of the effects of such benefits should be a part of any Management Science process.

The implementation of any decision aiding model can often be viewed as  $\equiv$  an innovation in an organization. With many innovations it is often true that the needs and wants of one group of people will be satisfied while those of another group will be frustrated. That is, one person's solution can often become another person's problem. From the literature on innovation theory (and from common sense) we know that the criterion of acceptability of an innovation is the conviction on the part of potential recipients that the innovation will, in sum, contribute more importantly to the satisfaction of a network of wants and needs than to their frustration. Based on anthropological studies of innovation failures, Anthony Wallace has concluded that:

There now exists a sizable body of literature on applied anthropology, describing and analyz- $\frac{1}{6}$ ing situations wherein potential recipients refused to accept innovations that donors expected them to embrace warmly. The error of the donor generally lies in neglecting to assess the relevant negative functions of the proposed innovation that is, incorrectly identifying the institutional motives that the innovation would actually tend to frustrate.

[Wallace, 1970, p. 173]

\*Copyright © 1981, Interfaces 11(3), pp. 80-82. The Institute of Management Sciences, 29 Westminster Street, Providence, Rhode Island 02903.

I have seen and participated in this type of behavior many times. As Management Scientists attempting to "sell" a model we tend to emphasize those needs that will be satisfied and ignore (or not even think about) those needs that will be frustrated. A Management Scientist stressing the communications value of a model might find unexpected resistance from people who feel there are benefits to poor communication. It thus seems important that this phenomenon be well understood.

Kursch (1971) feels that when one calls for better communication at least four possibly erroneous assumptions are made. One assumption is that poor communication is mainly a problem of faulty technique. While this may be true in some cases, we will not address that problem here. The concern here will be with the cases where communication is poor despite the existence of good techniques.

A second assumption mentioned by Kursh is the assumption that better communication will reduce strife and conflict. However, it is often the case that better communication might tend to underscore conflicts rather than resolve them. Interdepartmental conflicts often exist in organizations and the process of combining two conflicting departments during the model building process could often serve to reopen old wounds and thus intensify the conflict. In addition, one department may feel that their turf is being invaded if a particular model is built, thus the communication that is usually recommended during the process of building a model could actually induce conflict rather than resolve it.

Another assumption concerning better communication is that when conflict continues for a long time, lack of communication must be one of the basic problems. But during any prolonged conflict there is usually plenty of communication but just not much agreement. In fact it seems that each time conflicting parties communicate, the net result is that each party comes away even more convinced of the righteousness of his original position.

The Management Scientist can often get caught in the middle of such a conflict. A manager might agree to a particular model-building effort under the guise of better communication but with the true intent of getting more ammunition for a particular conflict. If the results of the model add to the manager's store of ammunition, one could expect it to be warmly embraced. If not, one could expect it to be rejected. Note that in this case the acceptance or rejection of the model is independent of the correctness of the model tsell. In addition it can be assumed in such a situation that if the results of he model do not please the one manager they would probably please the The originally cooperative manager would probably not want such results known and would strive to keep them hidden-thereby adding to the poor communication cycle.

A final assumption often made when two parties are communicating is

#### 22 PROJECT MANAGEMENT

that it is in the interest of at least one of the parties, maybe both, to attain maximum clarity. In reality it is often in the interest of both parties to leave the situation fuzzy. To illustrate this point; I recently had the chance to quiz a group of executives on their perception of the benefits of leaving things fuzzy. I asked them to give their feelings about the benefits of poor communication. The results I received are listed below:

#### **BENEFITS OF POOR COMMUNICATION**

- Minimizes impact of poor planning (don't let others know you do not know what you are doing)
- Cuts down on questions, permits faster decision making, minimizes obiections
- Easier to deny what you said later on; preserves freedom to change your mind
- Often a technique for gaining and/or maintaining power
- Good technique to mask your true intent
- Helps you preserve mystique and hide insecurities
- Allows you to say two things at one time
- Allows you to say no nicely
- Helps you avoid confrontation and anxiety
- Avoids the need to share credit for your ideas
- Encourages creativity; too much communication hampers thinking
- Helps minimize opposition and criticism.

From the list of benefits of poor communication it seems that executives feel that it is often to their advantage to leave things fuzzy. In fact, many executives fear the danger of clarity; making things perfectly clear can result in a loss of power and/or mystique. In addition, clarity has the disadvantage of tying the executives' hands and limiting flexibility in dealing with contingencies as they arise. Thus, even though an executive may be an honest and dedicated individual, he may not find it advisable to be too clear on future plans in order to avoid being trapped as situations change.

Some lessons for the Management Scientist seem clear at this point. The first is that if there is poor communication in an organization, there are a set of reasons for such a state. These reasons are usually not related to the lack of a model, management information system, or any other technical device. They are instead related to the motives of the managers; those needs, wants, and drives that cause people to act the way they do. As a model is probably? not a part of the problem, it is also probably not a part of the solution. Thus, it is imp<sub>S<sub>a</sub> substituted first determine why communications are poor in the first</sub>

place and work with the behavioral aspects of the problem before proposing or implementing a technical model.

The second lesson is that the Management Science process itself may induce conflict. It is often stated that all people who will be affected by a model should be involved in the construction of that model. This implies communication among departments. If one department is attempting to accrue the benefits of poor communication, you can expect that department to resist. If two or more departments are attempting to accrue said benefits, you can expect conflict to arise. The manager of the model-building effort should expect such conflict as a part of the Management Science process.

The final lesson relates back to Wallace's statement concerning needs satisfaction and frustration. With any change in organizational procedure the needs that are being satisfied or frustrated are often very subtle and usually not public. There are very few managers who will publicly come out against better communication. However, there are many who will resist initiative to improve communications. It should be clear by now that such is not irrational behavior but rather a manifestation of the difference between public and private values. It thus seems important for the Management Scientists to take into consideration the private needs of managers when they are attempting to determine if more needs are being served than are being frustrated

#### **REFERENCES**

Kursh, Charlotte Olmsted, 1971, "The Benefits of Poor Communication," The Psychoanalytic Review Vol 58, No. 2

Wallace, Anthony F. C., 1970, Culture and Personality, second edition, Random House, New York

# HACIA UN SISTEMA INTEGRADO DE LOS SISTEMAS DE CÓMPUTO PARA EL CONTROL Y LA ADMINISTRACIÓN DE PROYECTOS

Dr. Jorge Díaz Padilla . *r* 

#### **RESUMEN**

Al disminuir los costos e irse incrementando la potencia de las computadoras personales  $(PC's)$  y la versatilidad de los programas de cómputo diseñados ex-profeso, se ha ido generalizando el uso de la informática y los sistemas tanto en el control y la admimstración de proyectos como en el diseño auxiliado por computadora, CAD ("Computer Aided Design"). El concepto de Construcción Integrada por Computación, CIC ("Computer Integrated Construction") se refiere a la posibilidad ideal de poder enlazar las distintas etapas de un proyecto: desde su planeactón inicial y su diseño ejecutivo, hasta el control rutmano de los avances físicos y financieros de la obra y la puesta en marcha de la construcción.

## HACIA UN CONCEPTO INTEGRADO DE LOS SISTEMAS DE COMPUTO PARA LA GERENCIA DE OBRAS

Al dismtnuir los costos e irse incrementando la potencia y la versatthdad de las computadoras personales (PC's) y de los programas de cómputo diseñados ex-profeso para dichos equipos, se ha ido consolidando y generalizando el uso de la informática tanto en el control y la gerencia de proyectos como en el "diseño auxthado ·por computadora" (CAD, "Computar Atded Design"). En la actualidad ya es poco frecuente encontrar proyectos que se planeen o se ejecuten .sin algún grado de sistematización en computadora, aunque en nuestro país el uso más generdlizado de los sislemas de cómputo se da durante la etapa de presupuestación (concursos de obra).

En parttcular, el año de 1982 marca el "despegue" formal de lo que seria una década explostva en materia de informática, registrándose eventos tales como: (1) la entrada al mercado de las "computadoras personales" IBM PC XT<sup>1</sup>; (2) el surginiento de la compañía Lotus y de la versión 1.0 de su hoja de cálculo conocida como 1-2-3; (3) el inicio de operaciones de la empresa Mtcrosoft, creadora del ststema operattvo estándar para las PC's (MS-DOS); (4) la aparición del programa AutoCad 1.0 para realizar "diseños aŭxiliados por computadora"; y (5) la función de Pnmavera Systems, compañía lider en el desarrollo de software par la administración y control de proyectos.

La "Construcción Integrada por Computación" (CIC,"Computer lntegrated Construction") es un concepto ideal que permittría enlazar y automattzar las distmtas etapas de un proyecto: desde su planeación inicial y su proyecto ejecutivo, hasta el control rutinario de los avances físicos y financieros de la obra, y la puesta en marcha de la construcción.

en 1982 se tenía una base mundial instalada cercana a un millón de computadoras tipo **PC** Durante 1992 dicha cifra se mcrcmentó a 100 m•lloncs de umdadcs

A la fecha, a pesar de que aún no se tienen en el mercado sistemas de cómputo tipo CIC, tanto las empresas de consultoría como la industria de la construcción ya han tdenttficado *y*  adoptado algunos diseños de informática y paquetes de computación comó estándares del mercado que, en un momento dado, podrían conformar los distintos eslabones de una cadena sistemática para la gerencia de obras  $^{\mathsf{2}}.$ 

A grandes rasgos, un "sistema integrado" tipo CIC puede conceptualizarse como el resultado de las conexiones de los cuatro subsistemas siguientes (ver figura 1).

- 1 Diseño {dtseños, dibu¡os y volúmenes de materiales)
- 2. Costos (costos de los insumos, costos básicos y precios unitarios, presupuestos de obra)
- 3. Estimaciones (documentos·para pago)
- 4. Control (programación *y* control de avances fistcos; admimstración de recursos; control financiero *y* flujo de ca¡a)

Para cada uno de dichos módulos existe una gran variedad de programas comercialmente disponibles cuyas características de: flexibilidad, capactdad, facilidad de uso *y* vanedad en las salidas (informes y gráficas) cambian de uñ producto a otro Sin embargo, las filosofías básicas de sus diseños son similares, en la mayoría de los casos, así por ejemplo, prácticamente la totalidad de los programas de cómputo para la elaboración de presupuestos de obra o para el análists y/o actualización de prectos umtanos están diseñados en términos de una "base de datos", con mayor o menor grado de dificultad Por otra parte, aunque los ststemas para la programactón *y* el control de los avances de obra emplean distintas rutinas de optimización, el algoritmo aceptado por la industria es el conocido como el de la "ruta critica" (CPM, "Critical Path Method")

En particular, para los subsistemas de d1seño y control (módulos 1 *y* 4). las empresas emplean generalmente paquetes disponibles en el mercado que son el resultado de inversiones cuantiosas en tnvesttgación, desarrollo *y* mercadotecnia Por tanto, la tendencia actual para lograr la implantación de sistemas tipo CIC es la de aprovechar los programas que ya han sido aceptados por la práctica profesional y que han recibido retroalimentación por parte de la industria, tratando de conectarlos en forma "inteligente" para lograr la integración de las distintas fases de la administración de las obras

Vale la pena señalar nuevamente que, aunque se han hecho algunos intentos para llevar a la práctica el uso de sistemas de cómputo integrados, a la fecha se cuenta tan solo con experièncias aisladas. Sin embargo, como se discute más adelante, tanto el diseño como la administración de la mayor parte de las obras *y* proyectos que se realizan en los EUA *y* el Canadá se apoyan en programas de cómputo

<sup>&</sup>lt;sup>2</sup>El enfoque alterno sería el de desartollar integralmente sistemas tipo CIC cuya "viabilidad comercial cada vez es menos debido a la penetración y consolidación en el mercado de algunos programas considerados ya como "estándar"

En el caso de México, los módulos 2 y 3 (Costos y estimaciones) constituyen las fases más automatizadas del proceso y se basan en programas de cómputo referidos a bases de datos con información local (costos de los insumos y rendimientos) y a modelos de ingeniería de costos mediante los que se administran los contratos de obra en nuestro país. En términos generales, se puede afirmar que, en México, la "cultura" de los sistemas para la gerencia de obras y proyectos se encuentra aún en su etapa inicial; sin embargo, como resultado de la apertura comercial y la integración económica con los EUA y el Canadá, se deberá dar un rápido cambio al respecto, tanto en aspectos cualitativos como cuantitativos

## DISEÑO AUXILIADO POR COMPUTADORA (CAD)

Desde la aparición de los primeros sistemas CAD, a principios de la década de los 80, la utilización de programas de cómputo para realizar diseños y dibUJOS ha registrado un crecimiento explosivo en los países desarrollados. Sin lugar a dudas, el empleo del CAD ha permitido lograr mejoras substanciales en el proceso de diseño. Además la automatización de la fase de proyecto también ha traído como consecuencia beneficios en la productividad y calidad de las obras tales como·

- menos indefiniciones de provecto.
- . menos órdenes de cambio
- . mejor control de costos
- . mejor "constructibilidad" de los proyectos
- mejor control de los programas de obra.

En la actualidad, prácticamente la totalidad de las firmas amencanas y canadienses especializadas en la elaboración de proyectos emplean CAD A modo de ilustración vale la pena señalar que siete de las 13 principales agencias del Gobierno Federal que utilizan y contratan servicios de 1ngemería y arquitectura en los EUA exigen que los proyectos se entreguen en CAD y otras cuatro lo harán antes de dos años<sup>4</sup>.

'·

Al respecto dichos organismos<sup>5</sup> no solo requieren las entregas en CAD sino que, además, se encuentran-estandarizando los sistemas y los formatos En términos generales, se puede decir que, en ese país, prácticamente la totalidad de los despachos que se dedican a la elaboración de proyectos utilizan algún sistema tipo CAD para satisfacer un mercado de diseño superior a los \$30,000 millones de dólares al año Por otra parte, vale la pena

<sup>&</sup>lt;sup>3</sup><br>Los Servicios de la Industria de la Construcción ante los Escenarios Hujuros de Apertura y Globalización, CNIC, Felipe Ochoa y Asosiados, S.C., Noviembre 1990.

<sup>&</sup>lt;sup>4</sup>Eeds Centralize CAD, Engineering News-Record, July.29, 1991.

<sup>&</sup>lt;sup>5</sup>Entre otros organismos, el acuerdo incluye a -el Departamento de Fstado, Ia Secretaría de -la Defensa, el Cuerpo de Ingenieros del Ejército, el Servicio Postal, el Servico de Salud Publica y las Autoridades Portuarias de Nueva York y de Nuevalersey

 $^6$ El formato más solicitado es el AutoCAD (AU1 ODI 5K) iseguido del de Intergraph/Mu rostation 3

t<br>Durante 1991 las 500 empresas de diseño más importantes de los EUA realizaron discños -para el sector transporte por un monto de casa \$4,500 millones de dólares. The Top 500 Design I mm. Lingmeering News: Record. April 6, 1992.

destacar que, en ese año, cerca de 100 empresas norteamericanas vendieron servicios de proyecto en Latinoamérica por un monto cercano a los \$500 millones de dólares principalmente a México (66 firmas) y a Venezuela (46 firmas).

En el caso de México, se estima<sup>8</sup> que las firmas afiliadas a la Cámara Nacional de Empresas de Consultoría (CNEC), con especialidad en diseño, conjuntamente con las empresas régistradas en la Cámara Nacional de la Industrial de la Construcción (CNIC) que ofrecen servicios de proyecto, generaron una facturación del orden de los \$250 millones de dólares durante el mismo año (1991). Sin embargo, aunque no se cuenta con información confiable al respecto, existe un consenso en el sentido de que tan solo una mínima parte de dicho volumen de consultoría se elaboró con base en sistemas de cómputo. ·

De las cifras anteriores se concluye que, en lo que se refiere a "diseño auxiliado por computadora", es urgente que la ingeniería mexicana capacite a su personal y acelere la implantación y el uso de sistemas tipo CAD para la elaboración de proyectos y diseños. En caso contrario, las empresas mexicanas podrían ir perdiendo el control de esta actividad debido a las razones siguientes:

las ventajas en calidad y costo que ofrece el diseño con CAD vs. los procedimientos tradicionales.

la inminente firma del "Tratado Trilateral de L1bre Comercio" (TLC) con los EUA y el Canadá

la penetración que tienen ya las proyectistas norteamencanas dentro del mercado mexicano

las economías de escala y el tamaño relativo de los mercados de los tres países involucrados en el TLC.

las firmas extranjeras especializadas en diseño

los avances notables que se han dado en la estandarización y la homologación de los sistemas CAD en los EUA.

## COSTOS Y ESTIMACIONES

En este apartado tan solo se hace el comentano que, en nuestro país, los módulos de costos y de estimaciones son los que con más frecuencia se manejan vía sistemas de

<sup>\*</sup>El mercado total de servicios de consultoría durante 1991 fue estimado por Systec, S A de C V en \$600 millones de dólares, con base en los datos contenidos en Diagnóstico de los Servicios de Ingeniería y Consultoría en México, Felipe Ochoa y Asociados, S.C., Julio 1988. Informe del Consejo Directivo de la CNEC, Junio 1991 - Junio 1992, y Revista Mexicana de la Construcción. CNIC, Noyrembre 1990 y Noviembre 1991.

cómputo. Para esto, generalmente se utilizan paquetes comerciales que permiten el manejo de "hojas de cálculo" o de "bases de datos" para información relativa a: cantidades de obra y rendimientos de matenales, mano de obra y equipo; precios unitarios; volúmenes de obra ejecutados; e información financiera de los proyectos, en general<sup>9</sup>.

# CONTROL (ADMINISTRACION DE PROYECTOS)

A medida que los proyectos se vuelven más complejos y/o los recursos disponibles para realizarlos son más escasos, su control se torna más dificil y su éxito más riesgoso. Con el propósito de asegurar que se cumplan las metas de: tiempo, costo y calidad fijadas a-priori durante la planeación de cualquier obra, el empleo de herramientas computacionales para la administración de proyectos se ha convertido no solo en algo conveniente sino en un requisito mdispensable.

En efecto, en la actualidad las obras requieren de más tiempo para su realización que la que necesitaban hace una o dos décadas. Las razones que explican lo anterior son de lndole muy diversa pero, en términos generales, pueden agruparse de la manera siguiente:

Técnicas .-Actualmente, los proyectos son mayores, más complejos y emplean tecnologlas poco ortodoxas

/

Mercado .- Los proyectos son muy sensibles a las condiciones de mercado. Por tanto, requieren de un mayor número de evaluaciones para la toma de decisiones. ·

Regulación - Las revisiones de los proyectos por parte tanto de agencias y organismos del Sector Público como grupos privados se han convertido en una importante causa de retrasos para los proyectos ·

Productividad .- En términos generales, la productividad de la construcción ha ido disminuyendo, lo cual ocasiona desfases en los programas de obra.

Insumos .- Retrasos en la fabricación, procuración y abastecimiento de algunos insumos criticas afectan los programas de construcción.

Constructibilidad - Los problemas en la constructibilidad de los proyectos también tienden a prolongar la duración de las obras

Como repuesta a la problemática anterior, la disciplina conocida como la "gerencia de obras" se ha venido consolidando durante el mismo periodo En lo que se refiere a la administración de proyectos, el estado-del-arte de las técnicas disponibles permite hacer frente a diferentes niveles de comple¡idad

 $5\overline{)}$ 

<sup>&</sup>lt;sup>9</sup>En el caso de hojas de cálculo y bases de datos, los programas que se han convertido enestándares del mercado son Lotus 1-2-3 (Lotus Development Corp), Excel (Microsoft Corp), dBASE (Ashton Tate, a Borland Co), y Paradox (Borland lntl)

El software diseñado para programar y controlar los avances de una obra se basa en el método conocido como de la "ruta crítica" (CPM, "Critical Path Method"), el cual consiste en.

- (1) Modelar el proyecto de referencia con base en un conjunto de actividades
- (2) Estimar la duración de cada una de dichas actividades
- (3) Formular una red para el proyecto como resultado de las conexiones funcionales y las interrelaciones lógicas entre las distintas actividades
- (4) Calcular la duración esperada de la red total, detectando las actividades que se convierten en críticas y p $\gamma$ r tanto la ruta crítica del proyecto<sup>10</sup>.

La investigación en métodos de ruta crítica fue iniciada a finales de los 50's en el área de ingeniería de la compañía E.l. Du Pont en combinación con un grupo de cómputo de la empresa Remington Rand UNIVAC. Simultáneamente, otros investigadores desarrollaron un método alterno conocido como PERT ("Program Evaluation and Review Technique"), el cual se concibió para ser aplicado a problemas militares cuyas actividades tienen duraciones muy inciertas<sup>11</sup>.

Hasta hace unos años no se había logrado un consenso acerca de cual debería ser el procedimiento más adecuado para apoyar la fase de administración de obras y proyectos Los diagramas de barras (o de Gantt) eran los métodos utilizados con más frecuencia, sin embargo dicha herramienta, aunque útil para administrar tareas repetitivas típicas de una producción industrial, resultaba inadecuada cuando aparecían interrelaciones complejas entre las actividades<sup>12</sup>.

Durante más de cuatro años (1979-1982), "The Business Roundtable", organismo que agrupa a los presidentes de cerca de 200 grandes corporaciones de los EUA, se abocó a realizar un estudio tendiente a analizar la, problemática que presentaba la 1ndustna de la construcción en d1cho país y a proponer las acciones que le permitiría retomar su papel de liderazgo y de mejoras a su productividad $<sup>13</sup>$ . En el informe final de dicho estudio se apuntaba</sup> que, aunque los sistemas de cómputo para la administración de proyectos habían sido adoptados por algunos propietarios, consultores y contratistas durante las últimas dos décadas, dichas técnicas aún no se empleaban a todo su potencial

 $\overline{I}$ 

<sup>&</sup>lt;sup>10</sup>Las actividades críticas son aquellas para las que un retraso particular genera un retraso sobre la red total

 $^{\rm 11}$ En la actualidad, tanto las características del CPM como la del PLR l'se encuentran combinadas en los sistemas de ruta crítica

<sup>&</sup>lt;sup>12</sup>CPM Moyes Into The Specifications. Engineering News Record, December 6, 1962.

<sup>&</sup>lt;sup>13</sup>More Construction For The Money. The Construction Industry Cost UB curss\_Uroject. The Business Roundtable, January. 1983.

Dicho informe continuaba señalando que la única forma de lograr una amplia aceptación *y*  uso de los sistemas de referencia era logrando estándares de la industria, para lo que los programas de cómputo deberían<sup>14</sup>:

- Basarse en la teoría de redes *y* el método de la ruta crítica.
- Ser sumamente flexibles.
- Permitir una asignación de recursos realista.
- Definir las responsabilidades de los distintos participantes en los proyectos.
- Establecer fechas metas e hitos de relevancia.
- Medir avances y pronosticar terminaciones.
- Incorporar cambios, con efic1enc1a, *y* calcular el Impacto en el !lempo de posibles modificaciones.
- Definir el esfuerzo requerido para mantener las fechas de terminación.
- Estimar los costos y recursos faltantes para la terminación de los proyectos.
- Integrarse con un sistema unificado de presupuestos, catálogos de cuentas *y* avances financieros.
- Generar informes claros *y* útiles tanto para la toma de decisiones como para la comunicación.

Por otra parte, los sistemas más avanzados también deberían incluir las siguientes caracterí sticas

- Balances tiempo/costo
- Cálculos probabilisticos *, and the calculos probabilisticos* , and the calculos probabilisticos , and the calculos probabilisticos , and the calculos of the calculos of the calculos of the calculos of the calculos of th
- Capacidad de simulación ("que pasa si ")
- AnáliSIS de nesgo
- Flujos de caja

A d1ez años de d1stanc1a desde la elaboración de dicho reporte, *y* como resultado de la revolucion informática que se comentó antes, el uso de sistemas de cómputo para la administración y el control de proyectos ha alcanzado una aceptación prácticamente total, por parte de las empresas norteamericanas<sup>15</sup>

El concepto que permitió unificar los distintos enfoques y metodologías de ruta crítica y que transformó el uso de programas de cómputo de "convenientes" a "indispensables" se refiere al diseño de las bases de datos para este tipo de sistemas por medio de una estructura de la 1nformac1ón conocida como WBS ("Work Breakdown Structure") Una estructura de trabaJO del tipo WBS es un sistema de codificación jerárquica, para el proyecto en estudio, que permite el monitoreo y la administración de las actividades, a nivel individual. Cuando se implanta correctamente, la WBS puede convertirse en el lenguaje común del proyecto.

<sup>&</sup>lt;sup>14</sup>Modern Management Systems, A Construction Industry Cost Effectiveness Project Report. The Business Roundtable, Repor A-6. November, 1982.

<sup>&</sup>lt;sup>15</sup>CPM Use in ENR Top 400 Contractors, Management in Engineering, American Society of Civil Engineers, ASCE, July 1990

El control de cóstos del proyecto se logra mediante la asignación de recursos, a cada una de las actividades individuales. Las cuentas de costos pueden relacionarse con los códigos de las actividades mediante la WBS fijada al inicio del proyecto.

Una vez definida la WBS y disef\ada la red de actividades, en un cálculo "hacia adelante" de la red, los programas calculan las fechas de comienzo y de terminación tempranas para cada actividad, empezando por la primera de ellas. Esas fechas corresponden a las más tempranas posibles en que una actividad puede ejecutarse si todas las actividades que la preceden se terminan también en sus fechas tempranas correspondientes.

De la misma forma, las fechas de comienzo y terminación tardías indican cuándo debe terminarse una actividad para que la fecha de terminación del proyecto no se retrase Las fechas tardlas son calculadas "hacia atrás" desde la última actividad de la red

Algunas actividades tienen holguras, lo que les permite empezar más tarde de lo que indican sus fechas tempranas. La holgura total representa el número de días que una actividad puede ser retrasada sin afectar a la terminación del proyecto. Si esta holgura se controla con efectividad, resulta de gran ayuda para regular el uso de los recursos (materiales, mano de obra, y equipo) y costos, asl como para identificar las actividades que tienen holguras positivas ..

Una actividad con holgura igual a cero no tiene flexibilidad. Es necesario que la actividad empiece y termine en las fechas programadas, o de lo contrario se retrasaría el proyecto. Las actividades críticas controlan la duración total de proyecto; componen una o más cadenas continuas de actividades con holgura total igual a cero, que van desde la primera hasta la última actividad del programa. A esto se le conoce como la ruta crítica del proyecto.

En dicho contexto, vale la pena hacer notar que los diferentes programas disponibles en el mercado varian en lo referente a·

- (1) Su capacidad (número de actividades y de recursos por actividad que se pueden manejar con el programa).
- (2) Las caracteristicas del algoritmo empleado para analizar la red (relaciones entre actividades y tipo de "barrido" de la red -hacia adelante, hacia atrás, hacia adelante, hacia atrás).
- (3) El número y caracteristicas de los informes *y* gráficas que se pueden generar.
	- (4) La flexibilidad de su WBS (códigos de actividades, códigos de cuentas de costos y sus y interrelaciones).

Tomando en cuenta lo anterior, se puede señalar que los programas líderes en el mercado, de acuerdo con su flexibilidad *y* por lo tanto su utilidad práctica, son aquellos que se ub1can en el rango superior de costo y capacidad ("high end systems") Primavera, Open Plan y Artemis. En México, aún se tienen pocas experiencias relativas al uso de paquetes como

122

los anteriores aunque se están empezando a dar algunos casos, en forma paulatina. En nuestro pals, la "cultura" de sistemas para el control de obras consiste, principalmente, en el empleo de pequeños programas que sirven para formular una programación al inicio de las obras, que después no se vuelve a utilizar.

Por último, vale la pena destacar nuevamente que la utilidad de los sistemas de cómputo para la administración de obras depende, en forma total, del apoyo que se tenga por parte de los participantes (propietaria, consultores y contratistas) para el desarrollo y mantenimiento de la WBS, desde el principio de la obra y durante la totalidad de su ejecución.

ċ.

 $\cdot$   $\cdot$ 

 $\mathcal{C}_{1}$ 

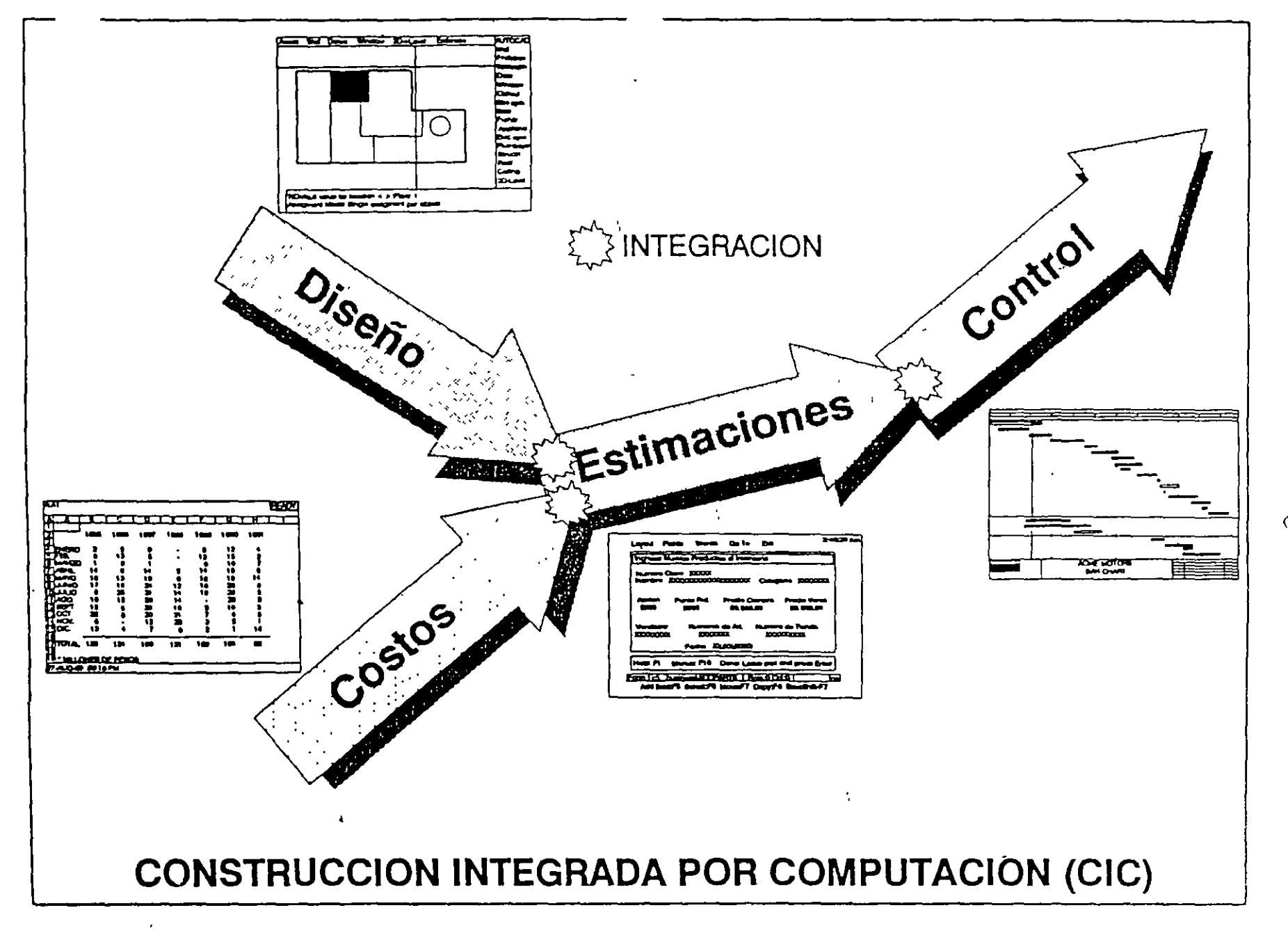

124  $\bigcirc$ 

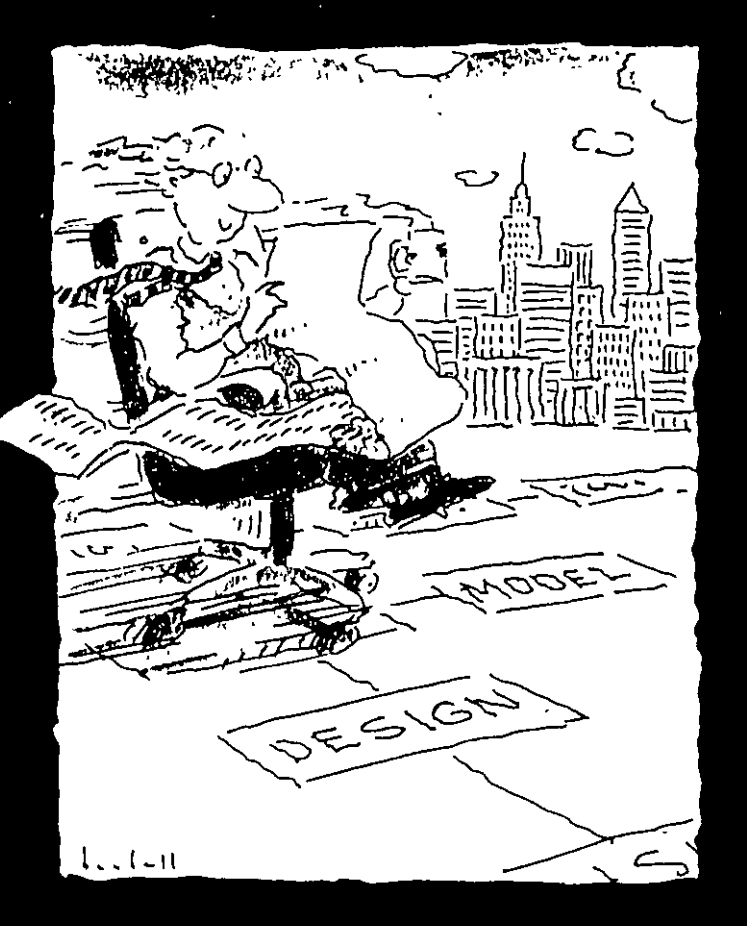

# Making it

# A Senior Executive's Guide to Project Management

■ project management (prŏj'ĕkt' măn'i̇̃j-mənt) n.  $\begin{array}{c} \end{array}$ planning, organizing, directing and controlling resources to meet a certain, one-time objective by a specific date and within a finite budget.

 $\mathcal{L}(\mathcal{L}(\mathcal{L}))$  and  $\mathcal{L}(\mathcal{L}(\mathcal{L}))$  and  $\mathcal{L}(\mathcal{L}(\mathcal{L}))$  . The contribution of

 $\mathcal{A}^{\mathcal{A}}$  and  $\mathcal{A}^{\mathcal{A}}$  are  $\mathcal{A}^{\mathcal{A}}$  . In the following

roiects "make things happen" for companies Whether they involve the creation of a new product, the construction of a manufacturing facility, or the installation of a new computer system, successfully completed projects are the means by which a company builds its future.

This booklet is about projects-and about getting things done

It's not about managing in the traditional sense. Managing a company (or a division or department) and *managing a* project are two different enterprises

Companies tend to concentrate on repeatable activities-daily operations such as manufacturing. selling, distribution, or customer service---performed again and again, ideally with increasing

productivity. As productivity. increases, the company prospers

A corporate manager's locus is on continued profitabilityhow to keep it going. A project manager's focus is on a project's conclusion-how to get it done

Project management is different because, by definition, projects are unique. They are onetime, complex undertakings with a defined start and finish. The learning curve, of necessity, is accelerated, on-the-rob training is virtually the only training the project team receives

Certain kinds of businesses have a project-oriented culture The livelihood of the company is denved from winning new projects and managing them to successful conclusions. To be profitable, the company must become very good. at projects, planning them, tracking them, doing them -- making it all happen

The people assigned often perform their "project tasks" reluctantly, and with some guilt that they are. neglecting their "real" jobs It's an environment that makes completing the project tougher than it should be.

As a semor executive, focused. on your company's long-range goals, you are the reason this booklet was written. In today's business world especially, the management of project management has become your concern. These few pages will shed some light on the process. of managing projects and on the business issues that multiple. projects, competing for corporate resources, can raise

If you would like to know. more, a short bibliography is included. It you would like others in your company to know more. copies of this booklet are available. at no charge and will be sent at

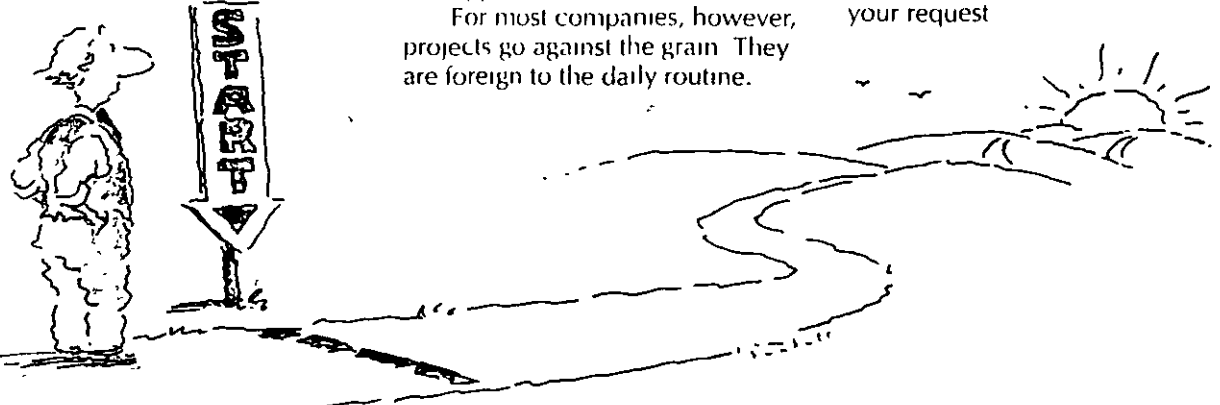

ome executives characterize project management as a modern-day art form, a loose construct of ideas and principles which are masterfully applied to overcome obstacles and to complete the job The underlying premise is that projects are complex beyond predictability-and that intuitive genius is the essential element needed for success

Others take a decidedly scientific view, as if all factors could be predicted and every necessary alternative charted in advance. Project management is cut and dried. Check the status Review the plan Move forward

Still others see project management as pure bull. Lengthy reports and fancy charts for management. Rally-round-the-flag meetings with the project team

The fact is, no matter what view prevails, even badly managed projects somehow reach completion. Not always on time Not always on budget. Not always up to the standard of excellence that management desires. They limp to

the finish line—and the spectators wonder what happened.

Sometimes, surprisingly, there is no clear agreement on the project's purpose Accomplishments are clouded by problems. misunderstandings and miscommunications which occurred throughout the process

There are projects, for example, in which management is regularly assured that things are running on schedule while, in reality, delay after delay is occurring. Or, though there are signs to the contrary, management prefers to believe that all the targets will be met

The worst scenario may be the most common Management is keenly aware that the project is off course, but can't act decisively. There is no clear picture as to why

the project is floundering. who's responsible, or what should be done to get the project back on track

C

Ω

 $\Delta$ 

In all of these cases. disciplined project management has a role. It functions as the focal point for effective coordination, communication and controlensuring that the right steps are taken at the right time, with a full understanding of the implications

When project management controls are used effectively, senior management knows and understands what is happening and why. There is a plan against which to judge progress, a framework within which to question assumptions, and a method to verify the answers received

Senior management-using project management as a tool- is not diverted by fuzzy art, complex science, or bull. A project bar chart or resource histogram is as tamiliar as an inventory report. A project's cashilow projection is as commonplace as a balance sheet. Both project manager and semor manager are able to proceed with contidence

Ġ,

sk a good project manager<br>the single, most important<br>ingredient for project the single, most important ingredient for project success and you'll probably get a **one-word answer· Commttment** 

More projects fail (or flounder) from lack of commitment than from any errors in scheduling or problems m resource allocation

It starts at the top Senior management must believe in the value and the scope of the project Approving the project budget 1sn't enough. For a pro,ect to succeed, the corporation must know-without question-that management 1s solidly behind the 'effort, that the pro¡ect has a toplevel priority, that the project's success is seen as critical to the company's future

Without visible senior management support, there 1s no company "buy-in" to the project **Wtthout a proJeCI culture to sustam**  him or her, the project manager is m limbo Target dates are set, target dates are missed-the schedule becomes a w1sh list rather than a plan of action Everyone loses, most of all the company.

Top-down commitment must be matched with an equally determmed bottom-up commitment. The project manager cannot go forward w1thout havmg the tangible dedication of the project team as wel1.

Depending on the project, this dedication may have to temporarily supercede an mdiVIdual's normal dediCation to his or her job. In many cases, the project team is "assembled" from other departments w1thm the company If team members see the needs of the project as less 1mportant than the demands of their usual responsibilities, the project will drift-1mpercept1bly but surely-toward disaster

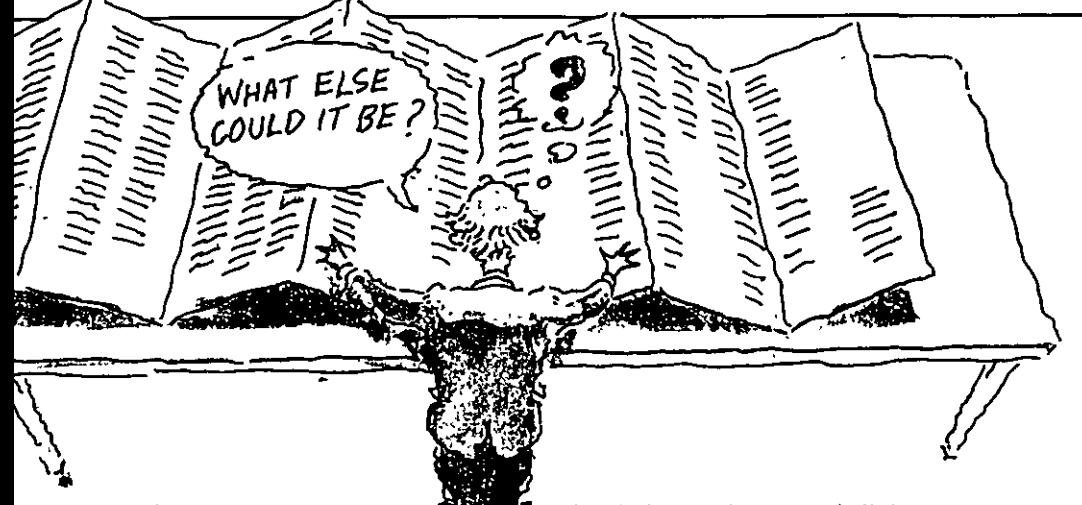

With commitment. things happen. But, for things to happen on time, a project schedule is needed. The word "schedule." though, means different things to different people

"What's your schedule on this?" might be nothing more than a question of approximately how long a task might take "Give me a schedule" could be a request for a brief written list of the major phases of a job and when. hopefully, they might be completed

To project managers, however, the term "schedule" has a very specific meaning. From their perspective, a project schedule isn't a schedule unless it involves

detailed consideration of all the activities necessary to complete the project, realistic estimates of how long each activity will take, and, finally, thoughtful relationships between project activities. Though project management uses terms like finish-to-start to describe relationships between activities (e.g., design must finish before fabrication can start), the terminology isn't nearly as important as the concept how activities link to one another has a major impact on how well the project proceeds, and how fast it can be completed.

Together, these elements provide an answer to what must be done by when. An equally important question is how. What

resources--people, equipment, facilities, etc -are required for each activity? Will they be there when needed? How can temporary resource contlicts be resolved?

Once a project manager has factored resource requirements into the project plan, and come up with answers for resource shortages, the planning part of the job is complete.

Now a working plan existsa schedule that serves as a realistic model of the project's anticipated. behavior, and a baseline that clearly underscores changes as they occur

# "The bearing of a child takes nine months, no matter how many women are assigned."

lanning a project demands a "real-world" sensitivity to how long it takes to complete certain activities, particularly creative or intellectual activities, no matter what level of resources is applied

How many project plans in your company are developed as if the design phase were as predictable as the rate of widgets coming off the assembly line?

Unfortunately, scheduling miscalculations at the front-end of a project are often treated with relatively little concern based on a fallacy that project managers call the "get well" syndrome

The theory is that lost time can always be made up with the proper-perhaps massivereallocation of resources

In some cases that's valid If a project involved loading five trucks with ten men in two regular workdays, it's reasonable to think that twenty men could do it in a single 8-hour day. Does that mean that 160 men could do it in an hour? Obviously not But sometimes "get well" plans for late projects

Frederick P. Brooks, Jr. **The Mythical Man-Month** 

are based on the theory that you can infinitely multiply people and time to achieve neetled results.

There are situations where more resources help. Sometimes they do not. Sometimes they cause more harm than good

Frederick P Brooks, project leader for the development of the IBM 360 operating system points out that in many situations, the "man-month" is a myth If a software development project is running late, adding resources actually lengthens the duration of

the project-because of training. supervision and communication problems It's the equivalent, says Brooks, of using gasoline to put out a fire

Senior management, because it is in the position to do so, can have an important, positive impact on resource thinking in a project Through its involvement, senior management can help make sure that sound resource planning takes place before the project is launched-and can insist that catch-up scenarios be developed. with a clear-eyed understanding of what's possible, and what isn't In dealing with a behindschedule project, the best action to take may be nothing more than changing the schedule or downscaling the project The worst action may be to insist that the time lost be made up. It's easy to be lulled

川<br>ク

into the belief that certain activities can be rushed without a decrease in quality. On paper, the quality remains In reality, somebody lowered the standards

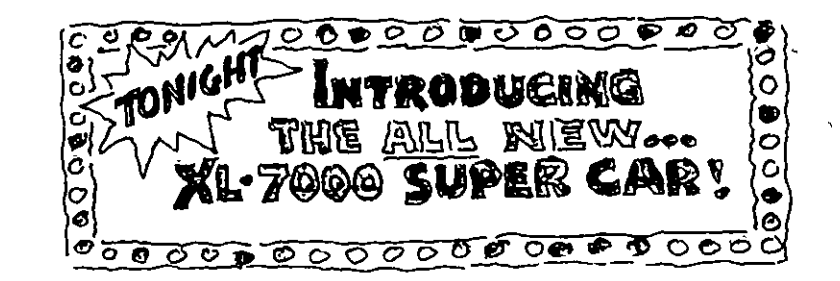

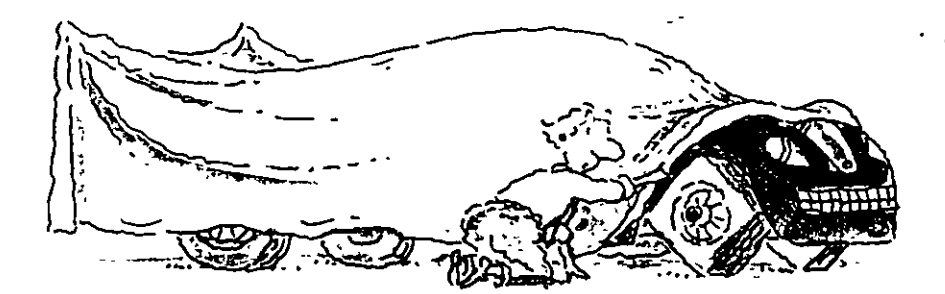

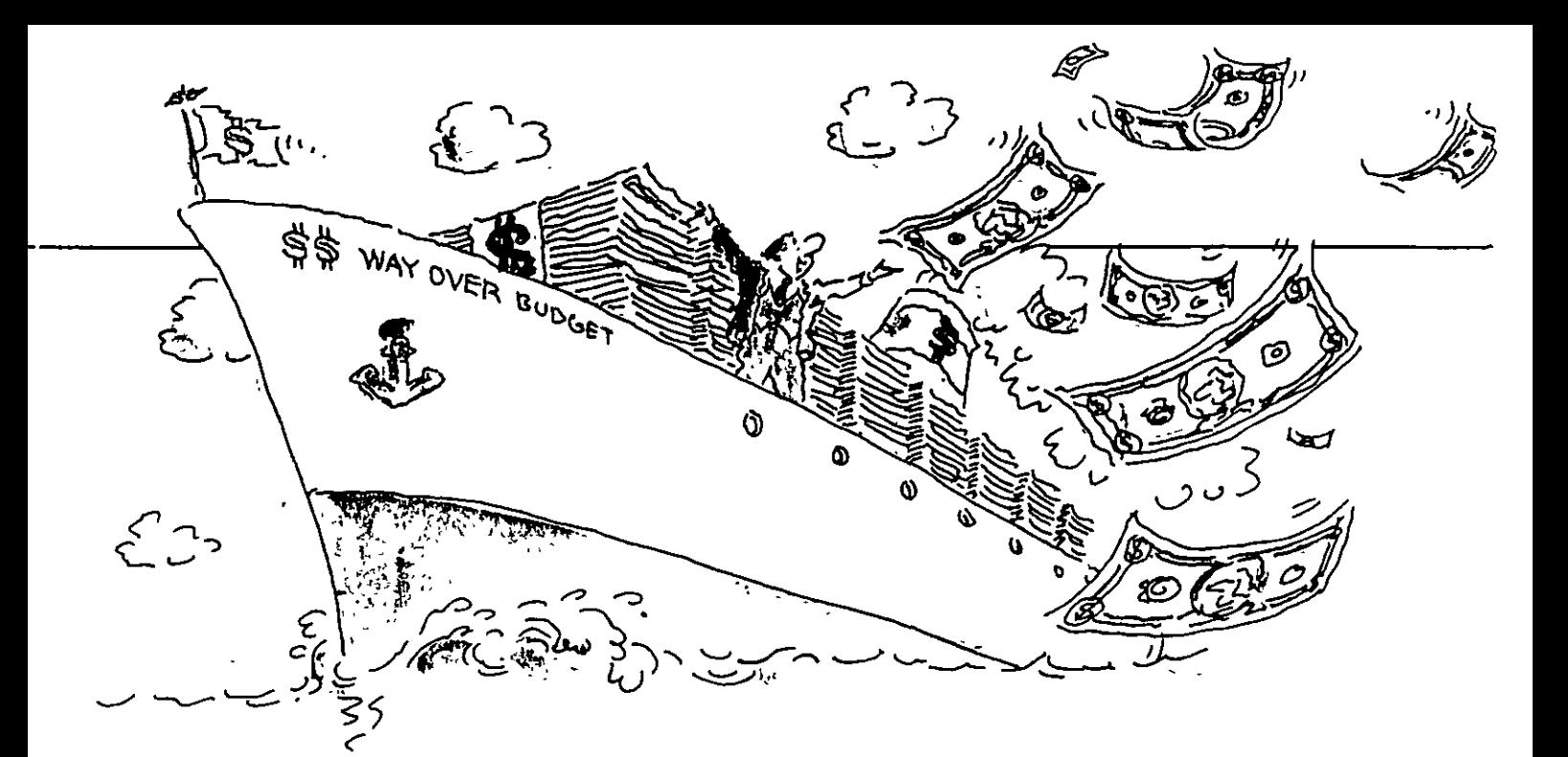

peed pays A report by management consultants McKinsey and Company, quoted in Fortune magazine, estimates that certain projects finishing on time but over budget are 140% more profitable than if they'd finished on budget but six months late

Of course, business has always known that time is money. The tough questions have always been how much time can I buy, and how much will it cost me.

In projects, since they're only done once, there is little opportunity to take advantage

of the learning curve to save dollars An understanding of time/cost trade-offs becomes even more critical

Take a look at a theoretical time/cost curve on an imaginary project. Most projects would have a curve that looks similar

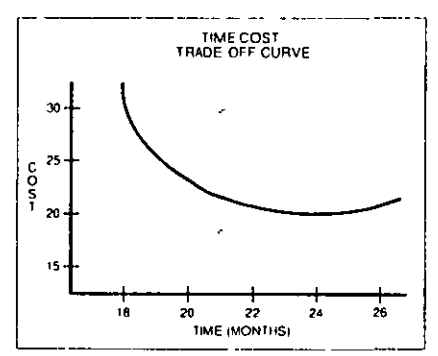

In this example, the project could be completed in a time frame of no less than 18 months. Following the curve, it's clear also that a 2-year schedule would bring the project  $\sqrt{ }$ in at the lowest expenditure, roughly \$20 million

The shape of the curve demonstrates the realities of a major project: Trying to shorten a project's length creates a geometric rise in costs-substantial increases in dollars buying very little time. Lengthening the project also causes cost increases, but more slowly.
# Damn the budget...full speed ahead.

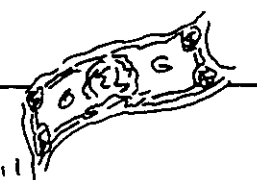

Interestingly, while two years may be the lowest-cost schedule for the project, 18 months could be the *highest-benefit* schedule. based on the ultimate good the corporation receives when the project is accomplished.

The problem is knowing what the curve looks like before the project starts, so that the company can make the correct time/cost trade-off decision.

Perhaps just as important are changes to the curve once the project is underway. That's when schedule slippages, changes in project scope and related cost factors become more complex That's when project management · and senior management need to know precisely how much money will buy how much time

The need to know is even more critical when the corporation is engaged in multiple projects, different undertakings competing for the corporation's money and people resources Senior

managers are constantly faced with tough choices<sup>,</sup> Which projects should continue, which projects should be abandoned?

Good project cost controlsalong with a reliable method for computing a project's cost-tocomplete-are essential to answering those questions.

Project managers, of course, are quick to acknowledge that they have one primary objective To finish the assigned project on time, on budget. If that sounds suspiciously like two objectivesa) on time, and b) on budgetyou're right. The truth is, they are two distinct objectives that are often in conflict.

More important, while the project manager may see "on budget" and "on time" as important goals in themselves, the corporation sees them primarily as the means to an end. The real issue is the benefit to the corporation of a completed project that meets its specifications "On time" and "on budget" will help the corporation realize a return on the project, but only if the project

itself accomplishes what the company needed in the first place

Why do projects go over budget? There are dozens of reasons, some reasonable and expected. But one often ignored cause is a tendency to overrespond to a midstream idea for changing (improving?) the nature of the project. In military defense contracting, they call this the "whatever the general wants" factor. An idea is proposed. Because of its source, no one evaluates its benefits in relation to cost. The idea is incorporated into the project's scope and costs rise. Damn the budget, and full speed ahead.

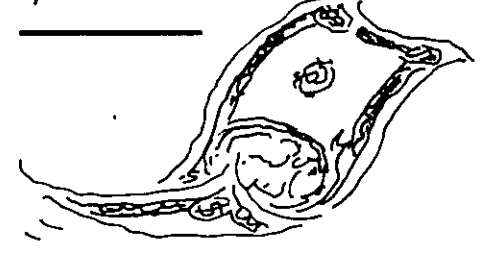

Q. si.

emember the first conversation between Alice and the Cheshire Cat Alice<sup>,</sup> "Would you tell me, please, which way I ought to go from here?"

Cat "That depends a good deal on where you want to get to " Alice "I don't much care where-"

Cat "Then it doesn't matter which way you go'

Surprisingly, once underway, even the most carefully scheduled project can reach a point where it is very difficult to tell where it stands. But that is precisely the knowledge needed to direct efforts toward where the project needs to go.

Without some kind of periodic and consistent measurement system--performance measurement to use project management terms--it's close to impossible to make critical judgments with confidence that the facts are m hand

The chart illustrates the point Line A shows the plan Steady, metronome-like progress over time, an even march toward completion Line B shows reported progress in the absence of objective measures "Well, I'd say we're in great shape, pretty much on schedule or ahead Mostly wrap-up stuff at this point." Line C shows reality. A slow start, minimal progress until panic sets in, and then frenzied accomplishment to finish

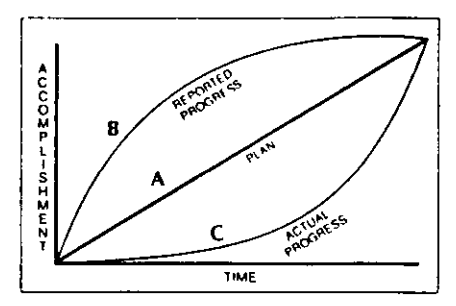

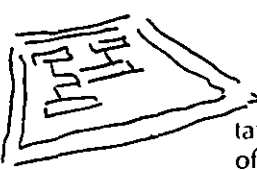

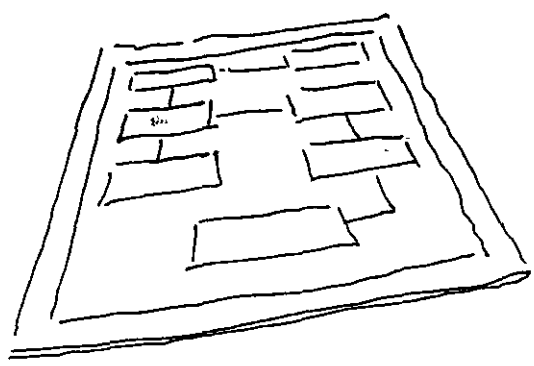

> It's not a case of misrepresentation-it's simply the optimism of the project team reflected in its reporting

The discipline of consistent performance measurement ensures an objective appraisal of where a projects stands at a point in time. Like a monthly P&L for a division, performance measurement reports are a snapshot of a project, and,

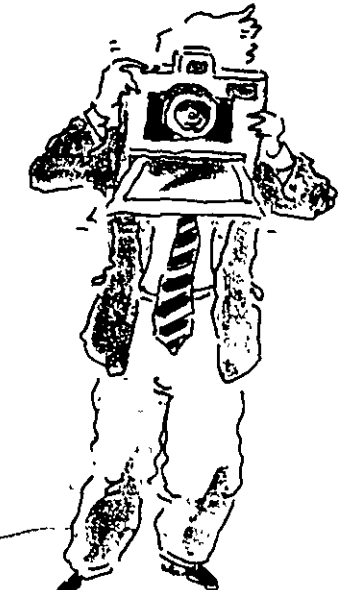

over time, separate project fact from fiction

The biggest benefit is improved performance, setting and then raising the bar for the entire project. team By establishing a standard to which everyone agrees, and reporting progress against that standard, people can see exactly what has occurred-and whether they're ahead of the game or lagging behind

Subjectivity is removed The basis for decision-making is improved Management can evaluate progress realisticallyand take action with confidence.

# So-now what?

hat's it like in your company? Are the projects that are vital to your future moving ahead, dragging behind or-worst of all-completely stalled? Is senior management involved in the process<sup>?</sup> Are you receiving the quality information needed to understand issues, to make judgements, to choose among alternatives?

Are there changes you'd like to make in the way your company manages projects?

As the leading developer of project management software. we're helping thousands of managers find better, surer ways to complete their projects successfully. Contact us-we'd be happy to show you exactly how our software can make things happen for your company

#### **Readings of Interest**

Adams, John R. and Martin, M. Dean. Professional Project Management A Practical Guide Davton, Ohio Universal Technology Corporation, 1987.

Archibald, Russell D. Managing High-Technology Programs and Projects New York John Wiley, 1976

Brooks, Ir., Frederick P. The Mythical Man-Month Reading, Massachusetts: Addison-Wesley, 1975

Carroll, Lewis Alice's Adventures in Wonderland & Through the Looking Glass

Graham, Robert J. Project Management Combining **Technical and Behavioral Approaches for Ettective** Implementation New York Van Nostrand Reinhold, 1985

Kerzner, Ph.D., Harold. Project. Management for Executives, New York: Van Nostrand Reinhold. 1982

#### **About Primavera Systems**

Primavera Systems was founded in 1983 by two project managers excited by the potential of personal computers.

Today, Primavera software is sold throughout the world to project managers in every field, from engineering construction to software development, from manufacturing to research and development Primavera produces project management software exclusively

Primavera's products cover the full spectrum of project management needs, scheduling, resource management, cost control, graphics, contract control and performance measurement For more information on the company and its software products and support programs, contact Primavera Systems, Two Bala Plaza, Bala Cynwyd, PA 19004, 215-667-8600

Manual de Procedimientos de un Proyecto

 $\epsilon$ 

*r* 

o

El Arte de Controlar el Proyecto

 $\mathbf{u}^{\prime}$ 

 $\mathbf{v}$ 

 $\bar{\mathcal{L}}$ 

 $\mathbf{V}^{\dagger}$ 

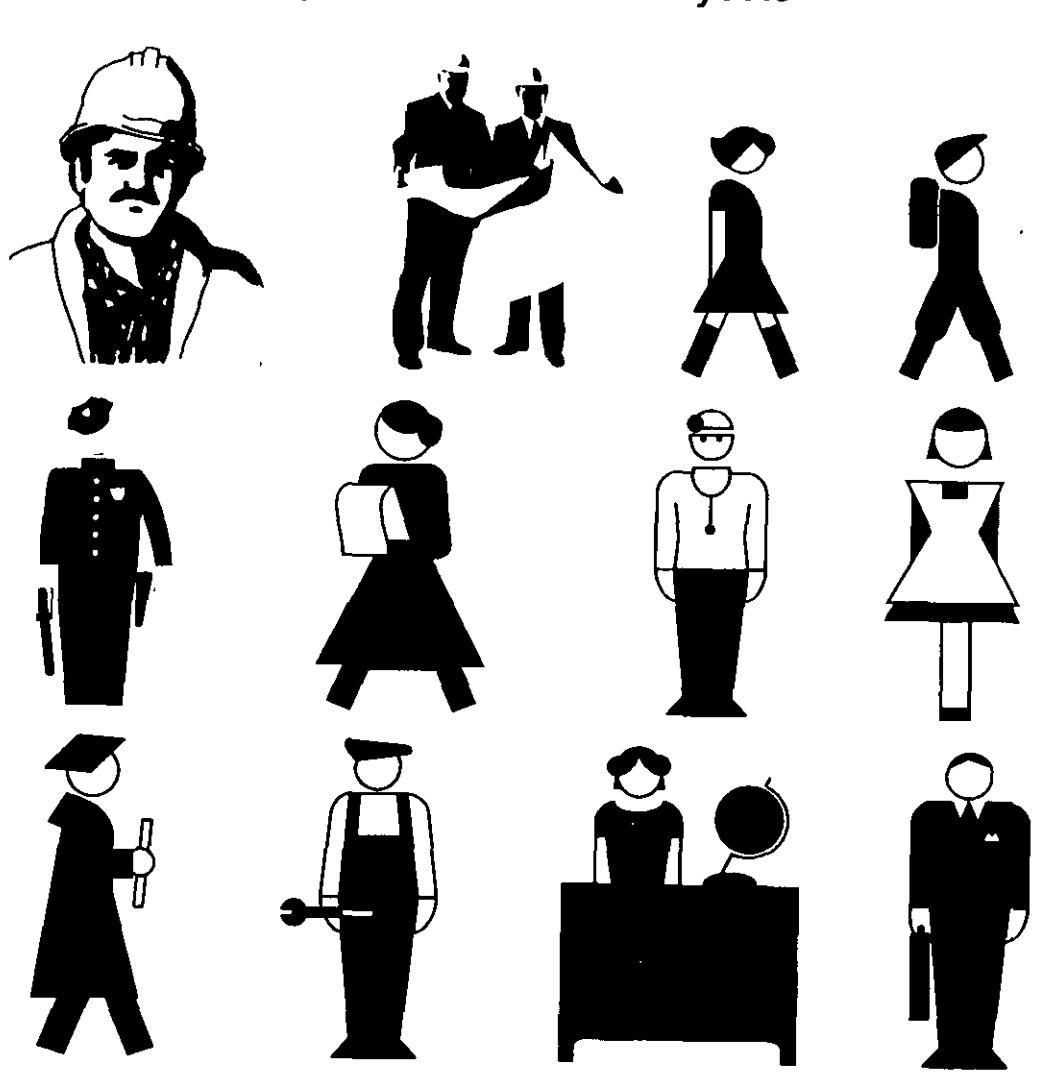

 $\bar{\star}$ 

Típicos Gerentes de Proyecto

 $\bar{1}$ 

## **Un Proyecto**

- · Constituye una operación temporal orientada a una meta definida
- Tiene un inicio y un final, un final honorable
- Tiene límites impuestos en cuanto a
	- Recursos
	- Tiempo
	- Costo-Calidad
- · Trene que establecerse de cero
	- Funciones
	- Organización
	- Líneas de comunicación
	- Diseño Ingenieril/arquitectónico
	- Plan del proyecto
		- $\bullet$

 $\bullet$ 

### **Un Proyecto**

- Consiste en una serie de actividades interconectadas entre si
- · Que requieren cada una atención cuidadosa
- Muchas de estas actividades son ejecutadas por otros
- Requiere canales de comunicación especiales
- Es un problema complejo que requiere la intervención de muchos especialistas distintos
- Debe considerarse como un sistema

Combinación de "cosas" actuando conjuntamente

## **Factores de Éxito y calidad del Proyecto** :

 $\star$ 

- · Planeación cuidadosa
	- Económica y financiera
	- $\cdot$  De actividades
- Tecnología adecuada
- Procesos adecuados al lugar
- Expertos y grupos locales
- Velocidad de ejecución
- Un gerente de proyecto capaz
- Alcances realistas

### **Las personas son determinantes para el proyecto**

• Las instrucciones para las personas deben dejar lugar a la creatividad constructiva y a la iniciativa

**Pero...** 

 $\hat{\mathcal{E}}$ 

- Demasiada libertad genera
	- Duplicidad de esfuerzos
	- · Documentación poco satisfactoria
	- Caos
- Demasiada restncción
	- Deprime la organización
	- Lim1ta la toma de decis1ones
- Hay que lograr "el arte" de un buen equilibrio

### **El control se aplica al plan establecido para realizar las actividades**

## **correlacionadas del proyecto**

La red de actividades es el "espinazo" del proyecto

- Señala que hay que hacer
- Cuando hay que hacerlo
- En cuanto tiempo y a que costo
- Recursos necesanos para hacerlo
- Quien es responsable de hacerlo
- El 1nforme de cada actividad forma el informe del Proyecto

 $\mathcal{L}^{(N)}$ 

### **La red de actividades debe** :

- **Establecerse antes de iniciar el proyecto**
- Compararse continuamente con la realidad
- · Ajustarse durante el proyecto, si es necesario

 $\mathbf{r}$ 

Las computadoras y los programas adecuados permiten realizar las rutinas con rapidez y sin errores

#### Pero

- · Las máquinas solo procesan lo que las personas le dan ·
	- S1 entra basura, sale basura
- No pueden remplazar
	- Sentido común, ver la tontería.
	- La comunicación con otras personas
	- Voluntad para discutir problemas y negociar soluciones.
	- Experiencia personal

#### **El pensamiento creativo genera nuevas y útiles ideas y combinaciones** :

- Proced1m1entos de ejecución novedosos
- Uso de equipos apropiados
- · Desglose más adecuado de las actividades
- Selección de personal
- Adquis1c1ón de materiales
- Lenguaje eficiente y homogéneo
- Relaciones adecuadas entre actividades
- Secuencia correcta de actividades
- Optim1za

El grupo creativo y con experiencia, incluyendo al Gerente de Proyecto, debe realizar la red de actividades base.

Las computadoras son irrelevantes en esta fase inicial

#### **Ventajas de la red de actividades**

- Mayor conocimiento y comprensión del proyecto a realizar
- Mejor información para tomar decisiones más adecuadas
- Mejor información para decidir recursos necesarios
- Clandad en las responsabilidades
- Facilidad para planear alternativas
- Señala actividades críticas
- Obliga a pensar lógica y sistemáticamente
- Menor riesgo de olvidar actividades, restricciones, interdependencias, secuencias

#### **Algunos problemas de la red de actividades**

- Generar la información correcta a tiempo es difícil
- Se subestima el tiempo requerido para la planeación inicial
- Los listados de la computadora pueden ser difíciles de aceptar
- Las personas pueden considerar que la planeación limita su libertad de acción
- Considerar que la computadora es la dictadora del proyecto

recordar basura entra, basura sale muy rápidamente

### **Pasos para evitar problemas con la red**

- Incrementar las metas y alcances gradualmente
- Dar educación y entrenamiento a todos los participantes
	- · Técnicas de planeación
	- Mostrar las ventajas de prever actividades
	- Forma de "leer" la 1nformac1ón que ofrece la red
- Hacer redes sencillas preliminares de todo el proyecto para después agregar las sub-redes y sub-sub-

redes

· Integrar "otras" rutinas de la organización

### **Compatibilidad en toda la información del proyecto**

- · Las actividades de la red deben mantenerse identificables durante la ejecución del proyecto
- Ajustar la red a la reaildad.(reprograma)
- Se deben prefenr fechas a días transcurndos
- Los presupuestos de las actividades deben poderse comparar fácilmente con costos reales.
- Los distintos niveles de información deben poderse integrar fácilmente
	- La red sencilla (alto nivel ejecutivo) deben poderse "explotar" para llegar al más alto detalle de actividades seleccionado.

 $\epsilon$ 

• La red se transforma a barras por sencillez.

### Compatibilidad

 $\overline{\phantom{a}}$ 

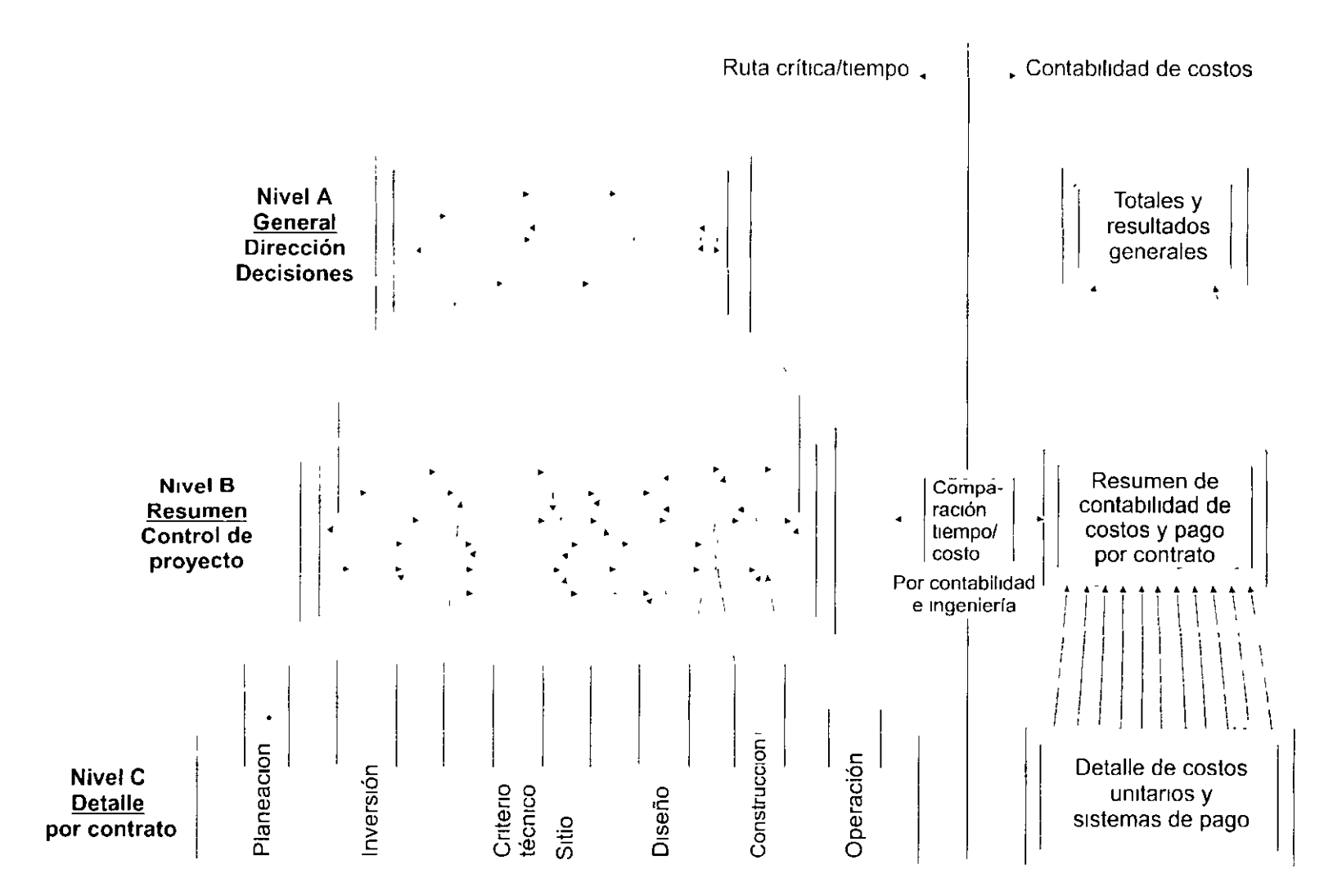

#### **Algunos requerimientos para que un proyecto sea exitoso**

- Una Gerencia de Proyecto fuerte, con experiencia, honradez (en todos los sentidos), decisión y sentido de equipo  $\ddot{\phantom{0}}$
- Buenos ejecutores de obra
- Buenos supervisores

 $\overline{ }$ 

- Reportes eficientes y veraces
- · Disciplina fuerte y veraz en la información.
- Explorar puntos de vista distintos
	- No matar la creatividad
	- No matar nuevas ideas
- Considerar siempre que el proceso de planeación es más importante que el plan
	- Al hacer la planeación se visualiza más profundamente el proyecto

### **Algunas estrategias**

- No esconderse, contestar el teléfono, quizá sea otra obra más que desean
- Ser firme cuando se requiera, nunca grosero
- Buscar el acuerdo, no el enfrentamiento
- Ser franco y sincero No te entiendo, por favor explícame, no conozco del tema
- No llegar tarde a las citas
- Cumplir los compromisos en calidad y en tiempo
- El proyecto lo hace el equipo, mantenerlo unido y en armonía
- Paciencia, paciencia
- Plantear los problemas directamente y con smceridad
- Buscar la objetividad

 $-$  cx

· Ser honesto con el manejo de dinero, de la información

### **El tiempo, gran determinante**

#### • En México todavía no se tiene conciencia

- No importa, se lo vuelvo a hacer
- Mañana
	- Se lo tengo
	- Lo hago
	- Estoy aquí con la solución
- S1 los tiempos están mal estimados o no se cumplen el proyecto entra en problemas
	- Sobrecostos
	- Multas
	- · Descrédito, no hay trabajo
- La red permite prever para no incurrir en fallas de tiempo
- Ser objetivos con el manejo del tiempo
	- Ni optimistas
	- Ni pesimistas
	- Siempre realistas

La interacción constante de los múltiples factores que intervienen en un proyecto, obligan al gerente a VIsualizar el proyecto como un SISTEMA, en que cada factor puede afectar a todos los demás

## **Octágono de Diseño**

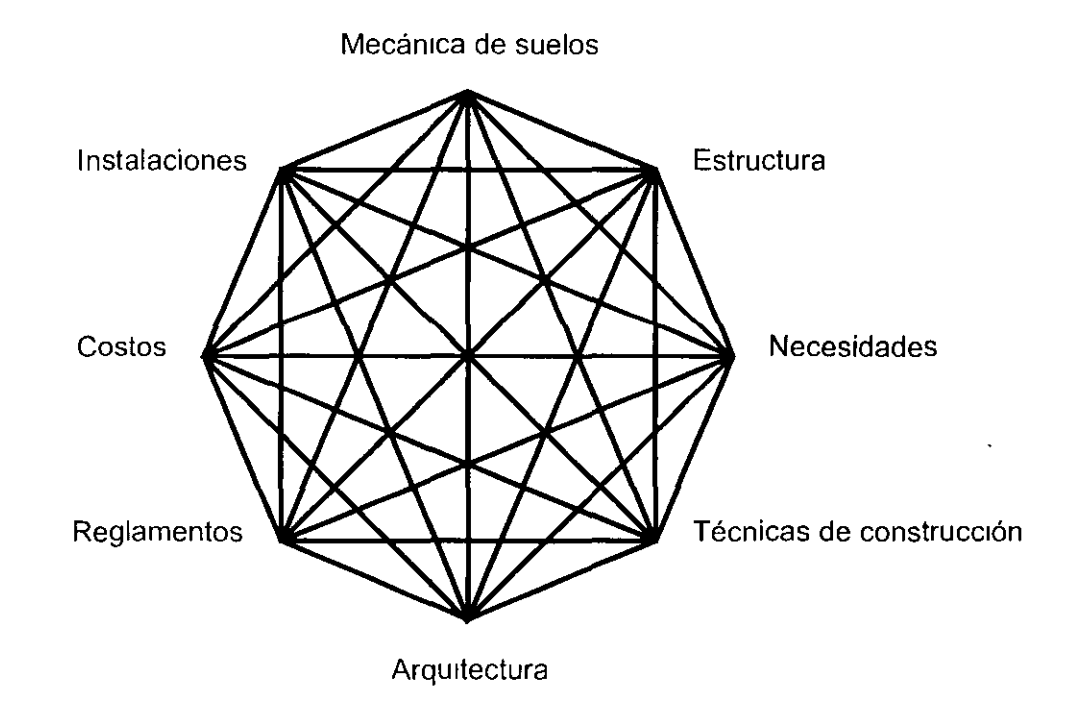

Con 8 factores hay  $8(8-1)=56$  posibles interacciones

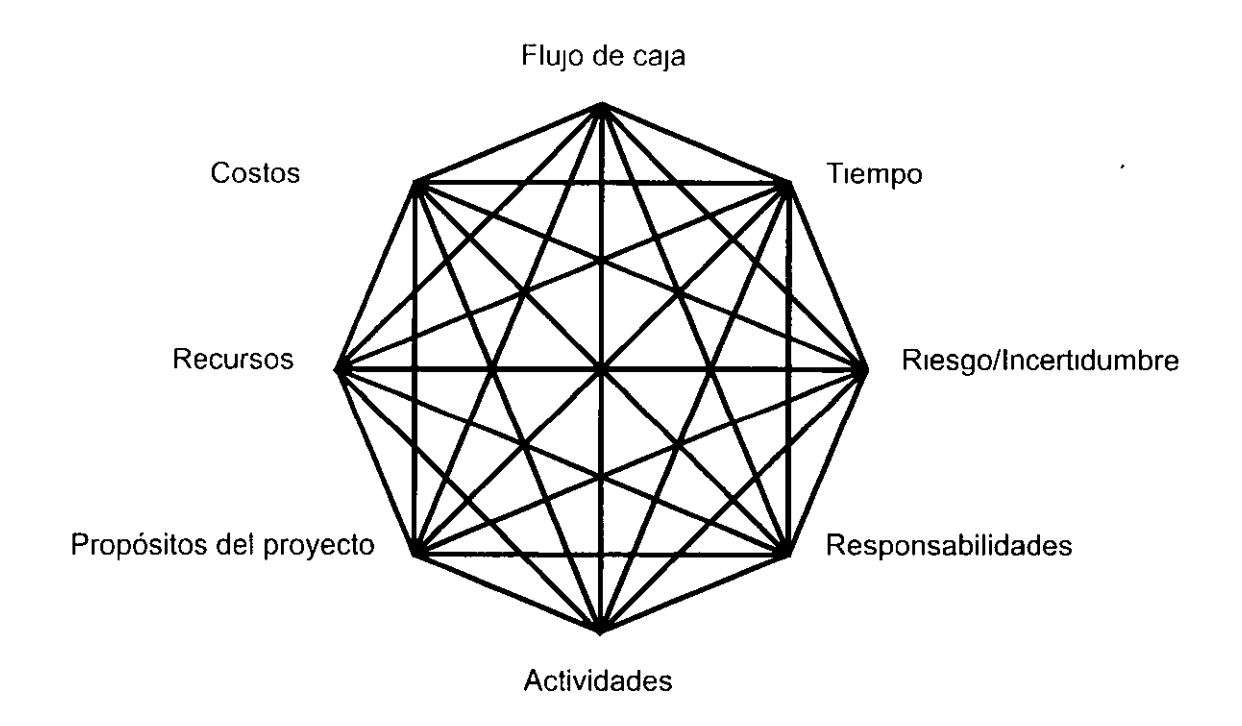

El gerente de proyecto está en el centro de este octágono buscando siempre su "estabilidad"  $\overline{a}$ 

 $\cdot$ 

 $\mathbf{u}^{\dagger}$ 

 $\sim$ 

### **El gris en las decisiones**

- En proyectos con frecuencia se tienen que tomar decisiones con base en información no tan completa como se desearía
- El retrasar ciertas decisiones crea incertidumbre, "aprieta" al proyecto y puede originar costos mayores a los posibles ahorros
- No todo es blanco y claro No todo es negro, existe el gris
- Hay que aprender a tomar decisiones tomando riesgos calculados (el gris)
- · Los conocimientos del proyecto y la experiencia son grandes asesores
- · Siempre ligar la posibilidad a la probabilidad

 $\mathbf{r}$ 

# **¿Proyecto difícil** ?

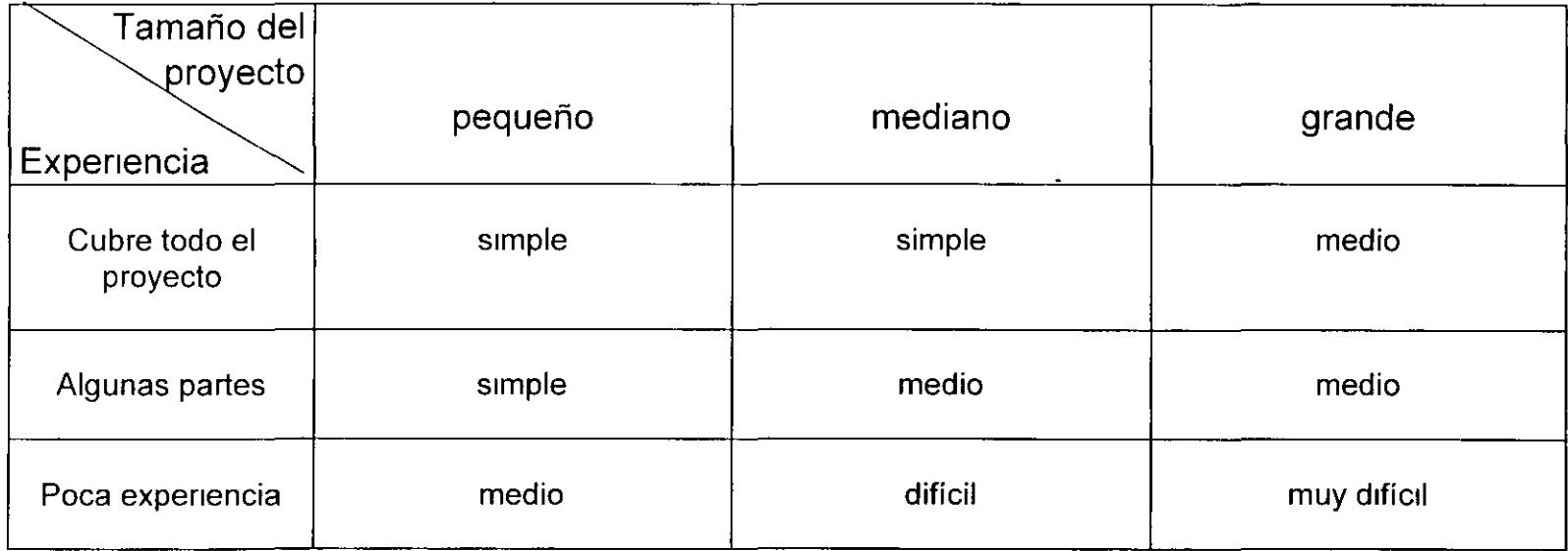

La experiencia es vital

 $\mathcal{L}^{\pm}$ 

#### **Plantear un acertado manual del proyecto**

- La belleza de la sencillez -KISS (Keep lt Simple S  $\rightarrow$
- El papeleo y la burocracia no son buenos aliados
- Contenido
	- Filosofías y obJetivo (s) del proyecto
	- Identificación y descripción de actividades y procesos
	- La red de actividades (secuencias, interacciones)
	- Tiempos, matenales, mano de obra, costos, supervisores, sub-redes, sub-sub-redes,

actividades por otros, flujos de caja (\$)

- · Programa de juntas de instrucción, de coordinación, de diseños, con el cliente
- Fechas para decisiones importantes
- Formas de reportes, de cambio, de estimaciones, de avances .
- Sistema de cobranza (estimaciones)
- Sistema de compras de materiales, equipos, servicios
- Terminología
- $\cdot$  Control de planos ejecutivos y especificaciones
- Organigramas relaciones externas, con matnz, con cliente, Interna del proyecto
- Bitácoras
- Relaciones con autondades
- Permisos y licencias
- Director responsable de obra
- Retroalimentación para futuros proyectos errores, aciertos, costos, tiempos de ejecución,
- Ecología
- Segundad del personal
- Calidad (desde la pnmera vez)
- 
- 
- •
- · Mantener al día el manual corrigiendo, cambiando, simplificando

## **Definir filosofías y objetivos**

- Descripción general del proyecto
- Importancia que tiene
- El cliente y qué lo Impulsa al proyecto
- · Partes básicas del proyecto
- Problemas y retos que se contemplan
- Participantes
- Fechas objetivo
- Organigrama básico
- Esquema de contratación

#### **Actividades del proyecto/red**

- · Tomando las partes básicas se definen los bloques de actividades que se requieren para realizarlas
- Se determinan las inter-relaciones tomando en cuenta condiciones
	- Técnicas
	- Físicas
	- de proceso
	- y demás
- A cada actividad se le pone un nombre apropiado, se define un plazo de ejecución y fechas
- Se asigna un responsable de cada actividad que defina costos, procesos detallados, insumos de materiales, mano de obra, equipo, maqumana , realice la sub-red y sub-sub-red (si se requiere)
- El grupo realiza la red.

#### **Juntas**

- Cuidado con la "juntitis"
- Pero cuidado con la falta de juntas
- Con el cliente sencillez, no abrumarlo con Información
- Proponer temario de la junta
- Siempre promover la formación de equipo nosotros en lugar de yo
- No antagonizar

 $\sim$ 

- Atacar al problema para resolverlo, no atacar a las personas.
- No hacer juntas largas y cansadas
- Dejar hablar y fomentar la intervención de los conocedores del tema
- Levantar minuta que todos firman
- Llegar a conclusiones/acuerdos/decisiones
- Los asistentes asociados al proyecto deben tomar notas

#### **Fechas**

 $\Delta$ 

- Preferir siempre fechas a días transcurridos
- · Fijar claramente en la red las claves
	- $\cdot$  Inicio
	- · Terminación significativa
	- · Lluvias, invierno, verano
	- Acuerdos con terceros
	- Fiestas
	- Decisiones
- · Es difícil iniciar y terminar un proyecto
- $\cdot$  El año 2000

 $\lambda$ 

#### **Formas**

- Las formas creadas deben servir para "algo" Definir su objetivo, su fin
- No crear formas innecesarias que sólo hacen trabajar en "vacío"
- Sencillas de llenar, casi obvias
- · Incluir nombre de quien la llenó
- Incluir fecha día, mes (3 letras), año
- · Las gráficas permiten captar rápidamente el mensaje
- Los croquis igualmente.
- Corte de avance en el programa en z1gzag
- Archivo muy ordenado
- Firmas de recibido, firmas de acuerdo
- Contestar con rapidez si, no, lo estudiaré y resolveré en "x" fecha, nos reunimos.

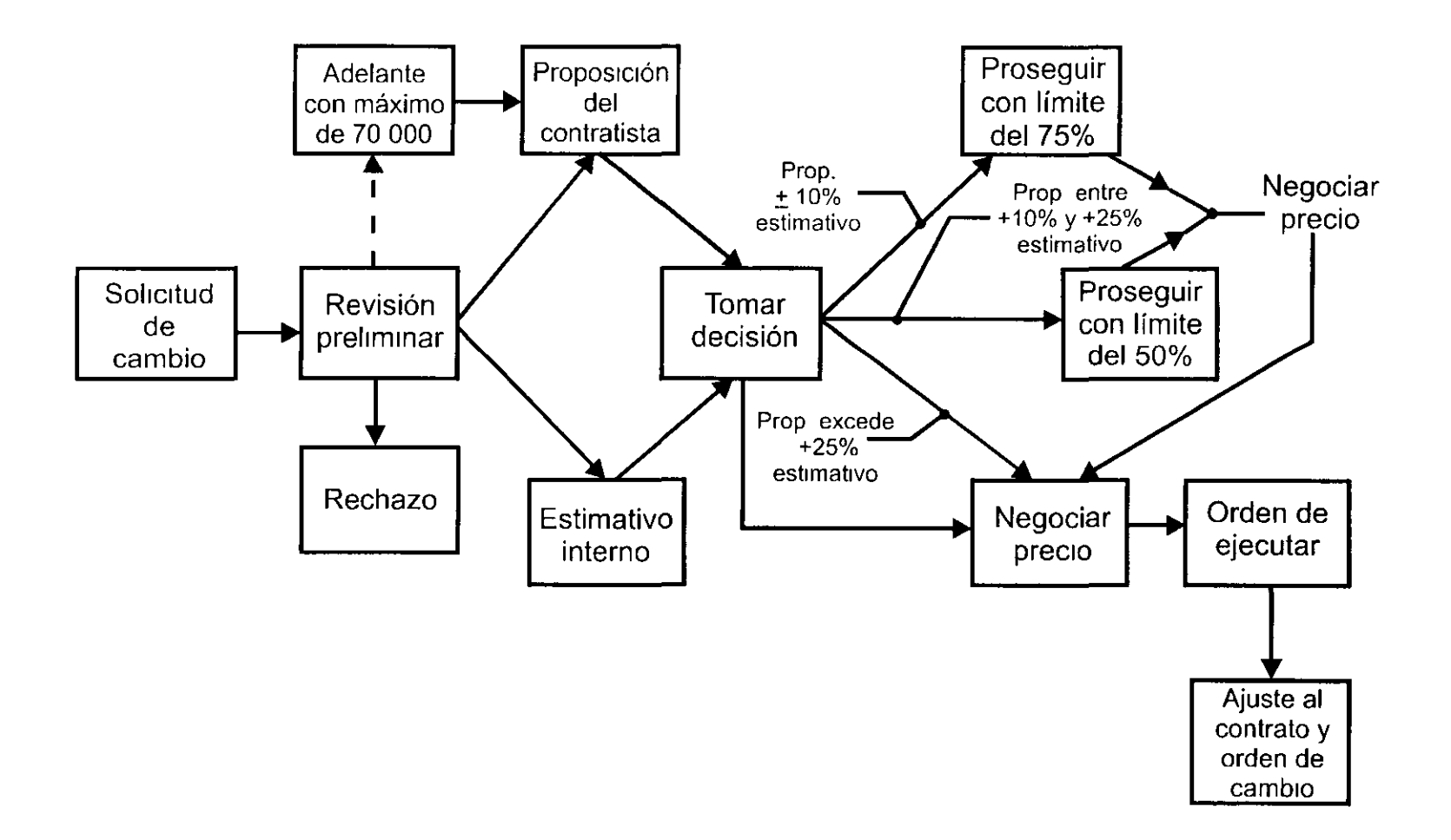

 $\overline{\phantom{a}}$ 

#### **Cobranza**

- Las estimaciones son difíciles de mantener al día ¿Por que ?
- El retraso en cobro llega a nulificar los beneficios del anticipo
- Afecta el flujo de caja de la obra y de la central La utilidad baja
- Asignar personal bien calificado a las estimaciones. Fijar rutinas.
- · Seguir el avance con las estimaciones
- Tan importante es ejecutar actividades como tener flujo para seguir adelante con el proyecto.

## **Costos acumulados a través del tiempo**

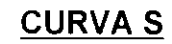

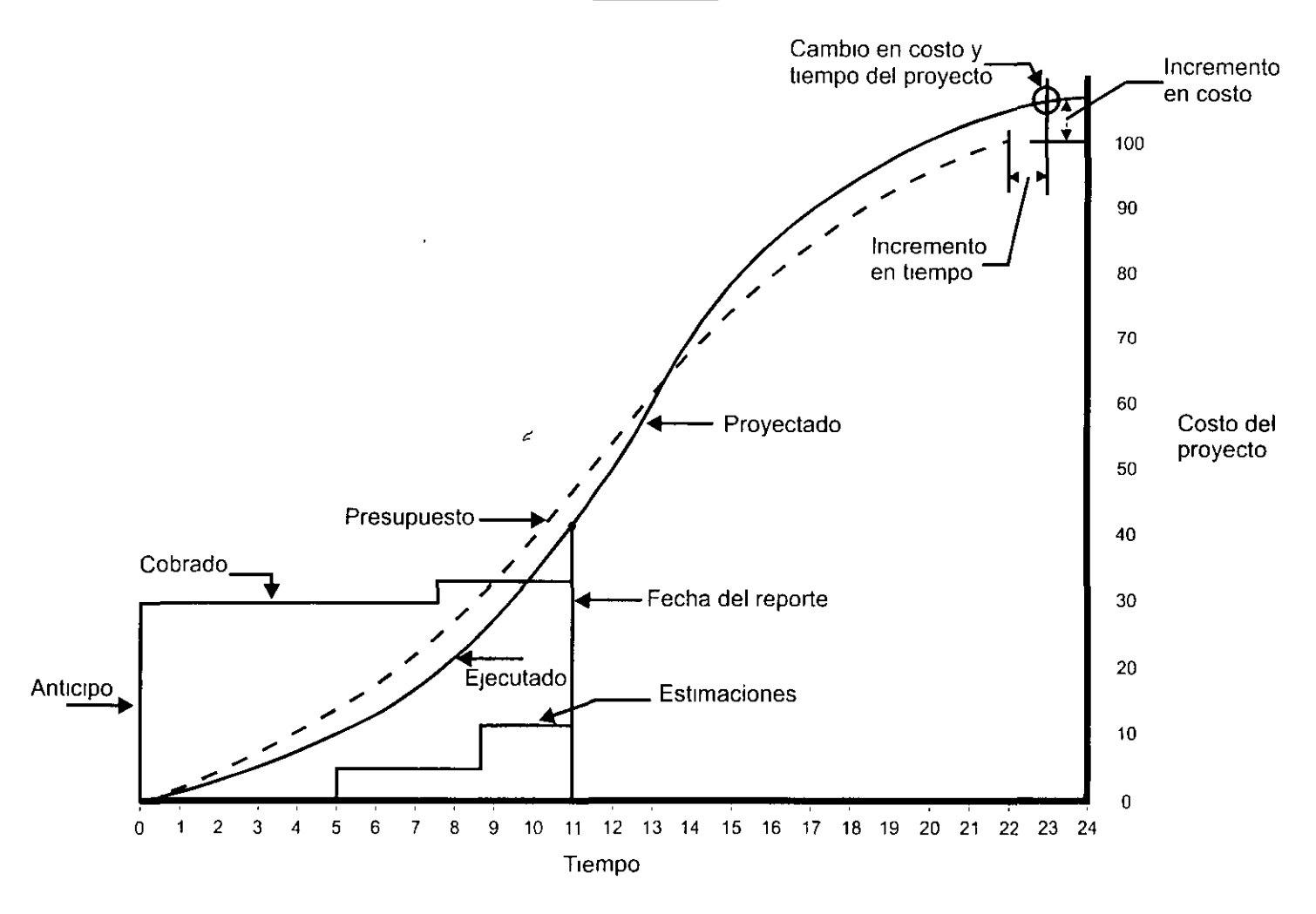

 $\bullet$ 

31
### **Compras**

- Siempre cotizar con varios proveedores
- El comprar bien toma tiempo
- Considerar el tiempo de decisión del cliente
- · Mucho cuidado en la compra de equipo para el cliente La marca, los detalles de operación, garantía, servicio, pueden ser determinantes
- Ver el ojo del proveedor, no sólo su prestigio Cubre los requisitos, está en precio, le entusiasma el
	- proyecto, tiene capacidad técnica.
- · Solvencia económica, capacidad de entrega a tiempo
- Compromisos que tiene en el momento
- Experiencias con él
- Velocidad de respuesta (mterés)
- T1empo de entrega
- Igualar calidades, tiempos y demás conceptos para realizar matriz comparativa
- En c1ertos servicios la calidad de los m1smos Importa más que el costo

# Terminología

· Fijar desde el principio el lenguaje del proyecto

 $\star$ 

- · Usar siempre los mismos nombres y términos para referirse a las actividades, objetos
- · El homologar permite que todos comprendan con facilidad la información
- · Evita errores costosos, confusión
- · Da precisión
- Ahorra tiempo.

 $\sim$ 

## **Planos/Especificaciones**

- Buenos planos hacen buen proyecto
- Pocas veces los planos están concluidos antes de Iniciar Preverlo.
- Hacer listado de planos de arranque con la fecha de cada uno
- . Las correcciones o modificaciones posteriores deben tener fecha y "nube".
- Mantener al día el listado con las fechas de modificaciones y la última versión
- Carpeta de croquis aprobados Después se vuelven planos.
- Los planos arquitectónicos y sus dimensiones rigen Las medidas acotadas ngen sobre medidas a escala
- Venficar interacción de estructurales con arquitectónicos
- Venflcar congruencia entre planos de las diferentes especialidades.
- Cuidado con correcciones en CAD Se olvidan fácilmente en otra área del mismo plano
- Obtener o realizar planos de como se construyó (instaló, rutas)
- Especificaciones precisas (en actividades elaboradas)
- Frecuentemente las especificaciones están en planos

### **Organigramas**

- Clarifican los flujos de información
- Clarifican los mandos
- Establecen relaciones entre las partes

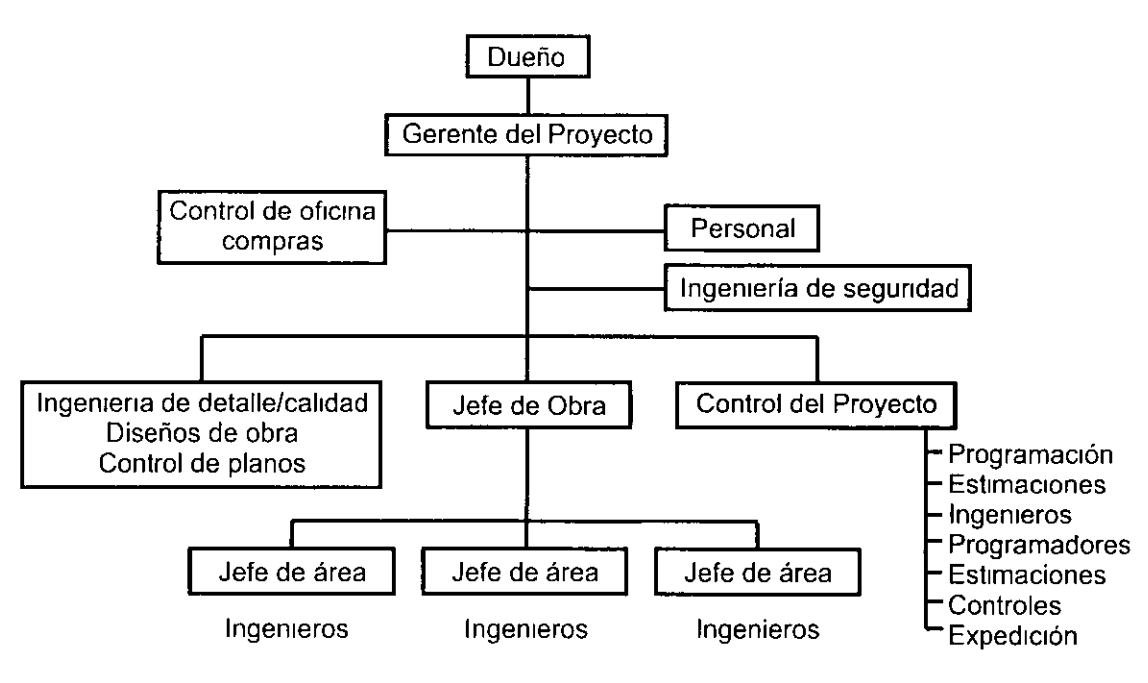

lngemero mecánico, lngemero eléctnco, Ingeniero estructural Inspectores, Supervisores

### **Bitácoras**

- · Una sola oficial que firma el Director responsable de obra registrado Sencilla, con acontecimientos normales del desarrollo de la obra
- Dependiendo de los alcances
	- de diseños
	- con el cliente (qu1zá me¡or m1nutas de juntas firmadas)
	- con subcontratistas
	- otros
- $\cdot$  Ser objetivos, sólo eventos, decisiones, instrucciones, acuerdos, sugerencias **IMPORTANTES**.

 $\overline{\phantom{a}}$ 

- Nunca chismes, dimes o diretes
- · Revisar diariamente las bitácoras

### **Relaciones con Autoridades**

 $\epsilon$ 

- Permisos y licencias
- Director responsable de obra (DRO)
- Ser respetuosos y cuidadosos de cumplir los reglamentos Los reglamentos muestran requerimientos mínimos que exigen los expertos en cada tema
- Buscar la simpatía de todos hacia el proyecto es un buen proyecto para la mayoría, apoya a la comunidad, es  $\bullet$ razonable, respeta a los demás, no causa daños Pero el proyecto también tiene derechos.
- · Convencer a la comunidad de que está bien planteado el proyecto, por que así se concibió y así se construirá
- Hacer participar al buen DRO elegido capaz técnicamente, no figura decorativa
- El tiempo puede ser la gran limitante
- Buenos estudios de apoyo desde el principio
	- Impacto ambiental
	- Vialidad
		- •

•

### **Retroalimentación**

- La experiencia se nutre de la retroalimentación
- El pasado formó el presente, el presente formará al futuro
- La ingeniería es retroalimentación El jardinero de Portland · de sus macetas obtuvo retroalimentación para el concreto reforzado
- Las experiencias de 57, 71, 85 hicieron una mejor ingeniería sismica en México
- · El Instituto de Ingeniería con sus ensayes (experiencias controladas) retroalimenta a la construcción
- $\cdot$  Las fotografías, los reportes, los rendimientos observados, la relación programación-realidad
- Los reglamentos son retroalimentación
- · Los grandes proyectos y los novedosos tienen la función "historiador" en su organigrama
- Y. Este proyecto es grande y novedoso para los que forman el grupo ejecutor NOSOTROS

38

## **Ecología**

- La construcc1ón es destructiva del med1o
- A todos los humanos interesa la vida
- La destrucción del medio daña a todos hoy, más mañana
- No ser cómplices colaborando en la destrucción ecológica con el proyecto o con actividades mal ejecutadas ecológicamente
- Muchos no.
	- No cortar árboles sin sustituirlos realmente
	- No tirar contammantes (aceites. gasolinas ) al terreno, a los ríos
	- No transportar tierras, materiales sin impedir que "vuelen" al aire
	- No usar máquinas con escapes contaminantes.
	- No generar ruido
	- No matar la fauna
		- •
		- •
		- •
- Es un tema de vida o muerte que debe vigilarse atentamente
- El gerente de proyecto debe tener el "dedo verde"

# **Seguridad del Personal**

- Una obra es una "fábrica peligrosa" con límites no muy definidos
- Méx1co muy retrasado en los conceptos de segundad en obra
- Un hendo, un muerto, se toma como una desgracia, poco se hace para que no vuelva a ocurnr
- La educación es básica para disminuir accidentes
- "Convencer" al personal de usar casco, botas, guantes
- La "multa" y el "despido" por realizar actos Inseguros no está aceptada por la ley · malo
- Les "molestan" los aditamentos de seguridad como arnés, anteojos, guantes, etc.
- Poner siempre barandales protectores hacia los vacíos Redes.
- Equipo debe moverse lentamente
- Usar la herramienta adecuada para cada trabajo
- Andamios y escaleras seguros
- Todos los líderes de actividades deben velar por la seguridad del personal a sus cargo

# **Calidad**

- Méx1co todavía no t1ene la cultura de la calidad Deficiente educación, falta de aprendices, "calidad 1nfonavit", todos aprenden sobre la marcha, "ai se va", provisionalmente se lo hago
- · Desde los productos manufacturados (algunas excepciones) hasta el ángulo recto entre muros, tienen poca calidad
- La regla-n1vel, escuadra-rígida, escantillones-rígidos, escalímetro, plomada-precisa, pocos los usan o saben para que sirven Enseñar
- Proporciones, saturaciones, tiempo de espera, saber leer, entender lo leído, son típicas fallas del obrero. Vigilar
- $\cdot$  Fomentar la verdad directa y sin miedo
- · Brindar instrumentos, herramientas y enseñanza para la calidad. Mucha supervisión
- $\cdot$  Insistir constantemente en hacer mejor las actividades. Crear el orgullo de hacer bien las cosas a la primera
- La calidad es vital en las estructuras de soporte, no escatimar en los "huesos" del proyecto

# **Bibliografía**

- · Sistemas Operativos de A D TEC Gerencia de Construcción
- · Formatos tipo de A D TEC Gerencia de Construcción
- Barrie, D S and Paulson, B C, Professional Construction Management, Third Edition; Mc Graw Hill, New York, 1992.
- Gilbreath, R D, Winning at Project Management, First Edition, John Wiley & Sons, New York, 1986.
- Kerzner, H., "Project Management System Approach To Planning, Scheduling and Control, Fourth Edition; Van Nostrand Reinhold, New York, 1992
- Sven R Hed, Do's and Dont's in Project Management, 1990
- Sven R Hed, Project Control Manual, 1985
- Stanley Goldhaber, Chandra K J H A and Manuel C Macedo Jr, Construction Management, Principles and Practices , John Wiley and Sons
- Donald S Barrie and Boyd C Paulson, Professional Construction Management, Mc Graw Hill, Inc 1992

**Controles** 

 $\sim$ 

 $\mathcal{A}$ 

 $\mathcal{A}$ 

 $\Delta \phi = 0.05$ 

 $\mathcal{L}^{\pm}$ 

de

Avance

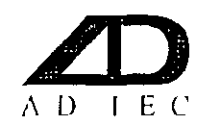

# **NOMBRE DE LA OBRA**

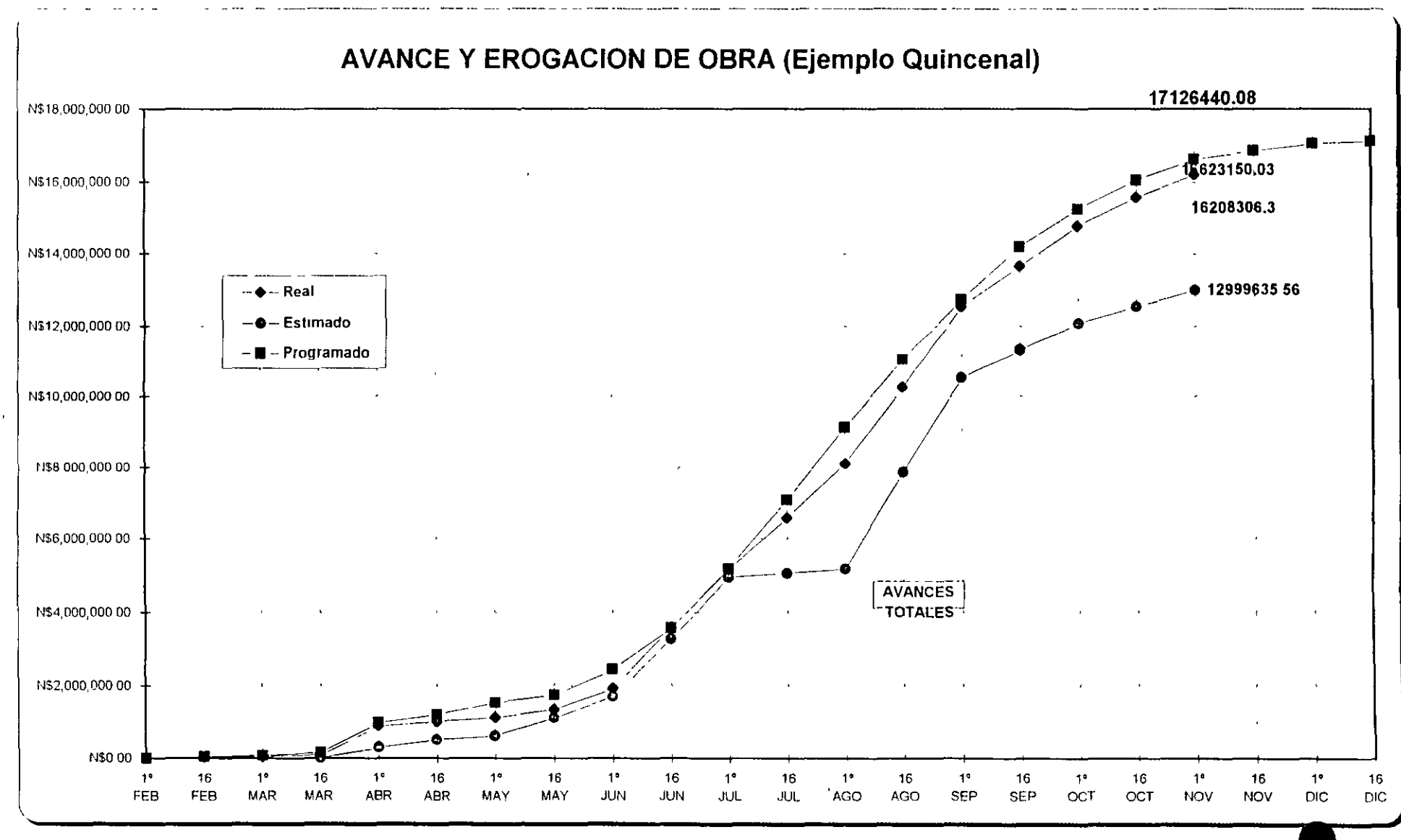

 $44$ 

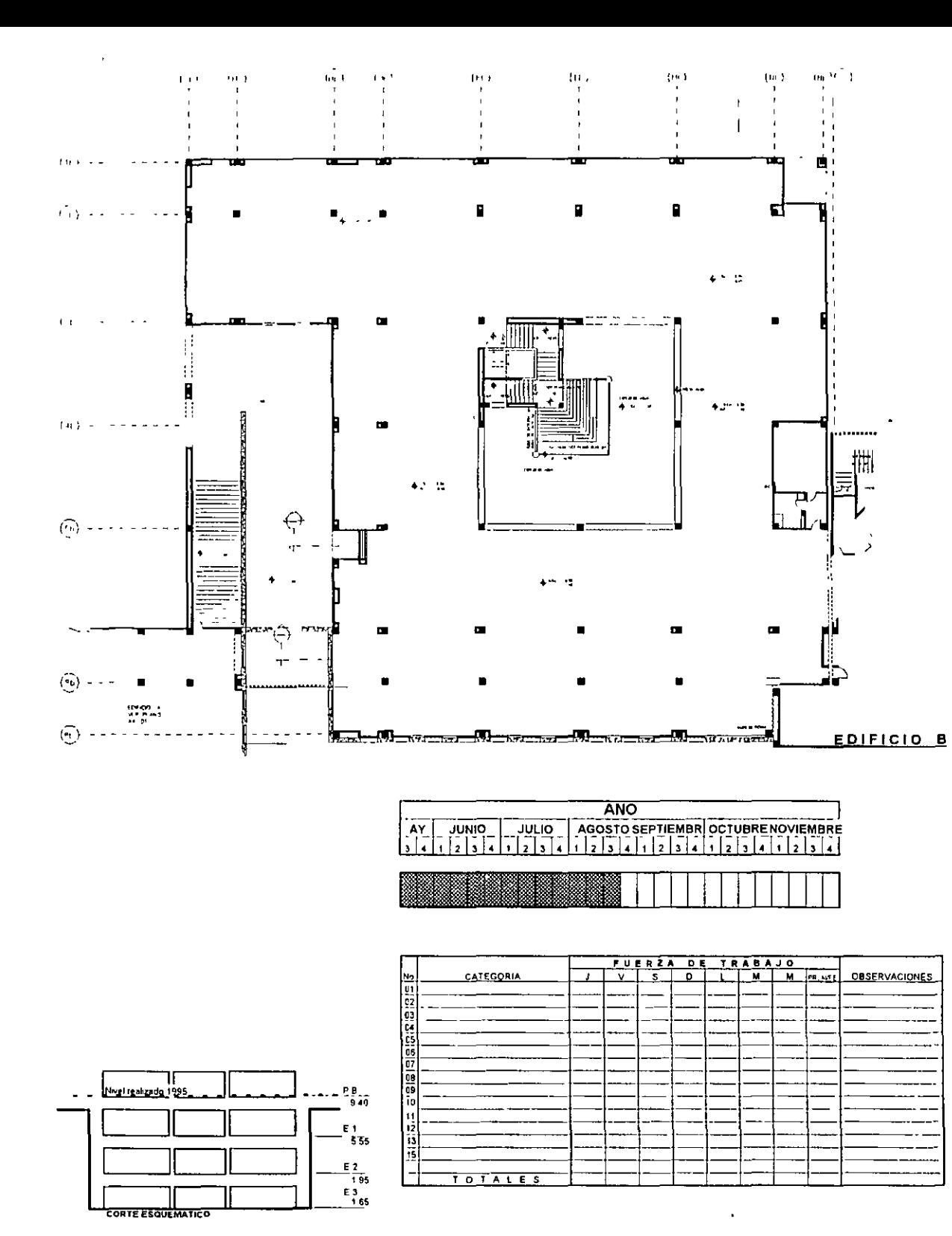

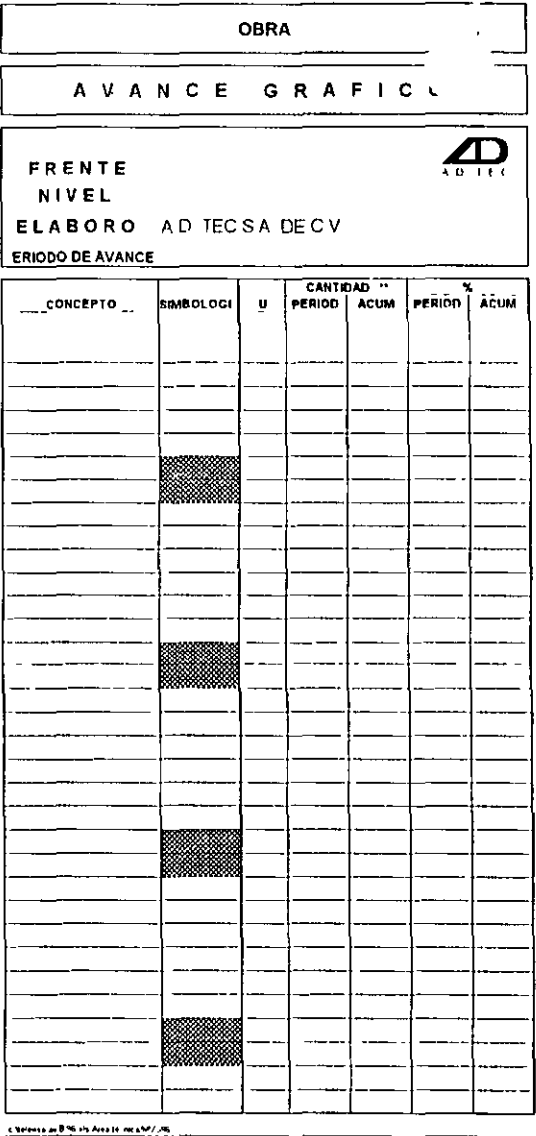

#### **CROQUIS DE LOCALIZACION**

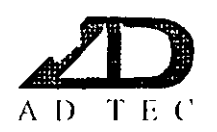

### **AVANCE EN TRAMITE DE FINIQUITOS**

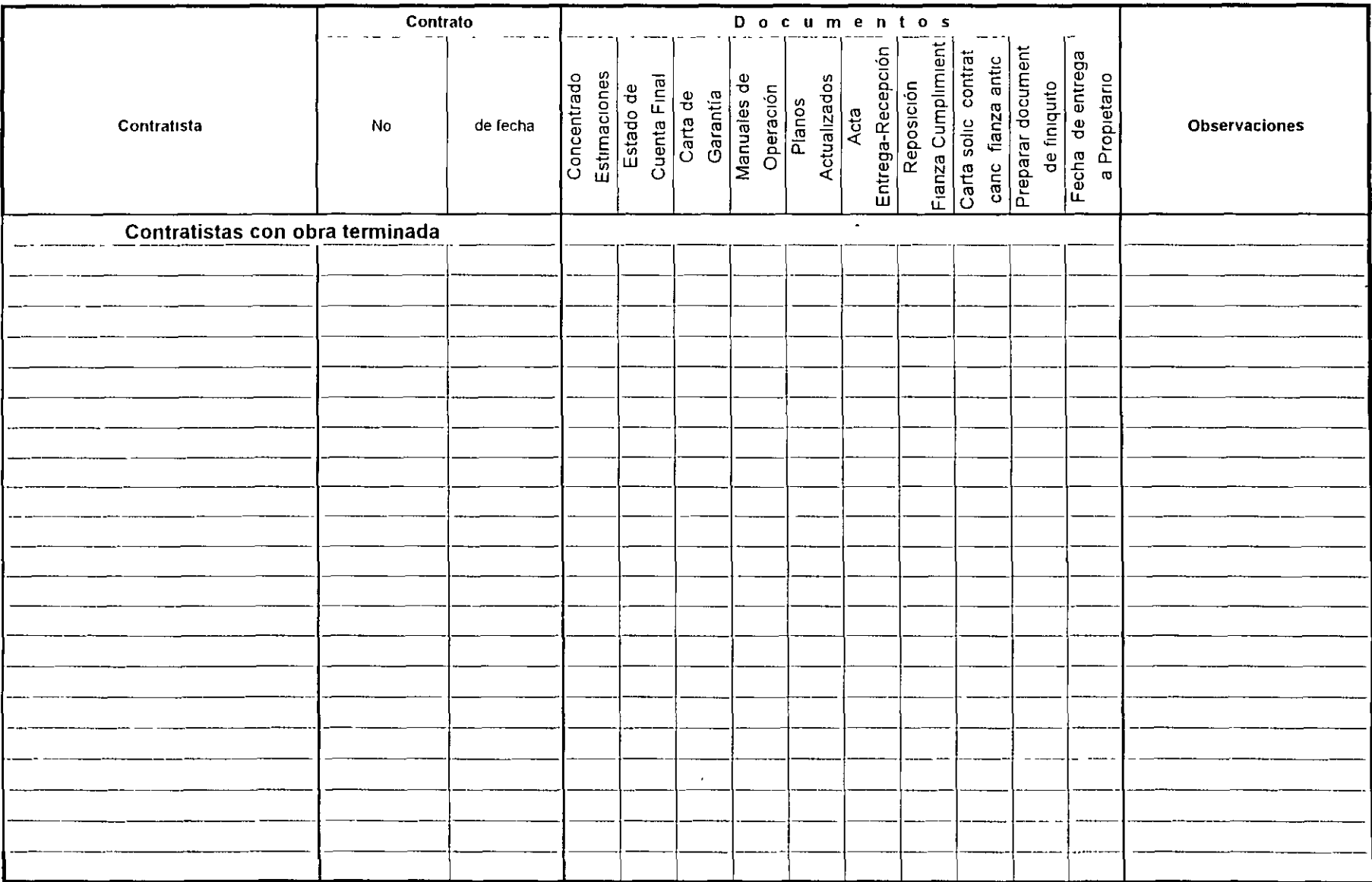

 $\sqrt{ }$ 

 $\frac{\partial}{\partial t} = \frac{1}{2} \frac{\partial}{\partial t}$ 

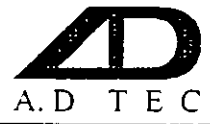

è,

# ANALISIS DE PRECIOS UNITARIOS

 $\hat{\mathcal{A}}$ 

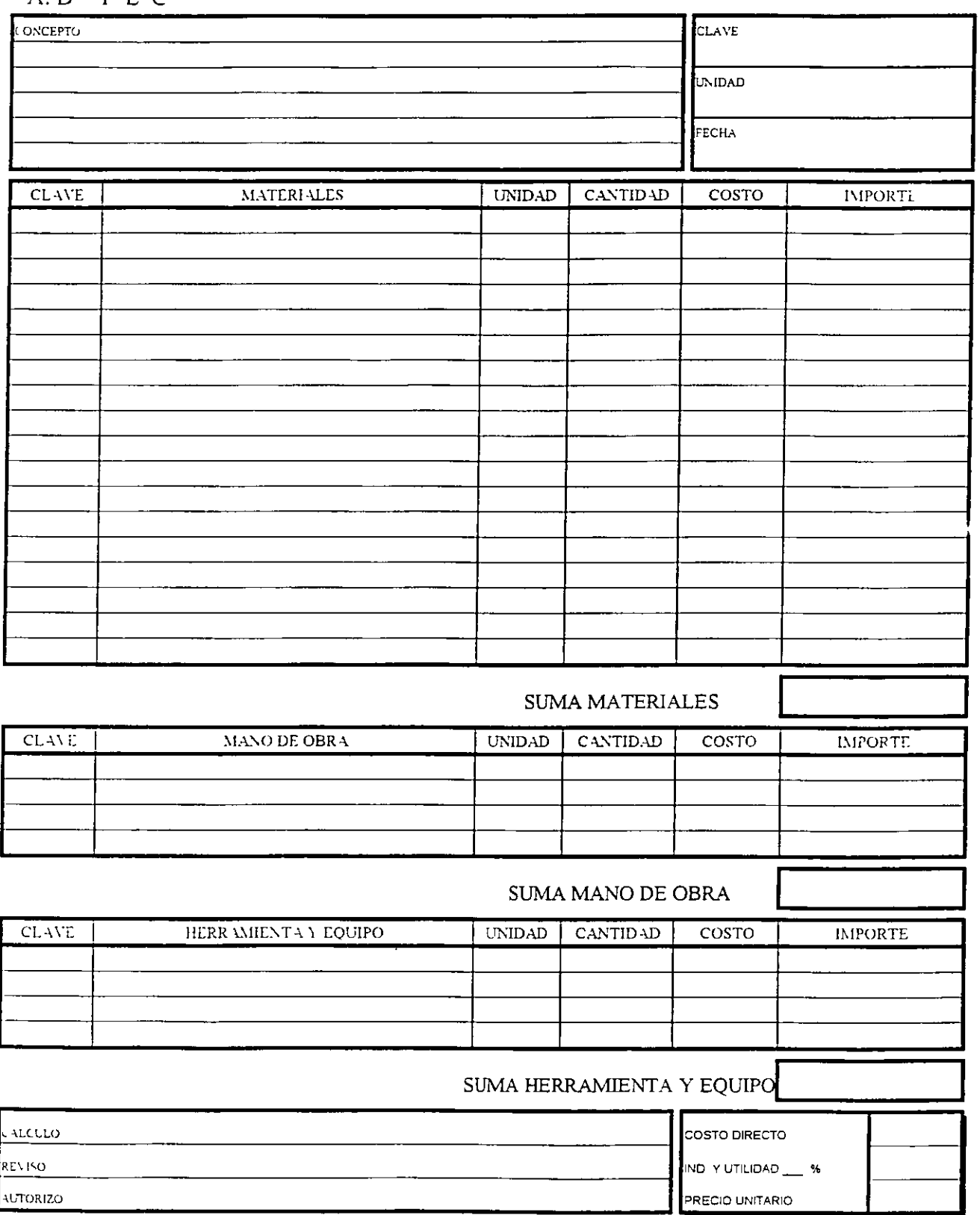

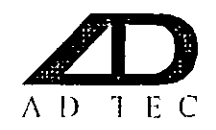

 $\sim$  4  $^{\circ}$ 

 $\sim 100$ 

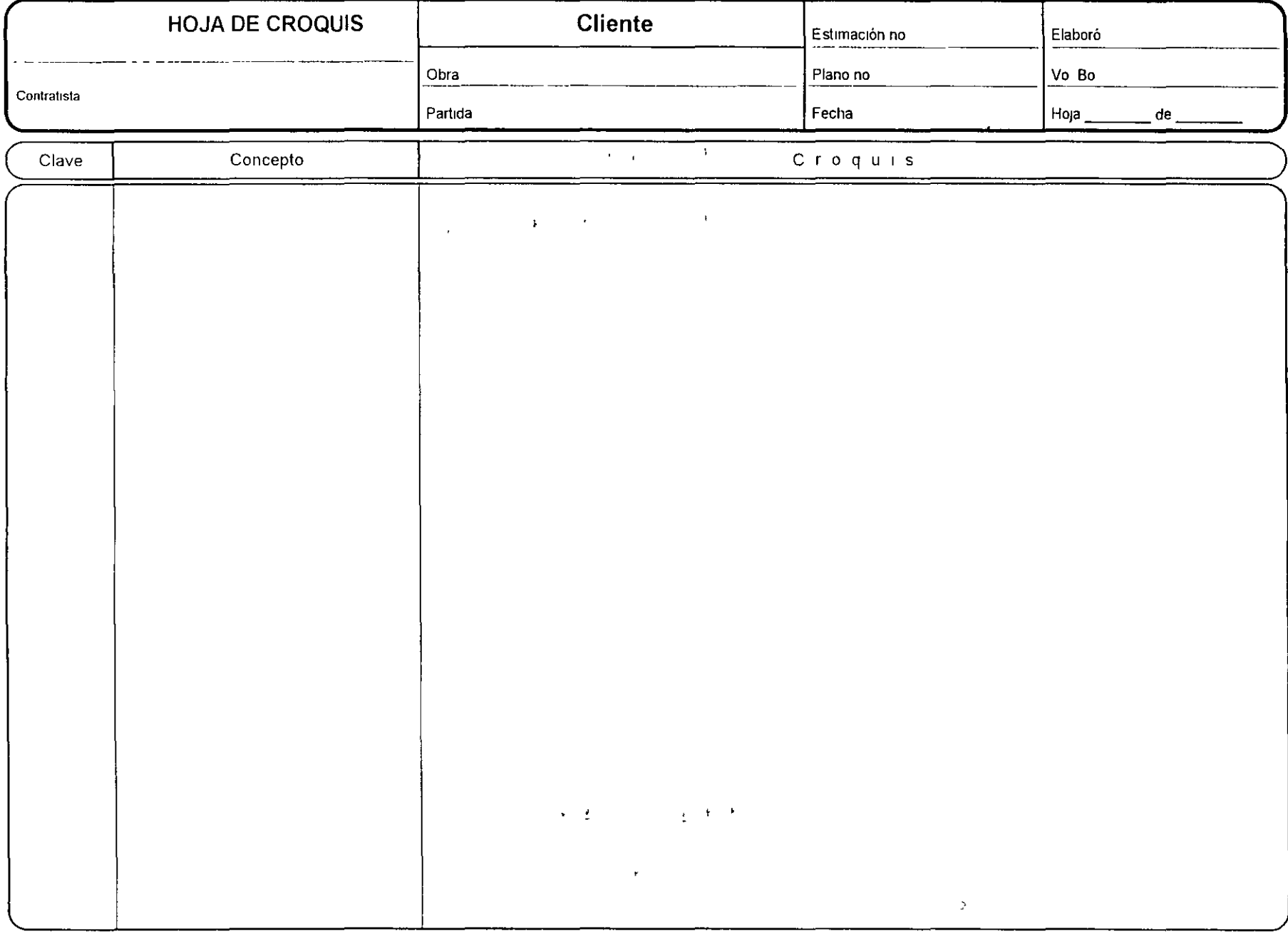

 $\sim 10^7$ 

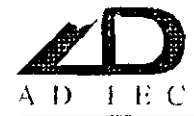

 $\sim$  4  $^{\circ}$ 

 $\sim$ 

 $\overline{1}$ 

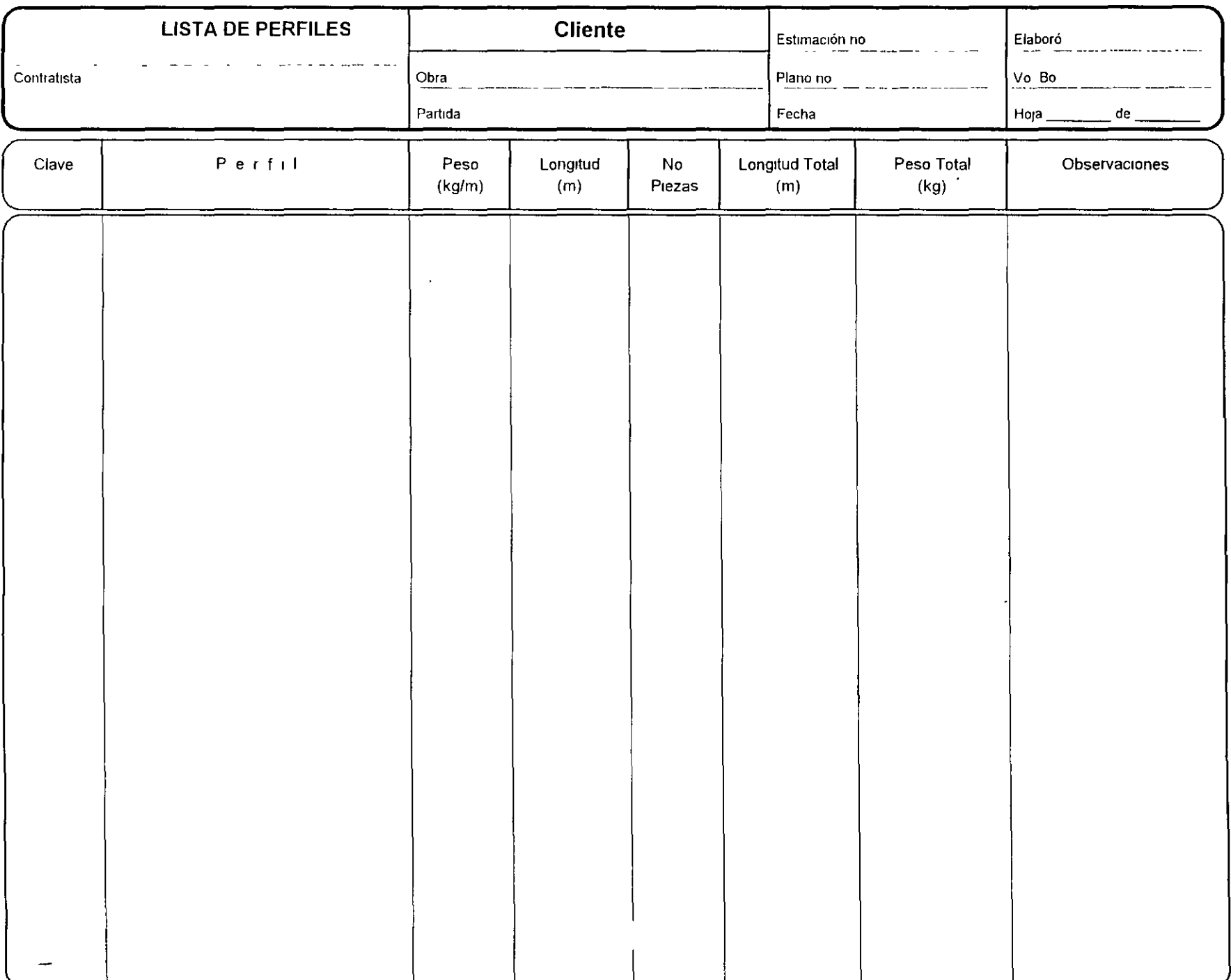

 $\overline{\epsilon}$ 

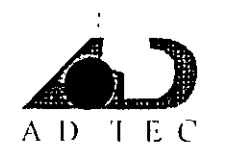

# A.D. TEC GERENCIA DE C ISTRUCCION, S.A DE C.V.

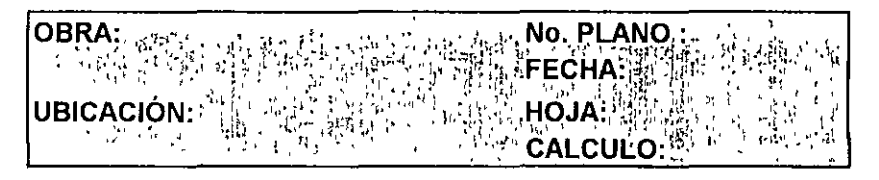

### **CUANTIFICACION DE ACERO**

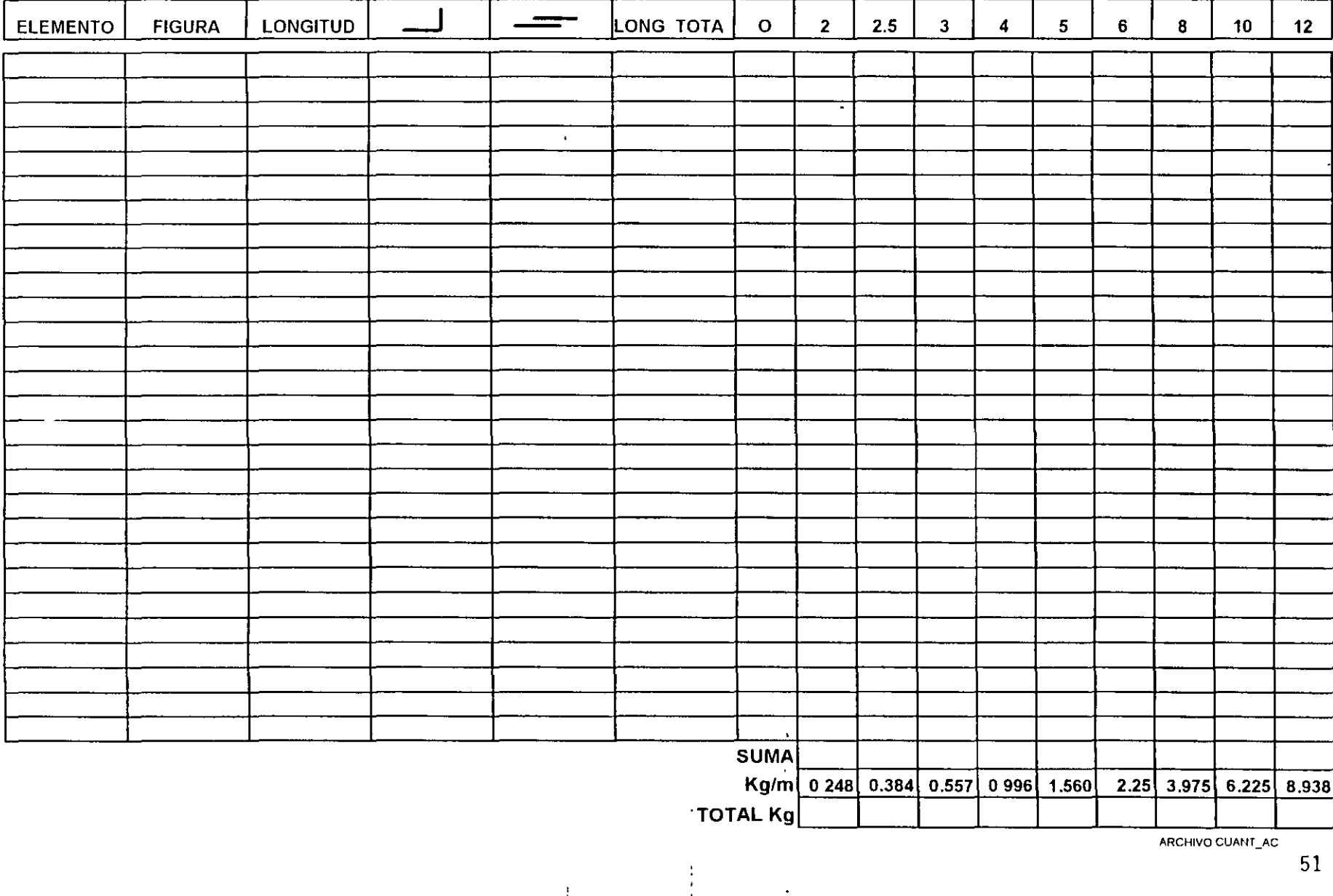

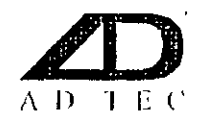

# A.D. TEC GERENCIA DE CC. STRUCCION, S.A. DE C.V.

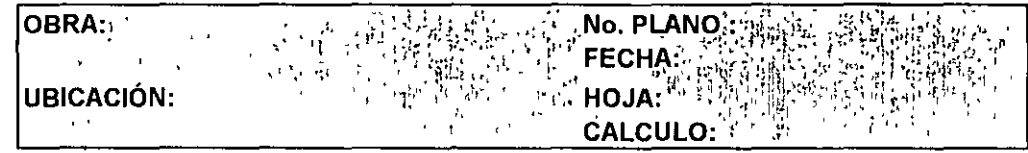

### **CUANTIFICACION DE OBRA**

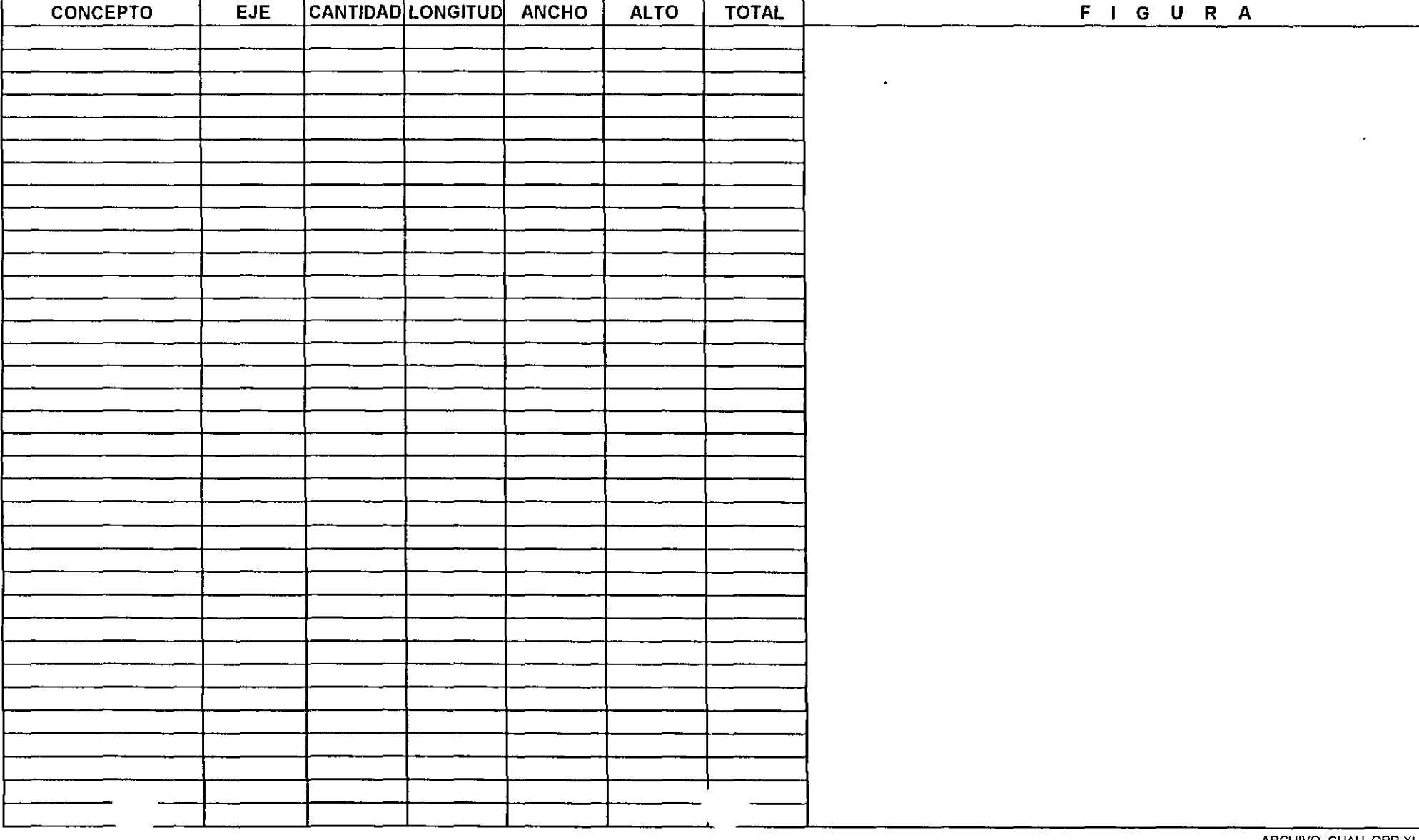

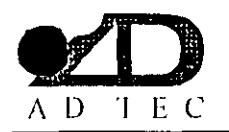

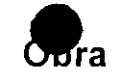

# RESUMEN DE GENERADORES.

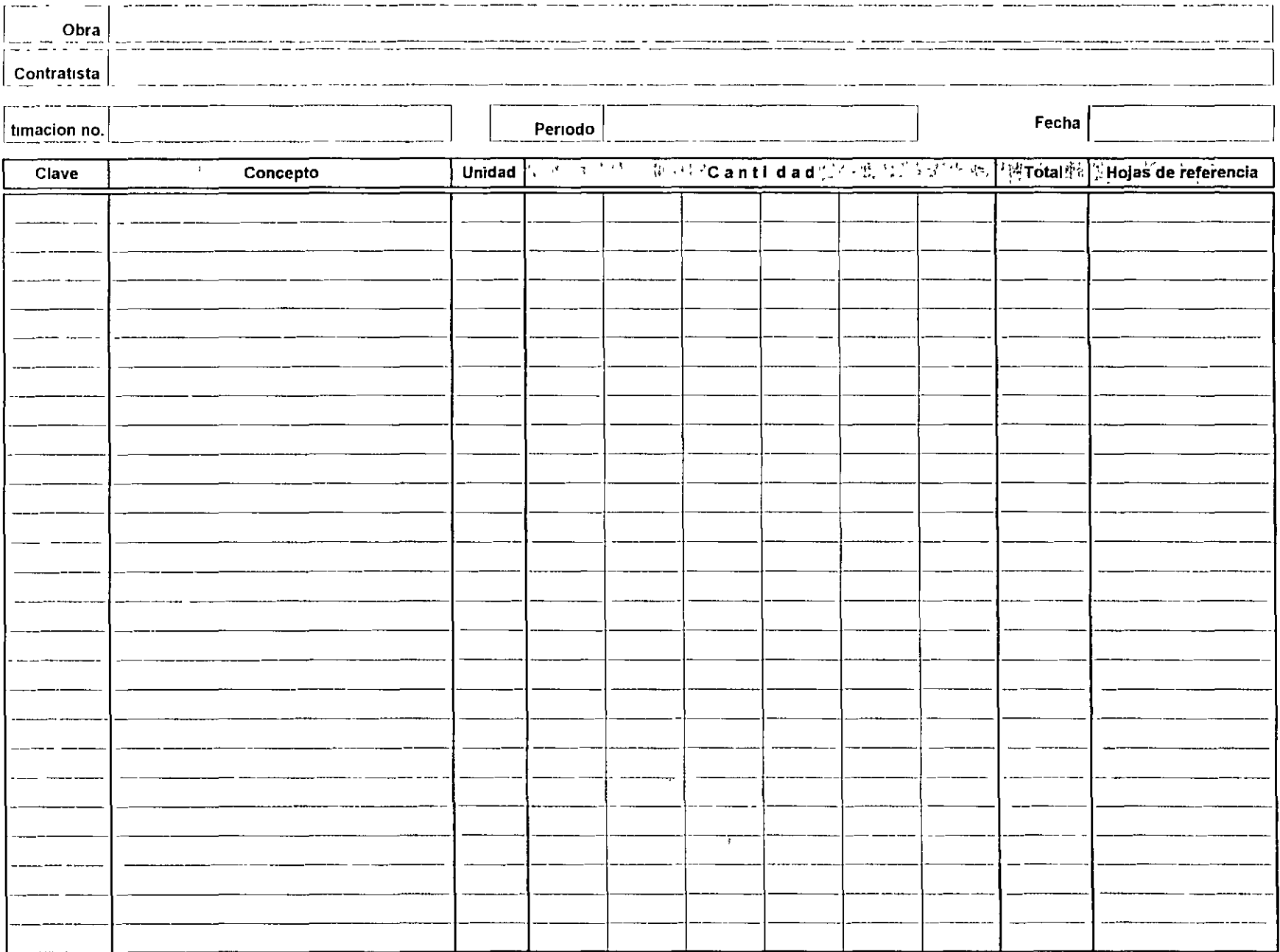

 $\sim 40$ 

 $\overline{a}$ 

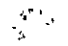

1945年1月

 $\sim 10^{-1}$ 

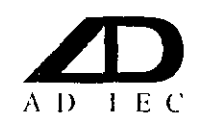

# Obra STATUS DE PRESUPUESTOS

Fecha

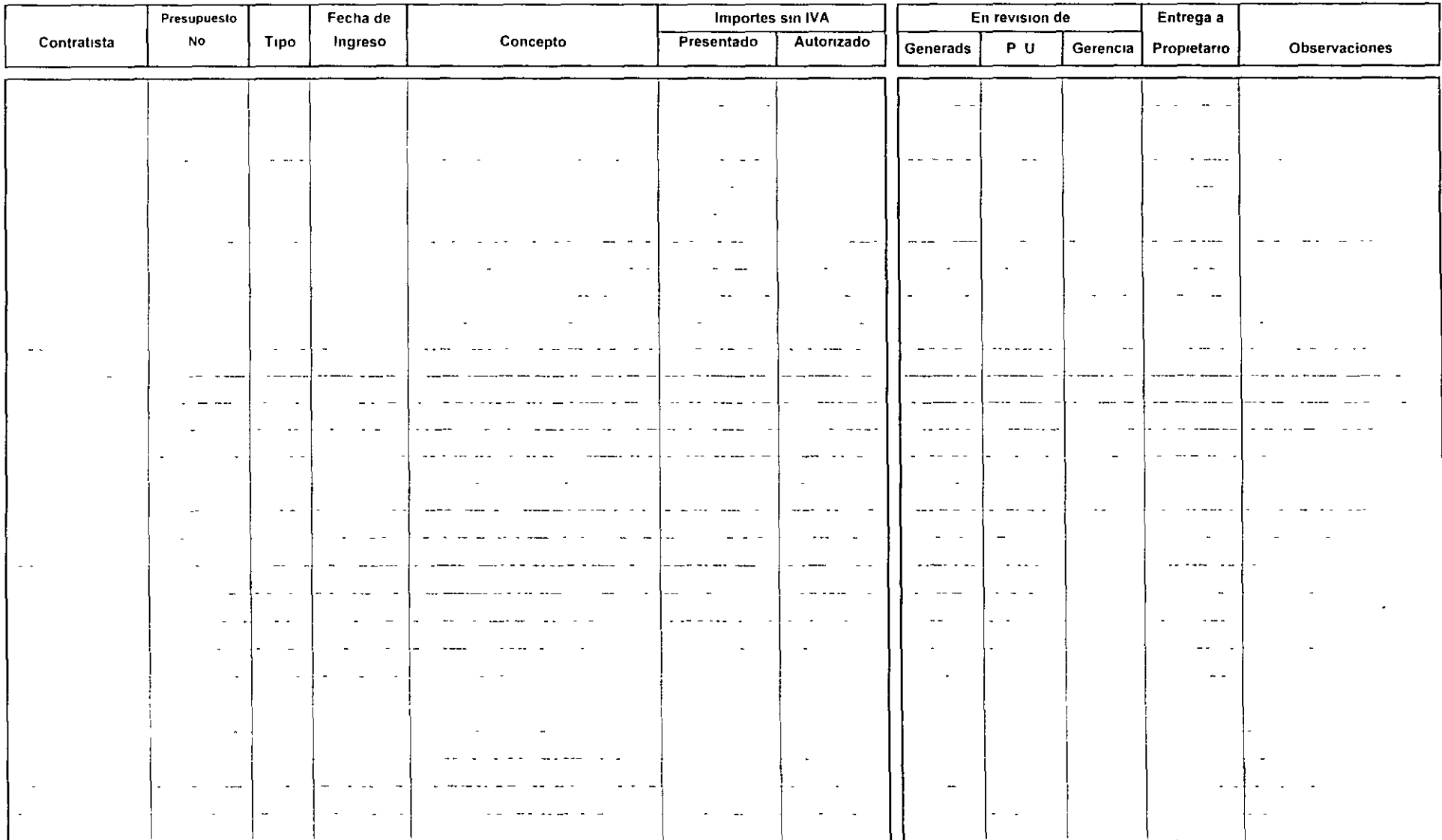

 $\Delta_{\rm{eff}}$ 

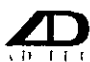

#### **CONCENTRADO DE VOLUMENES DE OBRA** Obra

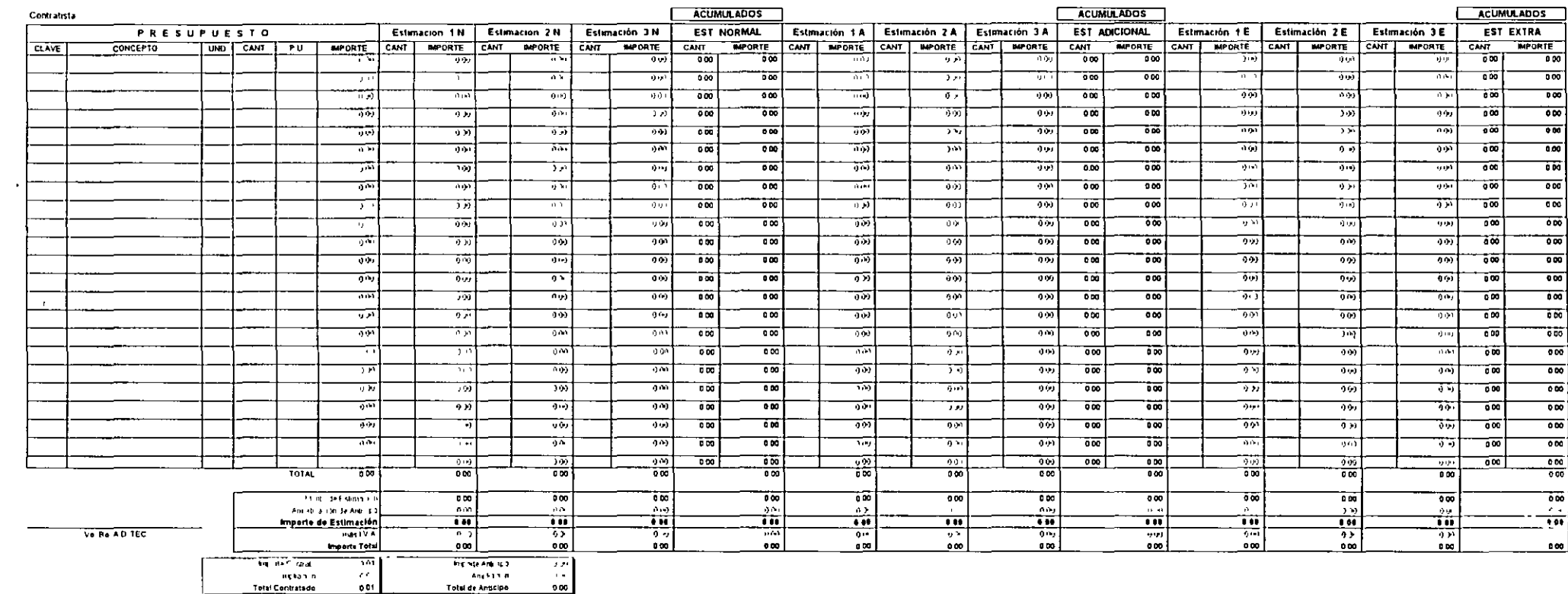

 $\sim$   $\sim$ 

 $\epsilon$ 

 $\blacksquare$ 

 $\sim 8$ 

Trabajos

 $\bar{\mathcal{A}}$ 

 $\sim$   $\sim$ 

 $\langle \rangle$ 

 $\bar{t}$ 

Extraordinarios

 $\mathcal{A}$ 

 $\alpha$ 

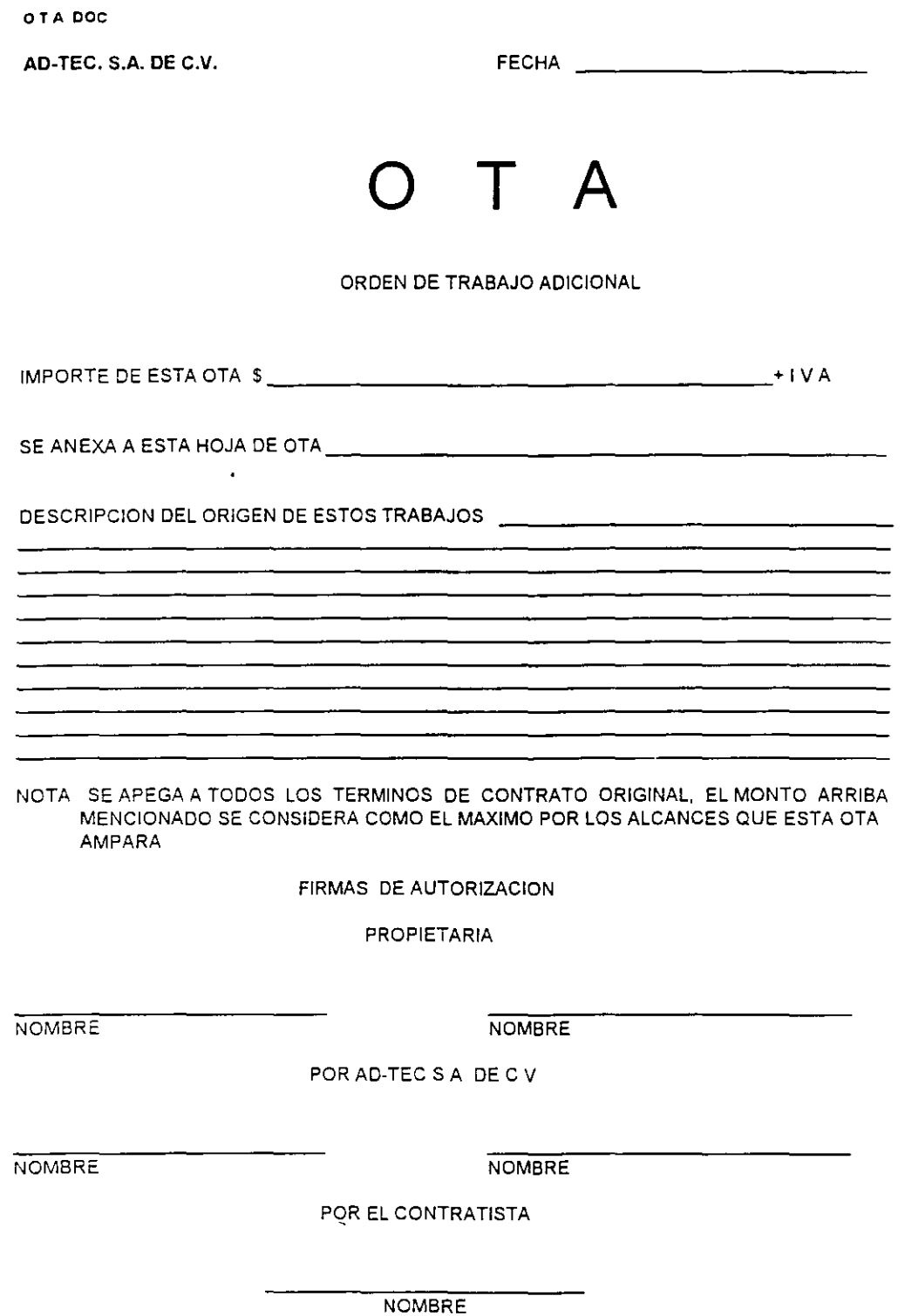

 $\ddot{\phantom{a}}$ 

 $\hat{\mathcal{E}}$ 

57

 $\hat{\boldsymbol{\lambda}}$ 

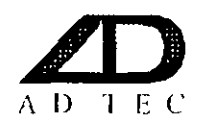

# CONTROL DE PRESUPUESTOS EXTRAORDINARIOS POR CONTRATISTA

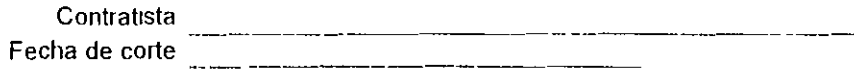

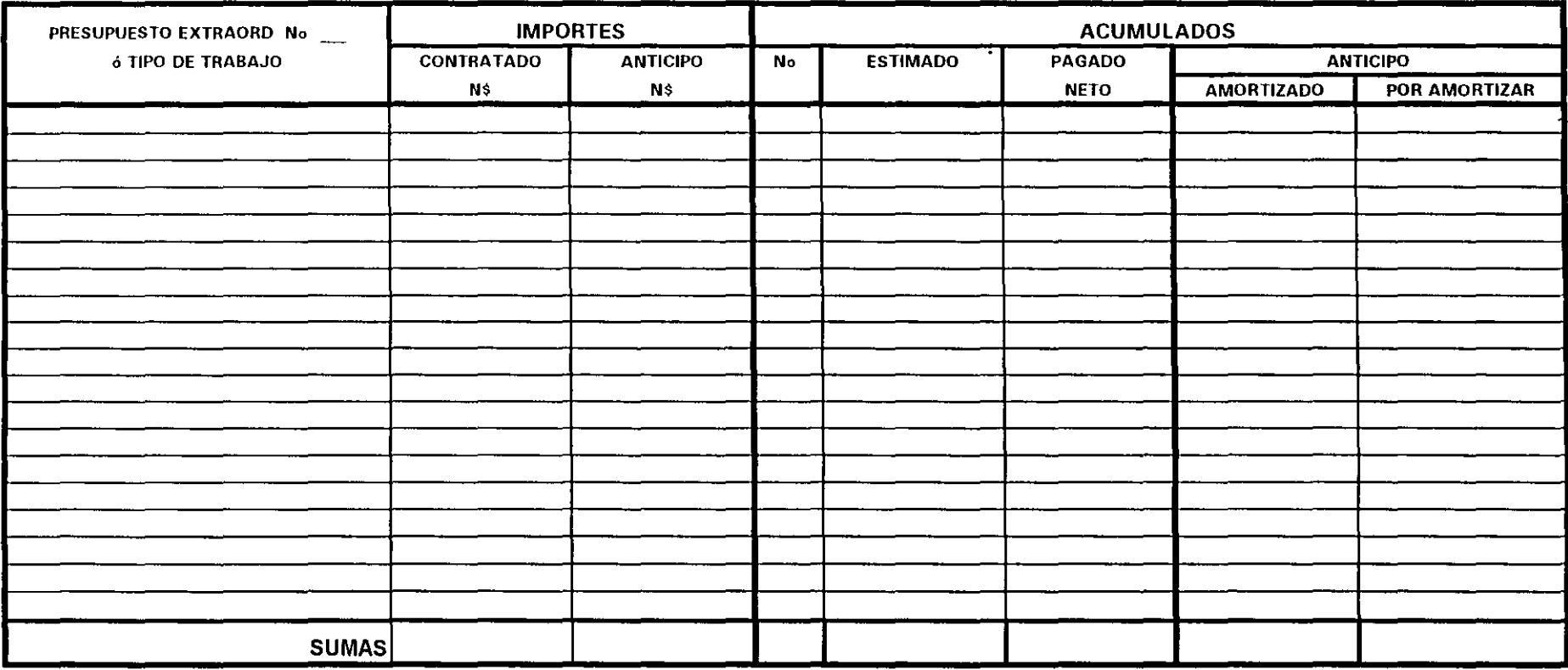

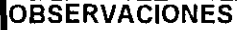

Autorización

- 7

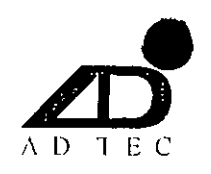

## **CONTROL DE PRESUPUESTOS DE TRABAJOS EXTRAORDINARIOS**

Contratista

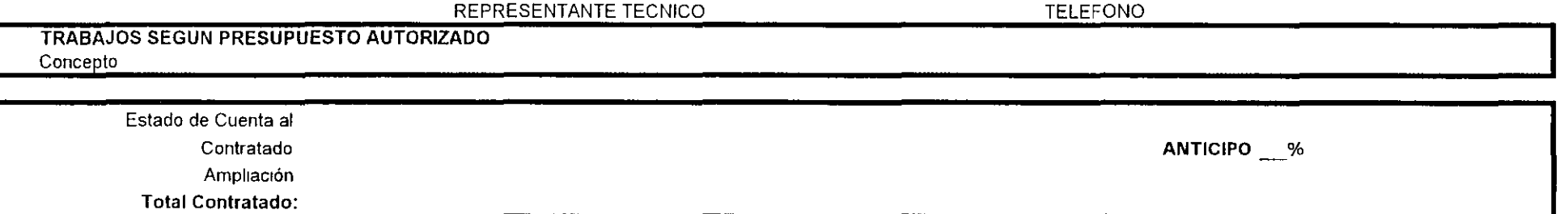

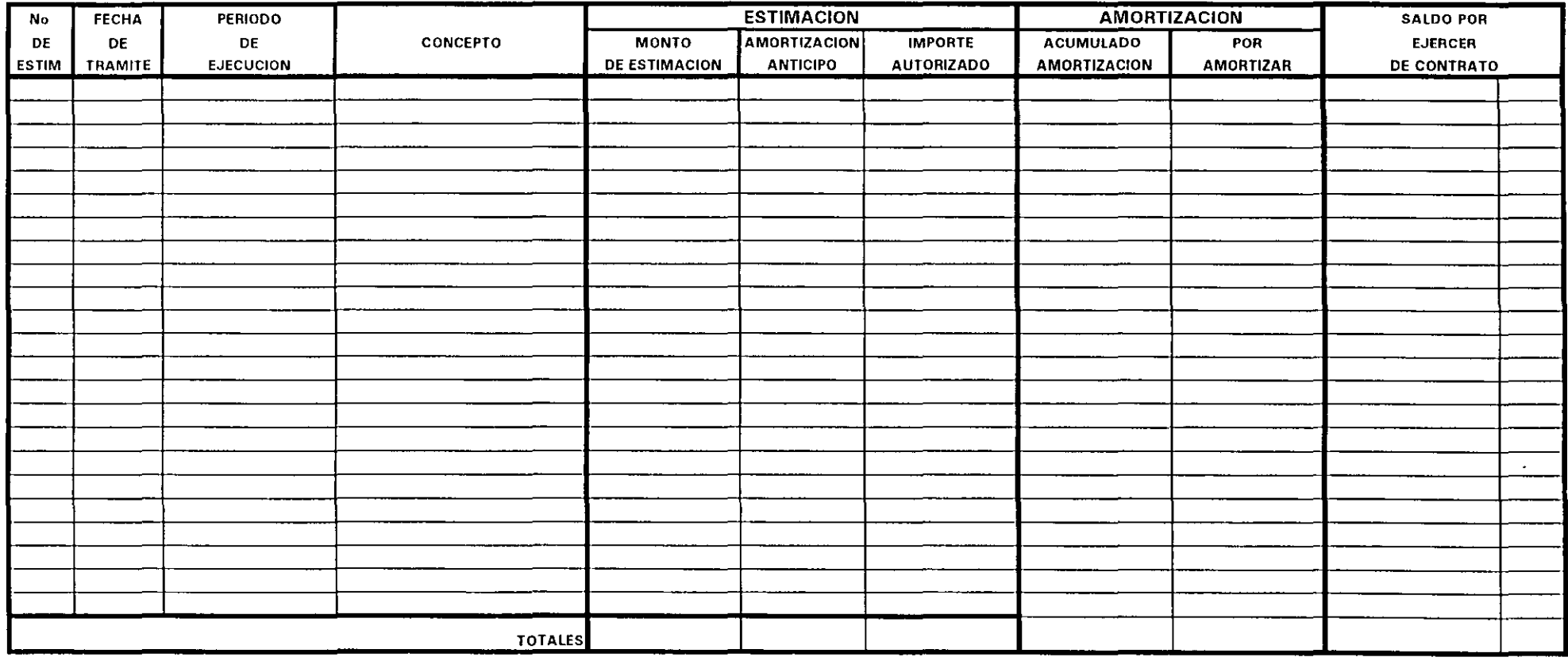

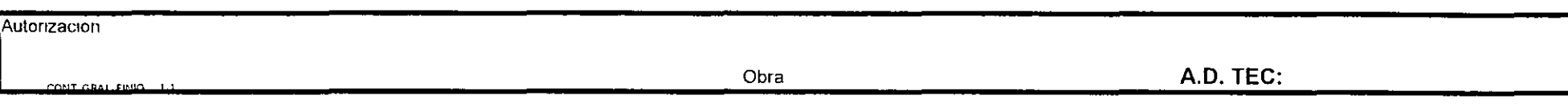

 $\star$ 

Control

de

Concursos

 $\sim$ 

 $\sim$ 

 $\sim$ 

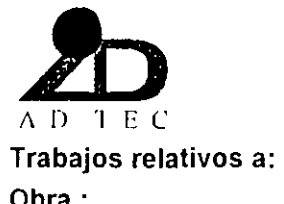

#### ACTA DE APERTURA DE COTIZACIONES (CONCURSO)

Obra:

Siendo las \_\_\_\_\_ hrs del día \_\_\_\_\_\_\_\_\_\_ de 1996, en la oficina \_\_\_\_\_\_\_\_\_\_\_\_\_\_\_\_\_\_\_\_\_\_\_\_\_\_\_ ubicada en \_\_\_\_\_\_\_\_\_\_\_\_\_\_\_\_\_\_\_\_\_\_\_\_\_\_\_\_\_\_\_\_\_ se realiza la recepción y apertura de sobres sellados (original ) de las propuestas de las empresas invitadas a cotizar

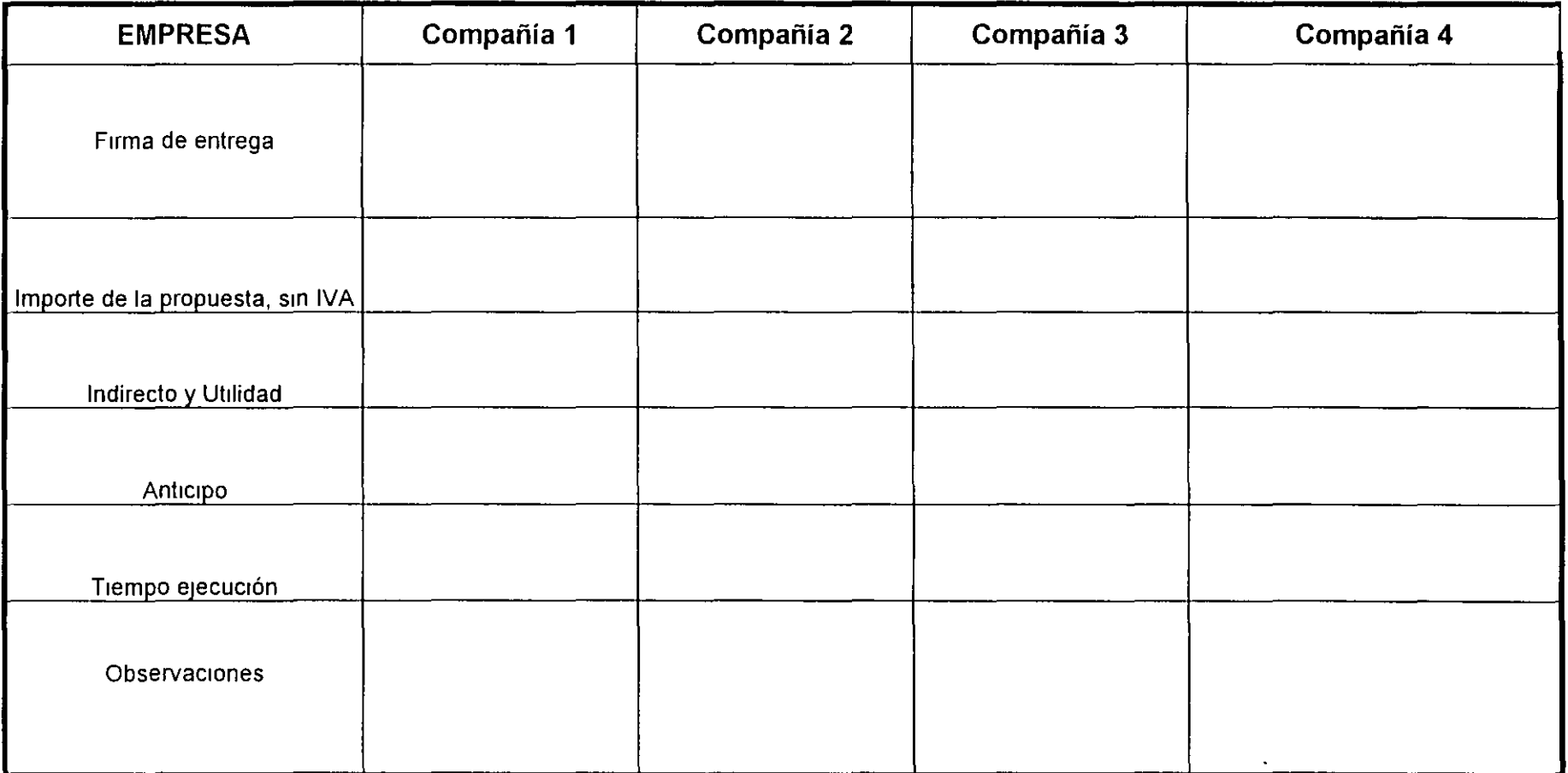

A.D. TEC

**Cliente** 

 $\overline{\phantom{a}}$ 

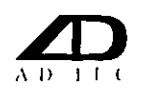

#### **COMPARATIVA DE COTIZACIONES**

#### Obra

Fecha

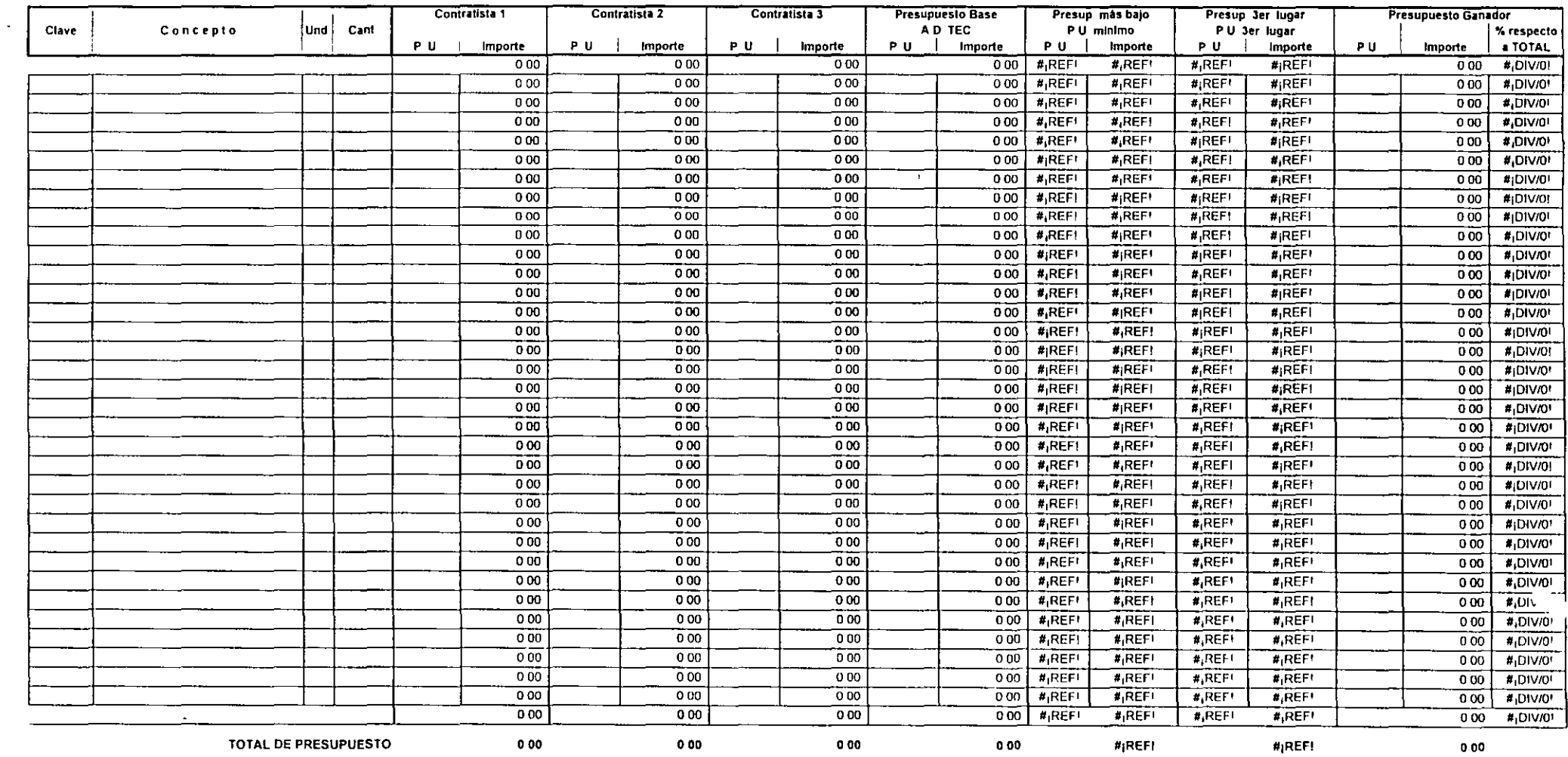

 $\sim 10^6$ 

 $\sim$ 

 $\mathcal{L}$ 

 $\sim$  $\mathbf{v}$ 

#### Obra

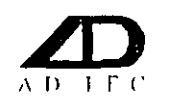

 $\sim$ 

# **LO PRODUCONTROL DE COTIZACIONES (CONCURSOS)**

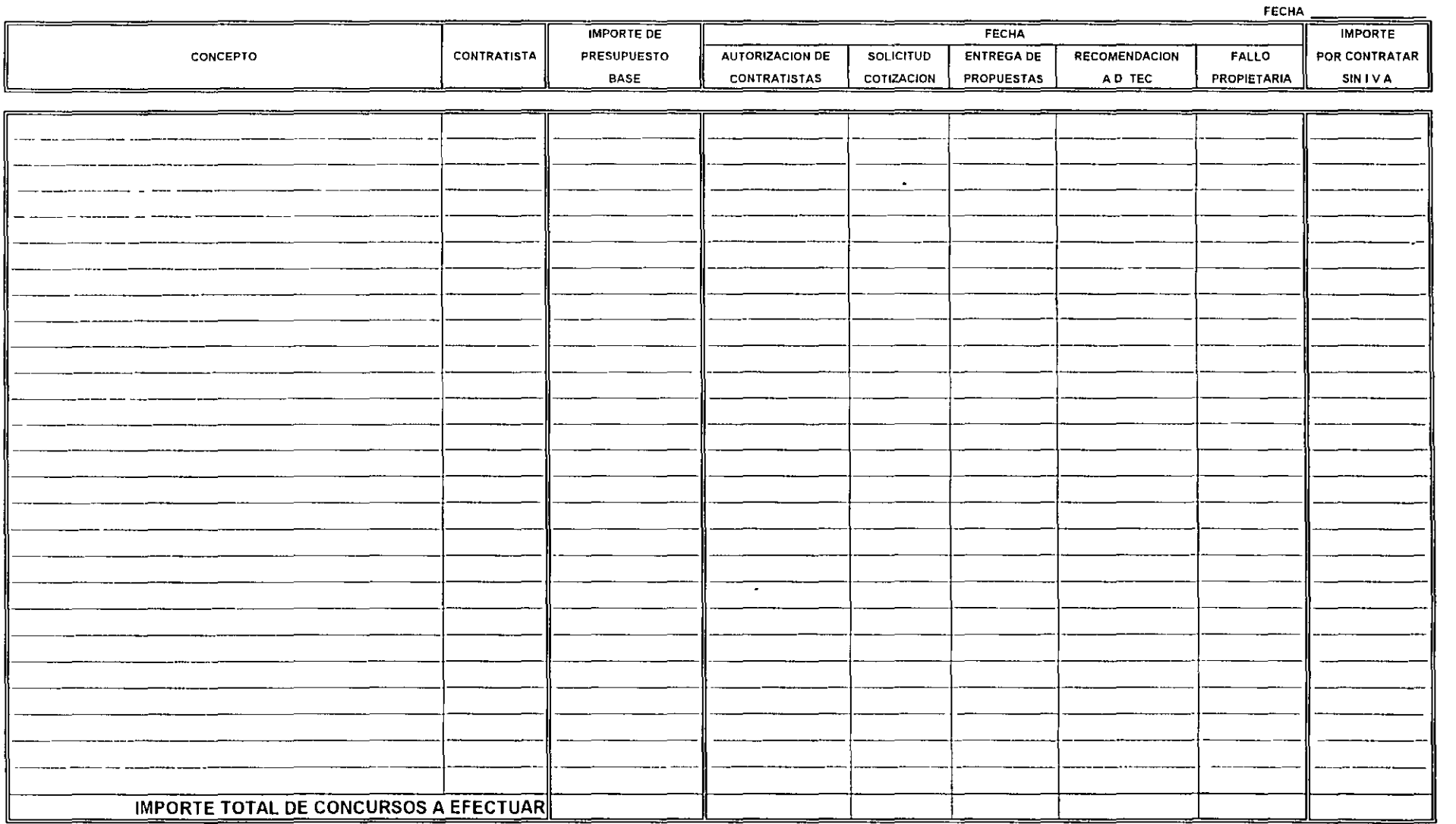

 $\sim$ 

 $\mathbf{r}$ 

Control

 $\sim$   $\sim$ 

de

Calidad

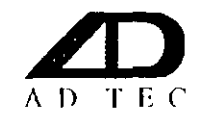

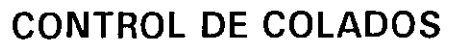

**FECHA CONTROL No NORMA** DIA **MES** 

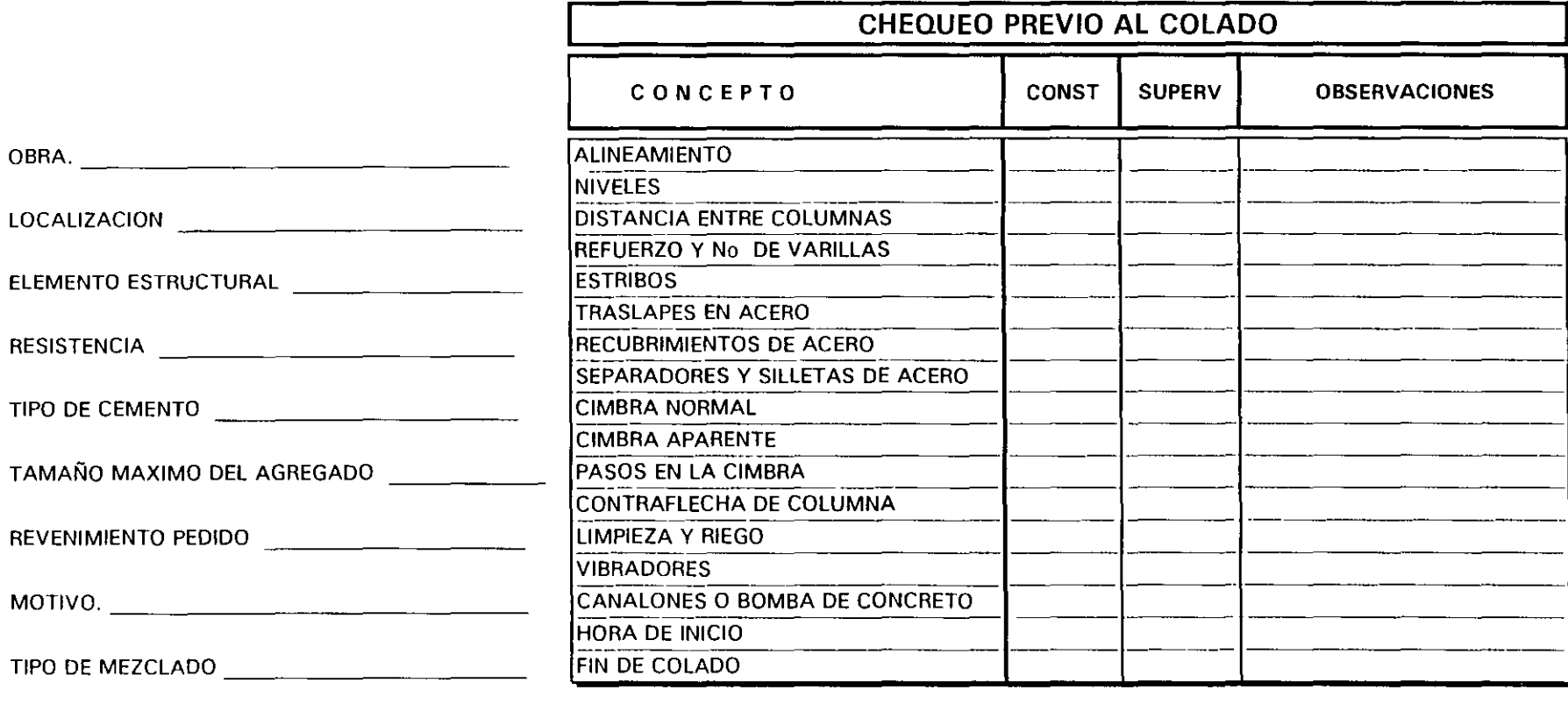

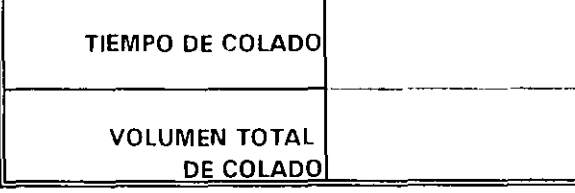

**CONSTRUCTOR** 

Vo Bo SUPERVISOR

EL CONSTRUCTOR REVISARA MINUCIO SAMENTE LOS CONCEPTOS DEL CHEQUEO PREVIO AL COLADO Y SOLICITARA AL SUPERVISOR SU AUTORIZACION PARA EL COLADO

 $\epsilon$ 

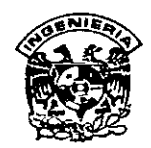

 $\sim$   $\sim$ 

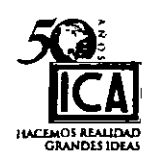

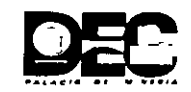

# DIPLOMADO SOBRE GERENCIA DE PROYECTO. ICA- DECFI, UNAM

Módulo 1 "Fundamentos de la Gestión de Proyectos Parte 111 " Del 12 al 14 de marzo.

*Apuntes Generales* 

Ing. Carlos Suárez Salazar Palacio de Minería 1998.

 $\overline{\phantom{a}}$ 

DIPLOMADO SOBRE

# "GERENCIA DE PROYECTOS"

 $\mathcal{F}_{\text{max}}$ 

J.

# DIVISIÓN DE EDUCACIÓN CONTINUA, UNAM GRUPOICA

"ESTIMADO DE COSTOS DE PROYECTOS"

ING. CARLOS SUAREZ SALAZAR

 $\ddot{\phantom{a}}$ 

#### EXAMEN DE ACREDITAMIENTO DE LA MATERIA

#### "ESTIMADOS DE COSTOS DE PROYECTOS", PARA EL

#### DIPLOMADO GERENCIA DE PROYECTO.

Determinar en base a los Artículo 80, 80-A y 80-B de la Ley del Impuesto Sobre la Renta el salario neto descontando retenciones correspondientes a 1, 5, 10 v 15 Salarios Mínimos de la Zona Metropolitana en el primer semestre de 1998, para una empresa con los datos siguientes

 $\mathbb{Z}$ 

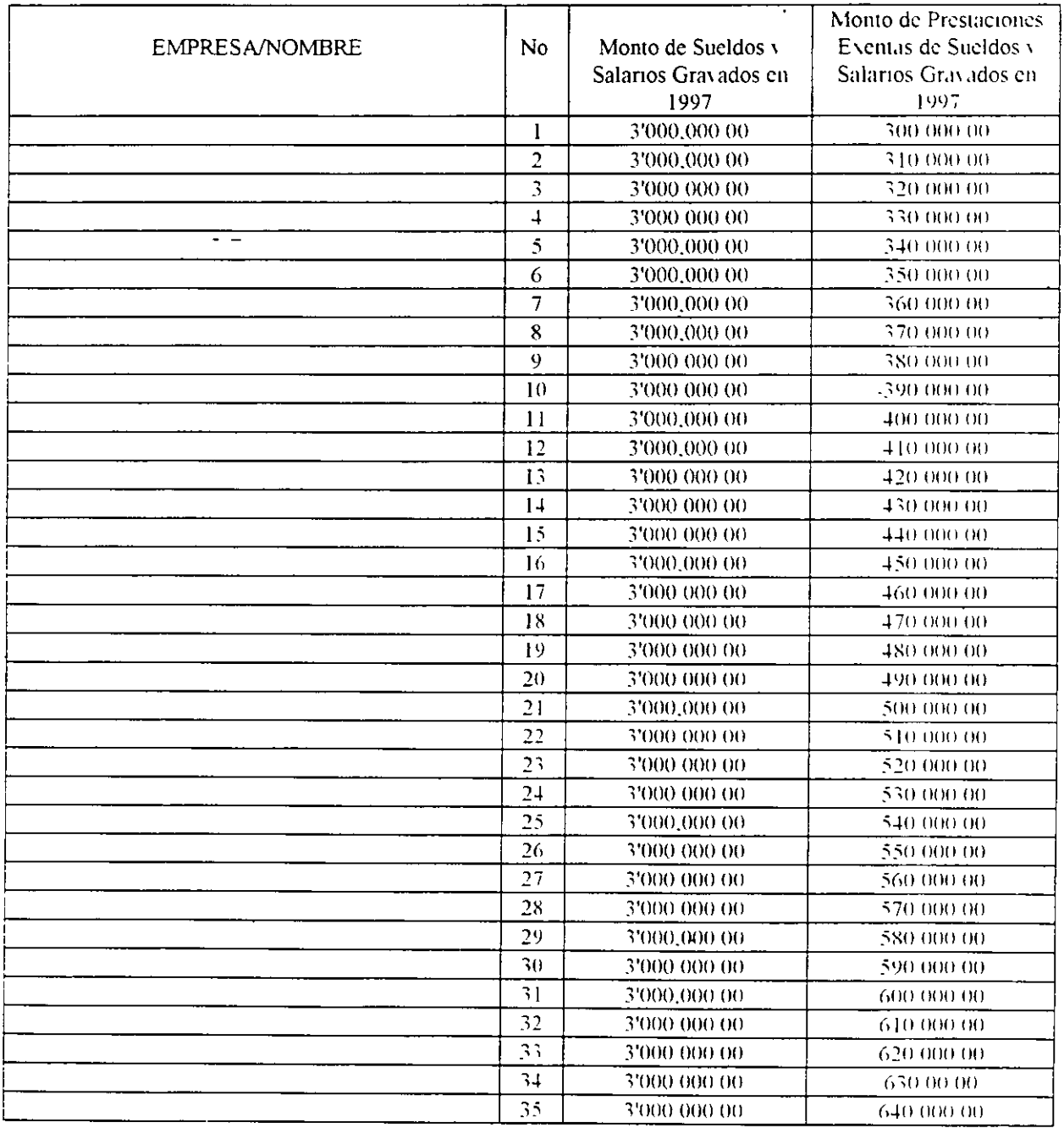
$\label{eq:2.1} \frac{1}{\sqrt{2}}\int_{\mathbb{R}^3}\frac{1}{\sqrt{2}}\left(\frac{1}{\sqrt{2}}\right)^2\left(\frac{1}{\sqrt{2}}\right)^2\left(\frac{1}{\sqrt{2}}\right)^2\left(\frac{1}{\sqrt{2}}\right)^2\left(\frac{1}{\sqrt{2}}\right)^2.$ 

 $\label{eq:3.1} \frac{1}{2} \sum_{i=1}^n \frac{1}{2} \sum_{j=1}^n \frac{1}{2} \sum_{j=1}^n \frac{1}{2} \sum_{j=1}^n \frac{1}{2} \sum_{j=1}^n \frac{1}{2} \sum_{j=1}^n \frac{1}{2} \sum_{j=1}^n \frac{1}{2} \sum_{j=1}^n \frac{1}{2} \sum_{j=1}^n \frac{1}{2} \sum_{j=1}^n \frac{1}{2} \sum_{j=1}^n \frac{1}{2} \sum_{j=1}^n \frac{1}{2} \sum_{j=1}^n \frac{$ 

 $\mathcal{A}$ 

 $\ddot{\phantom{0}}$ 

 $\frac{1}{2}$ 

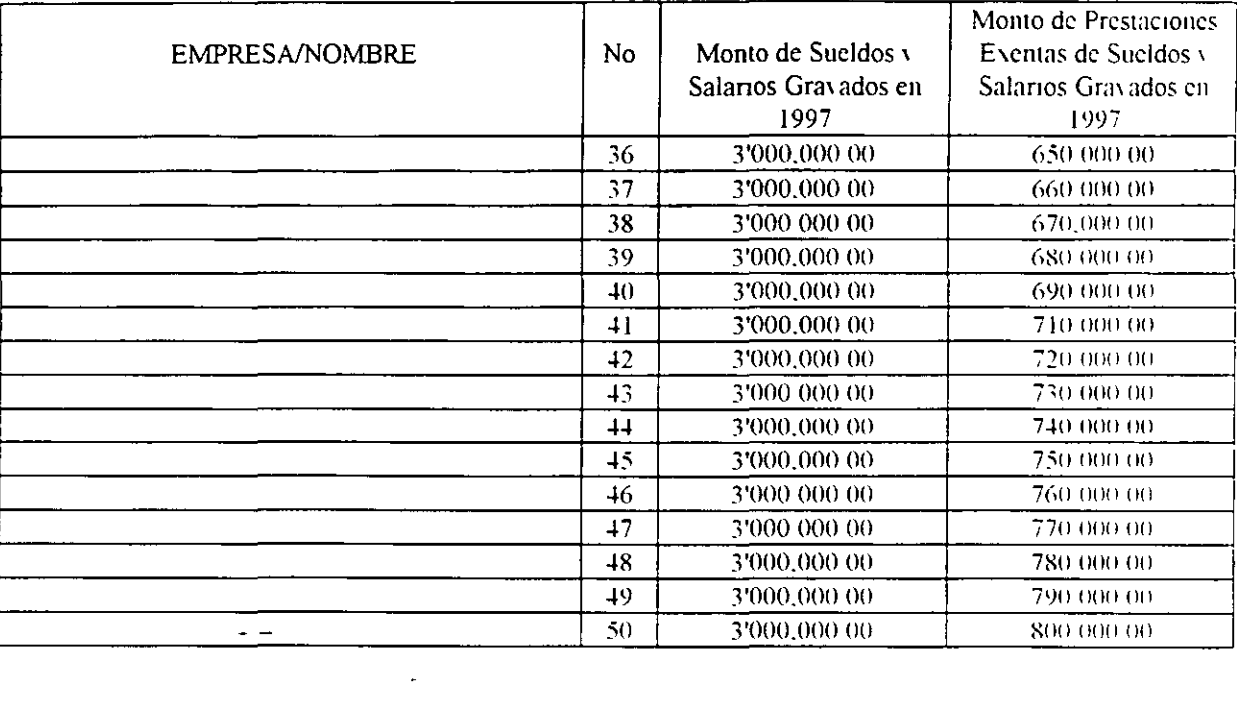

 $\mathcal{L}^{\text{max}}_{\text{max}}$  and  $\mathcal{L}^{\text{max}}_{\text{max}}$ 

 $\mathcal{L}(\mathcal{L})$  and  $\mathcal{L}(\mathcal{L})$  and  $\mathcal{L}(\mathcal{L})$ 

 $\mathcal{L}(\mathcal{L}^{\text{max}}_{\mathcal{L}^{\text{max}}_{\mathcal{L}$ 

 $\mathcal{L}_{\text{max}}$  and  $\mathcal{L}_{\text{max}}$ 

 $\ddot{\phantom{0}}$ 

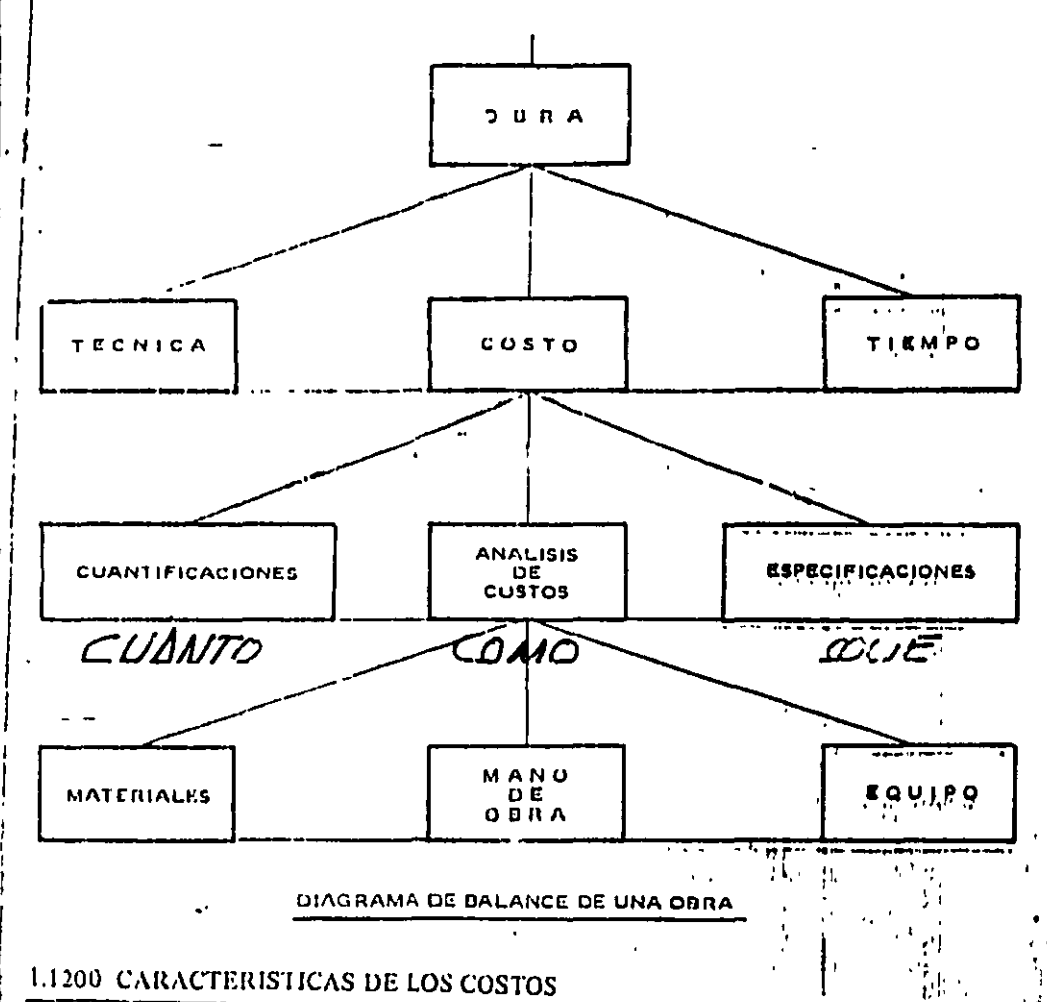

Dado que el análisis de un costo es, en forma genérica la evaluación de un proceso determinado, sus características serán:

# 1.1210 El unúlisis de costo es aproximado

El no existir dos procesos constructivos iguales, el intervenir la habilidad personal del operario, y el basarse en condiciones "promedio" de consumos, insumos y desperdicios, permite asegurar que la evaluación monetaria del costo, no puede sor matemáticamente exacta.

# 1.1220 El análisis de costo es específico

Por consecuencia, si cada proceso constructivo se integra en base a s periféricas de tiempo, higar y secuencia de eventos el costo no puede sor generindiciones

#### $74$ Costo y tiempo en edificación

#### 1.1.730. El análisis de costo es dinámico

El mejoramiento constante de materiales, equipos, procesos constructivos, técnicas de planeacion, organización, dirección, control, incrementos de costos de adquisiciones. perfeccionamiento de sistemas impositivos, de prestaciones sociales, etc., nos permite recomendar la necesidad de una actualización constante de los análisis de costos.

#### 1.1240 Fl análisis de costo puede elaborarse inductiva o deductivamente

Si la integración de un costo, se inicia por sus partes conocidas, si de los hechos inferimos el resultado, estaremos analizando nuestro costo inductivamente.

Si a través del razonamiento partimos del todo conocido, para llegar a las partes desconocidas, estaremos analizando nuestro costo deductivamente.

#### 1.1250 El costo está precedido de costos anteriores y éste a su vez es integrante de costos posteriores

En la cadena de procesos que definen la productividad de un país, el costo de un concreto hidráulico por ejemplo, lo constituyen los costos de los agregados pétreos, el aglutinante, el agua para su hidratación, el equipo para su mezclado, elc.etc., este agregado a su vez, se integra de costos de extracción, de costos de explosivos, de costos de equipo etc, etc, y nuestro concreto hidráulico puede a su vez, ser parte del costo de una columna, y ésta de una estructura, y ésta de un conjunto de edificios y éste de un plan de vivienda etc. etc.

Es por ello nuestro interés en la justa evaluación del proceso productivo, para que en la medida de nuestra intervención, hagamos comparativos a nivel nacional o internacional nuestro producto, conscientes de nuestra responsabilidad como eslabones de esa cadena que sin mengua de su calidad, debe producir beneficios justos y por tanto, sanos desarrollos a nivel persona, familia, empresa y país

#### 1 1300 DEFINICIONES

La contabilidad en general acepta y señala como integrantes del-

Costo indirecto. "Aquellos gastos que no pueden tener aplicación a un producto determinado"

Costo directo "Aquellos gastos que tienen aplicación a un producto determinado.

Ahora bien, con el fin de aplicar las definiciones anteriores a la construcción en el cuadro siguiente se señala otra subdivision para facilidad de operación, así como más adelante, sus correspondientes definiciones aplicables a la misma.

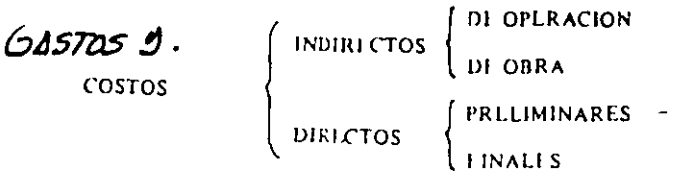

#### INTEGRACION DEL COSTO EN CONSTRUCCION

1.1310 Definición de costo indirecto. Es la suma de gastos técnico-administrativos necesarios para la correcta realización de cualquier proceso productivo.

1.1320 Definición de costo indirecto de operación. Es la suma de gastos que, por su  $\cdot$ naturaleza intrínseca, son de aplicación a todas las obras efectuadas en un tiempo determinado. (Año fiscal, año calendario, ejercicio, etc.)

1.1330. Definición, de costo indirecto de obra Es la suma de todos los gastos que, por su naturaleza intrínseca, son aplicables a todos los conceptos de una obra en especial.

1.1340 Definición de costo directo. Es la suma de material, mano de obra y equipo necesarios para la realización de un proceso productivo.

1.1350 Definición de costo directo preliminar. Es la suma de gastos de material, mano de obra y equipo necesarios para la realización de un subproducto.

1 1360 Definición de costo directo final. Es la suma de gastos de material, mano de obra, equipo y subproductos para la realización de un producto.

Las anteriores definiciones nos permiten detallar un poco más nuestra tabla a:

#### INTEGRACION DETALLADA DE COSTO EN EDIFICACION

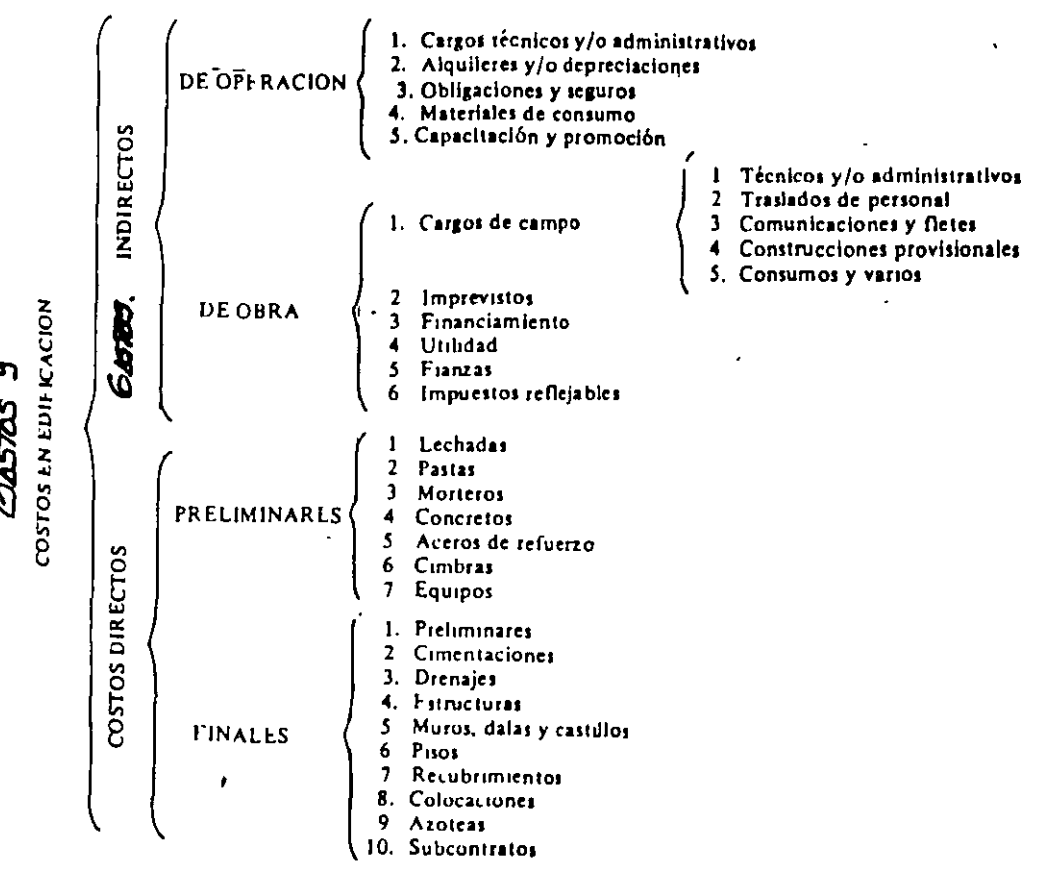

# **FORMAS DE RETRIBUCIÓN**

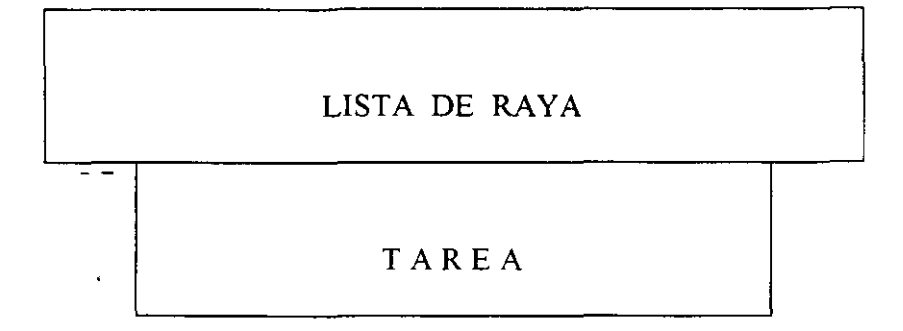

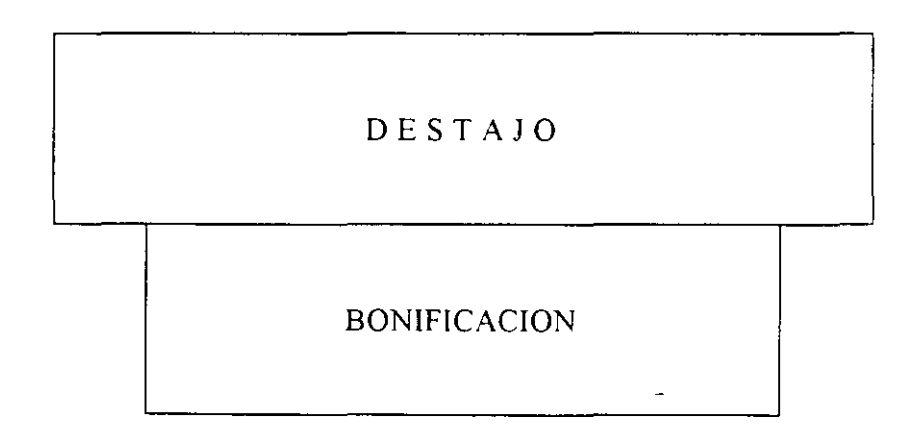

## COSTO UNITARIO DEL TRABAJO

#### $CUT = SDB \times FD \times FDL \times PRE \times FZ \times FES \times FHM \times FPM$ **RPD**

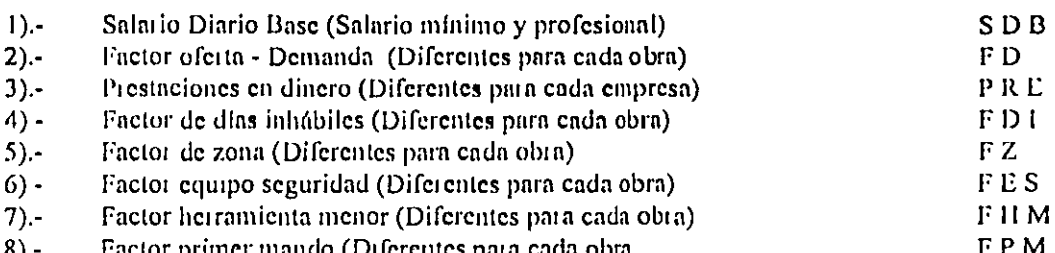

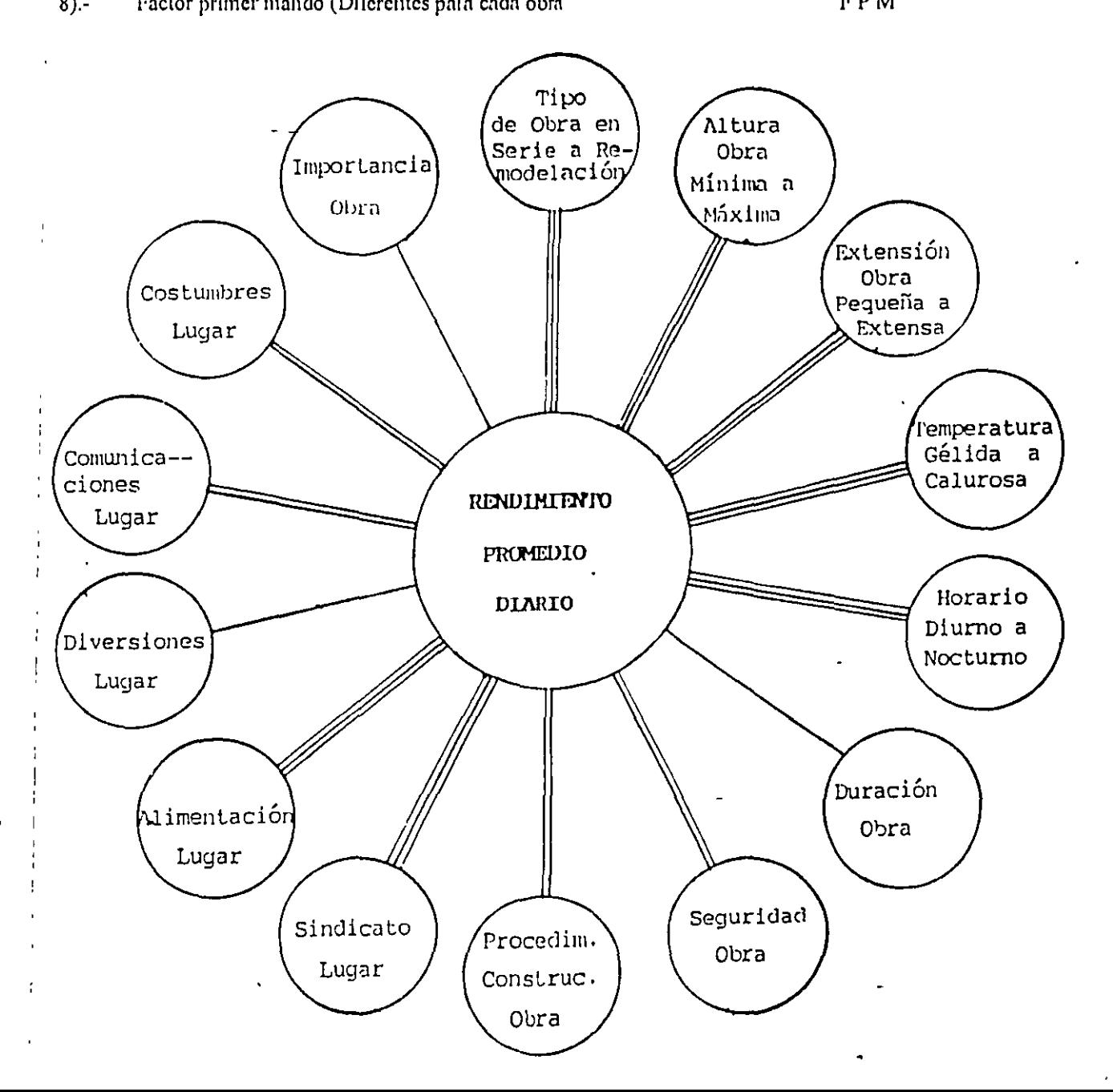

5.

 $\ddot{\phantom{1}}$ 

### 1 100 Salarios Minimos y Minimos Profesionales vigentes usados comunmente en la construcción

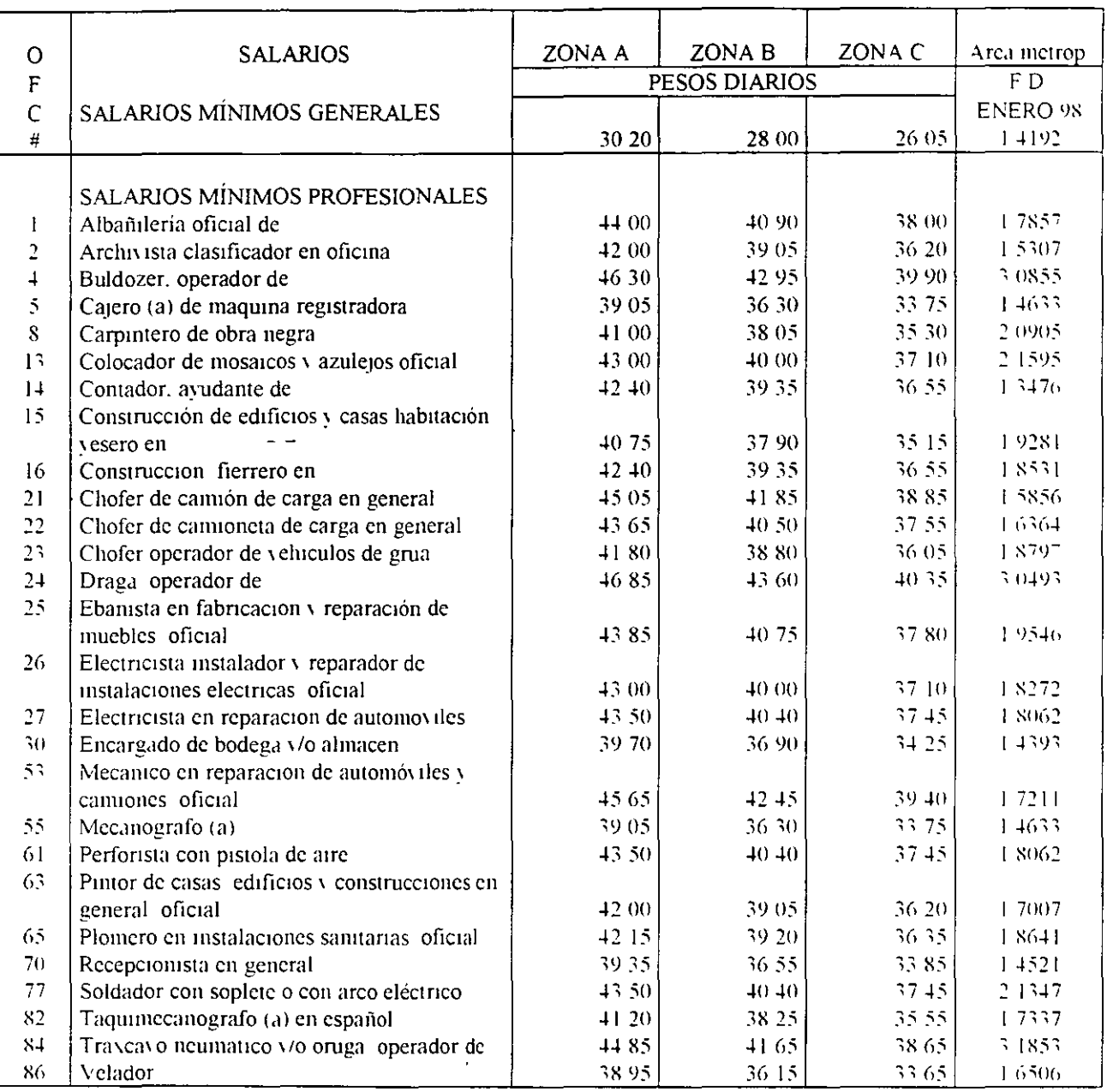

 $\sim$   $\sim$ 

#### 1110 - Cuotas Obrero-Patonales IMSS

Con fecha 12 de Diciembre de 1995 se aprueba la Nueva Ley del Seguro Social, cuya aplicación se difirito al 1 de Julio de 1997 Los principales cambios fueron los siguientes

#### Prima de riesgo

La prima de riesgo al inscribirse por primera vez o al cambiar de actividad de aplicará como prima media

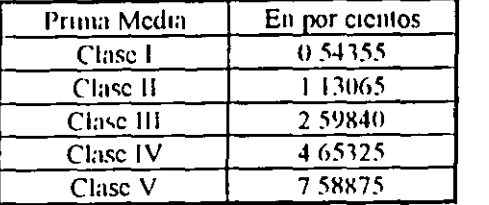

El riesgo podra disminuir hasta el 0 25% y aumentar hasta el 15%, dependiendo de la siniestrialidad de cada empresa El incremento o disminución será anual y no mayor, ni menor del 0.01%

La Nueva Lev prevé dentro de la rama de enfermedad y maternidad una cuota fija con cargo al Patron correspondiente al 13.9% para el periodo de Enero a Junio y del 14.55% para el periodo de Julio a Diciembre de 1998 del salario minimo vigente en el distrito Federal, para cualquier percepción, así como también, un cargo del 6% como pago Patronal y del 2% como pago del Trabajador para el periodo de Enero a Junio y del 5.51% y 1.84%. respectivamente para el periodo de Julio a Diciembre de 1998, aplicable a la diferencia de 3 salarios mimmos vigentes para el Distrito Federal y el salario base de cotización.

Consecuentemente en el mes de Julio de 1998, será necesa: o modificar los importes de operarios y empleados de la empresa, por simplicidad de exposicion, tanto en la determinación del costo indirecto de operacion como en el ejemplo de una obra de 304 días naturales se consideran los factores de Enero a Junio de 1998

Las otras prestaciones en dinero, en especie, por invalidez y vida, y por cesantía en edad avanzad y vejez. continuan aplicandose sobre el salario diario base de cotización de cada trabajador, segun la tabla siguiente

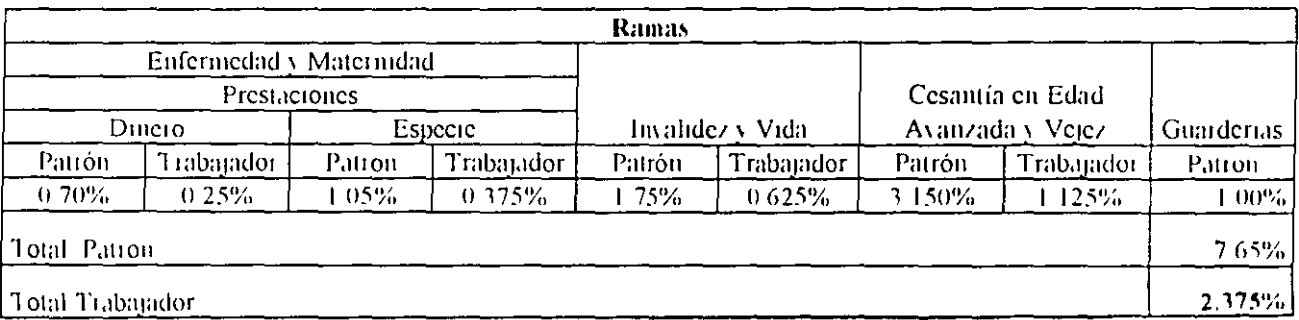

- \* 1 M S S. Instituto Mexicano del Seguro Social
- \* 1 S P T. Impuesto Sobre Productos del Trabajo
- \* I S R P. Impuesto Sobre Remuneraciones Pagadas

#### 1 120 Integración de sueldos en construcción

Desde 1988, ante un fenómeno inflacionario muy importante y posibles cambios mensuales de salarios minimos y profesionales, se utilizó para contratar y valuar el personal de la empresa como unidad monetaria, el "Salario Mínimo Diario Vigente en el Area Metropolitana".

Desde el 1º de Julio de 1997, la nueva Ley del Seguro Social, introdujo la no lincalidad en la rama de enfermedad y maternidad, consecuentemente, a cada sueldo ó salario correspondera una diferente euota Obtero-Patronal, que como mencionamos en el apartado 1 110 tendrá variaciones a partir del 1<sup>°</sup> de Julio de 1998

En base a lo anterior, y en función del salario mínimo vigente en el Distrito Federal actualizaremos las 41 categorías del personal a sueldo, determinando

- a) Sueldo mensual = Sueldo diario por  $365$  días/12 meses
- b) Prima Vacacional

Se considera una antiguedad de un año, por lo que y de acuerdo al artículo 76 de la Lev Federal del Trabajo, para dicha antiguedad se señalan 6 días laborales por año, y de acuerdo al articulo 80 de la misma Lev, aplicaremos qua prima vacacional no menor de 25%, por lo que esta seia 25% por 6 dias/365 dias =  $0.411\%$ 

c) Aguinaldo

De acuerdo al artículo 87 de la Lev Federal del Trabajo, los trabajadores tienen derecho a un aguinaldo anual correspondiente a un mínimo de 15 días de salario, por lo cual 15 días/365 días  $= 4.11\%$ 

d) Salario (sueldo) Integrado ó Base de cotización

El sueldo integrado lo define la Lev del IMSS como la suma del salario mensual, más la prima vacacional mas el aguinaldo.

e) Cuota Patronal IMSS

Como se detalla en las tablas sigmentes y después de determinado el salario base de cotización para cada una de las 41 categorias, se define la cuota fija correspondiente al 13 9% del salario minimo vigente para el Distrito Federal, aplicable a todas ellas, de la forma siguiente 13.9% por  $$30,20$  por  $365/12 = $127.68/ncs$ 

Posteriormente y para salarios mayores a 3 salarios mínimos (3 por \$30.20 por 365/12 = \$ 2.755.75/mcs), se consigna un pago del patrón del 6% y para el trabajador del 2% de la diferencia entre sueldo mensual mayor a \$ 2.755.75/mes

En adelante y en forma lineal, las cuotas del patron y del trabajador correspondientes a prestaciones en dinero (0.70 y 0.25%) en especie (1.05 y 0.375%), invalidez y vida (1.75 y 0.625%), cesantía en edad avanzada y vejez (3/150 y 1/125%) fueron determinadas en base a cada-salario base de cotización

Finalmente el riesgo de trabajo variable para cada empresa en función de su simestralidad y pagado por el patron umcamente, se considero para el ejemplo el 7.58875% del salario base de cotización

En los siguientes renglones se precisan las cuotas Obrero y Patronales

 $\blacktriangleright$ 

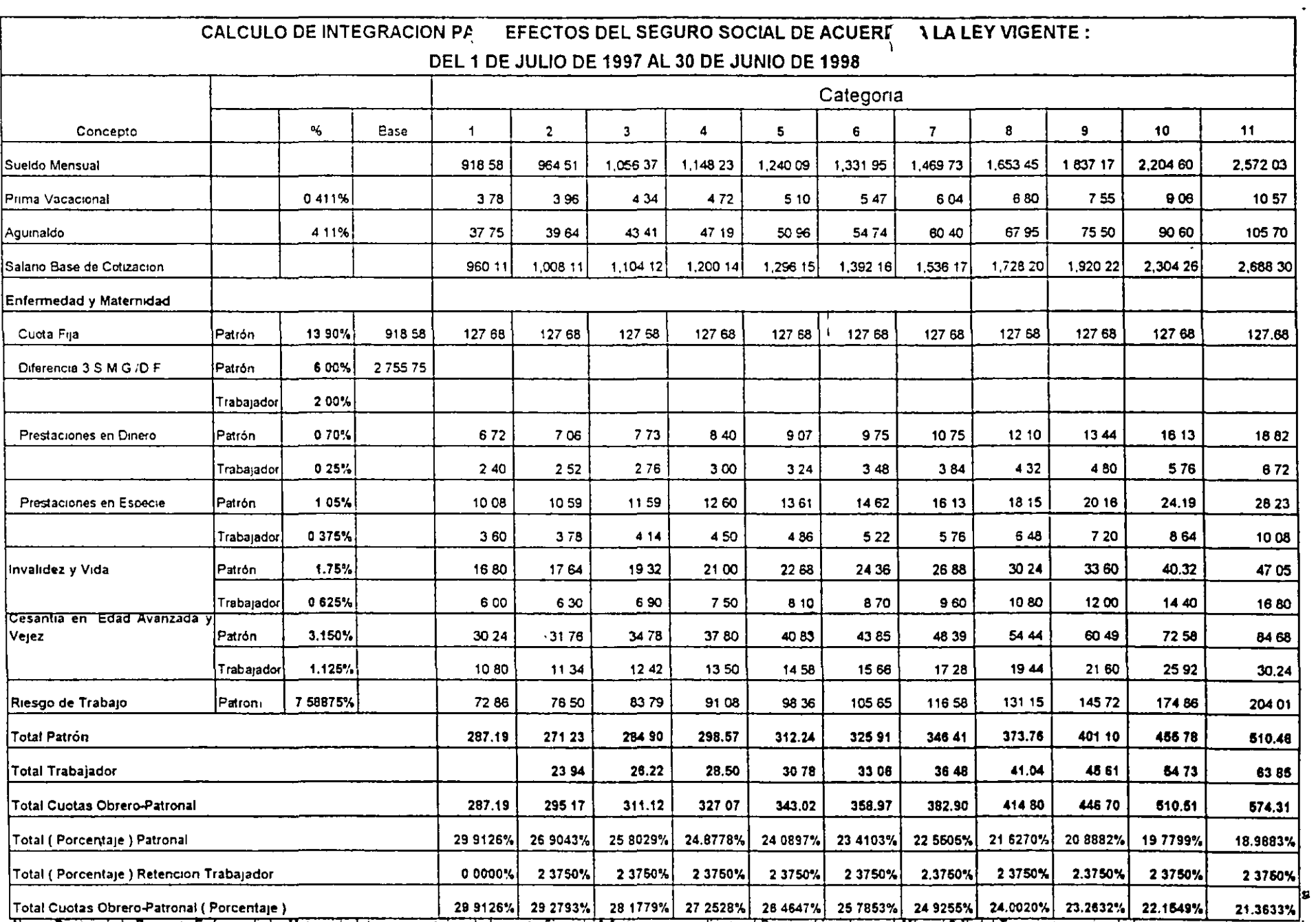

Nota Dentro de la Rama de Enfermedad y Maternidad, los porcentajes de la cuota fija del 13 3 % correspondiente al Patron al igual que el 8% y el 2 % del Trabajador, sobre la base<br>de la diferencia de 3 Salanos mínimos, tend

 $\begin{array}{c} \mathbf{1} \ \mathbf{2} \ \mathbf{3} \ \mathbf{4} \end{array}$ 

 $\mathbb{I}^{\frac{1}{m}}$  , and  $\mathbb{I}$  $\sim$   $-$ 

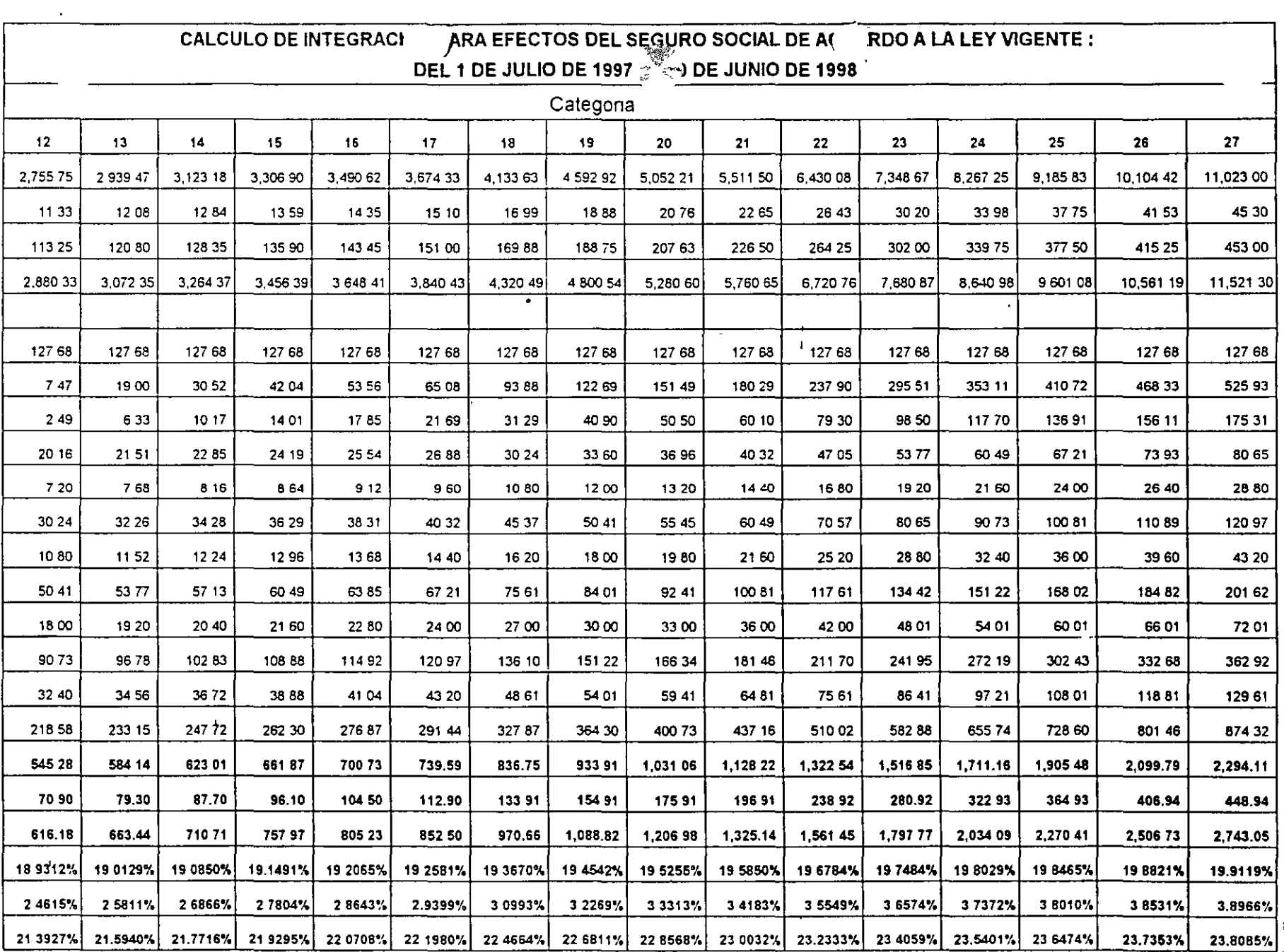

 $\sim$   $\sim$ 

 $\sim$ 

 $\sim$   $t$ 

 $\mathcal{L}_{\mathcal{A}}$ 

 $\frac{1}{2}$ <br> $\frac{1}{2}$ <br> $\frac{1}{2}$ <br> $\frac{1}{2}$ <br> $\frac{1}{2}$ <br> $\frac{1}{2}$ <br> $\frac{1}{2}$ <br> $\frac{1}{2}$ <br> $\frac{1}{2}$ <br> $\frac{1}{2}$ <br> $\frac{1}{2}$ 

 $\frac{45}{1}$ 

 $\hat{\phantom{a}}$ 

 $\sim$ 

 $\ddot{\phantom{a}}$ 

CALCULO DE INTEGRACION : NA EFECTOS DEL SEGURO SOCIAL DE ACUE DA LA LEY VIGENTE :

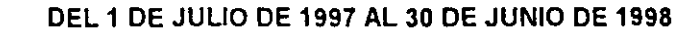

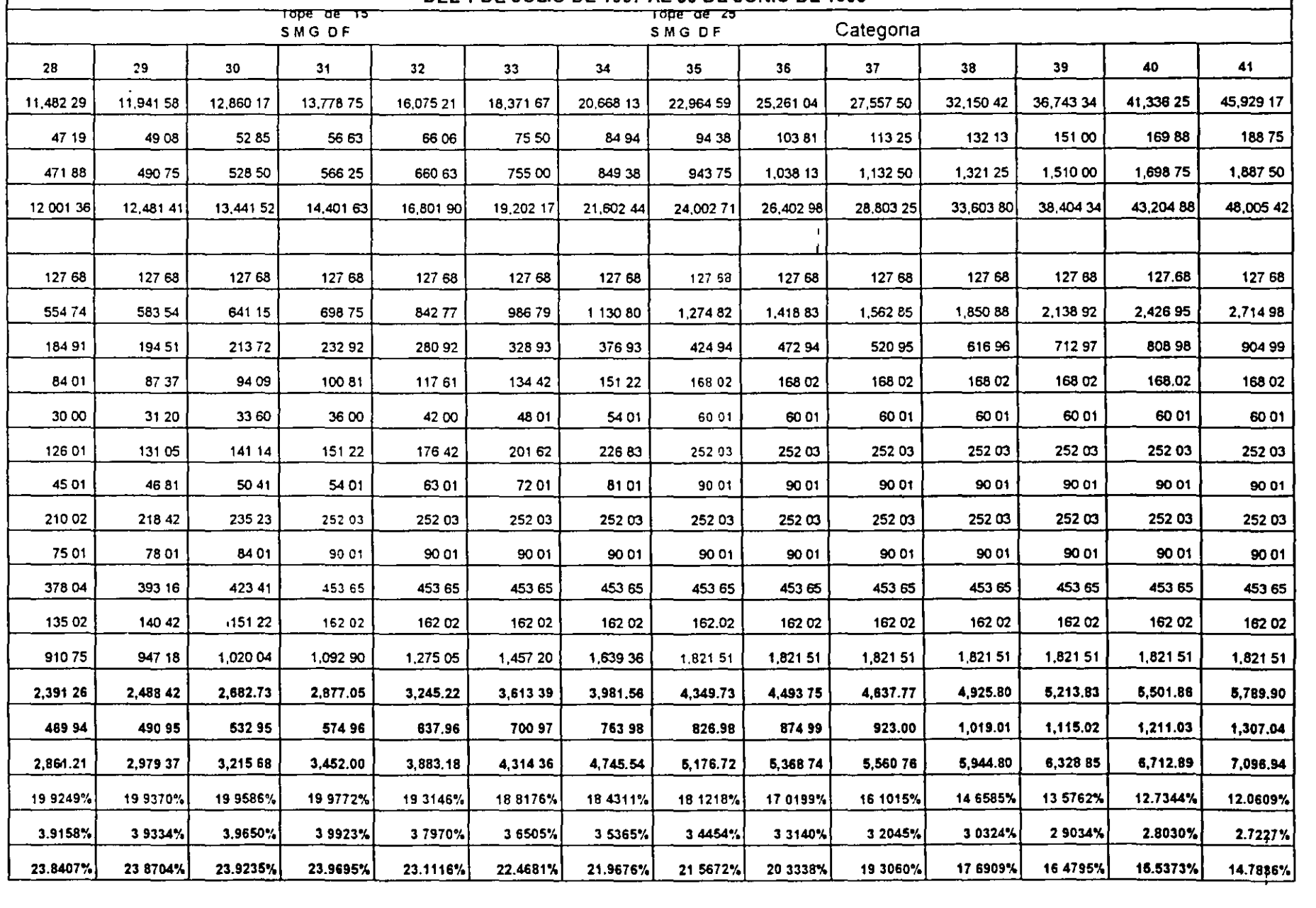

 $\frac{1}{\sqrt{2}}$ 

 $\tau$ <sup>2</sup>

Después de determinado el pago porcentual al IMSS, procedería para la integración del sueldo en la construcción adicionar

Instituto Nacional de Fomento a la Vivienda de los Trabajadores  $\Omega$ 

Actualmente correspondiente al 5% sobre el salario base de cotización o integrado y a partir del 1° de Julio de 1997, amplia su aplicación proporcional de 10 a 15 salarios mínimos

Guarderías  $\mathbf{r}$ 

Correspondiente al 1% sobre el salano base de cotización o integrado

 $\mathbf{h}$ Sistema de aliorio para el retiro

Desde 1992 corresponde al 2% sobre el sueldo integrado

Impuesto sobre nominas  $\bf{1}$ 

> A partir de Euero de 1988 correspondiente al 2% sobre el salario base de cotización o integrado aplicable en el Distrito Federal

> Cabe hacer notar que cada estado de la Republica Mexicana al igual del Distrito Federal, tiene la posibilidad de implantar impuestos estatales sobre sueldos y salarios, por tanto tendran que mvestigarse, en cada estado, para cada oficina central

Total mensual  $\overline{1}$ 

> Representa el costo mensual en salarios minimos de cada empleado de la empresa, en el Distrito Federal

Total annal  $\mathsf{h}$ 

> Representa el costo anual en salarios mínimos de cada empleado de la empresa en el Distrito Federal

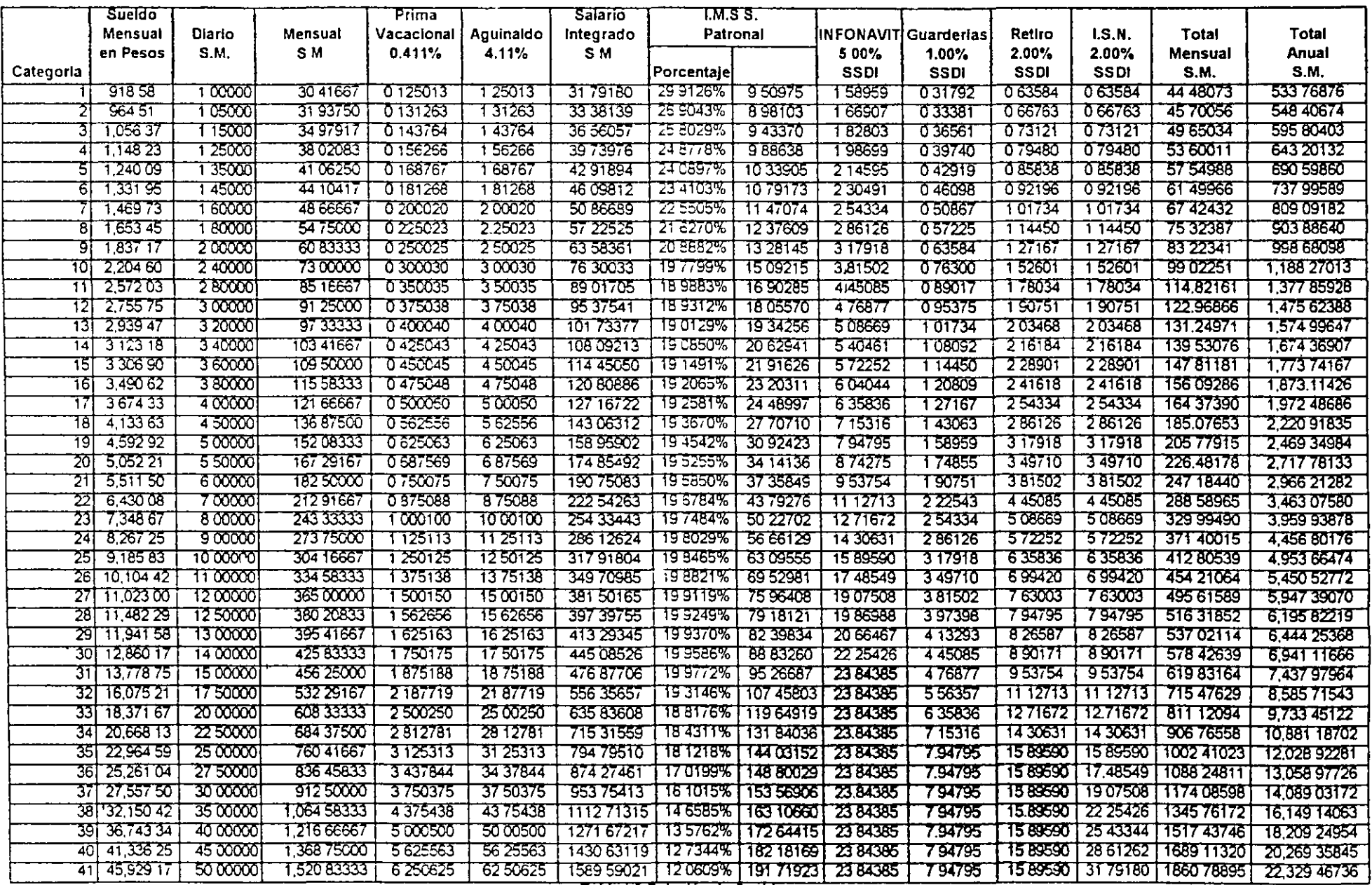

 $\mathbf{v}$ 

 $\langle$ 

 $\mathbf{r}$ 

£

 $\mathbf{I}$ 

 $\overline{\phantom{a}}$ 

...

 $\sim$ 

**Tabla 13 Relación de Sueldos** 

Riesgo de Trabajo Patronal. 7 58875 %

 $\lambda$ 

#### 1 130 - Integración de Salarios en Construcción

La integración de salarios era muy similar a la de sueldos, empero desde 1994 y ante la aparición de la Ley de Adquisiciones y Obras Públicas y los Oficios Circulares que la complementan y en ocasiones la contradicen, su integracion se ha complicado al excluir del costo directo de la mano de obra las prestaciones por INFONAVIT y SAR, que de acuerdo a los oficios Circulares del 17 de Enero de 1994 y del 13 de Junio del mismo año, son reembolsables, acumulados a la utilidad

Para la obra privada la determinación de salarios, sigue siendo muy sinular a la de sueldos

Los fenómenos inflacionarios, han provocado que los salarios de la construcción se pacten muy superiores a los indicados periódicamente por la Comisión Nacional de los Salarios Mínimos Generales y Profesionales, los cuales segun la Ley Federal del Trabajo, en sus artículos 90 y 91 son obligatorios como mínimo Adicionalmente cuando en una region la demanda de mano de obra se incrementa, por escasez de personal especializado, por exceso de obras o por cercama a otras. cuyos sindicatos tienen salarios y prestaciones significativamente superiores, hace indispensable investigar los salarios de cada región y a través de un "Factor de Demanda" referirlos a los obligatoriamente oficiales En el subcapitulo 1 100 se presenta un ciemplo de dicho factor de demanda por categoría y para la zona Metropolitana, al mes de Encio de 1998

La complejidad en la determinación del salario final, ha ocasionado que los mismos se pacten netos, corriendo por cuenta del patrón las retenciones por impuestos sobre productos del trabajo y de seguridad social que corresponden al trabajador. Cabe hacer notar que la Ley Federal del Trabajo, en sus artículos 90 y 97 señala, que el salario minimo no puede tener mingun descuento, aunque por los considerandos anteriores, mingún operario de la construcción acepta el pago del salatio mínimo consecuentemente cuando la empresa decida contratar, segun salarios netos, cobtara especial importancia la determinación del "Factor de Amste Empresa", va que la desgravación al trabajador deberá se contemplada por la empresa, segun se señala en los apartados 1 200 y 1 210

Debido a la no lincalidad de la Nueva Ley del Seguro Social, y para facilitar tanto el análisis como la integración del ilario, el operario de la construcción, se catalogó en tres categorías Ayudante, Oficial y Técnico y cada una de ellas a su  $c_4$ , en cuatro subcategorías A, B  $C \vee D$  particudo de salarios brutos semanales y de mercado por tanto procederemos a determinarlos segun-

- a) Salario diario bruto = Salario semanal/7 dias
- b) Prima vacacional

Se considera también operario con antiguedad de un año por lo cual la prima vacacional será 25% por 6 días/365 dias =  $0.411\%$ 

c) Aguinaldo

De acuerdo al articulo 87 de la Ley Federal del Trabajo este sera como mínimo 15 días de salario/365 días = 4.11%

d) Salatio integrado o base de cotización

De acuerdo a la Ley del IMSS es la suma del salario diario, más prima vacacional, más el aguinaldo

e) Cuota patronal IMSS

Como se detalla en la tabla sigmente después de determinado el salario base de cotización, para cada una de las 16 subcategorías se define la cuota fija correspondiente al 13.9% del salario mínimo vigente para el Distrito Ecderal apheable a todas ellas, de la forma sigmente 13.9% por \$30.20 = \$4.20/dia para con ello determinar el porcentaje patronal y el Obrero-Patronal, validos tanto para la obra privada como publica

Posteriormente y para salarios mayores a 3 salarios mínimos (3 x \$ 30.20 = \$ 90.60/día), se consigna un pago del patrón del 6% y para el trabajador del 2% de la diferencia entre sueldo diario mayor a \$ 90 60/día

En adelante y en forma lineal, las cuotas del Patrón y Trabajador correspondientes a prestaciones en dinero  $(0.70 \text{ y } 0.25\%)$ , en especie (1.05 y 0.375%), invalidez y vida (1.75 y 0.625%), cesantía en edad avanzada y vejez (3-150 y 1-125%) fueron determinadas del salario base de cotización

Finalmente el riesgo de trabajo, variable para cada empresa en función de su simestralidad y pagado por el Patrón unicamente, se consideró para el ejemplo el 7.58875% del salario base de cotización

 $\left\{ \right.$ 

En los siguientes renglones se precisan las cuotas Obrero y Patronales

- -

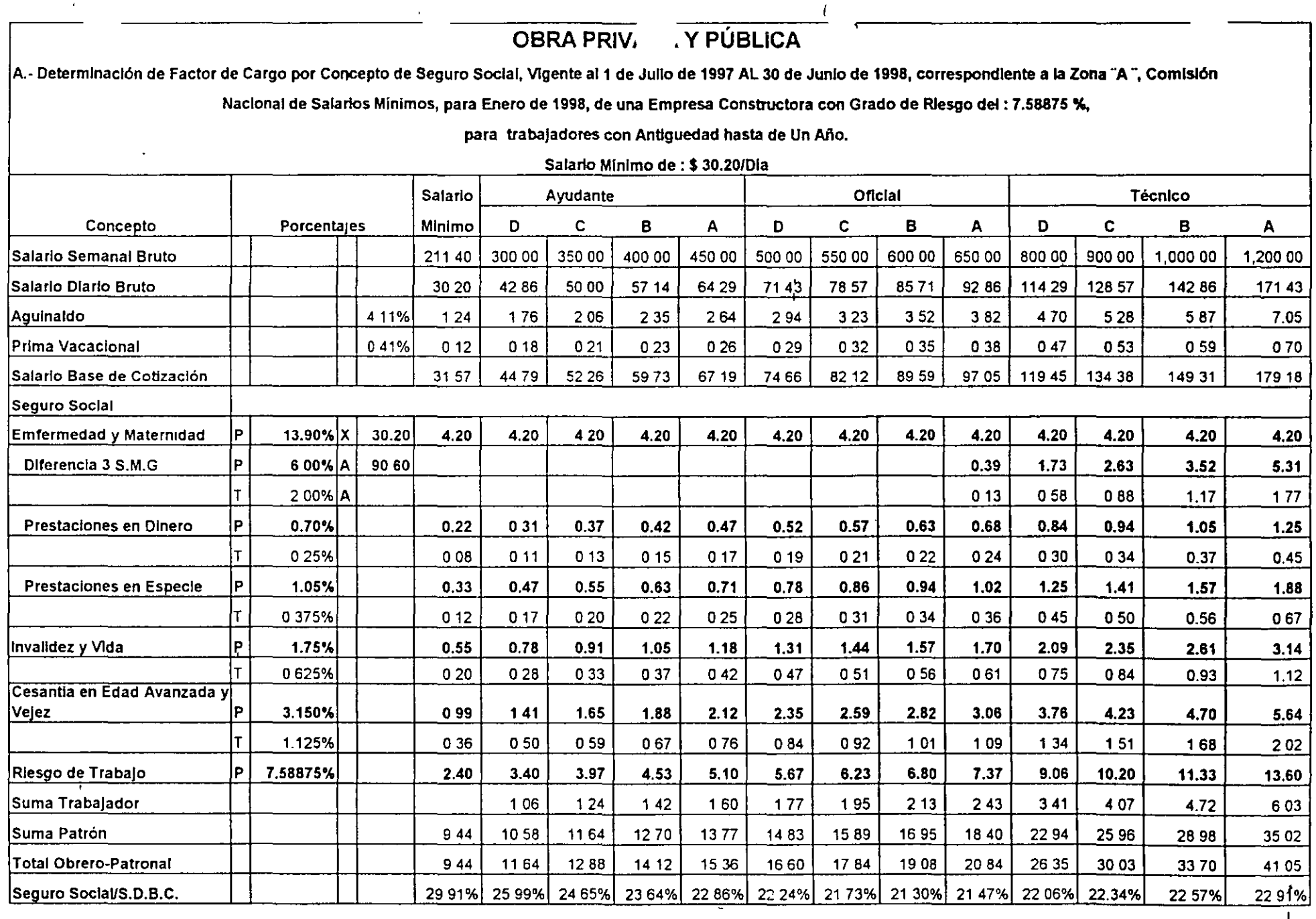

 $\mathbf{r}^{\prime}$ 

 $\mathcal{L}$ 1

Nota Dentro de la Rama de Enfermedad y Maternidad, los porcentajes de la cuota fi¡a del 13 9 % correspondiente al Patrón al igual que el 6% y el?. % del Traba¡ador, sobre la base **de la drferencia de 3** Salanos **mín1mos, tendran vtgencta de Enero a Juma y para Julio a Otctembre de 1998, serán del orden de- 14 55%, 5 51% y 1 84%, respecbvamente** 

 $\epsilon$ 

 $\frac{1}{2}$  and  $\frac{1}{2}$ 

 $\overline{1}$ 

Después de determinado el pago porcentual del IMSS, procedería para la integración del salario en la construcción adicionar

#### PARA OBRA PRIVADA

Instituto Nacional de Fomento a la Vivienda de los Trabajadores.  $\Omega$ 

La Lev Federal del Trabajo señala la obligatoriedad de proporcionar habitaciones comodas e higiémens para sus trabajadores, esta obligación se lleva a cabo, a través del l'instituto del Fondo Nacional de Vivienda a los Trabajadores y actualmente corresponde al 5% sobre el salario base de cotización o integrado y a partir del 1º de Julio de 1997, amplia su aplicación proporcional de 10 a 15 salarios mínimos

Guarderias  $g)$ 

Correspondiente al 1% sobre el salario base de cotización o integrado

 $\mathbf{h}$ Sistema de ahorro para el retiro

Desde 1992 corresponde al 2% sobre el salario integrado

D. Impuesto sobre nominas

> A partir de Enero de 1988 corresponde al 2% sobre el salario base de cotización o integrado aplicable en el Distrito Federal

> Cabe hacer notar que cada estado de la República Mexicana al igual del Distrito Federal tiene posibilidad de implantar impuestos estatales sobre sueldos y salarios por tanto, tendrá que investigarse este impuesto en cada en cada estado en que se ejecute la obra

#### PARA OBRA PÚBLICA

**Gilardenas**  $\mu$ )

Correspondiente al 1% sobre el salario base de cotización o integrado

 $\bf{1}$ Impuesto sobre nominas

> A partir de Enero de 1988 correspondiente al 2% sobre el salario base de cotización o integrado aplicable en el Distrito Federal

> Cabe hacer notar que cada estado de la República Mexicana al igual del Distrito Federal tiene posibilidad de implantar impuestos estatales sobre sueldos y salarios por tanto, tendrán que investigarse este impuesto en cada en cada estado en que se ejecute la obra-

El INFONAVIT y SAR, deberan ser reembolsados a través de la utilidad

Es conveniente hacer notar que algunas entidades del Distrito Federal, prohiben expresamente incluir en la mano de obra directa el impuesto sobre nominas, por lo cual, este debe en nuestra opinion asimilarse al INFONAVIT y SAR y hacerlo reembolsable sin indicarlo a través de la utilidad

e) Mal tiempo (VARIA)

Es indudable que el mal tiempo afecta a la productividad y su importancia radica en el tipo de la obra y en la etapa constructiva en la cual se presenta el fenomeno en resumen este concepto corresponde a la suma de los tiempos en los cuales el fenomeno meteorologico paraliza la actividad

Una lluvia torrencial que ocurra en la etapa final de una edificación le afectara en forma minima en cambio este mismo fenómeno en la etapa de cimentación la podra afectar en forma muy importante

En adelante se analizará una obra de 365 días de duración, considerando una antiguedad de los trabajadores de 1 año (Ver Tabla I-5) y para el desarrollo de los ejemplos lotra con duración de 304 días (Vei Tabla I-6)

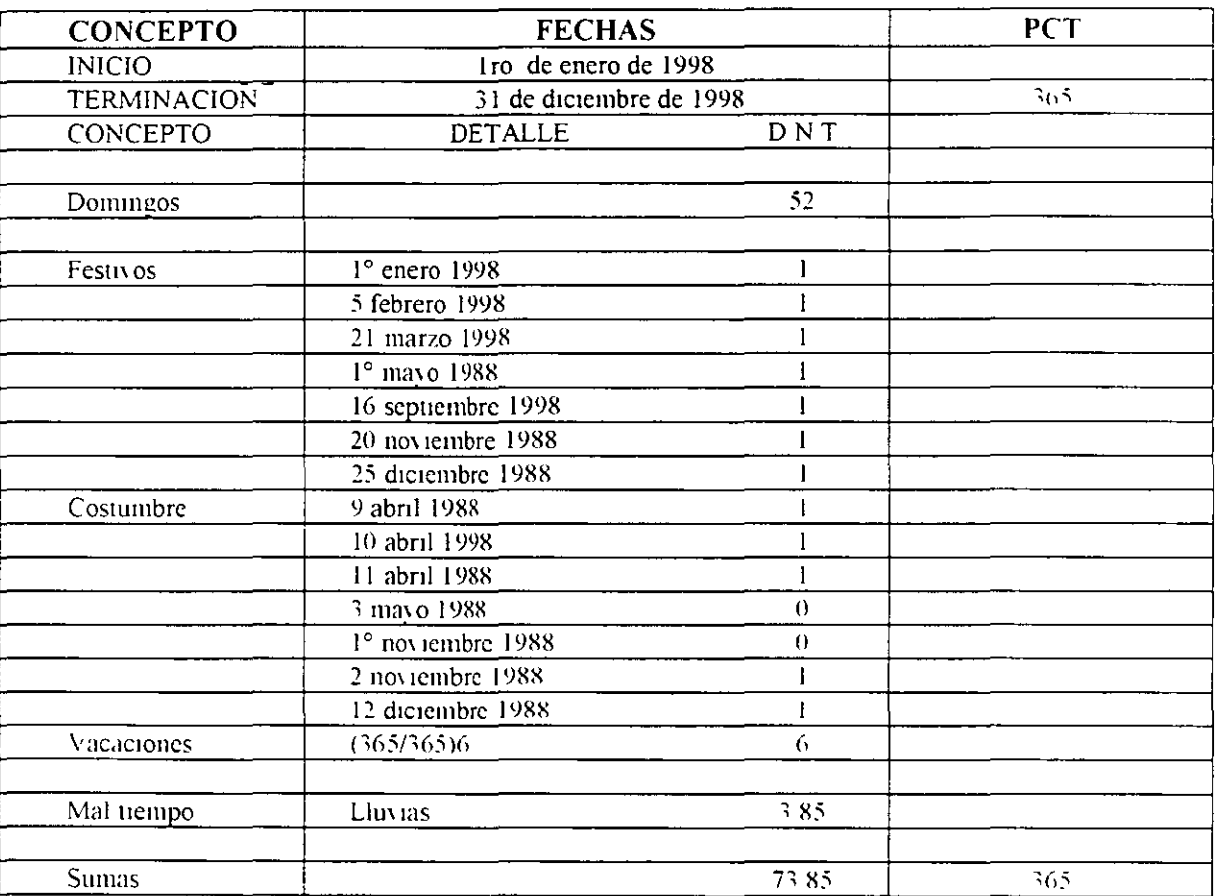

#### FACTOR DE DIAS INHÁBILES ANUALES DE LA OBRA DE MANO PARA LA CONSTRUCCIÓN

 $FDI = \frac{PCT}{PCT - DNT} = \frac{1}{36}$ 12536  $365$  $-365$  $365 - 7385$ 291.15

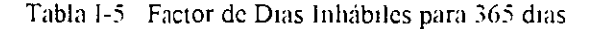

Τ

 $\frac{1}{2}$ 

Es por demás recomendable que en cada obra y en cada región se analice detalladamente el impacto de el mal tiempo y como en el ejemplo computar los días desde su micio a su terminación, ya que el factor de dias inhábiles puede diferir fuertemente con el factor considerado anual

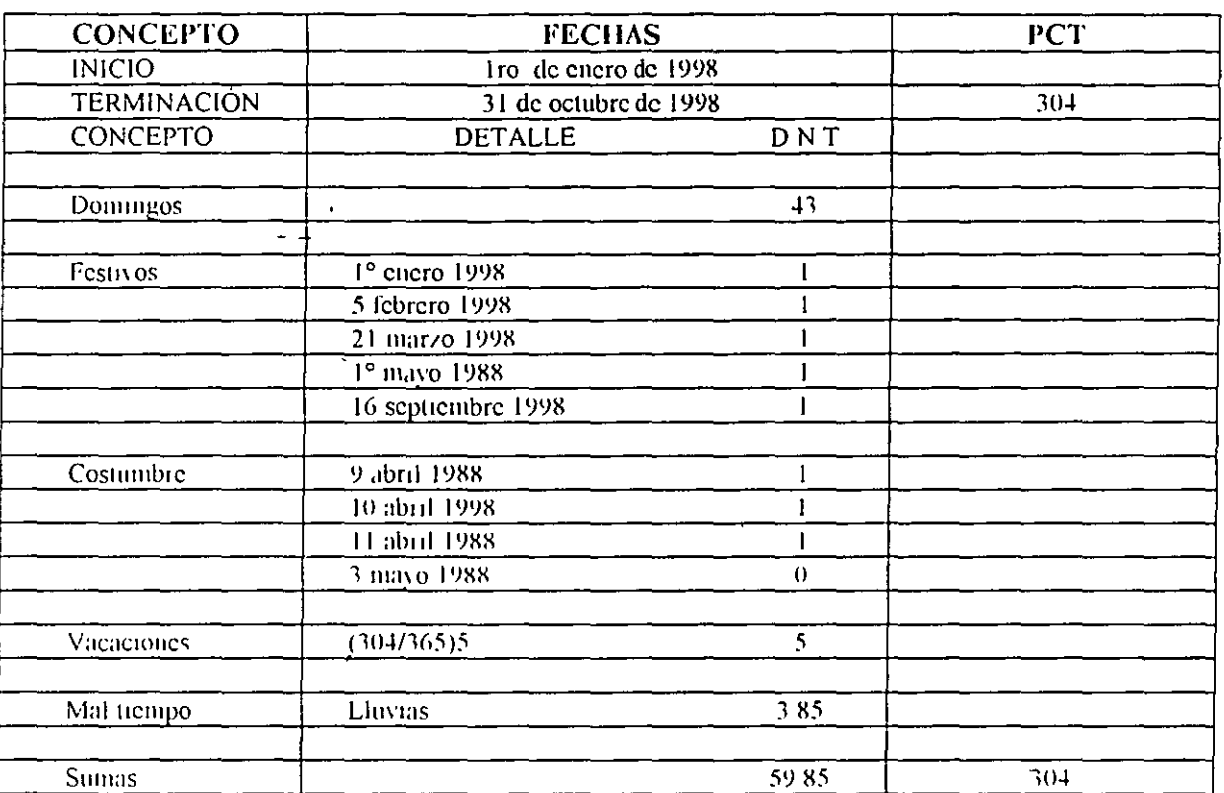

## FACTOR DE DÍAS INHÁBILES POR PERIODO DE EJECUCIÓN REAL DE LA OBRA DE MANO PARA LA CONSTRUCCIÓN

 $FDI = \frac{P C I}{P C T - D N T}$  $12451$  $= 304$  $304$  $304 - 5985$ 244.15

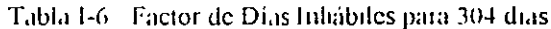

# $16$

#### 1 150 Factor de Zona (0 8 a 2 25)

El factor de zona es una condición que corrige el rendimiento por grupo, el cual depende de múltiples factores Por otra parte, en este factor se puede incluir también, la necesidad de "importación" de mano de obra especializada de obras ciudades, con todos los cargos que todo esto conlleva, tales como, pasajes, sobresueldos viáticos, los cuales deberán cumplir requisitos fiscales, que para el personal de obra, son muy difíciles de reunir y por lo tanto deberán incrementar el salario bruto

Resumiendo, este factor permitirá a la empresa constructora trasladar su experiencia hacia otras zonas de mayor o menor productividad.

#### $\pm 160$  Factor de Equipo de Seguridad ( $\pm a.3\%$ )

Las Reglas de la Obra Pública en su meiso 5 4 5, señalan la conveniencia de adicionar el equipo de segundad personal del trabajador, tal como cascos, gogles, botas, cinturones de seguridad, guantes, etc., el cual se reconnenda analizar en cada obra-

#### 1.170 Factor de Herramienta Menor (1.a.5%)

La Regla 5 4 5 también permite adicionar la depreciación de la herramienta que usa en forma particular el operario, realizando un estudio en cada obra y tomando en cuenta la variabilidad de la herramienta aportada, segun la costumbre del lugar de la obra

#### 1 180 Factor Primer Mando (5 a  $10\%$ )

Finalmente la misma Regla 5.4.5 permite adjejonar a la mano de obra, el Primer Mando, que a nuestro juicio es indispensable como culace entre los operarios y el representante de la empresa, el pretender cancelarlo, induciria a una tlegitimidad de poder que haría imposible el trabajo productivo

#### 1490 - Factor de Salario Real

El concepto de factor de salario real nace como un elemento de comparación para mano de obra, cuando para una misma obra los días inhabiles eran muy semejantes y los pagos Obrero-Patronales del IMSS cian lineales y casi iguales para todas las empresas constructoras. En la actualidad, donde a cada empresa corresponde un riesgo patronal que en un futuro puede llegar al 15% o disminuir al 0.25%, impide e impedirá aun más, este cociente como base comparativa. No obstantely para obra publica, donde se excluye del costo directo el pago de SAR e INFONAVIT se hace conveniente determinarlo para precisar el salario base de cotización correspondiente para aplicar dichos pagos haciendo la aclaración que en cada obra deberá encontrarse el factor de salario real promedio ponderado y el salario base de conzación también, promedio y ponderado.

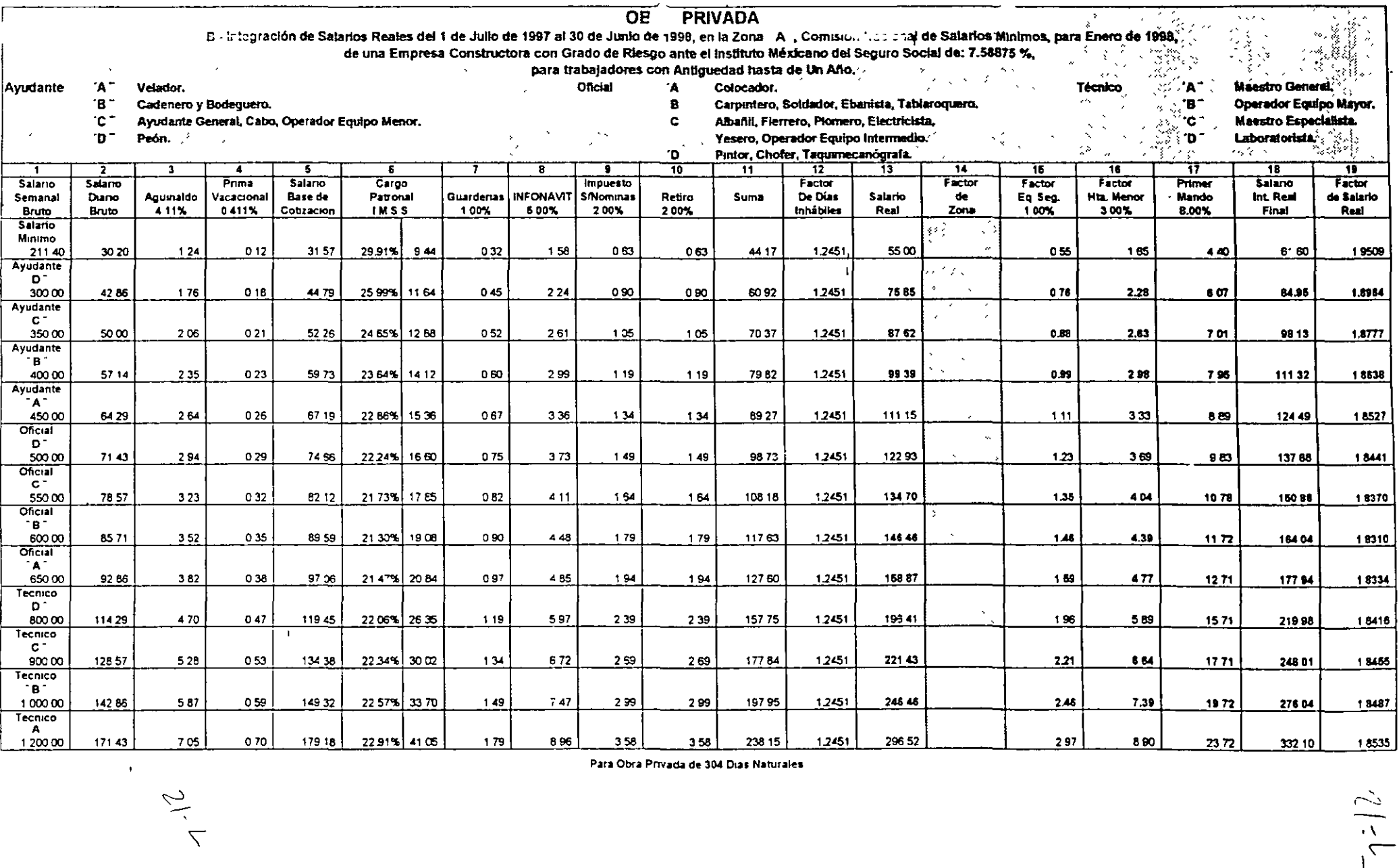

 $\sim$   $\sim$ 

Para Obra Privada de 304 Dias Naturales

 $-\frac{1}{2}$ 

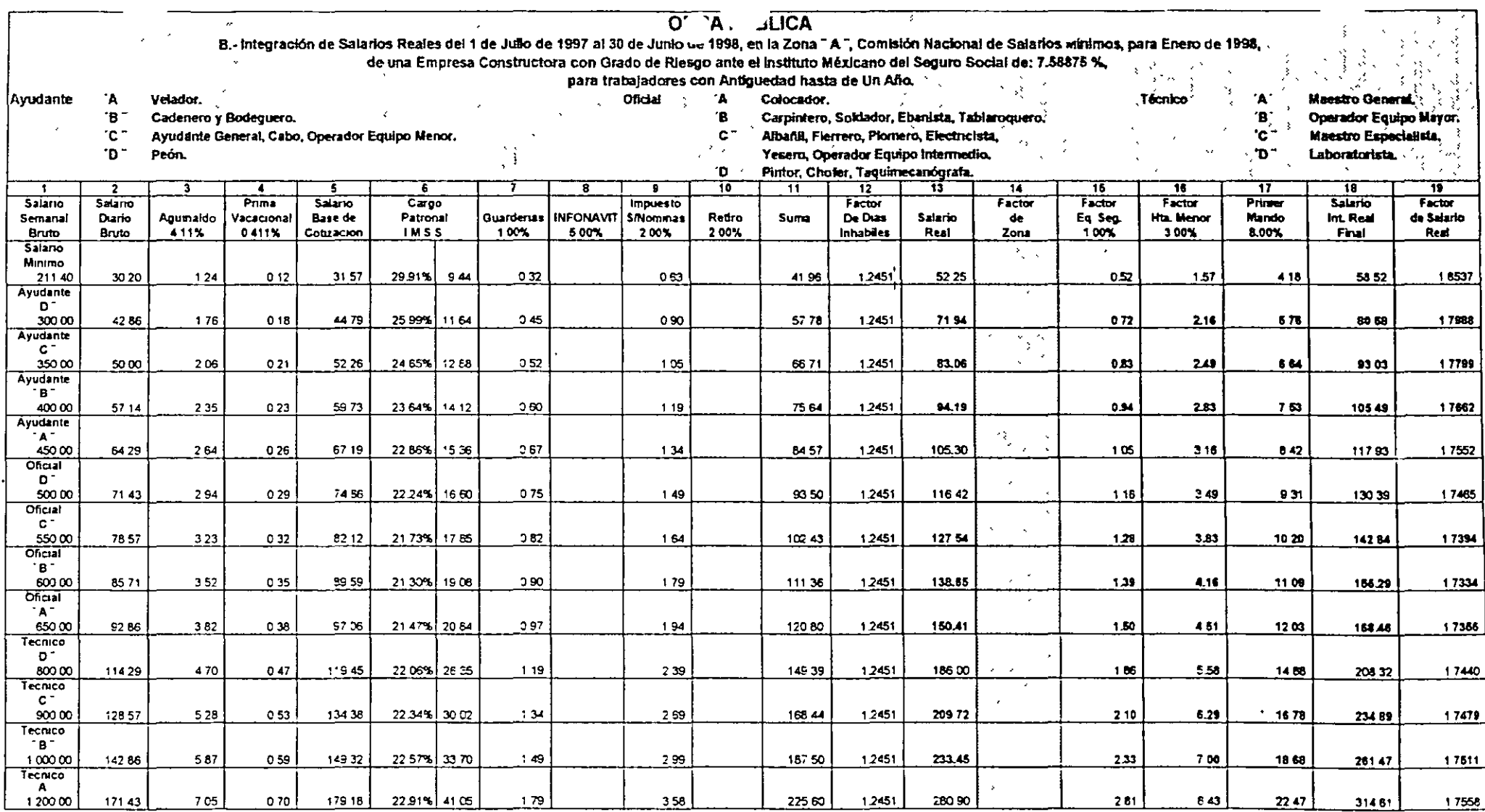

 $\mathbf{v}$ 

 $\mathbf{r}$ 

El factor de salano real en caso de ser solicitado por la Depenencia o Entidad, debera ser el promedio ponderado de los sueldos pagados al personal obrero para cada empresa constructora.

Para nuestro ejemplo utilizaremos el promedio simple de 17621

 $\sim$ 

Para Obra Publica de 304 Dias Naturales

 $\hat{\phantom{a}}$ 

 $214$ 

 $\mathcal{L}^{(1,2)}$ 

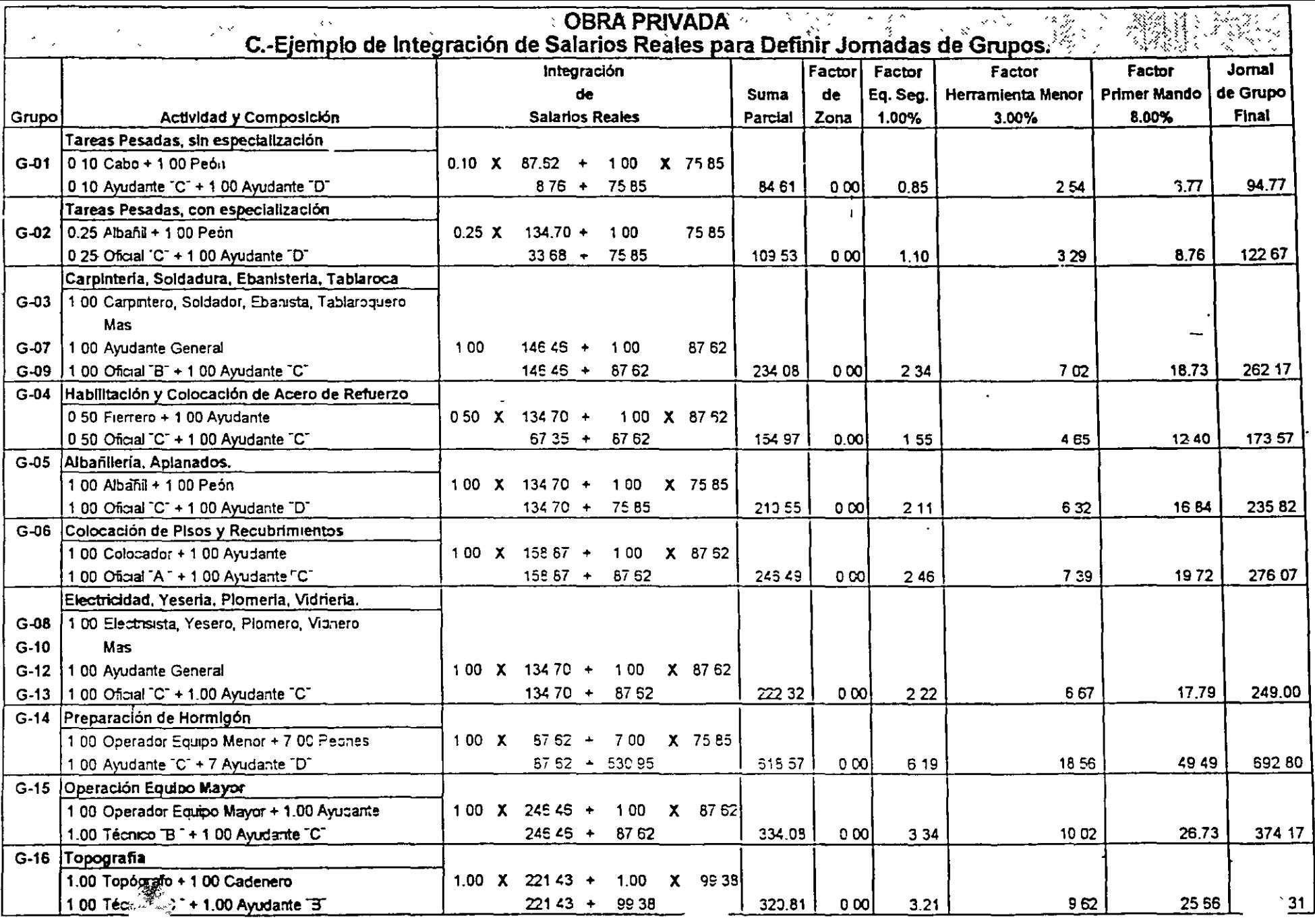

 $\frac{16}{3}$ 

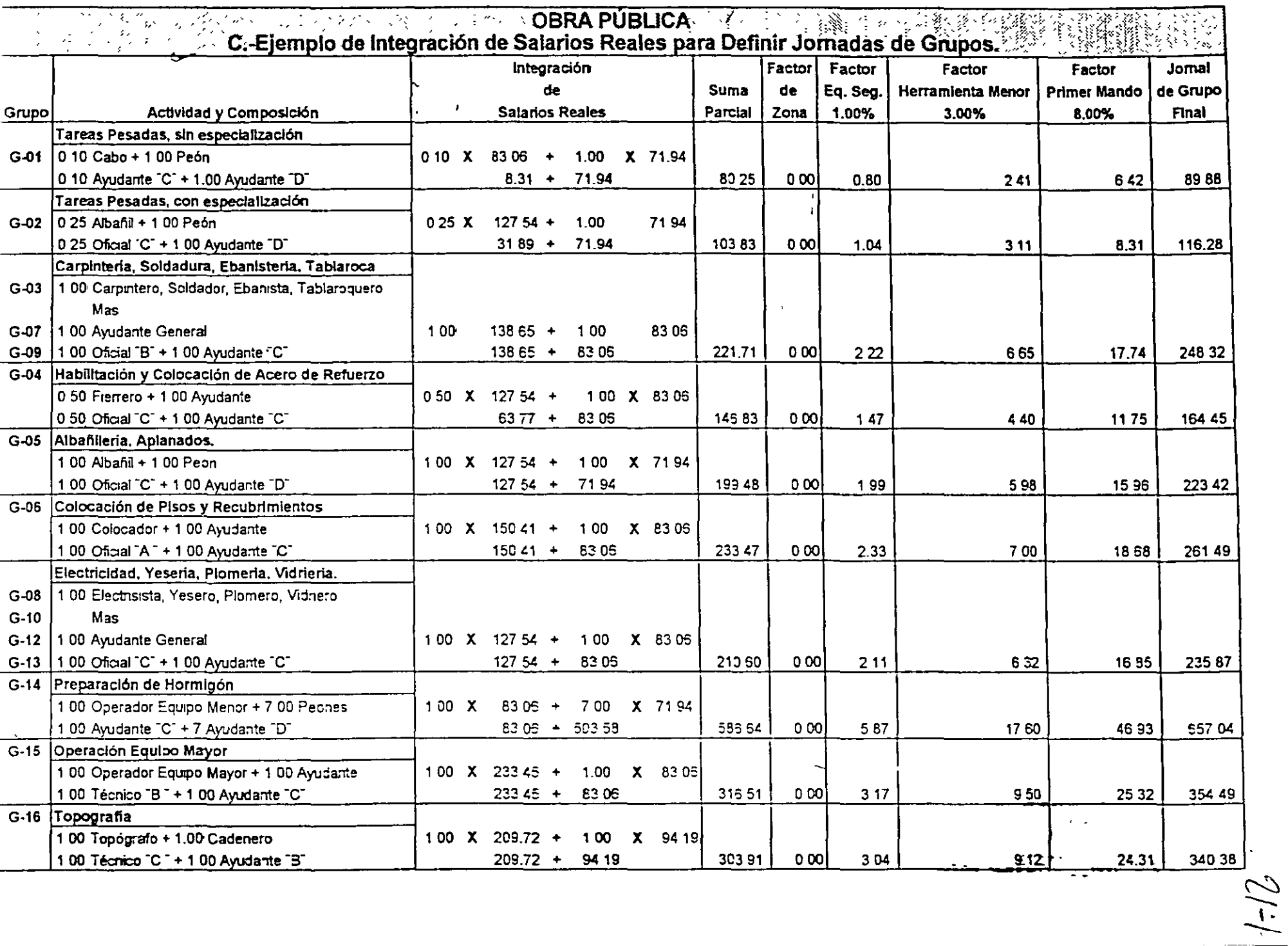

 $\frac{1}{4}$ 

#### 1 210 Factor de AJuste Empresa

El artículo 80 de la Ley del Impuesto Sobre la Renta, determina el pago del trabajador por concepto de ISR en funcion de su percepción

Para balancear empresas con diferentes prestaciones exentas de ISR y compensar al trabajador. A partir del año de 1991 la Ley del Impuesto Sobre la Renta, contempla el articulo 80-A, que desgrava hasta el 50% del ISR del trabajador, y a partir del año de 1994, la misma Ley implanta el artículo 80-B, que otorga un credito al salario en base a la percepción del trabajador

Esta tarifa v tablas se actualizan semestralmente

La empresa que pacte con sus trabajadores sueldos netos, debera determinar su subsidio va que este puede '.lnc~r de una empresa que otorgue el maxnno de prestaciones "Versus" otra que los mtmmtcc dicho sub~tdto puede 'anar. segun se tndica en la tabla siguientes

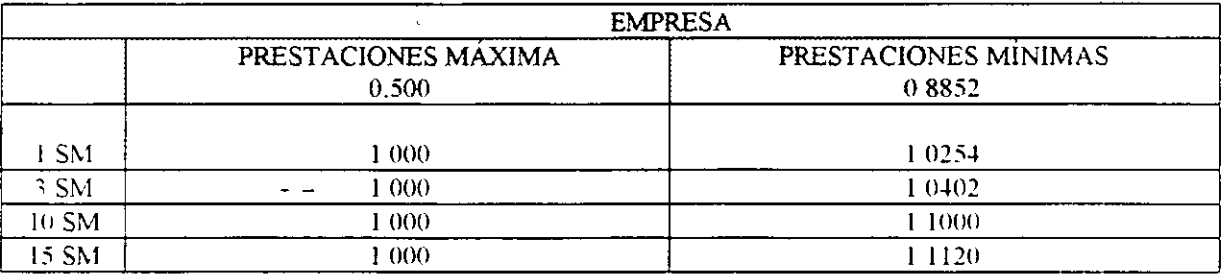

En otras palabras el trabajador de una empresa con el minimo de prestaciones exentas de ISR incrementara proporcionalmente sus percepciones de 2 54% al 11 20% "Versus" otra empresa que otorgue maximas prestaciones.

La forma de determinar el factor de empresa sera en forma anual, con datos del año anterior y en funcion de la suma de sueldos *y* salarios grayados entre la suma de sueldos y salarios grayados mas las prestaciones otorgadas exentas de ISR

El ejemplo presentado a continuación, contempla una empresa que otorga únicamente 15 días de aguin, do 25% de prima vacacional y gastos moderados de fin de año consecuentemente cada empresa debera determinar su factor en forma anual v de acuerdo a sus prestaciones exentas

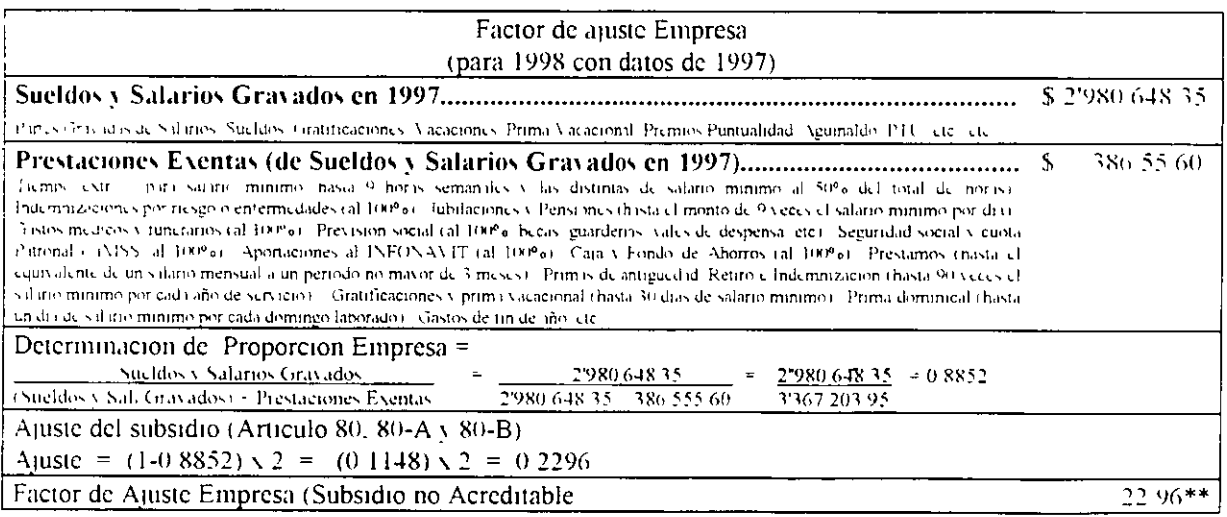

Por lo tanto se utilizaría la tabla al 88 52 - 89% de los articulos 80, 80-A y 80-B que se actualizan semestralmente  $(8.8 \times 8.0 \times 8.0)$ 

 $\ddot{\phantom{a}}$ 

\*\* Si esta proporción es igual o menor que el 50% no procede el subsidio del 1 S R ;a los trabajadores

Artículo 80 Primer Semestre de 1998 \* **Base Mensual** 

 $\frac{4}{1}$ 

 $\mathbf{I}$ 

 $\lambda$ 

**Tarifa** 

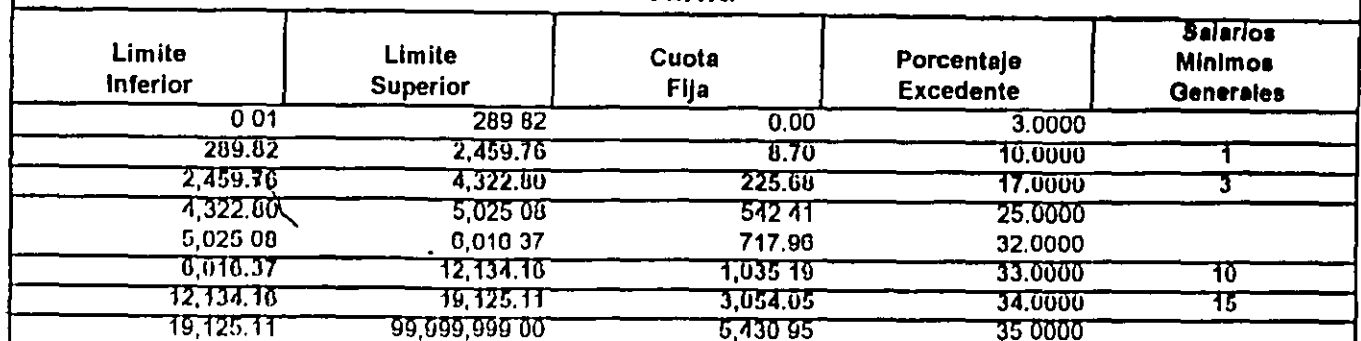

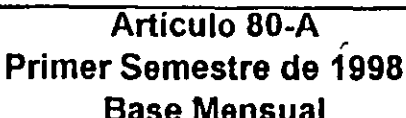

**Subsidio Fiscal** 

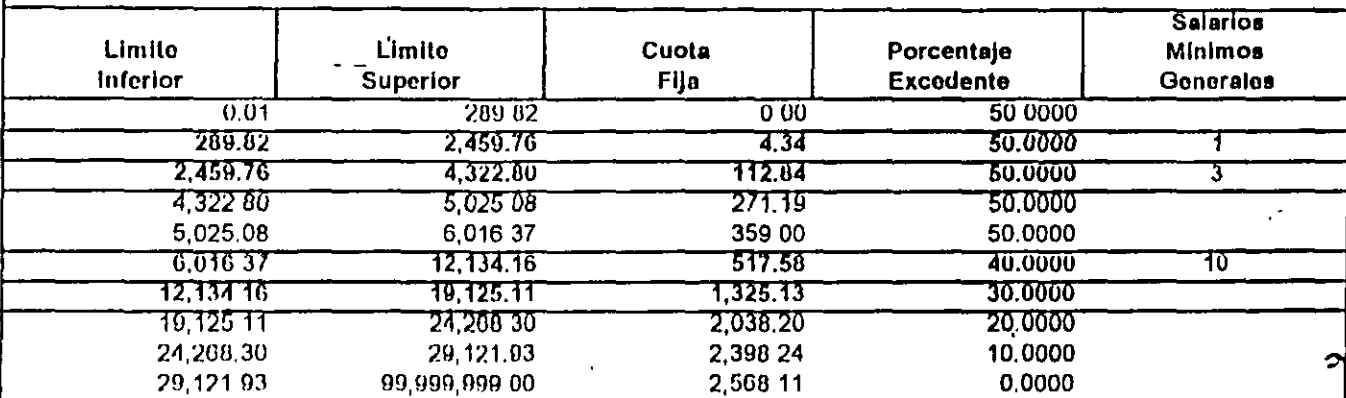

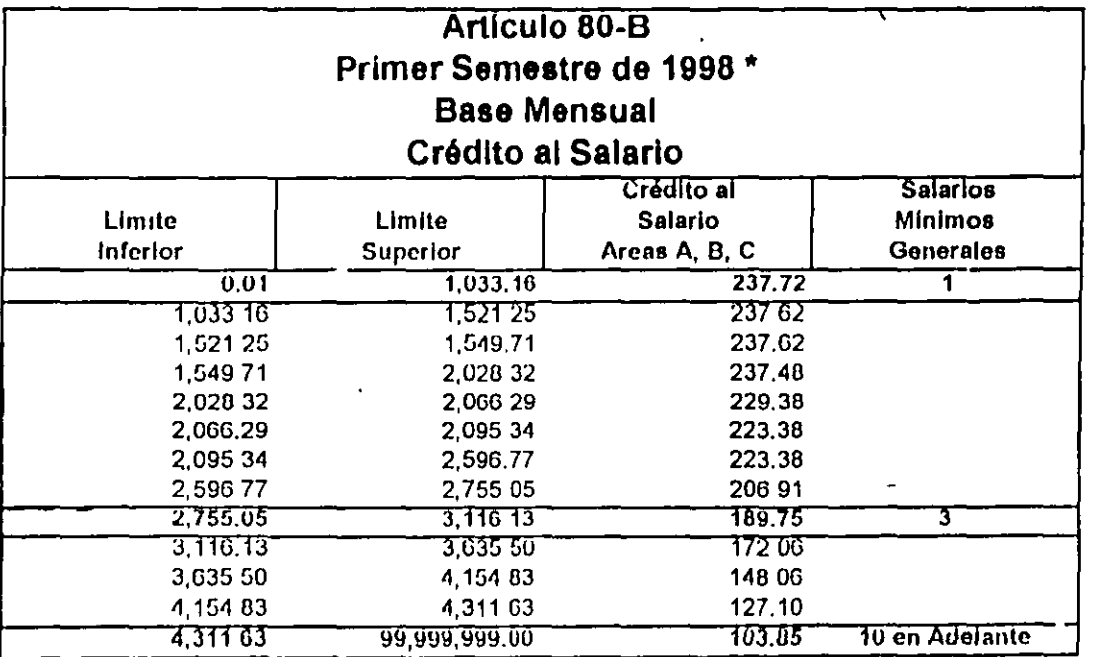

Tarifas Actualizadas de acuerdo al artículo 7-C de La Ley del Impuesto Sobre la Renta, ya que a la fecha no se han publicado por parte de la S.H.C. P.

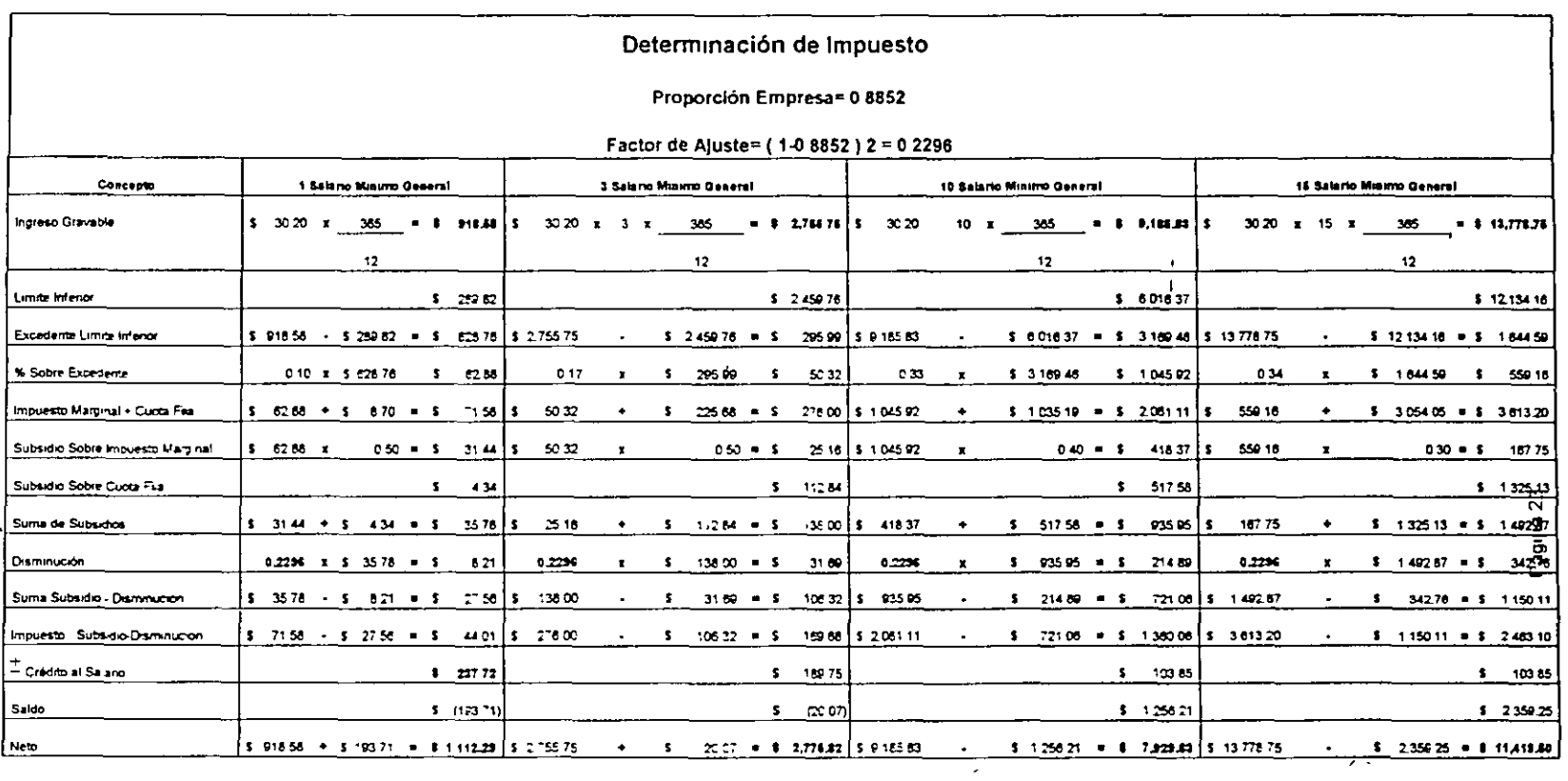

 $\mu\leftrightarrow\ell\gamma_{\mu\nu}$ 

 $\frac{1}{\sqrt{2}}\int_{0}^{\sqrt{2}}\frac{1}{\sqrt{2}}\left(\frac{1}{\sqrt{2}}\right)^{2}d\mu\left(\frac{1}{2}\right)dx$ 

 $\sim 10^{-1}$ 

 $\langle \rangle$ 

 $512$ 

 $\rightarrow$ 

 $F - 8E$ 

 $\sim$ 

 $\sim 10^{-10}$ 

 $\mathbf{v}^{\prime}$ 

 $\mathcal{A}^{\pm}$ 

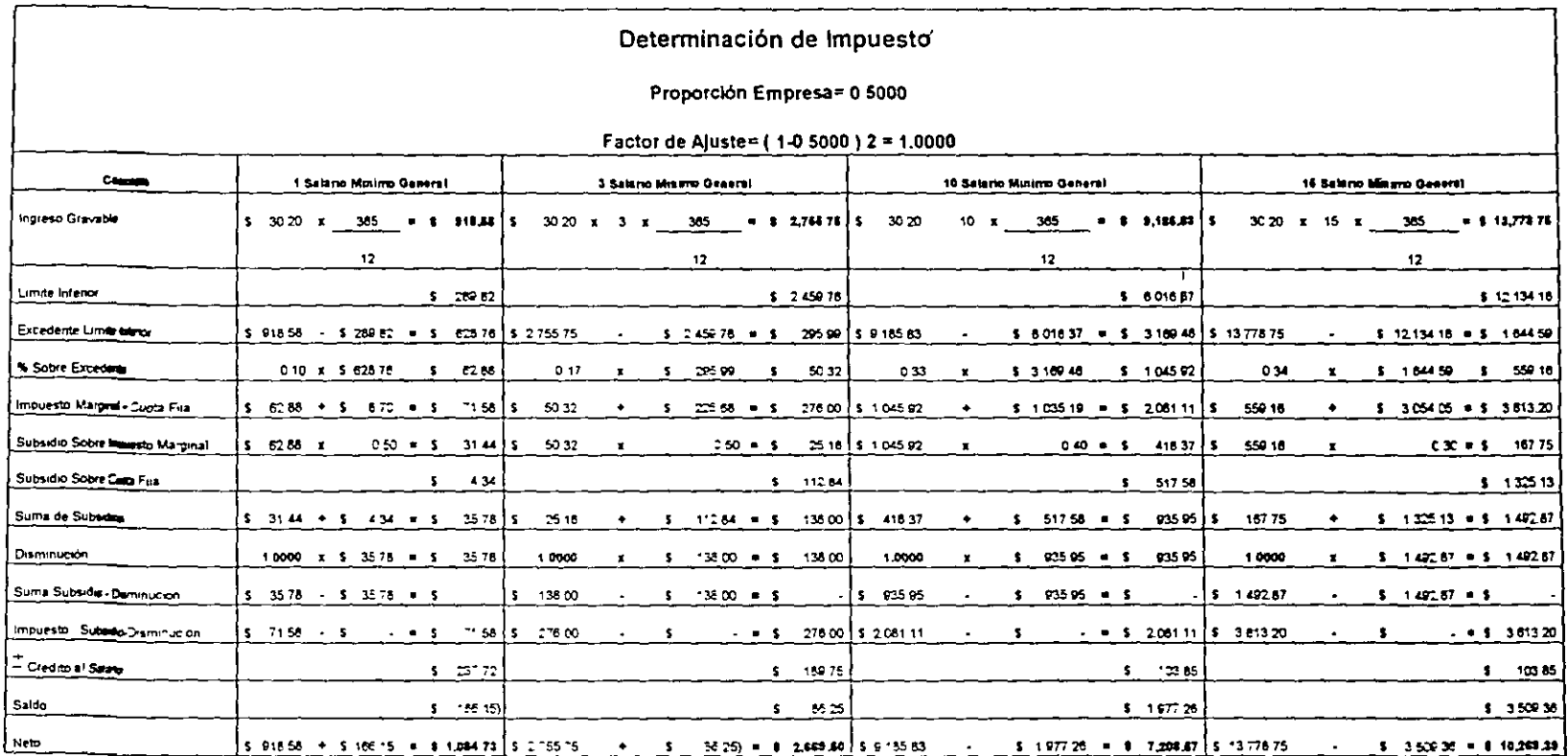

 $\mathcal{L}$ 

 $18 - 2$ 

 $\lambda$  and  $\lambda$ 

 $\bar{1}$ 

 $\mathbf{r}$ 

 $\overline{a}$ 

#### 1.210 Determinación de Destajos (Para obra de 304 dias naturales).

Para determinar valores de destajo, será necesario definir :

- 1° Salano promedio de los trabajadores
- 2° Si el trabajador paga su cuota al IMSS, al sindicato y su Impuesto Sobre la Renta
- 3° Si el patrón paga salarios netos y por tanto cubre las cuotas que corresponden al trabalador por esos conceptos.
- 4° Cuál es el nesgo de la Empresa ante el IMSS
- 5° Si la Empresa impactó el INFONAVIT y Seguro de Retiro (antes S A R ), en el costo de la Mano de Obra, o la consideró en su FSC

Para este trabajo, se consideró lo siguiente

- 1" Salario Promedio, 3 014 Salarios Mínimos Generales
- 2° El Trabajador paga su cuota del IMSS, Sindicato y del ISR (En 1ª columna)
- 3° El trabajador no paga su cuota del IMSS, Sindicato ni ISR (En 2ª columna).
- 4° La Empresa es de Riesgo de Trabajo = 7 58875 %
- 5º La Empresa impactó el INFONAVIT y Seguro de Retiro en la Mano de Obra
- $6^{\circ}$  La Empresa alcanza subsidio acreditable de ISR = 88 52% (Proporción), Subsidio Acreditable = (1-Factor Auste Empresa) x 2 = (1-0 8852) x 2 = (0 1148) x 2 = 22 96%

Para lo cual, la determinación del costo directo de la Mano de Obra sería

CDMO= DESTAJO MAESTRO X FACTOR DE DESTAJOS = CDMO= DMxFD

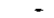

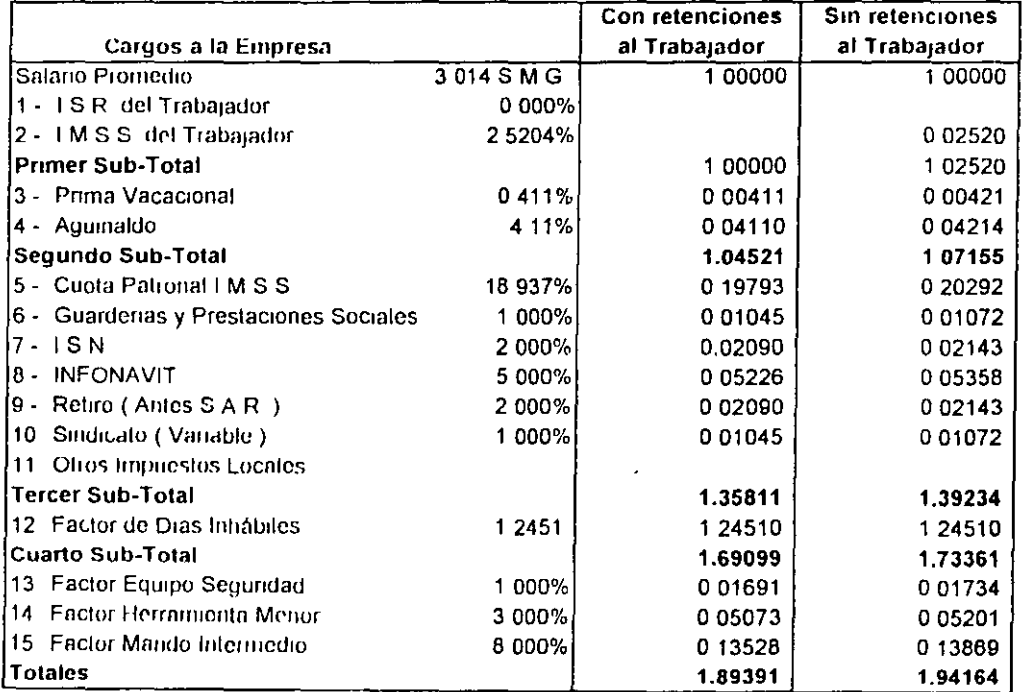

\* CDMO con pagos Trabajador = Destajo x 1.89391

\*\* CDMO sin pagos Trabajador = Destajo x 1.94164

 $2$  /-  $\cup$ 

*\_..¡* - 11

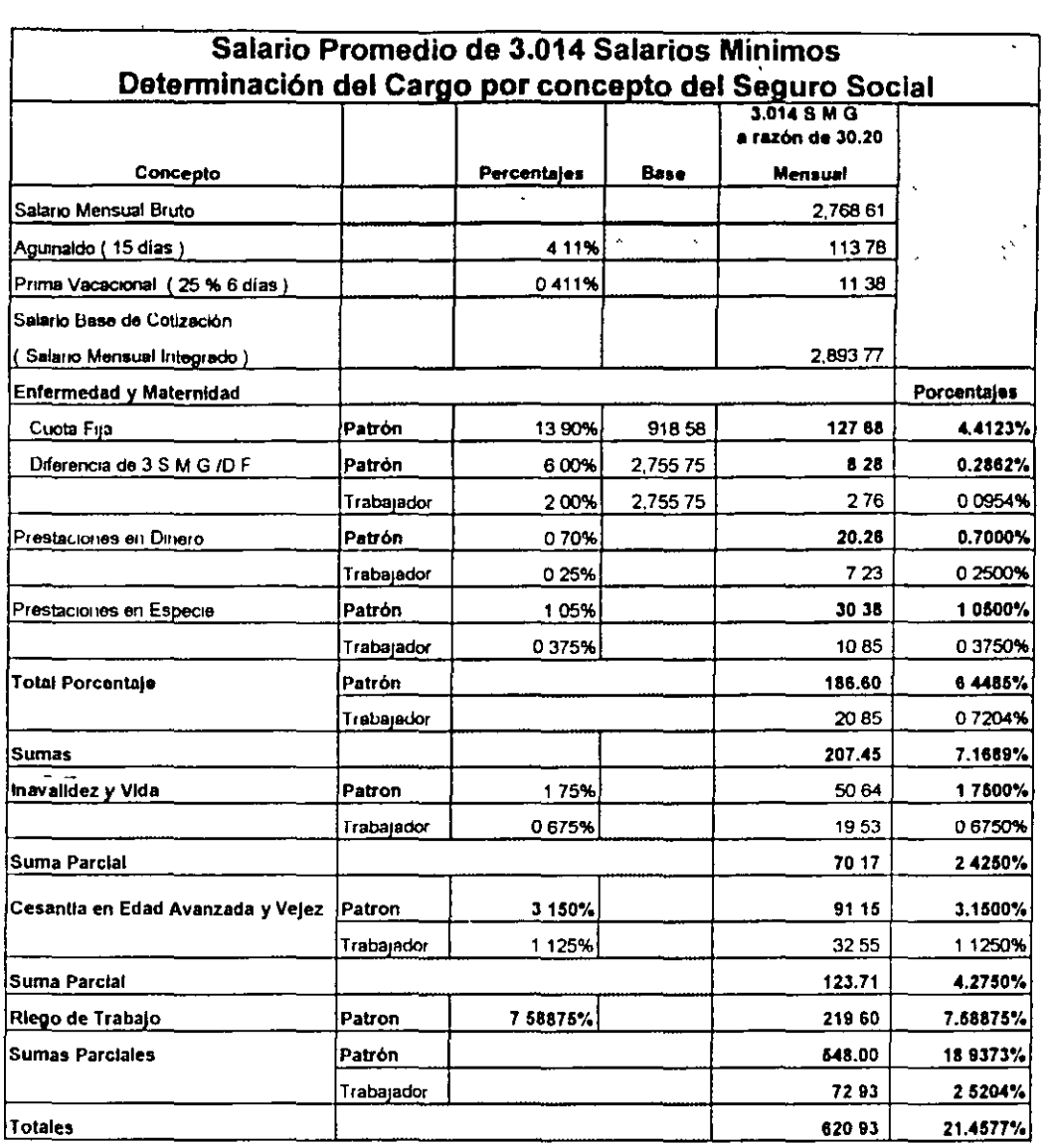

÷

 $\overline{\phantom{a}}$ 

19

 $\bar{z}$ 

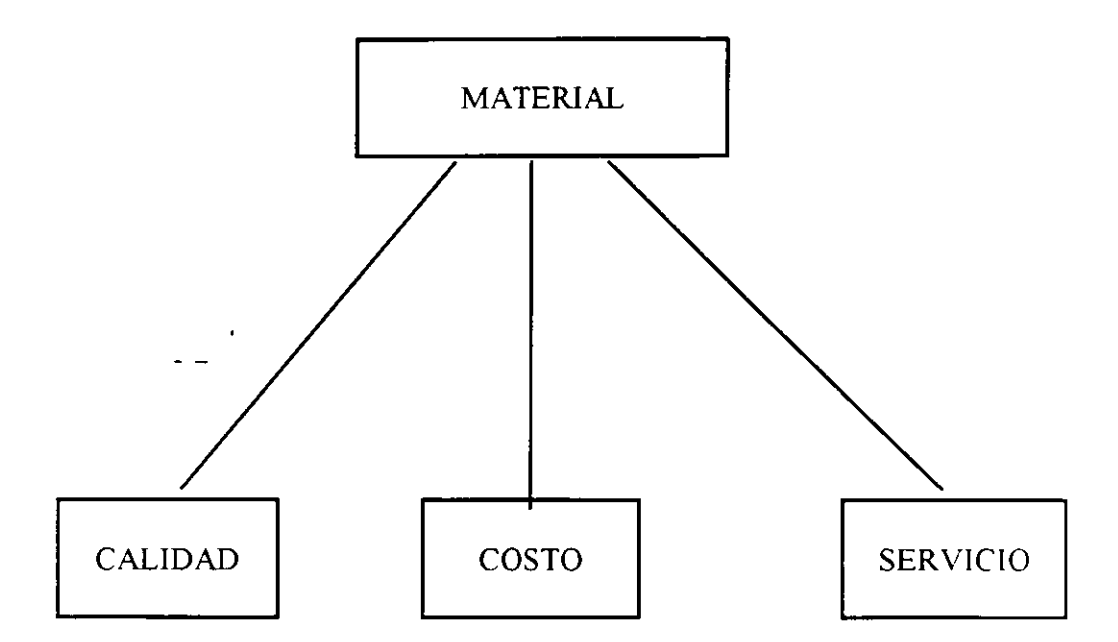

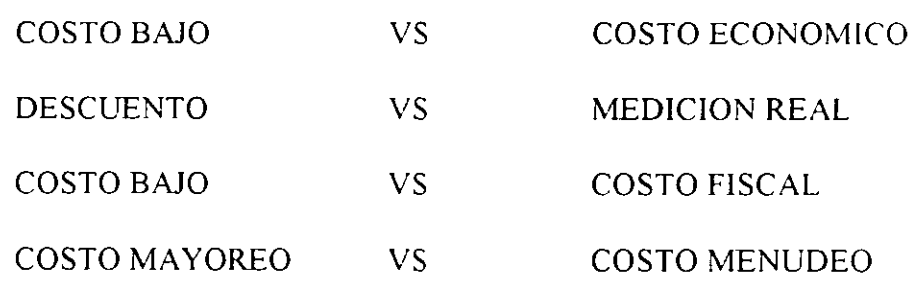

 $\ddot{\phantom{0}}$ 

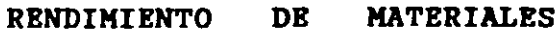

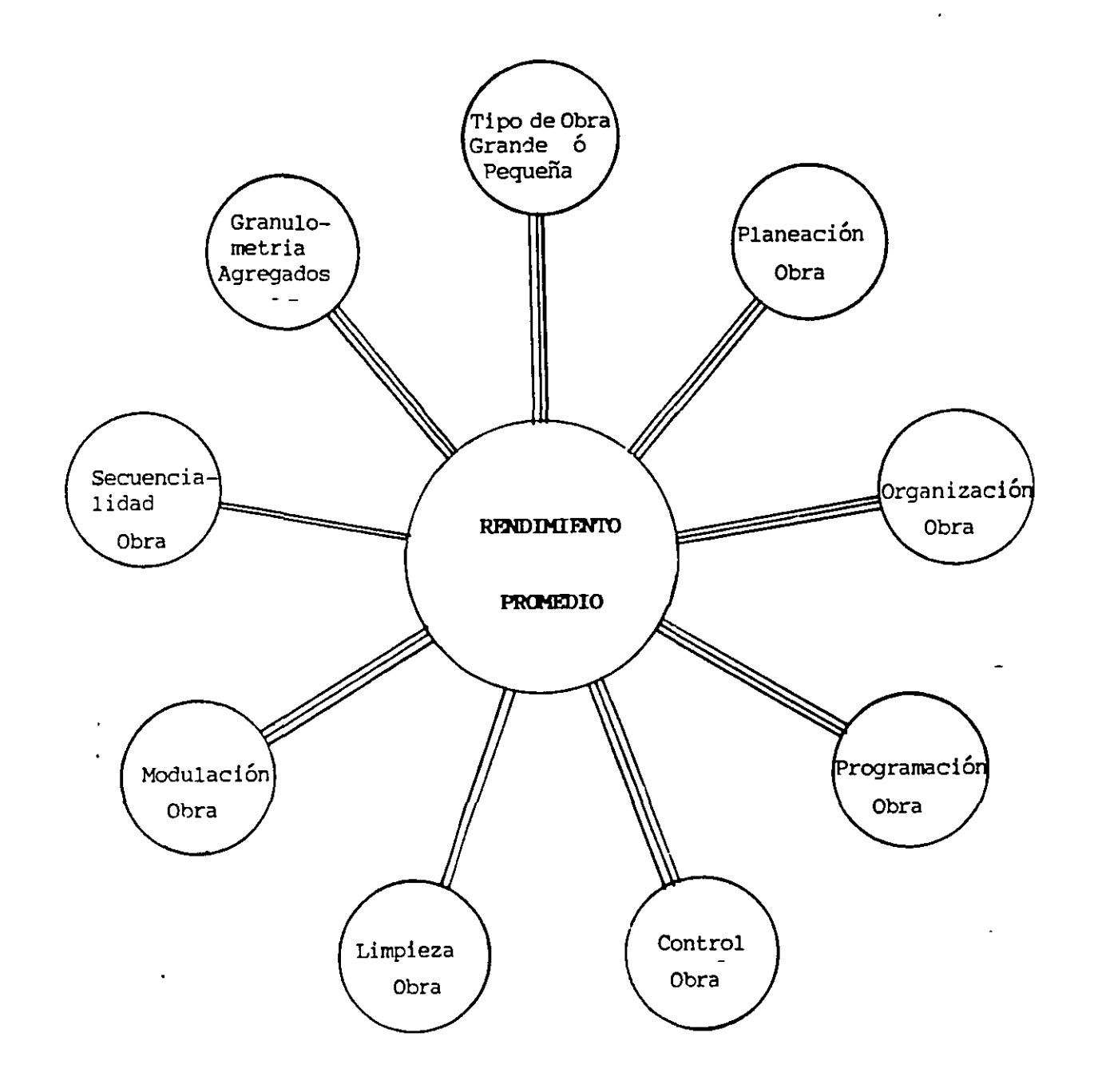

**COSTOS BASE EQUIPO** 

 $\bar{z}$ 

=========================================================

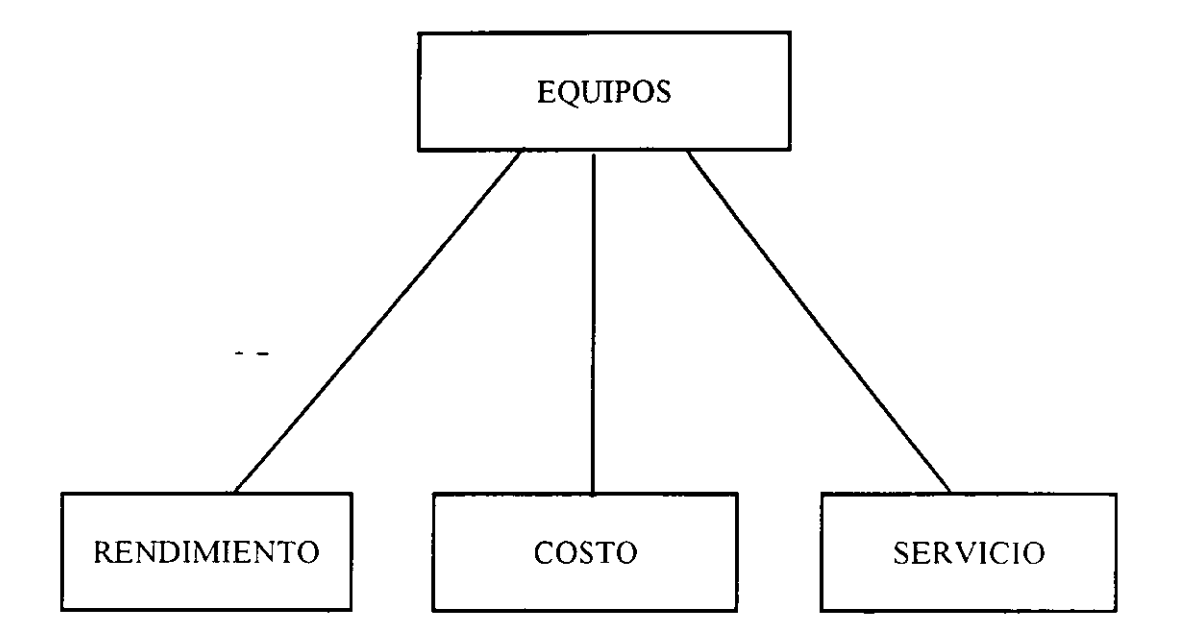

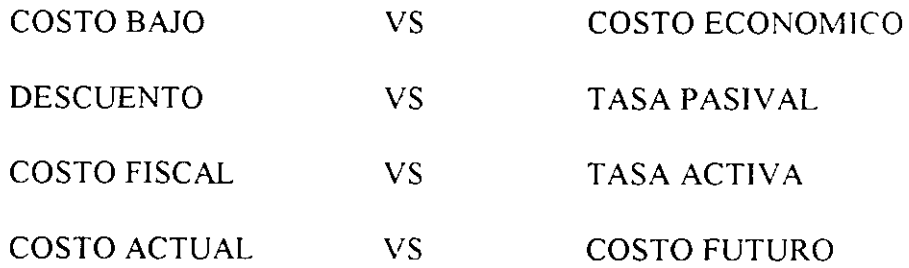

 $\ddot{\phantom{1}}$ 

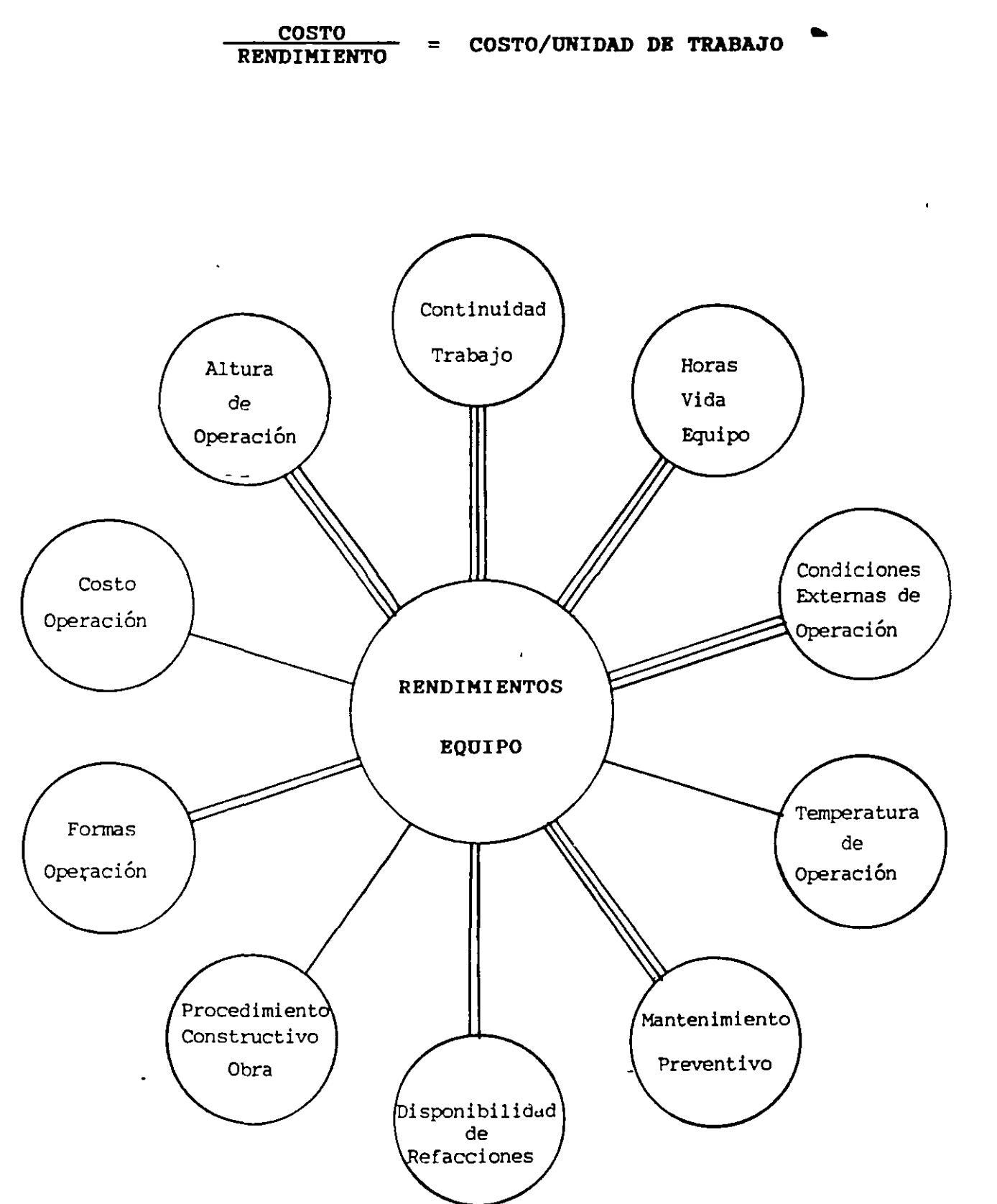

23

 $\mathbf{u}$  .

#### 446 Costo y tiempo en edificación

bl. Partiendo de la resistencia deseada, es decir, conocida la proporción agua-cemento en peso y aplicando la ley de Abrahms, por la fórmula de Lyse modificada que dice:

$$
f e = \frac{174.3}{X^p}
$$
 = 121.6 (siendo X<sup>p</sup> relación agua-cenequto en peso y 174.3; 121.6 =

constantos). A volumen conocido de lechada se adiciona groia hasta obtener una mezcla 100% trabajable, midiéndose después la mezela resultante

Este es el procedimiento más recomendable, pero desguidadamente todas las especificacionos so refleren a proporcionos volumétricas y no a resistencias.

Partiendo de volúmenes aparentes (prefilados por las especificaciones) de cemenc). to y arena, adicionar agua hasta obtener una mezcia 100 trabajable, modir la mezcia resultante y después averiguar su resistencia teórica.

El emplear este método nos obliga a cambiar la próporción inicial en caso de que no resulte la resistencia deseada por una más rica en cemento.

EIEMPLO:

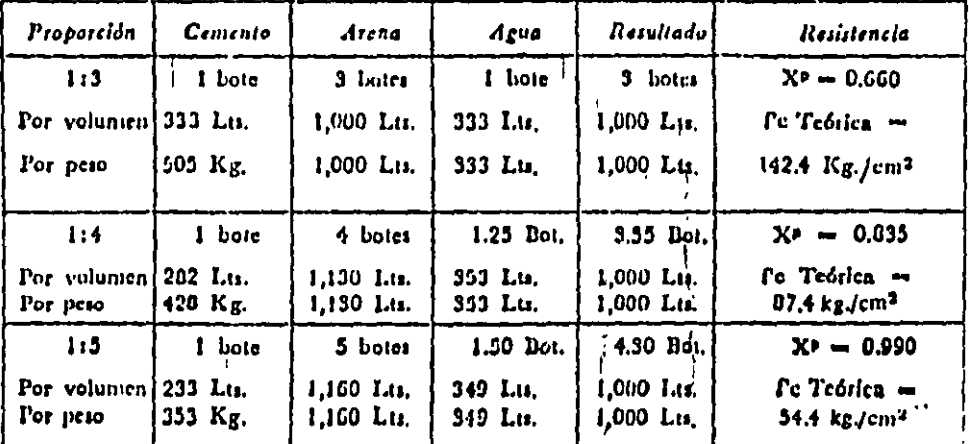

#### ARENA PARA VIVEROS DE LA LOMA, ESTADO DE MEXICO

No se debe olvidar hacer la reducción en el agua de mezclado debida a ! humedad de la arena.

ţ

 $\pmb{\cdot}$ 

#### II. Concretos

Empleamos el sistema "b" descrito anteriormento, recomendando medidas de botes, 1/2 botes y 1/4 de botes como máximo de precisión, ya que por la imposibilidad de dosificación por peso, la exactitud de volúmenes aparentes no puede sor mayor, (se suponen botes alcoholeros de 18 Ltr.). La granulometria ideal de los agregados para un concreto del tipo para estructuras do edificios, produce proporciones do agregado grueso y agregado fino que varían entre:

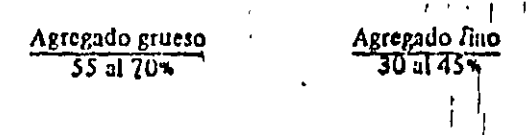
Ť

Como se puedo apreciar, el rango de variación es relativamente pequeño (15%) por lo cual con 5 o 6 ensayos es muy posible encontrar la proporción adecuada. Por consocuencia, para proporciones con un volumen conocido de lechada y dicha lechada de una resistencia conocida, el concreto ideal será el más trabajable.

- Para liegar por tanteos a la proporción adecuada es necesado recordar que:
	- A mayor areas, mayor consumo de lechada (7,000 M<sup>2</sup> Sup.).
- A mayor grava, menor consimio de lechada (250 M<sup>2</sup> Sup.).
- A mayor arcua, mayor trabalabilidad (módulo finum)
	- A mayor grava, menor trabalabilidad,

 $\mathbf{1}$ 

Ahora bien, para facilitar dichos tanteos se puedo empezar a ensayar con las siguientes proporciones:

**TABLA "I"** 

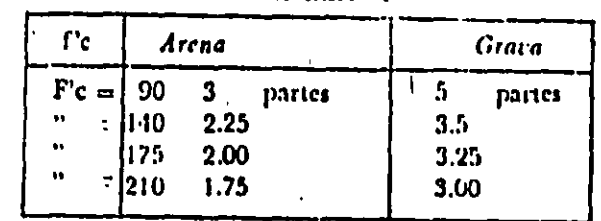

Para las resistencias a los 28 días (6 14 cu su caso) se empleará la siguiente tabla basada en la fórmula de Lyse.

TABLA "II"

| A en peso<br>፟፟፝፝፝፝፝ |      | <b><i>Role cemento</i></b> | Dote agua |  |  |
|----------------------|------|----------------------------|-----------|--|--|
| $\Gamma c = 90$      | 0.02 | 1.00                       | 1.20      |  |  |
| $r_c - 140$          | 0.66 | 1.00                       | 0.95      |  |  |
| $\Gamma$ c = 175     | 0.58 | 1.00                       | 0.05      |  |  |
| $\Gamma c = 210$     | 0.52 | 1.90                       | 0.75      |  |  |
| $\Gamma c = 200$     | 0.43 | 1.00                       | 0.60      |  |  |

#### **EJEMPLO:**

Tonemos que proporcionar un concreto  $f c = 175 \text{ kg/cm}^2$  con cemento normal para una estructura de losas de 0.10 cm. de espesor total, permitiéndonos agregado máximo de 1 1/2" y para dar un acabado aparento.

lo. de la tabla Il obtenemos:

A para  $\Gamma c = 175$  kg./cm<sup>2</sup> = 0.58 y para proporciones volumétricas. 1 boto cemento y 0.85 botes agua. Cribando el agregado grueso por malla de 1 1/2" x 1 1/2" y después de la tabla I empezantos a ensayar.

448 Costo y tiempo en edificación

ţ

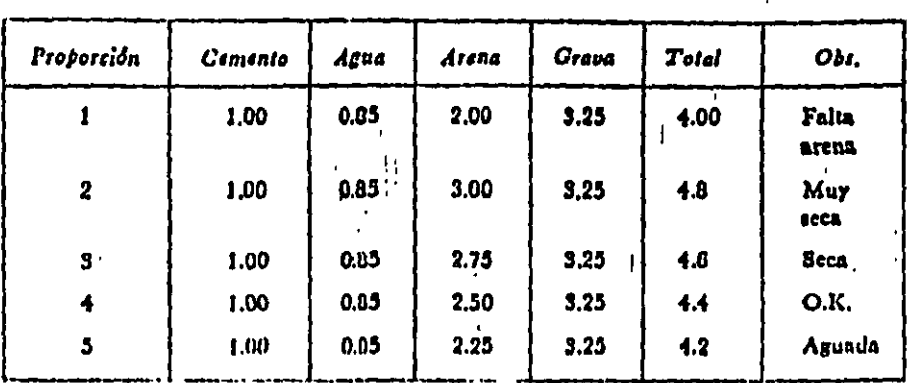

t.

 $2 = 1751422$ 

Ï

t

 $\mathbf{I}$ 

÷

#### **ACEPTAMOS:**

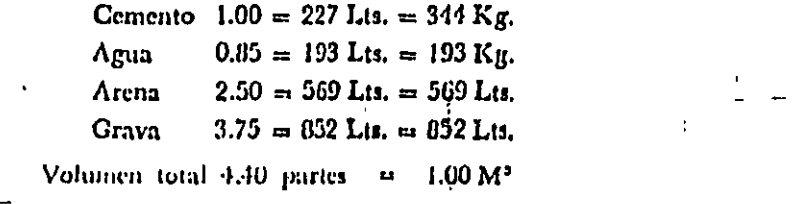

Insistimos.en que el concreto producto de este método, no es el mejor, ya que tal vez con más finos en la arona o mejor granulometría en los agregados gruesos, por ejemplo, se obtendría un mayor volumen absoluto, pero en cambio sí creemos que el concreto dovificado por este método satisfará las condiciones de resistencia especificada.

 $\mathfrak{f}$ 

 $\mathbf{1}_1$ 

# CONCURSO DE OBRA PÚBLICA CONCRETO HECHO EN OBRA

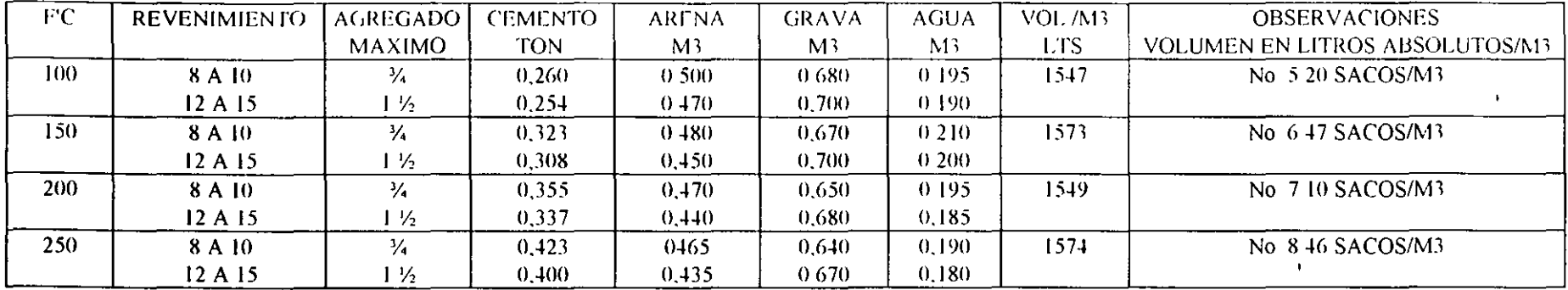

#### **VOLUMEN A PRODUCIR POR HORA EN REVOLVEDORA DE 1 SACO** PROPORCIÓN POR SACO DE CEMENTO GRAVA 34 **Allen Control**

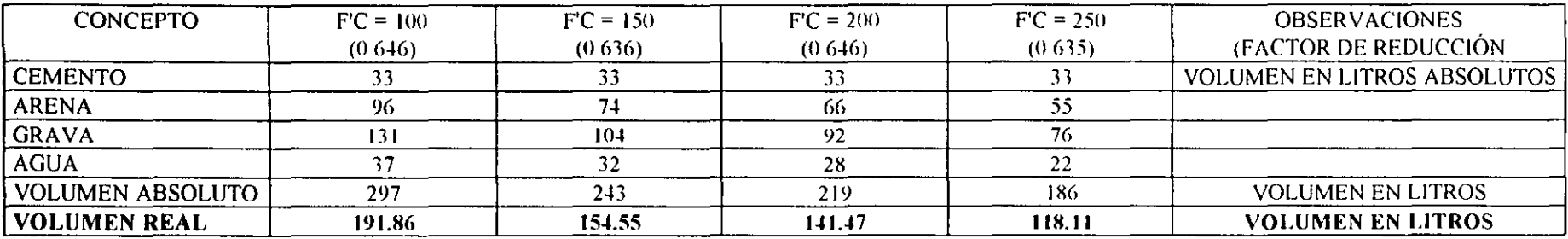

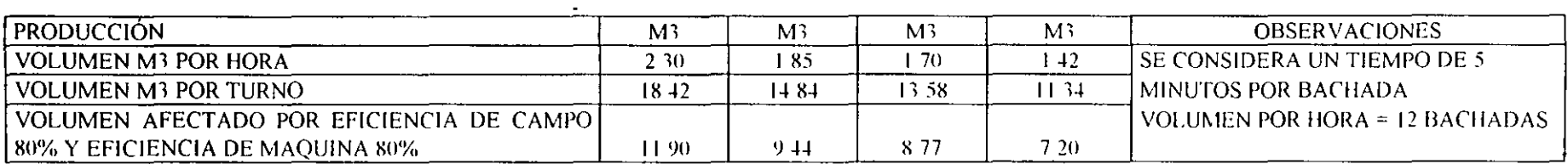

 $\sim$  $\sim$ 

> $\mathbf{I}$  $\mathbf{r}$

----

# **ANALISTA DE COSTOS**

ES UN TÉCNICO EN BASE A SU EXPERIENCIA Y BAJO UN SISTEMA CONSISTENTE. PUEDE EVALUAR DIVERSAS SOLUCIONES A UN PROBLEMA Y DEFINIR LA MÁS ECONÓMICA

 $\bullet$ 

 $\bullet$ 

# **INGENIERO EN COSTOS**

ES UN PROFESIONISTA QUE EN BASE A SUS CONOCIMIENTOS Y EXPERIENCIA PUEDE DISEÑAR VARIAS SOLUCIONES A UN PROBLEMA, EVALUARLAS BAJO UN SISTEMA CONSISTENTE Y DEFINIR LA MÁS ECONÓMICA A CORTO. MEDIANO Y LARGO PLAZO.

 $\ddot{\phantom{1}}$ 

 $3 \theta$ 

# **TEORÍA DEL PRECIO**

1.- "COSTO" = EL PRECIO Y GATO QUE TIENE UNA COSA SIN GANANCIA **ALGUNA** 

2.- "PRECIO" =

**COSTE MÁS GANANCIA** 

 $\ddot{\phantom{1}}$ 

## 3.- "PRECIO DE VENTA EN CONSTRUCCIÓN =

COSTO DIRECTO POR FACTOR DE SOBRE COSTO

 $4. -$ 

# **FACTOR DE SOBRE COSTO**

 $\mathbf{A}$ 

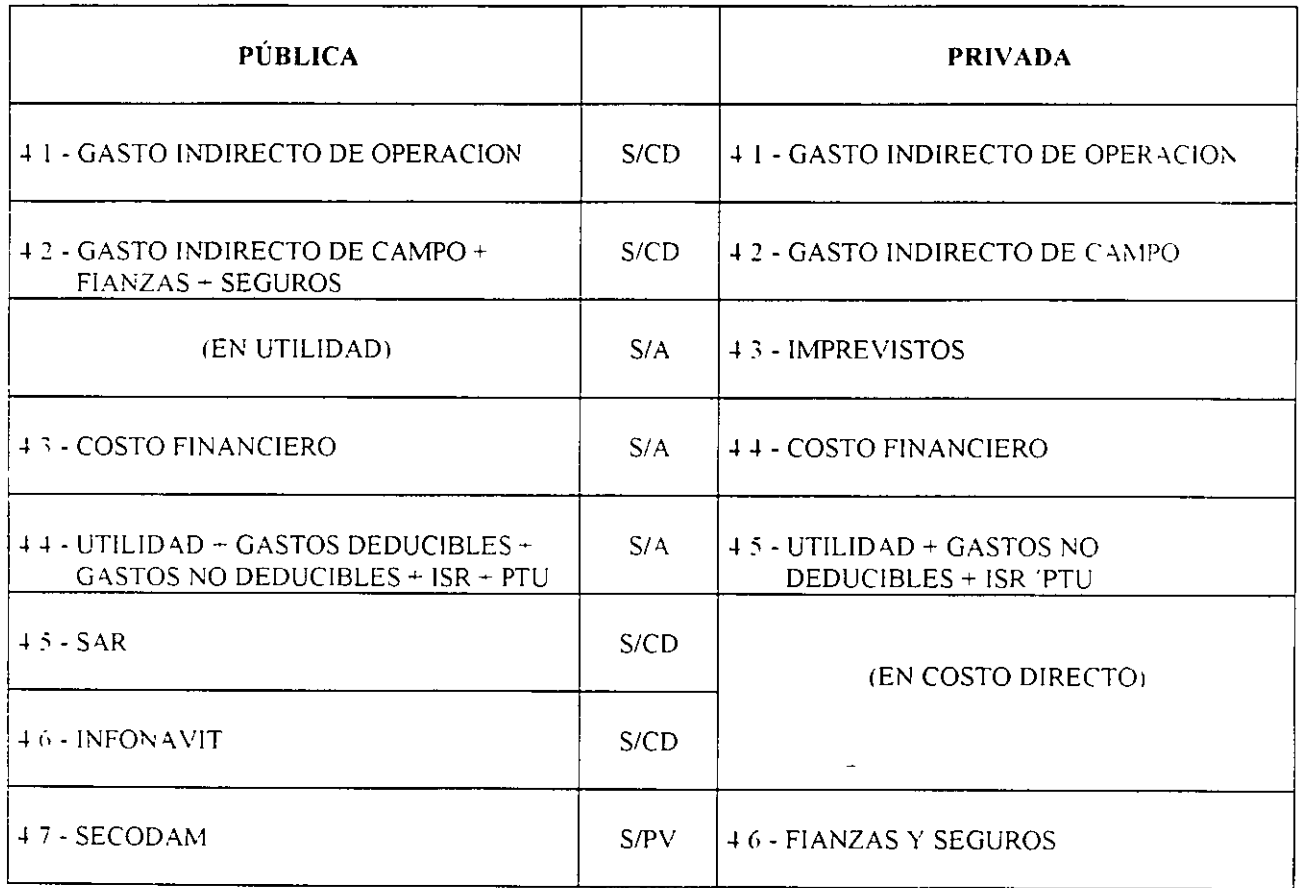

# GASTO INDIRECTO DE OPERACIÓN

AFECTA A TODAS LAS OBRAS DE LA EMPRESA

**GASTO** 

INDIRECTO DE

 $\qquad \qquad =$ 

OPERACIÓN

PRESUPUESTO DE OPERACION ANUAL

VOLUMEN DE VENTAS ANUALES

(A COSTO DIRECTO)

# OPERACIÓN ANUAL

- $\mathbf{1}$ GASTOS TECNICOS
- $\overline{2}$ **GASTOS ADMINISTRATIVOS**
- $\mathfrak{Z}^{\pm}$ ALQUILERES Y/O DEPRECIACIONES
- $\downarrow$ OBLIGACIONES Y SEGUROS
- $\bar{\rm S}$ MATERIALES DE CONSUMO
- $\epsilon$ CAPACITACION Y PROMOCION

 $\tilde{\phantom{a}}$ 

 $3\phantom{.0}$ 

# GASTO INDIRECTO DE OBRA

AFECTA A CADA OBRA DE LA EMPRESA

**GASTO** 

INDIRECTO DE

**OBRA** 

PRESUPUESTO DE GASTOS OBRA

 $\mathcal{L}_{\mathbf{z}}$ 

**VOLUMEN DE OBRA** 

(A COSTO DIRECTO)

## **GASTOS POR OBRA**

- GASTOS TECNICOS  $\mathbf{I}$
- $\overline{2}$ GASTOS ADMINISTRATIVOS
- $\mathfrak{Z}$ **TRASLADOS**
- $\overline{4}$ COMUNICACIONES Y FLETES

 $\sim 100$ 

 $\mathbb{R}^+$ **CONSUMOS Y VARIOS** 

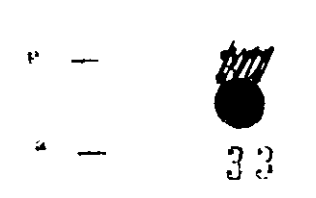

/. *(..* \_.  $t_{\rm max}$  .

# **CAPÍTULO 2.000**

# **GASTOS INDIRECTOS**

En la industria de la construcción, el gasto indirecto so divide en dos grandes grupos, el gasto Indirecto de operación y el gasto indirecto de cada una de las obras según las siguientes definiciones.

"Gasto Indirecto de Operación", es la suma de gastos que por su naturaleza, son apucables a todas las obras efectuadas en un lapso determinado, normalinonto ano fiscal y

"Gasto Indirecto de Obra", os la suma de todos los gastos q•Jo por su naturaleza son de aplicación a todos los conceptos do una obra-en ospecial.

## 2.100 Gastos Indirectos de Operación.

Sugorimos dividir los gastos on los siguientos rubros enunciativos y de ninguna manera limitatívos según;

l. Gastos Técnicos *y* Admln!stl olivos.

• (Honorarios, sueldos y prestaciones)

• (Servicios)

Son nquellos quo representan la estructura ejecutiva, técnica, administrativa y de asesores de la omprosa.

### II. Alquiloros y Dopreciacionos.

• (Depreciación, mantonlm!ento y rentas)

Son aquellos gastos por concepto do bienes, muebles o Inmuebles y de servicios, necesarios para el buen tlosernpeOo do lAs funciones ojecutlvas; técnicas, administrativas *y* de asesorla de la empresa. En esto rubro, Jos conceptos de depreciación *y* reparaciones de automóviles no utilitarios de la empresa, serán cancelados para con posterioridad reflejarlos en la utilidad al considerarlos como un instrumento 1ndispensab!o de trabajo.

#### 111. Obligaciones y Seguros.

• (Seguros, fianzas *y* financiamiento)

Son aquellos gastos obligatorios para la operación do la empresa cancelando en esta edición la afiliación obligatoria a la CNIC por el costo de la inscripción al "Sistema de Información Emprasarial" Mexicano", así como también, los convenientos para la reducción de riesgos, aplicando el 71% a los seguros de automóviles no utilitarios y reflejando en la utilidad el 29% restante.

#### IV. Matorialos do Consumo.

#### • (Gast >s do Oficina)

Sori aquellos gastos necesarios para el buen desempeño de las funciones ejecutivas, técnicas, administrativas y de asesores de la empresa

Aplicando los combustibles y lubricantes de los automoviles no utilitarios de los ejecutivos de la empresa al 71% reflojando en la utilidad el 29% restante.

#### V. Capacitación *y* Promoción

El mejor camino que tiene la empresa constructora para su crecimiento real, es a través de la capacitación de sus integrantes.

A partir del año de 1983, la capacitación es obligatoria, y en la industria de la construcción se cumple a través del l. C.! C. y con un costo actual do 0.2% del precio de venta, el cual para la obra pública no debe

\* (Segun Reglas Generales de la Obra Publica 1983)

reflejarse en forma expresa, pero considerandolo indispensable se sugiere incluirlo en la Utilidad en el rubro **Gastos Deducibles** 

No obstante el pago anterior en este rubro deben considerarse adicionalmente gastos por concursos no ganados, provectos no realizados, congresos, becas, etc.

El gastos indirecto de operacion proponemos definirlo en adelante en funcion de salarios minimos dado que los sueldos honorarios, alquileres, servicios y materiales de consumo esperamos se incrementen en la misma proporcion que el salario minimo por lo cual y si la suma de construcciones a valor de costo da referimos a salarios minimos el porcentaje de cargo (dentro de ciertos parámetros) sera relativamente constante para el caso de incrementos o decrementos desproporcionados o bien cambios legales, estos son corregidos en cada edicion

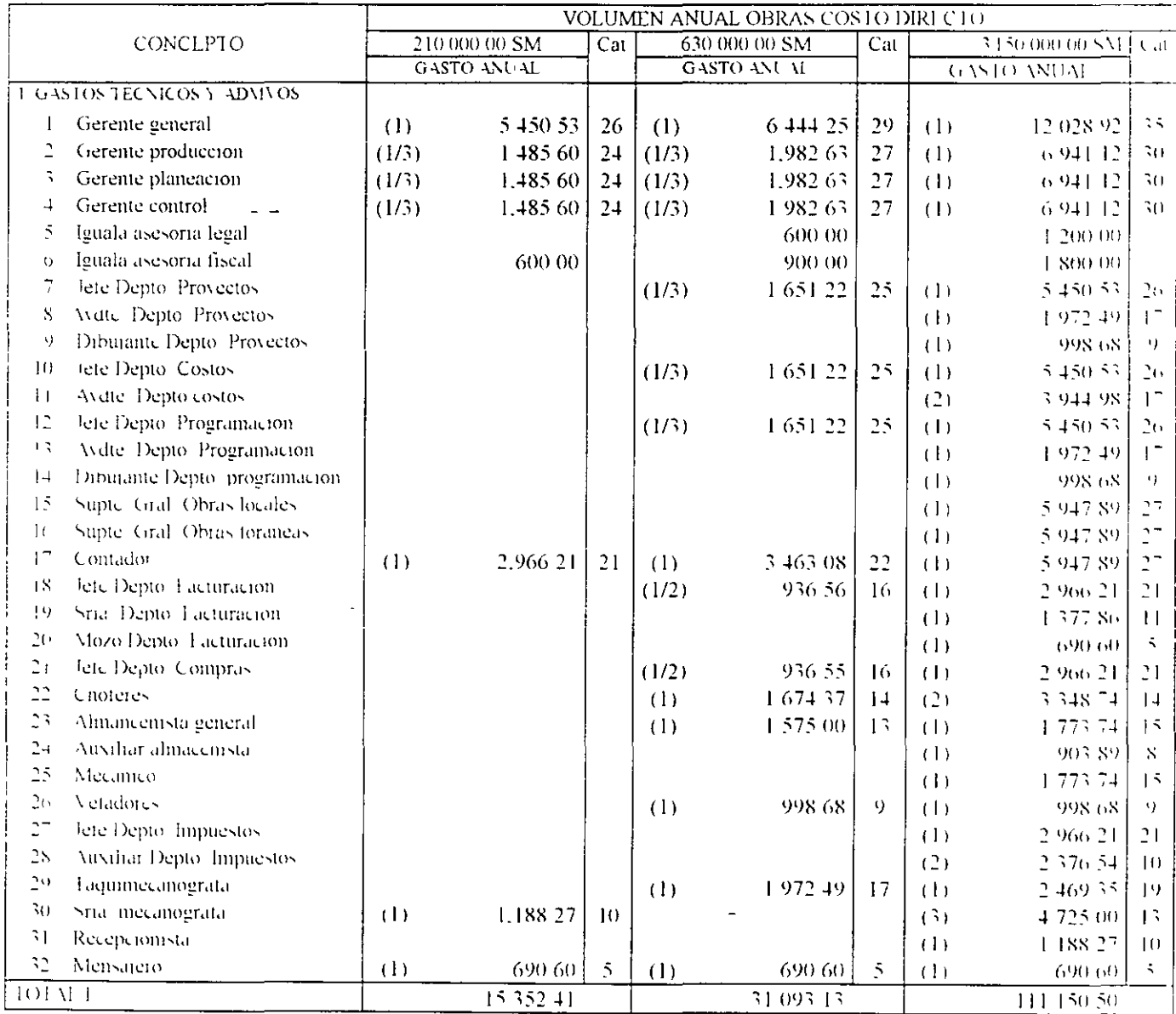

Tabla II-1 Gastos Indirectos de Operación de Empresas

 $\mathcal{F}$  .  $\mathcal{S}$ 

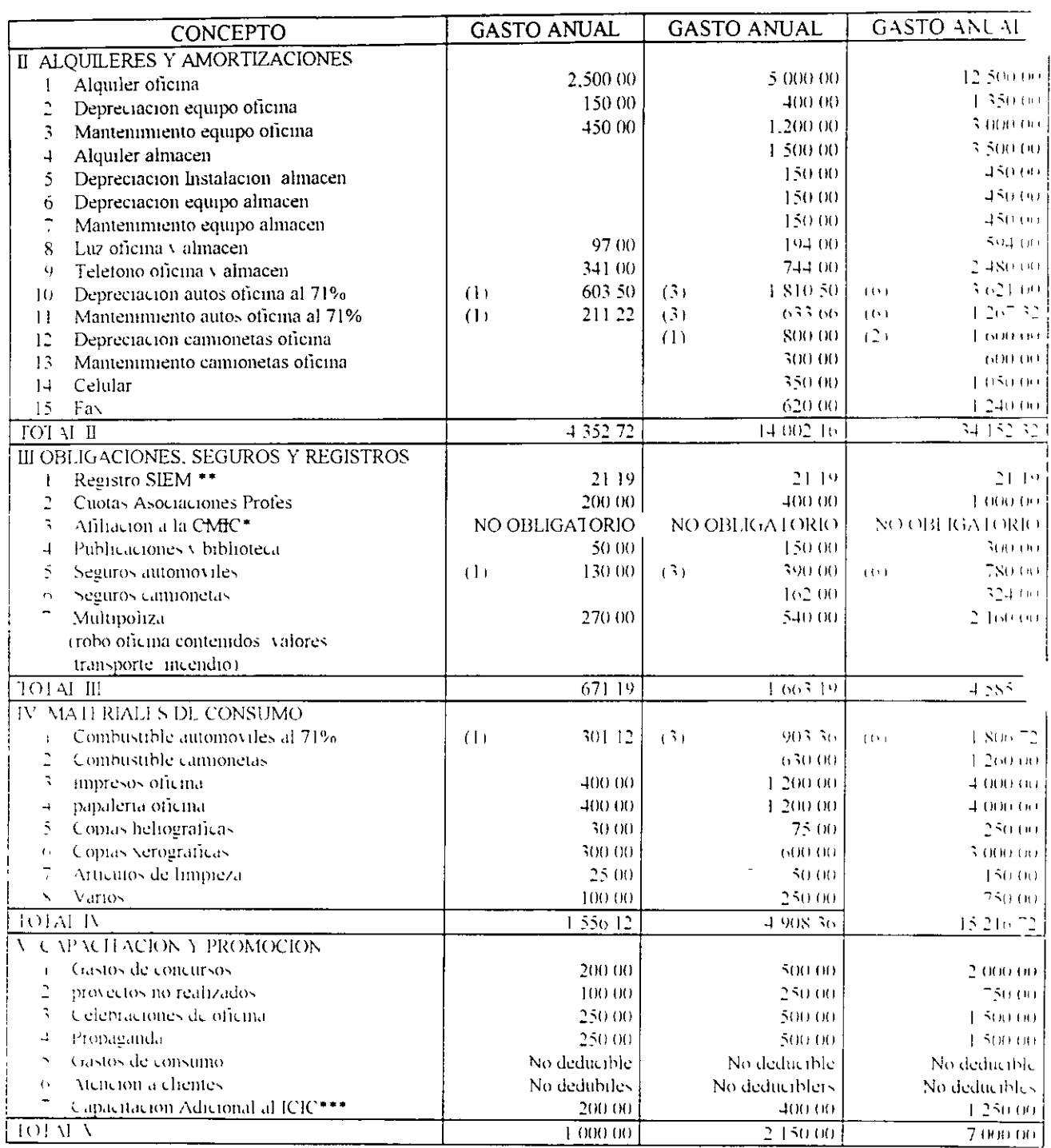

2008 - CAIIC Camara Mesicana de la Industria de la Construcción<br>220 SIFM sistema de Información I impresarial Mesicano<br>2220 ICIC Instituto de Capacitación de la Industria de la Construcción

 $\overline{\phantom{a}}$ 

# Tabla II-2 Gastos Indirectos de Operación de Empresas

 $\ddot{\phantom{0}}$ 

 $\downarrow$ 

 $\ddot{\phantom{0}}$ 

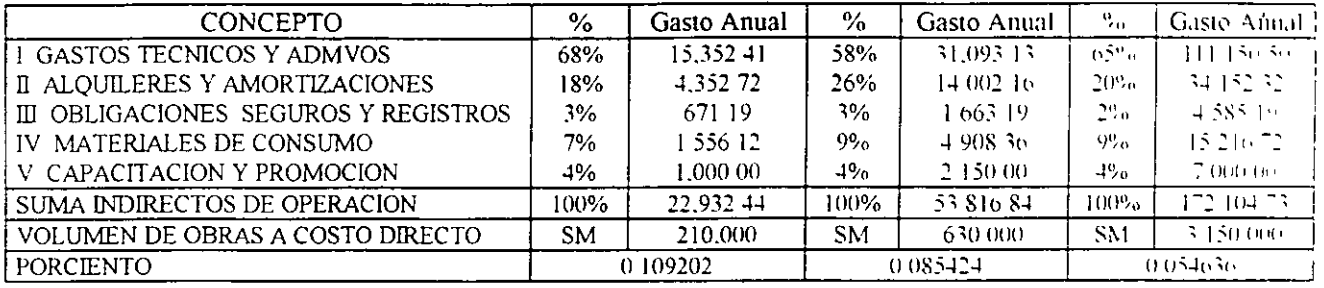

Tabla II-3 Resumen gastos indirectos de operación empresas

Los parametros porcentuales genericos obtenidos anteriormente, significaran para "ESAS" empresas de cada \$ M de costo directo deberan adicionar 10 92% 8 54% v 5 46% respectivamente para cubrir el gasto indirecto de operacion

#### \* S M G V D Salarios Minimos Generales Vigentes Diarios

2 200 - Gastos Indirectos de Obra

Los gastos indirectos de obra pública y desde el año de 1983 se consideran indistritamente para la administración central. la administración de obras o ambas, no obstante, por frecuencia de uso. los dividiremos en los siguientes rubros, tambien enunciativos y no limitativos segun

1 Gastos Tecnicos y Administrativos

\* (Honorarios sueldos v prestaciones)

\* (Servicios)

Son aquellos que representan la estructura ejecutiva, tecnica, administrativa y de asesores de la obra

Il Traslado de Personal de Obra

\* (Fletes v Acarreos)

Son aquellos gastos por concepto de traslado de personal tecnico y administrativo

#### **III Comunicaciones y Fletes**

\* (Trabajos previos v auxiliares)

Son aquellos gastos que tienen por objeto establecer un vínculo constante entre la oficina central y la obraasí como el abasto de equipo idoneo para la misma, incluvendo mantenimiento y depreciaciones de otros equipos que no se incluven en los costos directos

## IV Construcciones Provisionales

\* (Depreciación mantemmiento y rentas de campamento) Son aquellos gastos necesarios para proteger los intereses del cliente así como para mejorar la productividad de la obra

#### V Consumos v varios

\* (Gastos de Oficina)

Son aquellos gastos destinados al consumo de energeticos, gastos de oficina y auxiliares corrigiendo el pago sindical generalizado a la fecha en el Area metropolitana, entre el 0.5 y el 2.0% de la mano de obra directa. por lo que se utilizara el 1%

Con el objetivo de dar cumplimiento para la Obra Publica al Oficio Circular del 13 de Junio de 1994 que señala que el costo de fianzas y seguros debe integrarse en el gasto indirecto de la obra mos vemos obligados a determinar dos gastos indirectos de obra uno para Obra Privada contemplando fianzas y seguios despues de la utilidad y sobre el Precio de Venta como debiera ser y otro para Obra Publica - Poi las razones antes expuestas se abre para Obra Publica un nuevo rubro.

# VI FLanzas y Seguros

Donde debera considerarse este cargo sobre el Precio de Venta dependiendo de lo soficitado poi cada Dependencia o Entidad

<sup>4</sup> (Segun Reglas Generales de la Obra Publica 1983).

## (IMPORTES EN S M G VD)

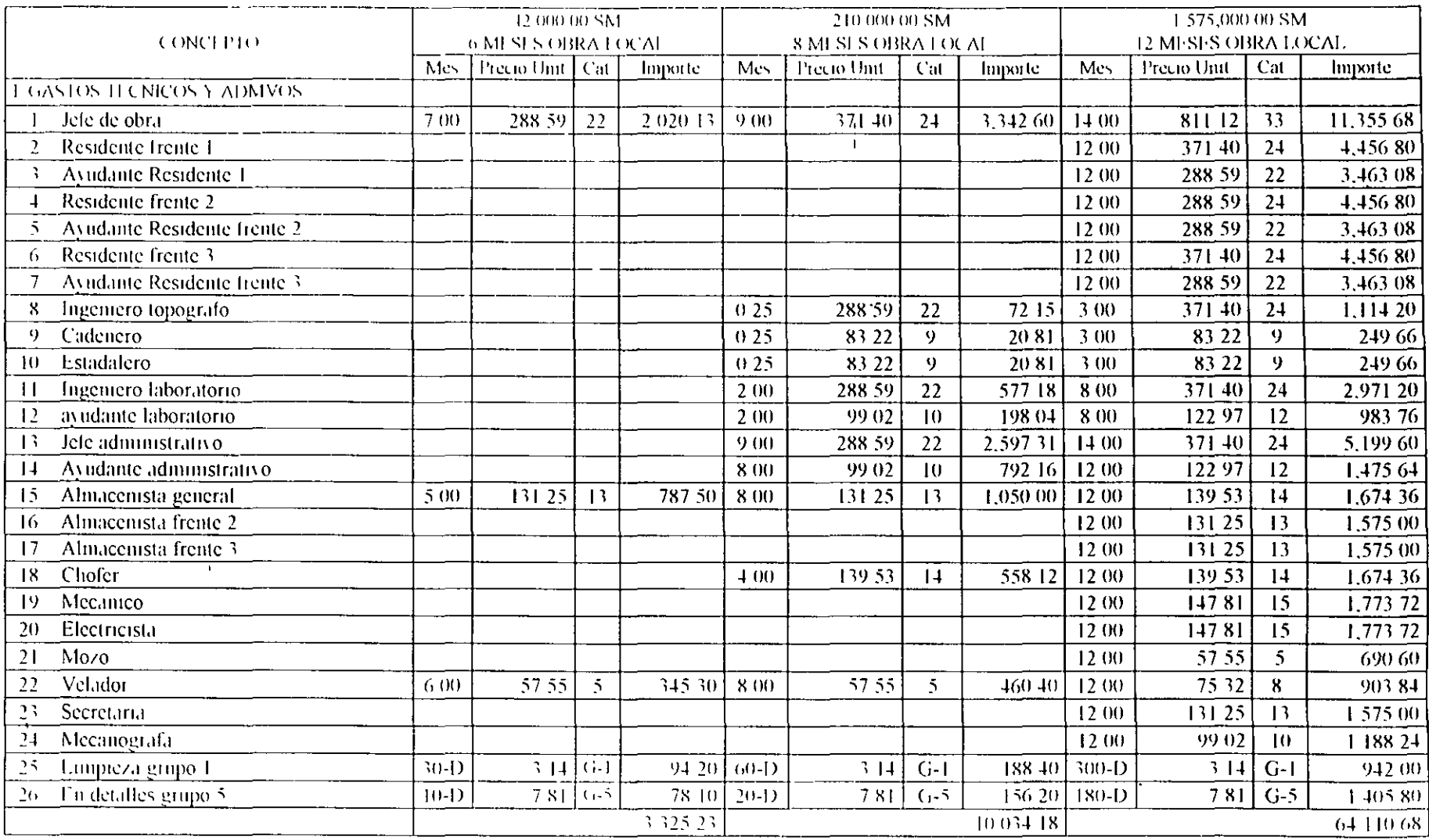

Tabla II-4 Gastos Indirectos de Campo

 $\ddot{\phantom{0}}$ 

 $\tau=0$  $\mathbf{r}$ 

 $\hat{\bullet}$ 

# GASTO INDIRECTO DE CAMPO DE OBRAS DE EDIFICACION

 $\Delta \sim 20$ 

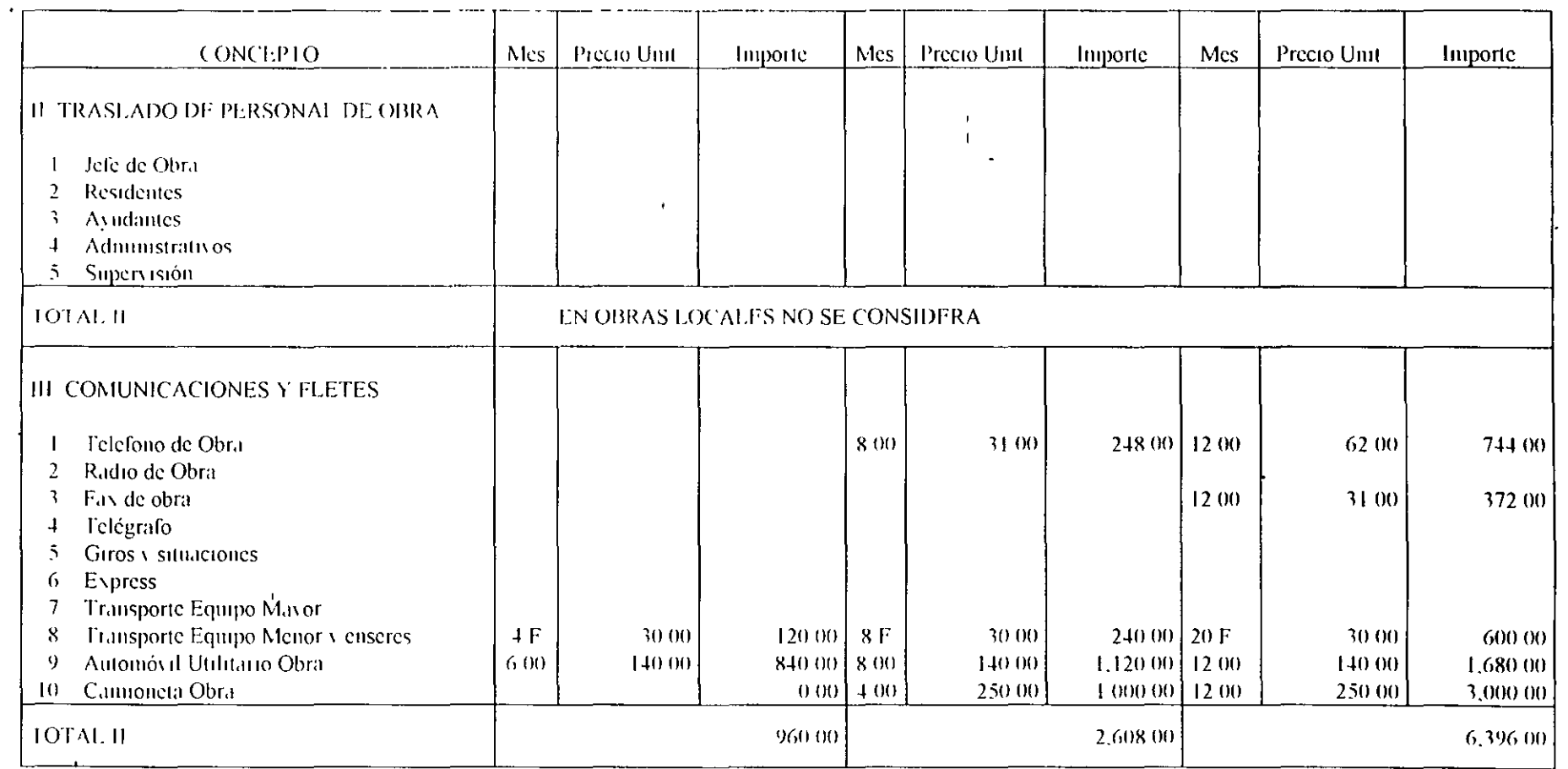

Tabla II-5 Clastos Indirectos de Campo

and the control of

 $\ddot{\cdot}$ 

 $\sim 100$  $\ddot{\phantom{a}}$ 

 $\langle \cdot \rangle$ 

J

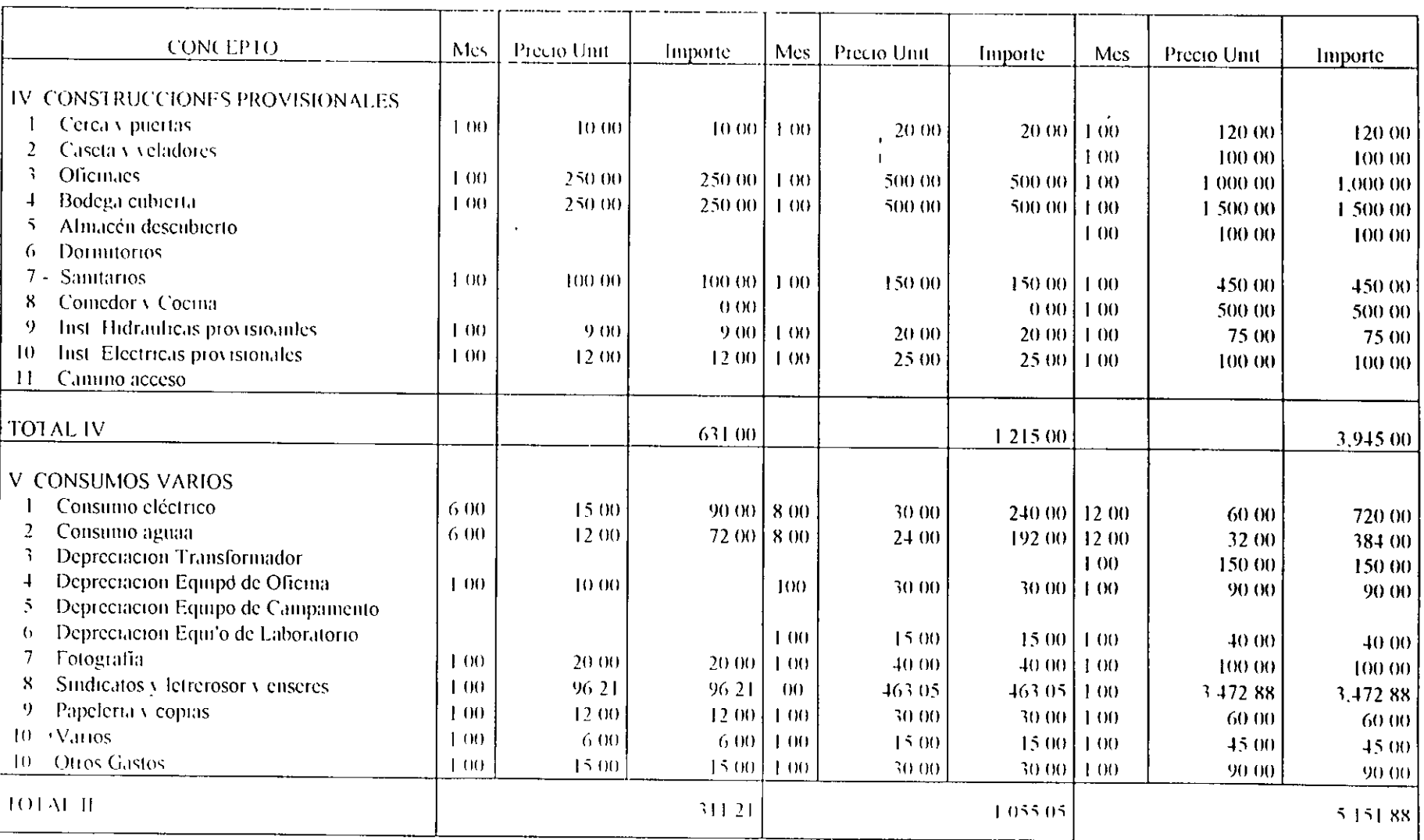

# GASTO INDIRECTO DE CAMPO DE OBRAS DE FDIFICACIÓN

 $\ddot{\phantom{a}}$ 

Tabla II-6. Gastos Indirectos de Campo.

 $\ddot{\phantom{0}}$ 

 $\pmb{\mathcal{L}}$ 

 $\mathcal{L}_{\rm{int}}$ 

# RESUMEN GASTO INDIRECTO DE CAMPO DE OBRA PRIVADA

l,

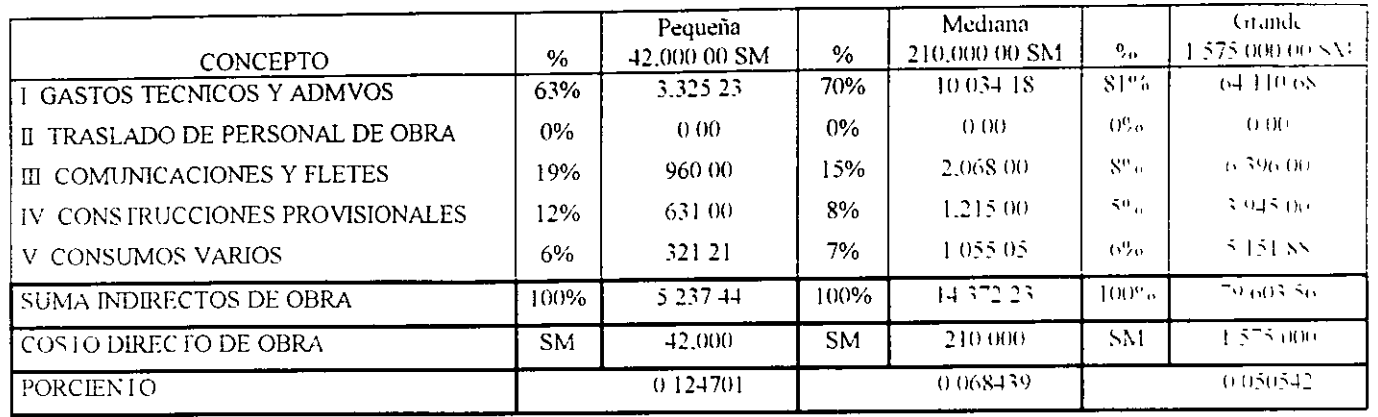

Los parametros porcentuales genericos obtenidos anteriormente significaran para "ESAS" obras que de cada S M de costo directo, deberan adicionar 12 47%, 6 84% y 5 05% respectivamente para cubrir el gasto indirecto de campo en Obra Privada

 $\sim$   $\sim$ 

# RESUMEN GASTO INDIRECTO DE CAMPO DE OBRA PUBLICA

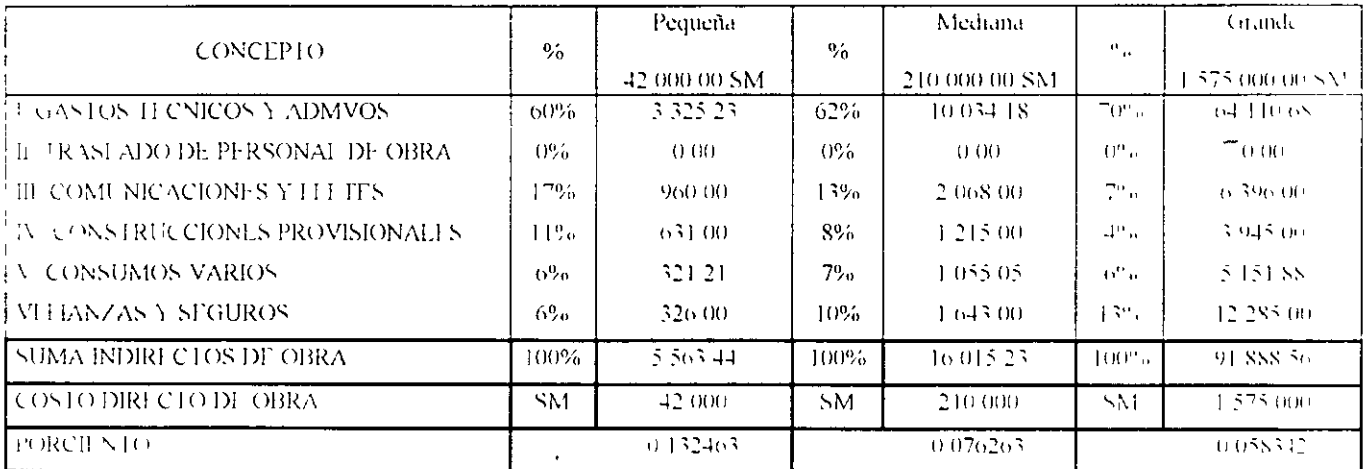

Los parametros porcentuales genericos obtenidos anteriormente significaran para "ESAS" obras que de cada SM de costo directo deberan adicionar 13.25.7.63 v 5.83% respectivamente para cubrir el gasto indirecto de campo en Obia Publica

 $\overline{a}$ 

 $\mathbf{J} \in$ 

 $\frac{1}{2}$ 

## 2.300 Imprevistos

A cada nivel o etapa de un planteamiento económico corresponde un imprevisto. El imprevisto debe administrarse, pero nunca podrá anularse. Es importante señalar la diferencia entre "Imprevisto" y "Causa de Fuerza Mayor" por lo cual sugerimos que las contingencias de fuerza mayor deben quedar incluidas en los contratos en otras palabras considerar unicamente en el rubro de imprevistos aquellas acciones que quedan bajo la responsabilidad del contratista según

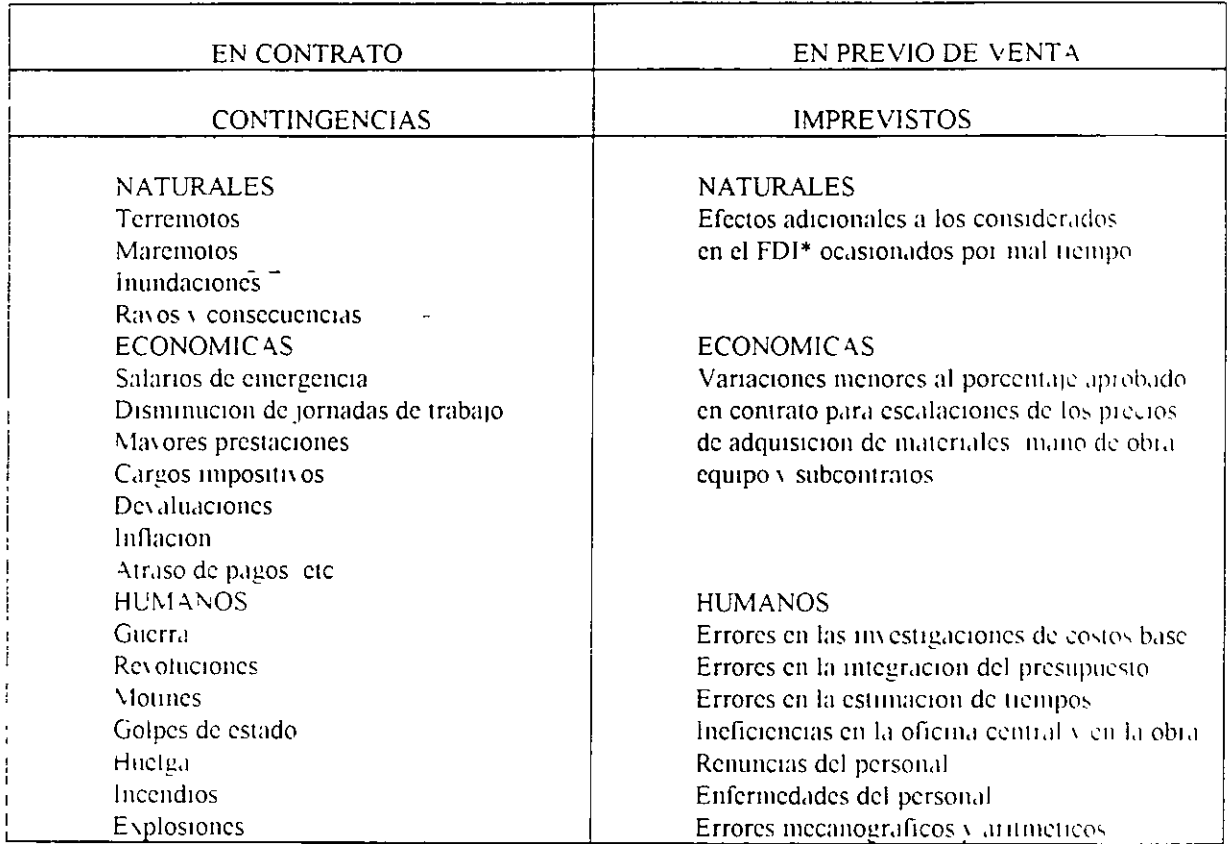

 $FDI = Factor$  de dias inhabiles

En base a la Lev de Adquisiciones y Obras Publicas vigente y los Oficios Circulares al respecto, el concepto imprevisto no es aceptado en la Obra Publica, aunque no por ello, deja de existir, poi tamo, este puede incluirse en la utilidad en el concepto "Otros Cargos al Precio Deducibles", va que cuando ocurran en todos los casos tendran un efecto economico que a traves de su comprobación fiscal serán deducibles

Lateralmente en la Obra Privada si bien el concepto imprevisto es aceptado la veces produce malos entendidos va que el cliente puede asimilarlos "Contingencias" y suponei que el imprevisto cubie todas las eventualidades en una obra por lo que tambien este puede incluirse en el concepto "Otros Cargos al Precio Deducibles"

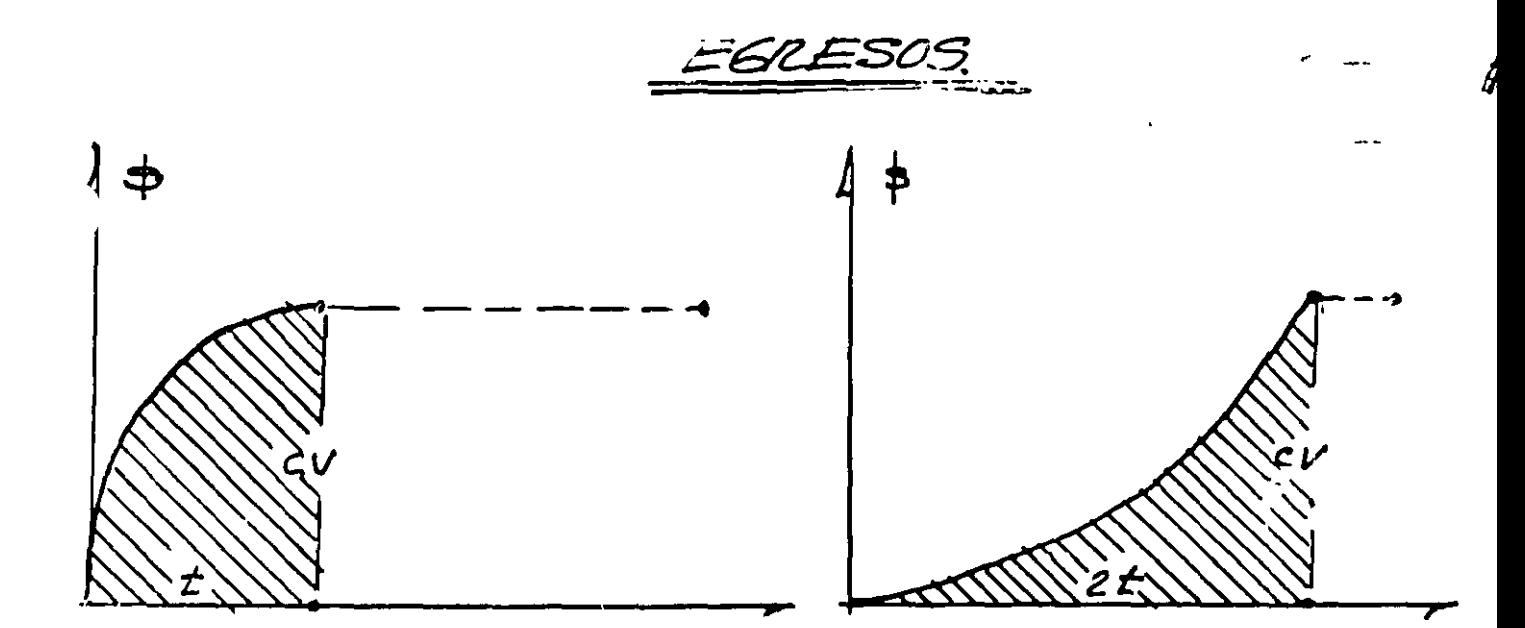

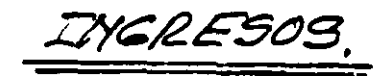

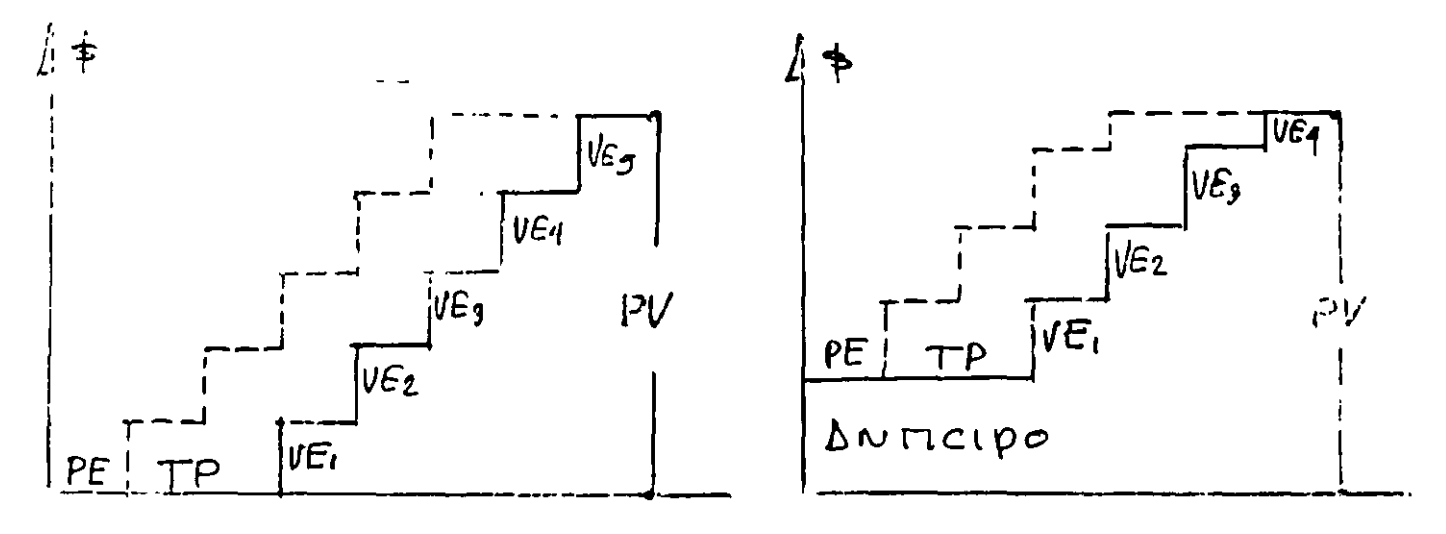

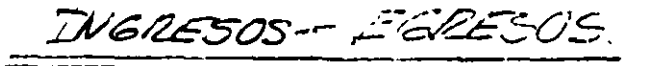

 $\mathsf{C}\mathsf{V}$ 

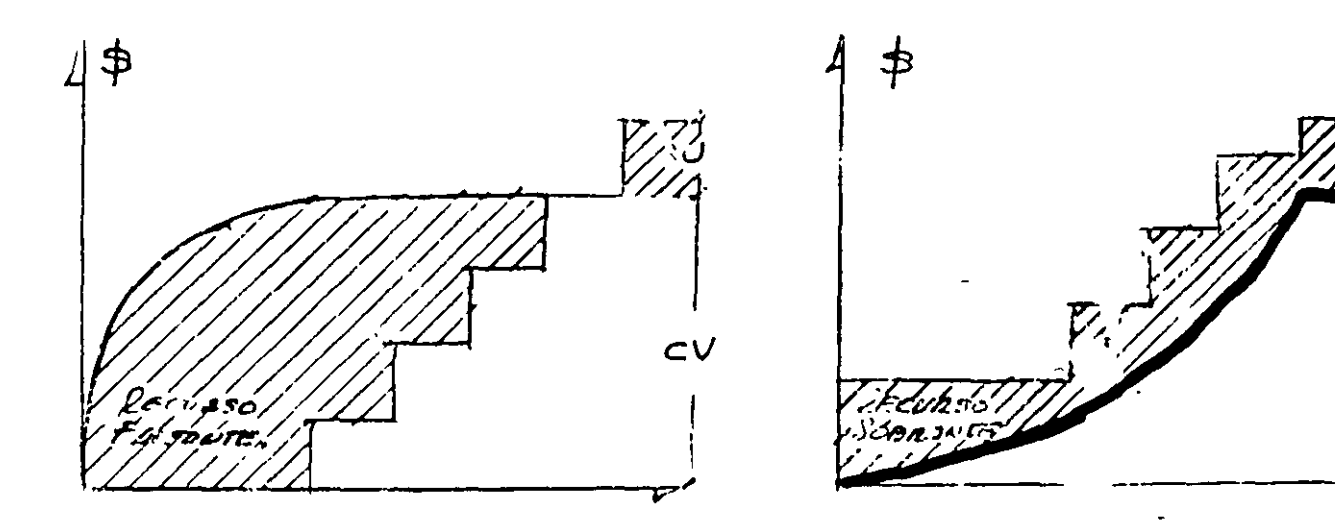

### 2.400 Costo del Dinero

El dinero es un insumo, tal como lo es el acero el cemento, la arena, etc. con la característica escricial de que este insumo interviene en todos los procesos productivos

Se origina de sobrantes de personas y entidades los cuales, se depositan en un banco para ser distribuidos a personas y entidades que requieren del mismo, adicionando un cargo para cubrir utilidades y gastos administrativos

2 410 Tasa Pasiva

La cantidad que el Banco para al ahorrador se denomina Tasa Pasiva. la cual es variable y en Mexico es conocida como C P P , a partir del mes de diciembre de 1994 cambia de base a Tasa Interbancaria de Interés Promedio "TIIP", el cual a la fecha es el promedio al cual se recibe el dinero Para el 30 de enero de 1998 el TIIP era de 19 55%

| TASA INTERCAMBIARIA DE INTERES PROMEDIO "TIIP"<br>(Tasas Anuales) |         |         |        |          |        |          |          |          |             |           |                 |          |       |
|-------------------------------------------------------------------|---------|---------|--------|----------|--------|----------|----------|----------|-------------|-----------|-----------------|----------|-------|
| <b>MES</b>                                                        | 1986    | 1987    | -1988  | 1989.    | 1990.  | 1991     | 1992     | 1993.    | 1994        | 1995.     | 1996.           | 1997.    | 1998. |
| Enc                                                               | 68.55   | 95.89 T | 122,40 | 49.37.   | 42.08  | $271+$   | 18.98    | 22.79    | 13.22       | 45.96.    | 42.88           | 27.68    | 19.55 |
| Fcb                                                               | 70.30   | 96.20   | 135.60 | 48.70    | 44.87  | 25.71    | 18.22    | 22.72    | 11.93       | 66.24     | 42.30           | -21-29-  |       |
| Mar                                                               | 71.79   | 96-25   | 117.60 | 47.30    | 47.15  | $2 + 19$ | 16.60    | 21.31    | 11.53       | 88.62     | $40-77$         | $-22,50$ |       |
| Abr                                                               | 73,48   | 95.79   | 81.60  | 46.91    | 47.20  | -23.62.  | -15.75   | -20-16 - | -1446       | - 74.86 - | 33.52 21.34     |          |       |
| May                                                               | 75.02.  | 94.79   | 60.00. | 49 IS    | 42.62  | 2310     | 15,56    | 19.75    | -17.03      | 51.69.    | 28.38.          | 2037     |       |
| Jun                                                               | 76.97   | 93.76   | 46.80  | 51.97    | 35.16  | 21.79    | 16 01    | 18.68    | -1748       | 44.05     | 31.51           | 22.96    |       |
| Jut                                                               | $81-36$ | 92.91   | 40.80  | 51.50    | 33.05  | -20.99   | 18.07    |          | 17.36 17.82 | 39.90 -   | -32.22          | -20.03   |       |
| $A_{20}$                                                          | 84,40   | 92.15   | 39.60. | 38-12-   | 31.27  | 21.55    | 19.54    | 16.91    | 1746        | 38.58.    | -27.33.         | 21.63    |       |
| Sep                                                               | 87.72.  | 91.02   | 39.60. | 35.24    | 31 H   | 21.72    | 20.16    | 16.18    | 16.73       | 36 I.G    | -26.07          | 18.98    |       |
| - Oci                                                             | 01.48   | 90.30   | 39 GO  | $37 + 0$ | 31.52. | 21.29    | 21.86    | 15.57    | 15.96       | 43.94     | 33.67.          | 21.80    |       |
| Nov                                                               | 94 19   | 92.37   | 42.00  | 39.ST    | 29.56  | 20.52.   | 2179     | 16.62    | $16-34$     | $53 + 1$  | 30.99.          | 2110     |       |
| Dic                                                               | 95.33.  | 104.49  | 45.60  | 40 H     | 29.23  | 1995.    | $-22,76$ | 14.68    | -28.02      | 48.80     | $29.92 - 20.14$ |          |       |

Tabla II-9 Costo porcentual promedio de captación en M N

#### 2.420 Tasa Actival

La cantidad que el banco cobra al usuario del dinero se denomina "Tasa Activa". La cual también es variable y debe normalmente ser garantizada con otro bien de valor semejante, actualmente los prestamos son concedidos sin apertura de credito ni reciprocidad pero los intereses son cobrados poi adelantado

Para 1998, para la Republica Mexicana, los bancos estan cobrando alrededor del 10.00% al 14.00% sobre el TIIP del mes correspondiente

Para nuestro ejemplo consideramos para Enero de 1998.

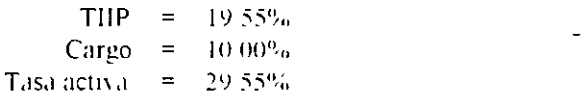

Consecuentemente para prestamos a 1 mes serían

 $0.2955 - 365 = 0.000809589 \times 30 = 0.02428767 = 2.428767\%$ 

 $-1$ 

 $\epsilon =$ 

 $\ddot{\phantom{a}}$ 

 $\mathbf{r}$ 

 $\ddot{\phantom{1}}$ 

 $\label{eq:2.1} \frac{1}{\sqrt{2}}\int_{0}^{\pi}\frac{1}{\sqrt{2\pi}}\left(\frac{1}{\sqrt{2\pi}}\right)^{2}d\mu\,d\mu\,.$ 

 $\sim 10$ 

 $\hat{\mathbf{r}}$ 

 $\blacksquare$ 

# $\frac{3}{4}$   $\frac{4}{3}$

Consecuentemente

$$
\frac{0.02428767}{1 - 0.02428767} = \frac{0.2428767}{0.9757123} = 0.024892244
$$

Tasa activa a un mes para 1998 =  $2\,49\%$  mensual  $\vert \cdot$ 

Y a 3 meses

 $0.2955 \times 90 \text{ days} = 0.00809589 \times 90 \text{ bias} = 0.07286301 = 7.286301\%$ 365

Consecuentemente

 $\ddot{\phantom{a}}$ 

 $\ddot{\phantom{a}}$ 

$$
\frac{0.07286301}{1-0.07286301} = \frac{0.07286301}{0.92713699} = 0.0785892 - 3 = 0.02619642 = 2.619642^{\circ}.
$$

Tasa activa a tres meses para 1998 =  $2.62\%$  mensual

 $\sim$   $\sim$ 

# 2.500 Financlamiento

Antes y durante la ejecución de los trabajos de construcción se efectúan fuertes erogaciones, es decir, cuando se excava el primer metro cúbico, se ha hecho ya una erogación considerable.

Por otra parte la estricta vigilancia y la supervisión de las inversiones de las obras obliga a un lapso para cobrar la obra ejecutada.

El costo financiero que las dos consideraciones antenores provocan, obligan al contratista, a requerir recursos , financieros a Tasas Activas, cuyo costo actual (si no se considera en forma adecuada), puede superar con mucho, a la utilidad supuesta.

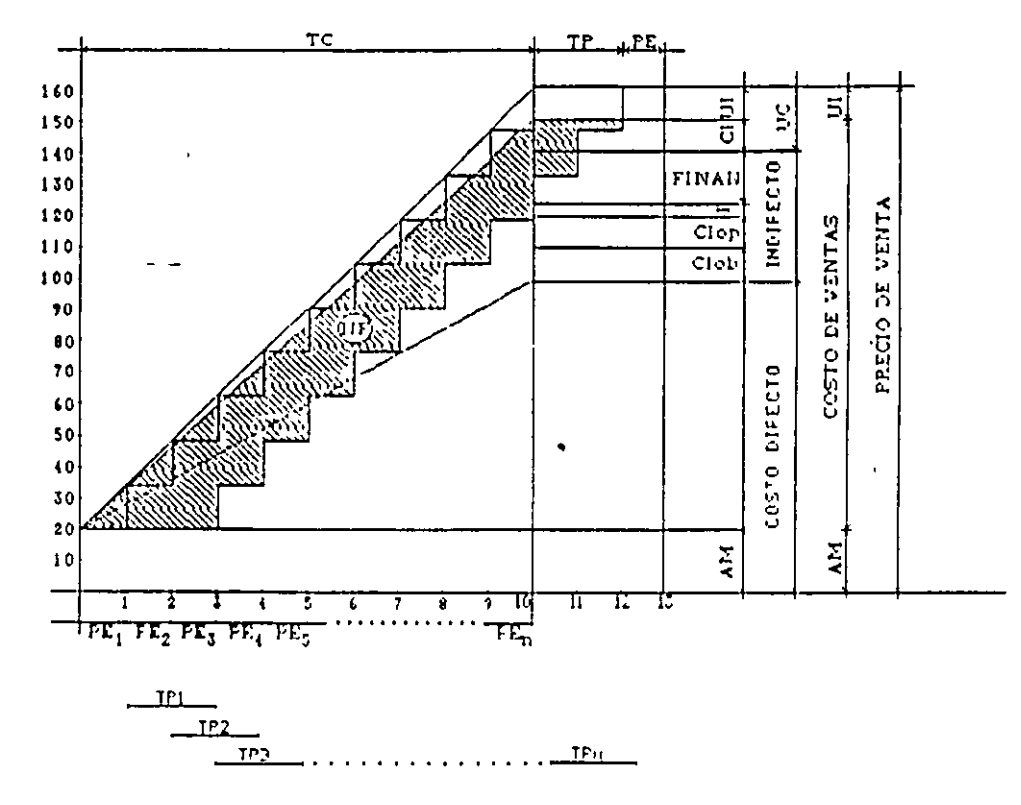

Figura II-1<sup>+</sup> Gráfica de financiamiento

- CD = Costo directo de obra
- PV = Preclo do venta
- UI = Utilldad Indispensable
- UC . Utilidad Concurso
- CI = Cargos Impositivos
- AM = Anticipo materiales
- $CV = Costo de venta$
- Al = Anticipo inicial
- TC = Tiempo de construcción
- TI = Tiempo miclación previa con erogación
- ΡE Período entre estimaciones
- TP ■ Tiempo de pago
- Numero de estimaciones n.  $\blacksquare$
- VE.  $\blacksquare$  Valor estimación
- **TAM** = Tasa activa mensual
- = Necesidad de financiamiento **NF**
- PIT. = Pago de intereses totales
- . Factor de indirectos hasta el financiamiento **FIF**
- Filt = Factor de indirectos hasta los imprevistos

Por otra parte el Reglamento de la Ley de Obra Pública (1990) en el inciso II del Artículo 27, señala un anticipo hasta del 10 % de la asignación aprobada, para el primer ejercicio y en el inciso ill hasta un 20% de la misma asignación aprobada, para compra de equipo y materiales de instalación permanente y demás insumos.

En el mismo Artículo 27, en su Fracción VII, se señala que el importe de los "ajustes deberá afectarse en un porcentaje igual al del anticipo concedido", para efecto de la aplicación del Artículo 67 de la ley de Adquisiciones y de Obras Públicas, que menciona "cuando ocurran circunstancias" de orden económico no previstas en el contrato, que produzcan un aumento o reducción de los costos de los trabajos aún no ejecutados, dichos costos podrán ser revisados.

En baso a lo antorior debemos concluir que el "Anticipo" para equipo y materiales de instalación permanente. en condiciones inflacionarias se convierte en una "Entrega en Especie", que para los fines de la determinación del cargo financiero debe de reducir el precio de venta, tal como lo señala la figura 11-1

**CONSECUENTEMENTE** 

$$
NF = \left(\begin{array}{c}\n\text{ICx-CV + CV (TP + PE)} \\
2\text{Como VE1 = VE2 \dots = VEn; YPE1 = PE2 = \dots PEn}\n\end{array}\right) - \left(\begin{array}{c}\n\text{VE1 x PE1 + VE2 x PE2 + \dots + VEn x PEn} \\
\text{PE1 = VE2 \dots = VEn; YPE1 = PE2 = \dots PEn}\n\end{array}\right)
$$
\n
$$
NF = \left(\begin{array}{c}\n\text{ICx-CV + CV (TP + PE)} \\
\text{VEx PE (+ 2 + 3 + 4 \dots + n)}\n\end{array}\right)
$$

Simplificando

$$
NF = \left( CV \left( TC + TP + PE \right) \right) - \left( VE \times PE \times nx \cdot (n+1) \right)
$$

Por otra parte.

Para el caso de anticipo real (AI) se anexará a la fórmula :

(A1x TA) dondo TA = Tiempo de erogación del anticipo.

El cual será : TA = Al **VE** 

Sustiluvendo

 $\left(\frac{A I}{VE}\right) = \left(\frac{A I I}{VE}\right)^2$ Al x

Y para el caso de anticipo y existiendo inversiones anteriores al inicio del plazo de contrato, (TI) y simplificando, las fórmulas quedarlan.

$$
NF = CV\left(\frac{TC + T}{2} + TP + PE\right) - \left(\frac{VE \times PE \times n(n+1)}{2}\right) - \left(\frac{Al^2}{VE}\right)
$$

Por tanto.

$$
= \n\begin{array}{cc}\n\text{N} & \text{N} \\
\text{N} & \text{N}\n\end{array}
$$

 $Y$  PIT = NF x TAM

F

En porcentaje a considerar por cargo financiero serla.

$$
F\% = \underbrace{P(T \times 100)}_{CD \times FH}
$$

# 2.520 Financiamiento de Obra Privada.

Para la determinación del porcentaje del financiamiento se definieron:

- 1. Costo Directo de N\$2,069,447.78 nuevos pesos de enero de 1997, equivalente a 78,239.99 salario mínimos.
- 2. Sin anticipo para materiales.
- 3. Con anticipo inicial equivalente al 10% del precio de venta.
- 4. El tiempo do construcción so considora de 10 meses.
- 5. No se considera ningún adelanto en el inicio de la construcción, en otras palabras la obra se inicia hasta la recopción del anticipo y la firma del contrato.
- 6. La tasa activa se considera en todos los casos del 3.02% mensual.

## 2.511 Financiamiento de Obra Privada Óptima

Las consideraciones base del financiamiento óptimo serán:

- 1. Factor de sobre costo propuesto 1.2668.
- 2. La Utilidad se considera 7.13%, aplicado a la suma del costo directo de operación y campo, más la factorización do financiamiento, para una revolvencia de capital de 14 veces.
- 3. El período de estimaciones se considera de 15 días, consecuentemente se supone elaborar 20 estimaciones.
- 4. El tiempo de pago, se considera de 15 días, después de aprobada la estimación correspondiente.

 $D = Data$ ;  $S = Sumosición$   $M||1 = Millones$   $SMA = Salarice$  minimos;  $ECD = Factor$  de indicative beste Caster de in

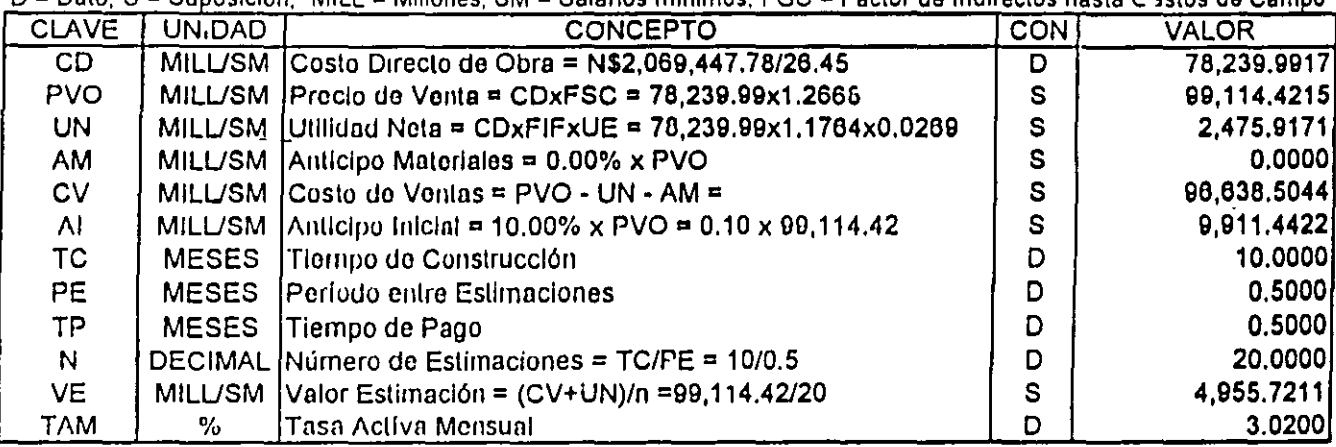

Necesidad de Financiamiento = NF

$$
NF = CV\left(\begin{array}{cc} TC + PE + TP\end{array}\right) \cdot \left(VE \times PE \times n \frac{(n+1)}{2}\right) \cdot \left(\begin{array}{c} Al^2 \\ VE \end{array}\right)
$$

NF = 96,638.50 (10/2 + 0.5 + 0.5) - (4,955.72x0.5x20 (20 + 1)/2) - (9,911.44<sup>2</sup> / 4,955.72)

 $NF = 90,038.50 (6.00) - 49,557.21 \times (10.50) - (19,822.88)$ 

 $NF = 579,831.03 - 520,350.72 - 19,822.88 = 39,657.43$ 

Pago de Intereses Totales = PIT

PIT = NF X TAM = 39,657.43 x 0.0302 = 1,197.65

 $F = PIT / (CDXFCC) = 1,19765 / (78,239.99x1.1611) = 1,197.65 / 90,844.4544 = 0.0132 \times 100 = 1,32%$ 

#### 2.512 Financiamiento de Obra Privada Media

Las consideraciones base del financiamiento medio serán:

- 1. Factor de sobre costo propuesto 1.3056.
- 2. La Utilidad se considera 9.35%, aplicado a la suma del costo directo de operación y campo, más la factorización de financiamiento, para una revolvencia de capital de 10 yeces.
- 3. El período de estimaciones se considera de 30 días, consecuentemente se supone elaborar '10 estimaciones.
- 4. El tiempo de pago, se considera de 15 días, después de aprobada la estimación correspondiente.

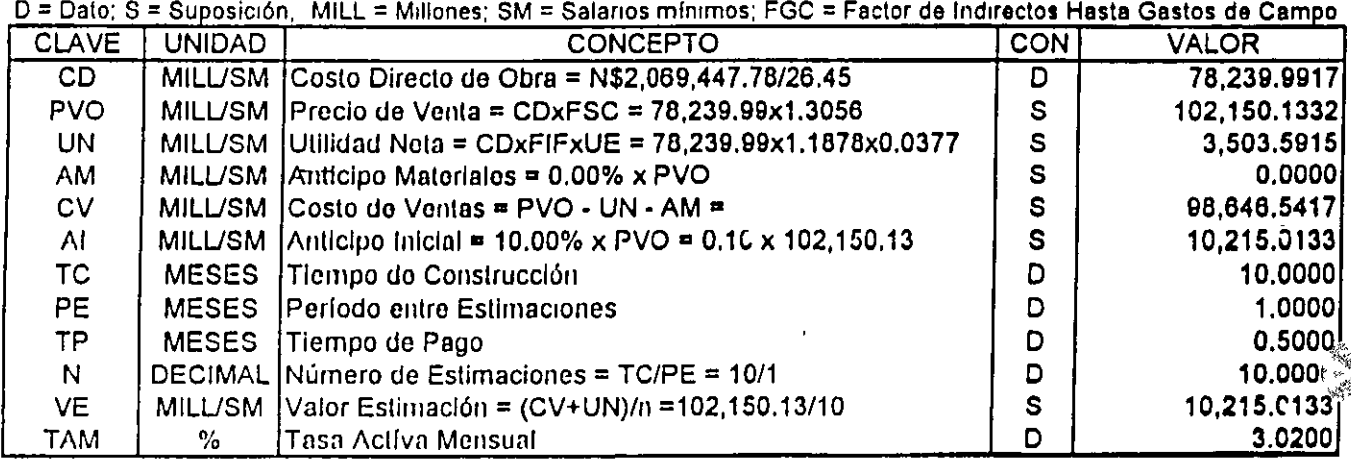

Necesidad de Financiamiento =  $N \pi$ 

$$
NF = CV\left(\frac{TC}{2} + PE + TP\right) \cdot \left(VT: x : E \times n \frac{(n+1)}{2}\right) \cdot \left(\frac{Al^2}{VE}\right)
$$

 $NF = 98,646.54 (10/2 + 1 + 0.5) - (10,215.01 \times 1 \times 10 (10 + 1)/2) - (10,215.01^2 / 10,215.01)$ 

 $NF = 98,646.54 (6.50) - 102,150.13 \times (5.50) - (10,215.01)$ 

 $NF = 641,202.52 - 561,825.73 - 10,215.01 = 69,161.78$ 

Pago de Intereses Totales = PIT

 $PIT = NF X TAM = 69,161.78 \times 0.0302 = 2,088.69$ 

 $F = PIT / (CDXFGC) = 2,08869 / (78,239.99x11611) = 2,088.69 / 90,844.4544 = 0.0230 \times 100 = 2.30\%$ 

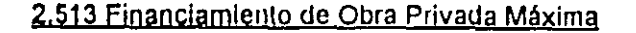

Las consideraciones base del financiamiento máximo serán:

- 1. Factor de sobre costo propuesto 1.3914.
- 2. La Ulilidad se considera 14.98%, aplicado a la suma del costo directo de operación y campo, más la factorización de financiamiento, para una revolvencia de capital de 6 veces.
- 3. El período de estimaciones se considera de 30 días, consecuentemente se supene elaborar 10 ostimacionos.
- 4. El tiempo de pago, se considera de 30 días, después de aprobada la estimación correspondiente.

D = Dato, S = Suposición MILL = Millones, SM = Salarios mínimos: FGC = Factor de Indirectos Hasta Gastos de Campo

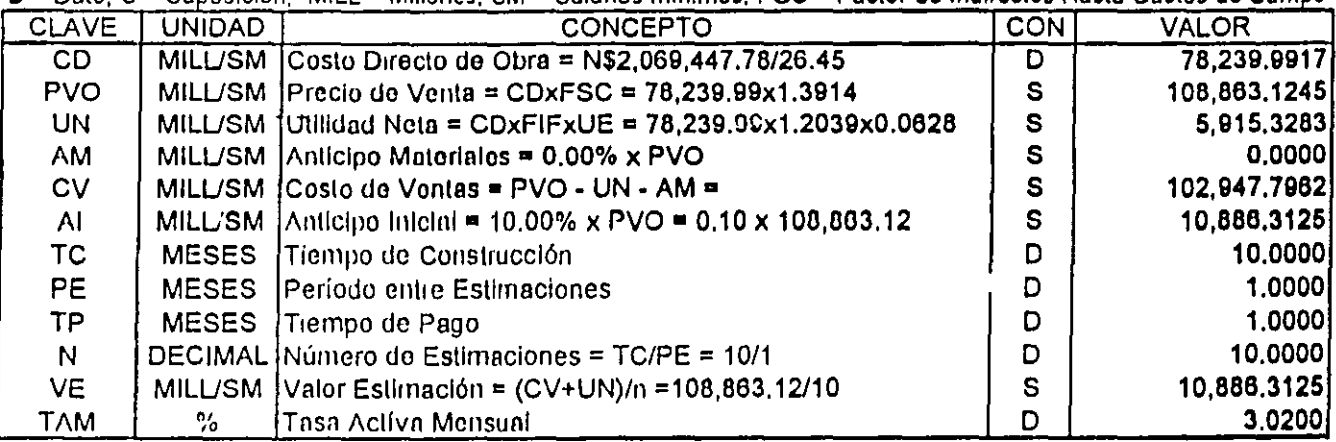

Necesidad de Financiamiento = NF

$$
NF = CV\left(\frac{TC}{2} + PE + TP\right) \cdot \left(VE \times PE \times n\left(\frac{11+1}{2}\right) \cdot \left(\frac{Al^2}{VE}\right)\right)
$$

NF = 102,947.80 (10/2 + 1 + 1) - (10,886.31x1x10 (10 + 1)/2) - (10,886.31<sup>2</sup> / 16,886.31)

NF =  $102,947.80$  (7.00) -  $108,863.13 \times (5.50)$  -  $(10,886.31)$ 

 $NF = 720,634.57 - 598,747.19 - 10,886.31 = 111,001.07$ 

Pago de Intereses Totales = PIT

 $PIT = NF X TAM = 111,00107 \times 00302 = 3,352.23$ 

 $F = PIT / (CDXFGC) = 3,352,23 / (70,239.99 \times 1.1611) = 3,352.23 / 90,844.4544 = 0.0369 \times 100 = 3.69\%$ 

 $\bar{\Omega}$ 

# **2.520 Financiamiento de Obra Pública.**

Para la determinación del porcentaje del financiamiento se definieron:

- 1. Costo directo de N\$2,042,440.49 nuevos pesos de enero de 1997, equivalente a 77,218.92 salarios mínimos.
- 2. Con anticipo para materiales del 20% del precio de venta.
- 3. Con anticipo inicial equivalento al 10% del precio de venta.
- 4. El tiompo do construcción so considera do 10 mosos.
- 5. No so considera ningún odolnnto on ol Inicio do la construcción, on otras palabras la obra se Inicio hosto fa recepción dol anticipo y la firma del contrato.
- 6. La tasa activa se continúa considerando del 3.02% mensual.

س م

51

 $\mathbf{r}$ 

## 521 Financiamiento de Obra Pública Óptima

Las consideraciones base del financiamiento óptimo serán:

- 1. Factor de sobre costo propuesto 1.3054.
- 2. La Utilidad se considera 8.34%, aplicado a la suma del costo directo de operación y campo, más la factorización de financiamiento, para una revolvencia de capital de 12 veces.
- 3. El período de estimaciones se considera de 30 días, consecuentemente se supone elaborar 10 estimaciones.
- 4. El tiempo de pago, se considera de 15 días, después de aprobada la estimación correspondiente.

D = Dato; S = Suposición; MILL = Millones; SM = Salarlos mínimos; FGC = Factor de Indirectos Hasta Gastos de Campo

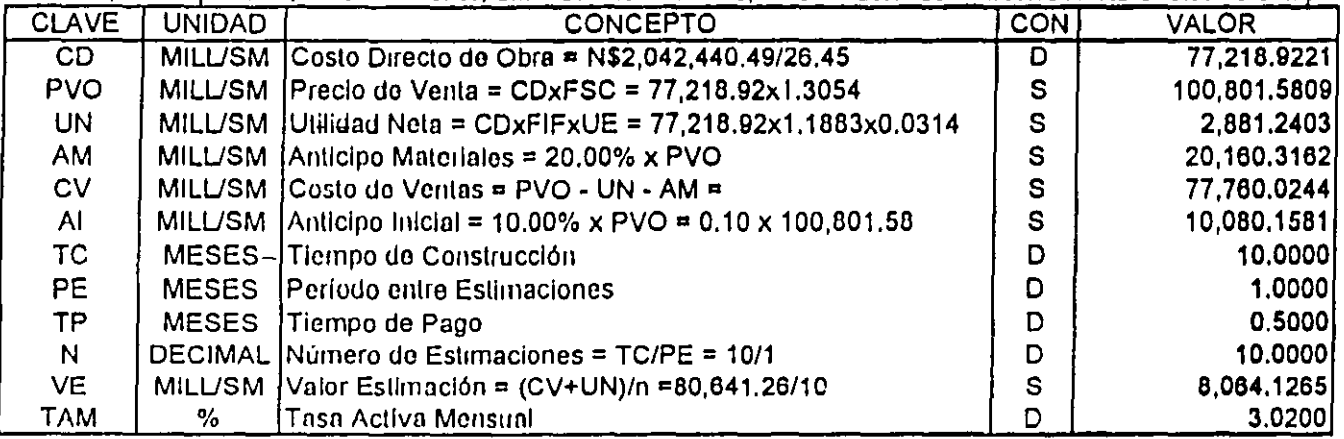

Necesidad de Financiamiento = NF

$$
NF = CV\left(\begin{array}{cc} TC + PE + TP\end{array}\right) - \left(VE \times PE \times n\left(\underline{n+1}\right)\end{array}\right) - \left(\begin{array}{c} Al^2\\VE\end{array}\right)
$$

 $NF = 77,760.02$  ( $10/2 + 1 + 0.5$ ) - ( $8.064.13 \times 1 \times 10$  ( $10 + 1)/2$ ) - ( $10.080.16$ <sup>2</sup> /  $8.064.13$ )

NF = 77,760.02 (6.50) - 80,641.27 x (5.50) - (12,600.20)

NF =  $505,440,16 - 443,526.96 - 12,600.20 = 49,313.00$ 

Pago do Intereses Totales = PIT

 $PIT = NF X TAM = 49,313,00 \times 0.0302 = 1,48925$ 

 $F = PIT / (CDXFGC) = 1,489.25 / (77,218.92 \times 11690) = 1,489.25 / 90,268.9199 = 0,0165 \times 100 = 1,65\%$ 

## 2.522. Financiamiento de Obra Pública Media

Las consideraciones base del financiamiento medio serán:

- 1. Factor de sobre costo propuesto 1.3608.
- 2. La Utilidad se considera 11.75%, aplicado a la suma del costo directo de operación y campo, más la factorización do financiamiento, para una revolvencia de capital de 8 veces.
- 3. El período de estimaciones se considera de 30 días, consecuentemente se supone elaborar 10 estimaciones.
- 4. El tiempo de pago, se considera de 30 días, después de aprobada la estimación correspondiente.

D = Data. S = Superiorial. Mill. + Millonge. SM = Saleriae minimae: EGO = Easter de Indicator Heate. Certae

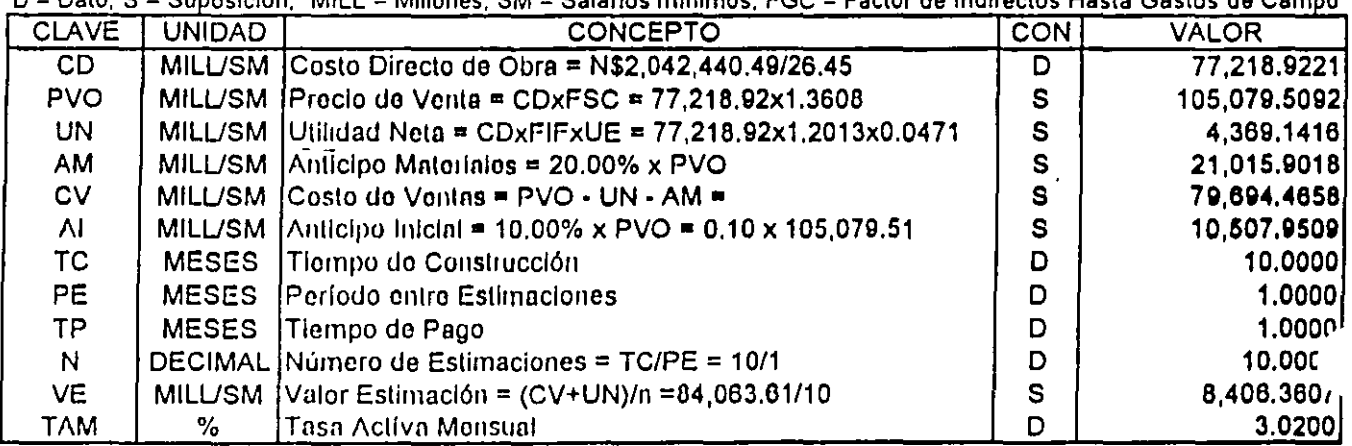

Nocesidad de Financiamiento = NF

$$
NF = CV\left(\frac{TC}{2} + PE + TP\right) \cdot \left(VE \times PE \times n\left(\frac{n+1}{2}\right)\right) \cdot \left(\frac{Al^2}{VE}\right)
$$

 $NF = 79,694.47 (10/2 + 1 + 1) - (8,406.36x1x10(10 + 1)/2) - (10,507.95^2/8,406.36)$ 

 $NF = 79,694.47 (7.00) - 84,063.61 \times (5.50) - (13,134.94)$ 

NF =  $557,861.26 - 462,349.84 - 13,134.94 = 82,376.48$ 

Pago de Intereses Totales = PIT

 $PIT = NF X TAM = 82,376,48 \times 0.0302 = 2.467.77$ 

 $F = PIT / (CDXFGC) = 2,487.77 / (77,218.92x11690) = 2,487.77 / 90,268.9199 = 0.0276 x 100 = 2.76%$ 

## 2.523 Financiamiento de Obra Pública Máxima

Las consideraciones base del financiamiento máximo serán:

- 1. Factor de sobre costo propuesto 1.5339.
- 2. La Utilidad se considera 23.36%, aplicado a la suma del costo directo de operación y campo, más la factorización de financiamiento, para una revolvencia de capital de 4 veces.
- 3. El período de estimaciones se considera de 30 días, consecuentemente se supone elaborar 10 estimaciones.
- 4. El tiempo de pago, se considera de 60 días, después de aprobada la estimación correspondiente.

D = Dato, S = Suposición, MILL = Millones, SM = Salarios mínimos; FGC = Factor de Indirectos Hasta Gastos de Campo

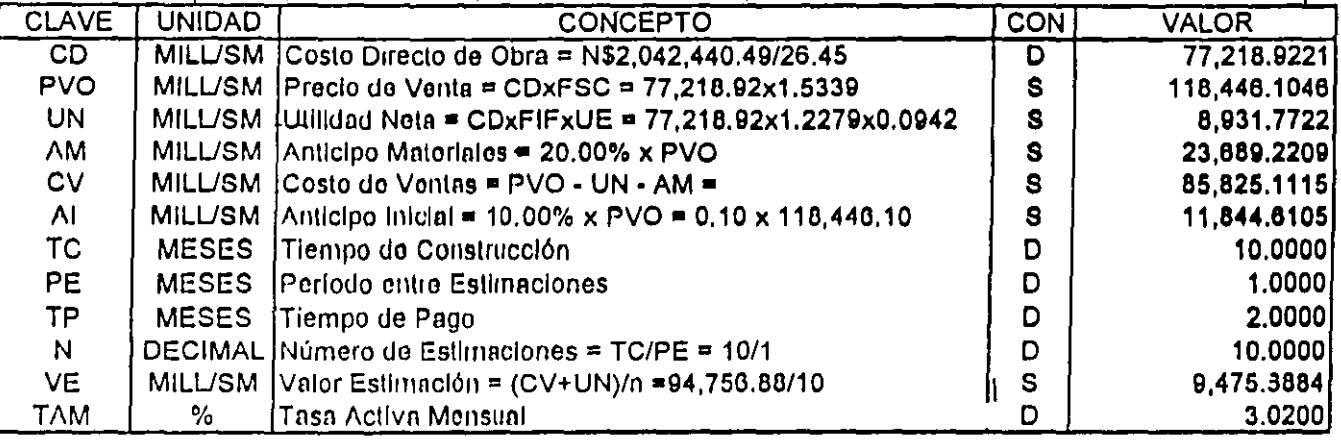

Necesidad de Financiamiento = NF

$$
NF = CV\left(\frac{TC}{2} + PE + TP\right) - \left(VE \times PE \times n\left(\frac{n+1}{2}\right) - \left(\frac{Al^2}{VE}\right)\right)
$$

NF =  $85,825.11$  ( $10/2 + 1 + 2$ ) - ( $9,475.69 \times 1 \times 10$  ( $10 + 1/2$ ) - ( $11,844.61^2$  /  $9,475.69$ )

NF =  $85,825.11$  ( $8.00$ ) -  $94,756.88$  x (5.50) - (14,805.76)

NF =  $880,600.09 - 521,162.86 - 14,805,76 = 150,632.27$ 

Pago do Intereses Tetales = PIT

PIT = NF X TAM = 150,632 27 x 0.0302 = 4,549,09

 $F = PIT / (CDXFGC) = 4,549.09 / (77,218.92 \times 1.1690) = 4,549.09 / 90,268.9199 = 0.0504 \times 100 = 5.04%$ 

#### FINANCIAMIENTO DE LA OBRA S/A =  $F$

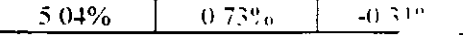

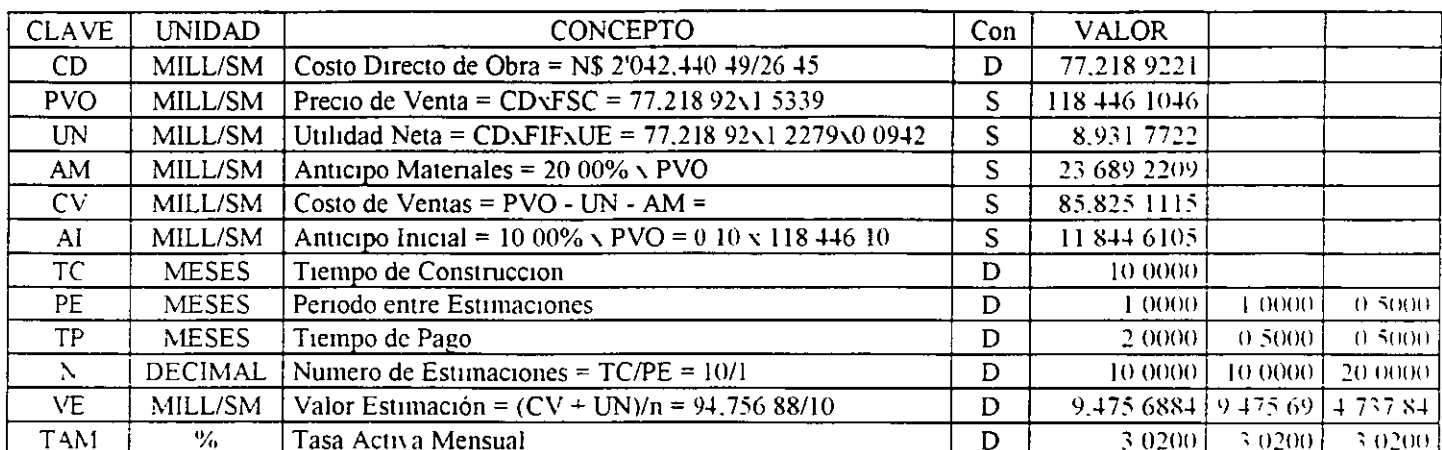

 $D = Data$ ,  $S = Suposición$ . MILL = Millones  $SM = Salaros minumos$ . FGC = Factor de Indirectos Hasta Gastos de Cana

Necesidad de Financiamiento =  $NF$ 

NF = CV 
$$
(TC + PE + TP)
$$
 –  $(VE \times PE \times n \frac{(n+1)}{2}) - (\frac{AI}{AI})$   
\nNF = 85 825 H (10/2 + 1 + 2) – (9.475 69x1x10 (10+1)/2) –  $(11.844\overline{61})/9.475\overline{69}$   
\nNF = 85 825 H (10/2 + 1 + 0.5) – (9.475 69x1x10 (10+1)/2) –  $(11.844\overline{61})/9.475\overline{69}$   
\nNF = 85 825 H (10/2 + 1 + 0.5) – (9.475 69x1x10 (10+1)/2) –  $(11.844\overline{61})/4.737\overline{84}$ 

NF =  $8582511(800) - 9475690 \times (550) - (14.80576)$ NF =  $8582511(650) - 9475690 \times (550) - (1480576)$ NF =  $8582511(600) - 4737840 \times (1050) - (2961155)$ 

NF =  $68660088 - 52116295 - 1480576 = 15063217$ NF = 557 863 22 - 521 162 95 - 14 805 76 = 21 894 51  $NF = 51495066 + 49747320 + 2961155 = -1213409$ 

Pago de Intereses Totales = PIT

PIT = NF  $\sqrt{14M}$  = 150.632.17  $\sqrt{0.0302}$  = 4.549.09 PIT = NF  $\sqrt{14M}$  = 21.894.51  $\sqrt{0.0302}$  = 661.21 PIT =  $\sqrt{F} \sqrt{T}AM$  = -12 134 09  $\sqrt{0.0231}$  = -280 30

 $F = PIT / (CD \setminus FGC) = 4.54909 / (7721892 \times 11690) = 4.54909 / 902689F/5 = 0.0504 \times 100 = 5.04\%$  $F = PIT / (CDxFGC) =$  661 21 / (77 218 92 x 1 1690) = 661 21 / 90.268 9175 = 0.00732 x 100 = 0.73%  $F = PIT / (CDxFGC) = -280.30 / (77.218.92X1.1690) = -280.30 / (90.268.9175) = -0.0031 \times 100 = -0.31\%$ 

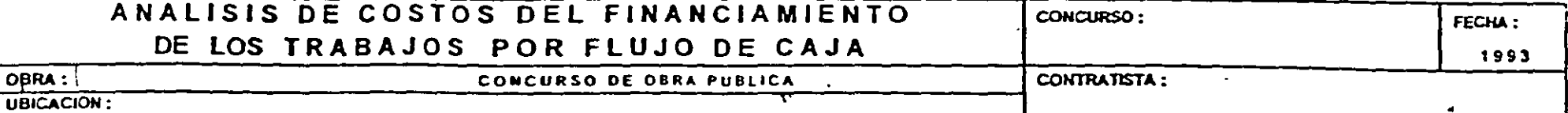

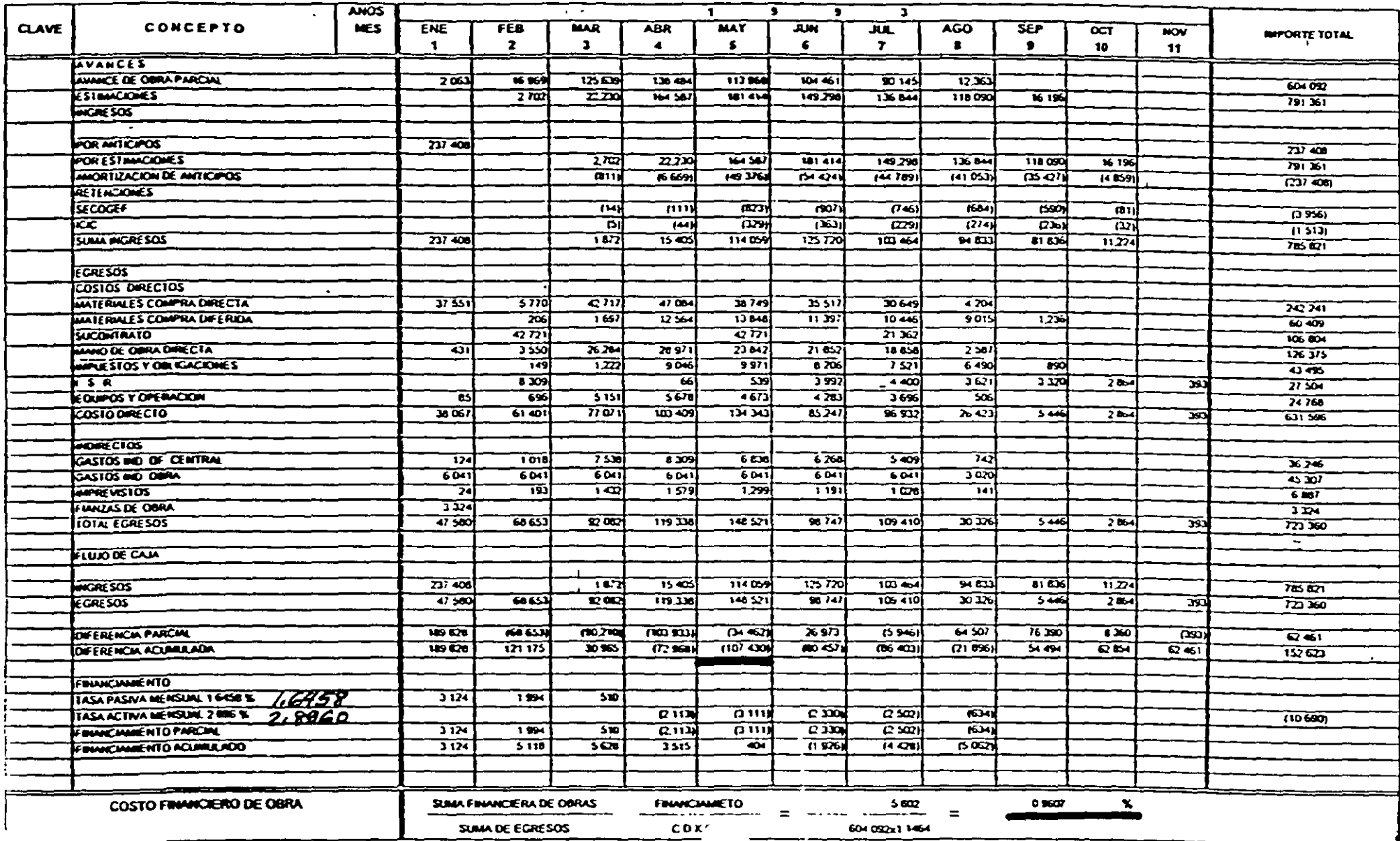

S.R. = ENTERO

 $\pmb{\epsilon}$ 

# 1.10. PRINCIPALES INSTINTOS ANIMALES Y NECESIDADES DEL **SER HUMANO**

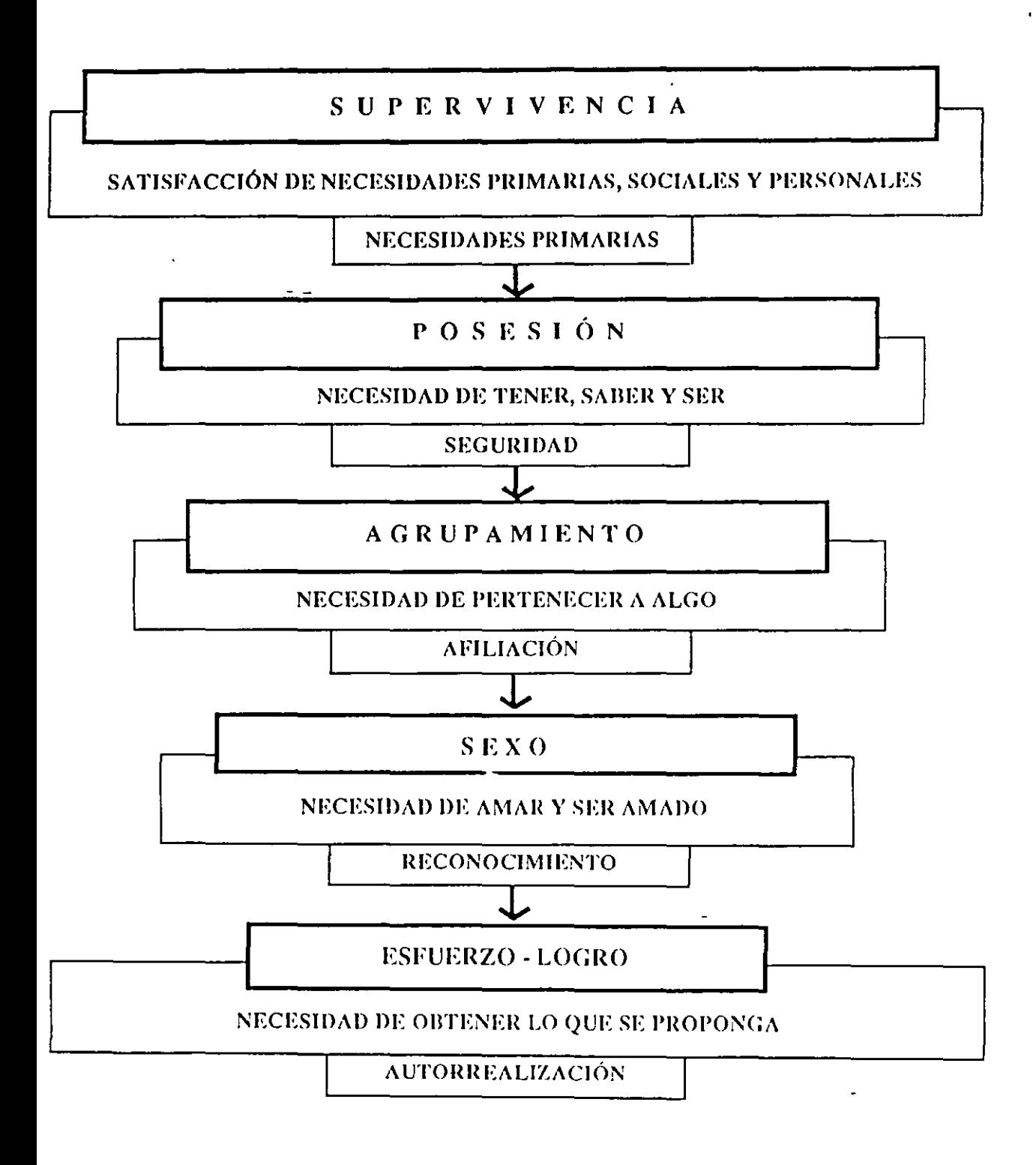

MASLOW DE ESCALERA

 $\mathcal{H}_{\mathcal{A}}$ 

DE NECESIDAD TIPO

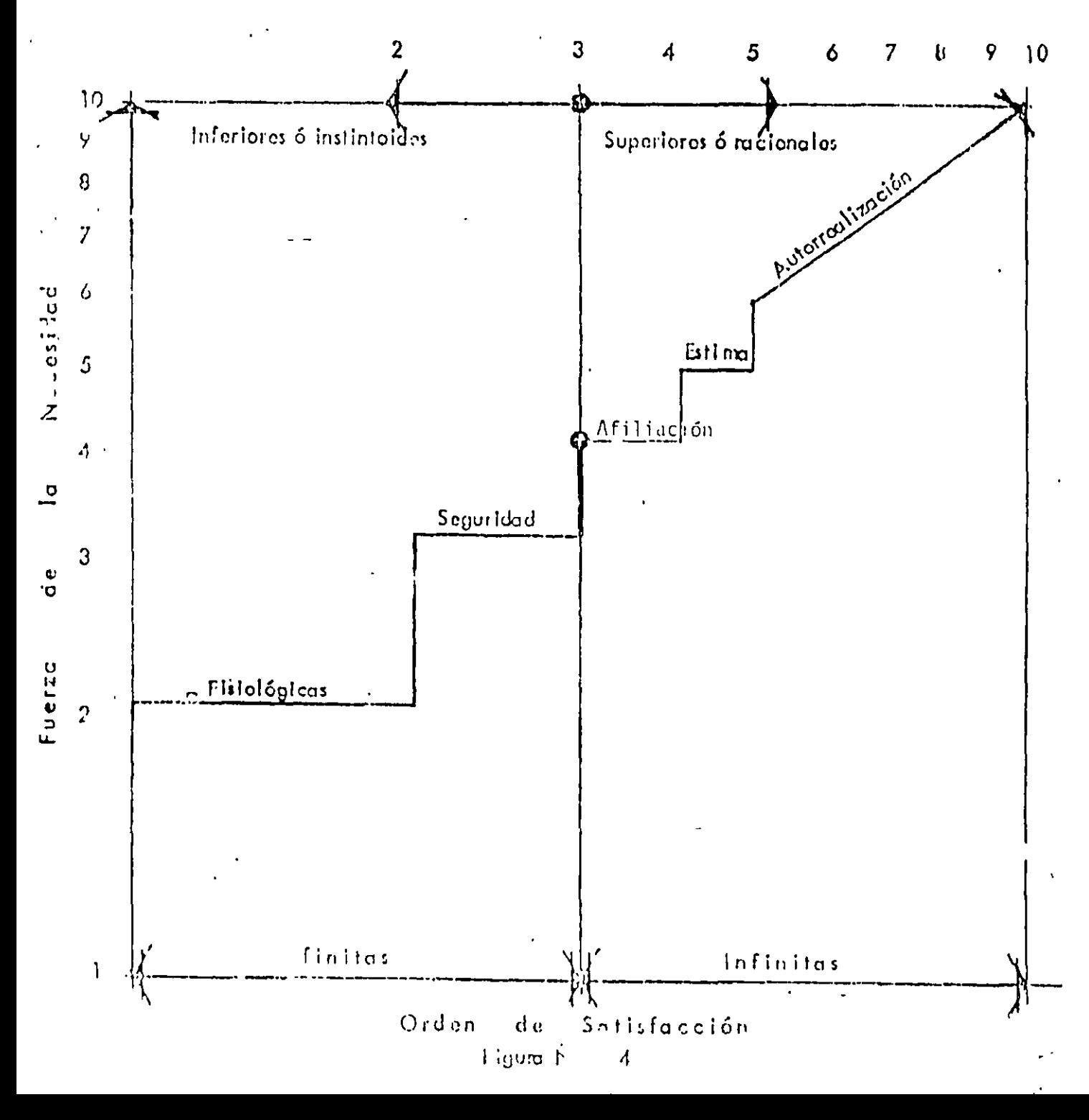

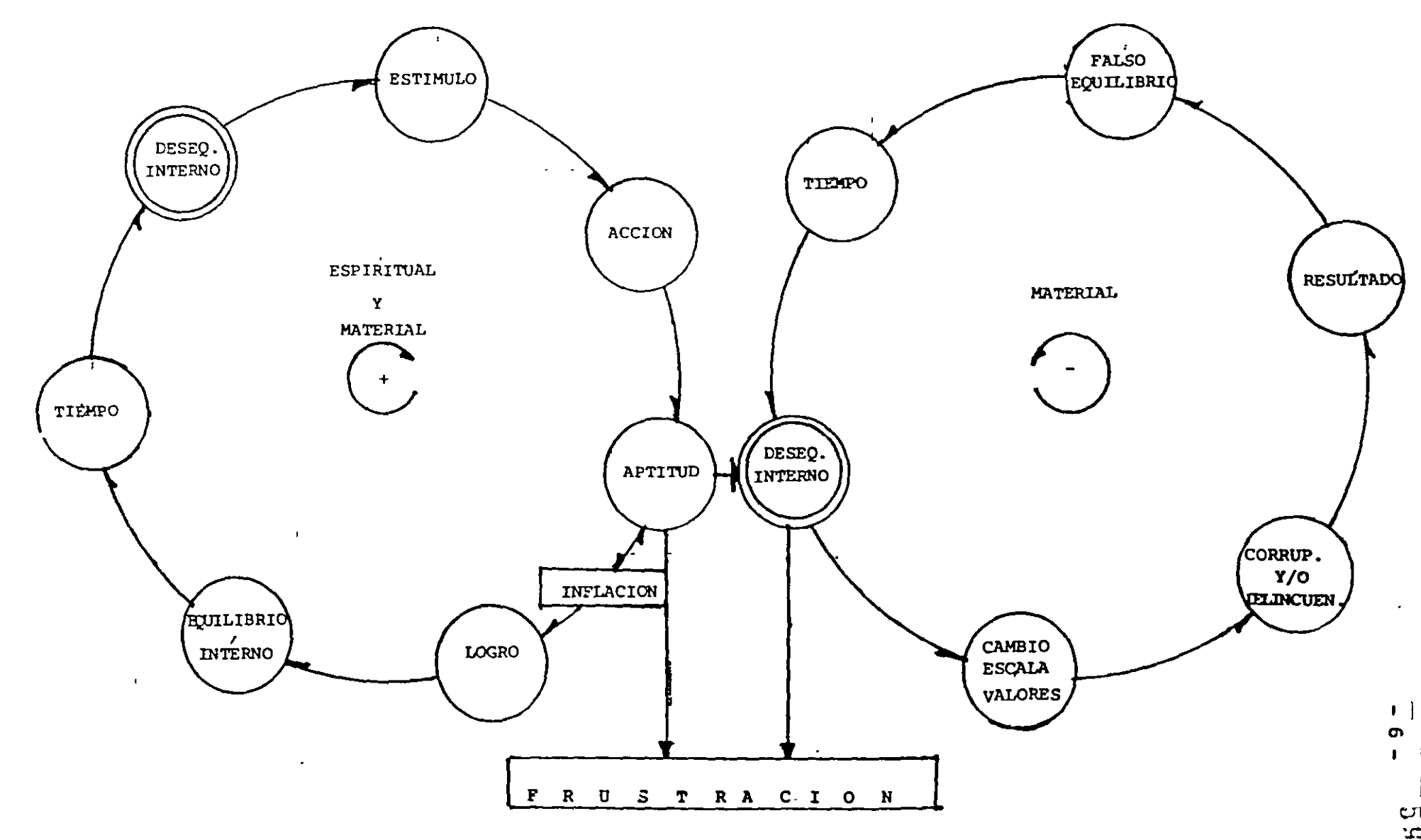

# 1.30 EL PROCESO ECONOMICO.

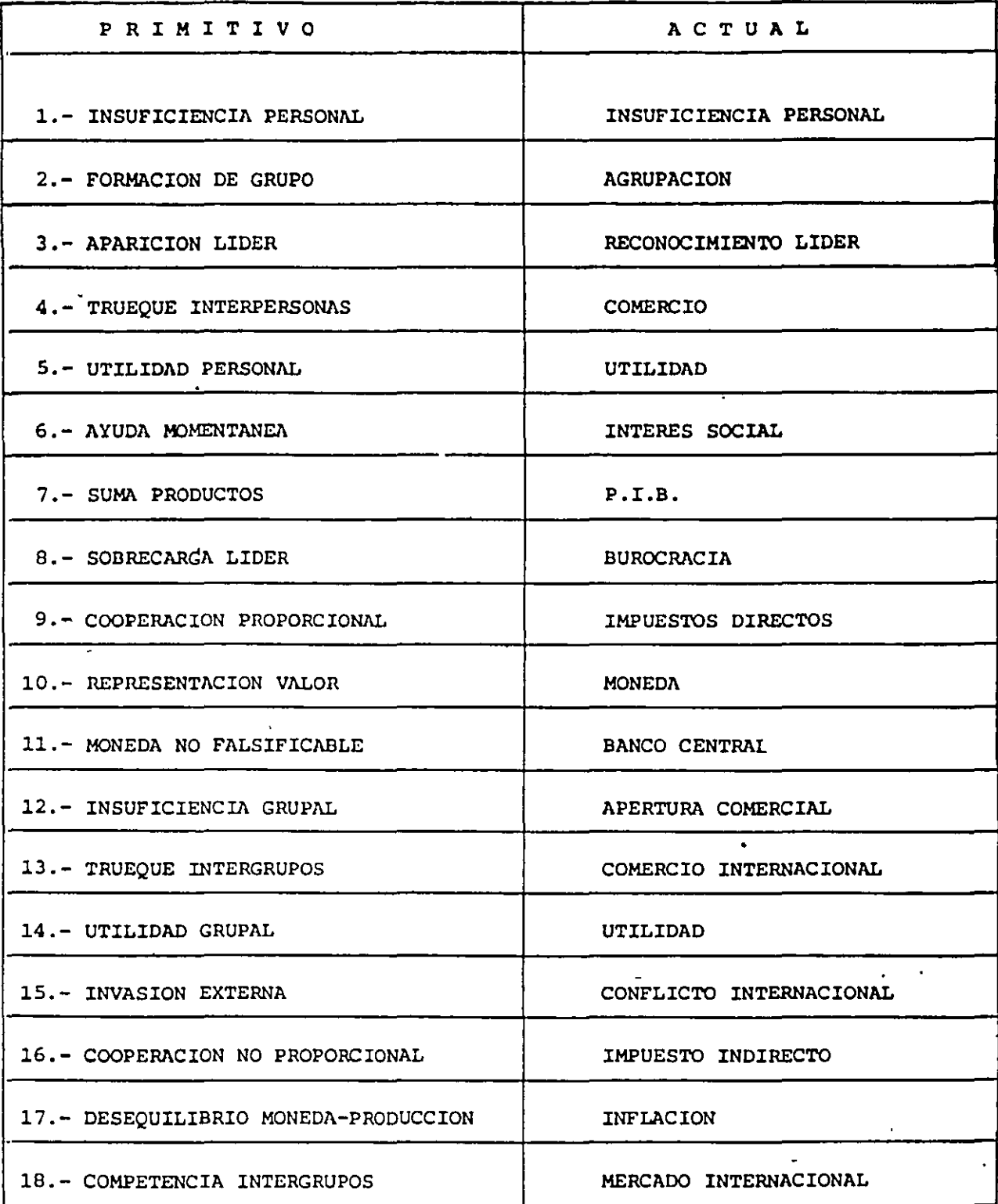

⇁

Ŷ.
$-12-$ 

INFLACION

EFECTO: "Alza de Precios"

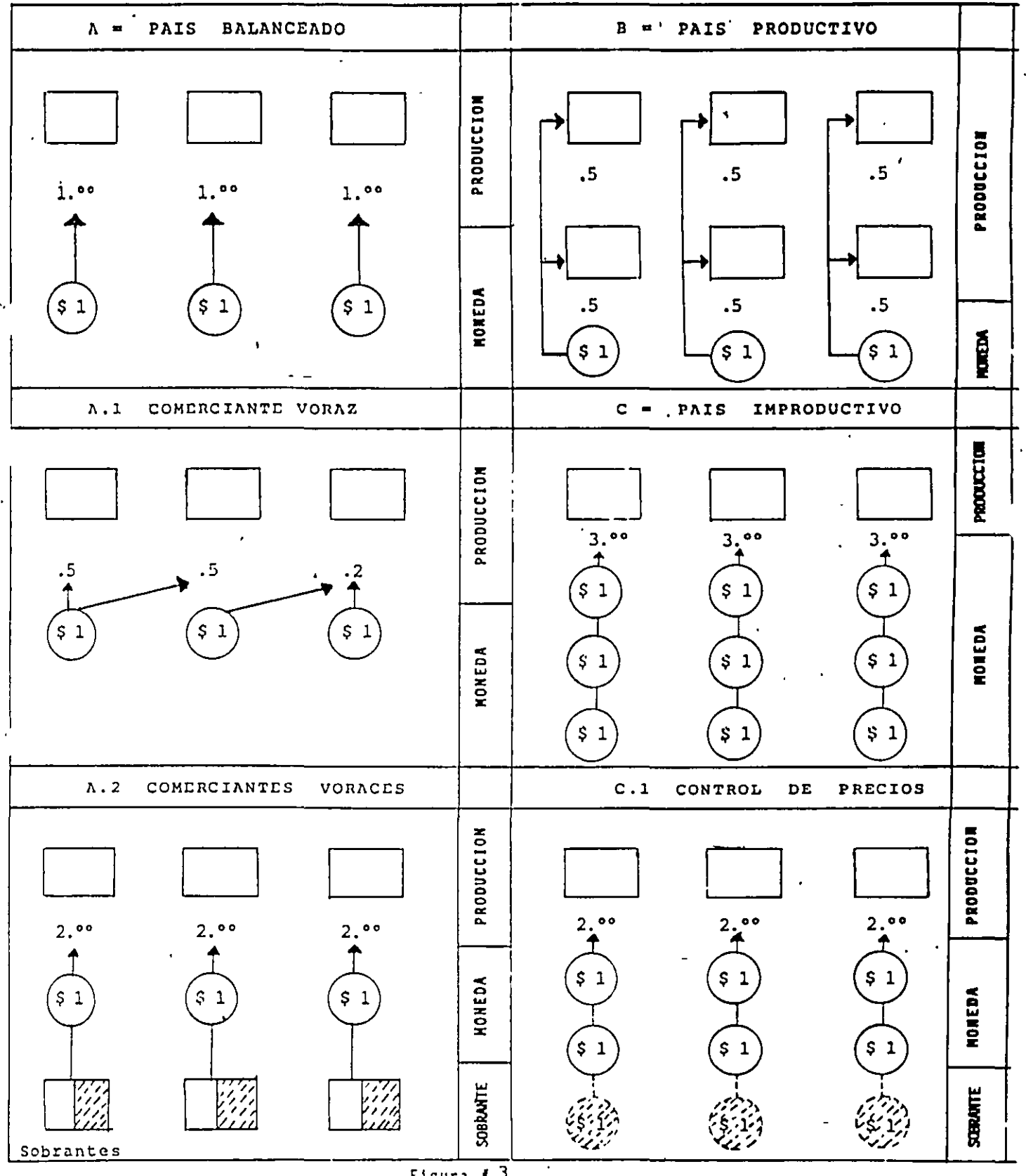

Figura #3

 $61$ 

## **IIISTORIA DEL CONTROL DE !'RECIOS**

AÑO

 $\ddot{\phantom{a}}$ 

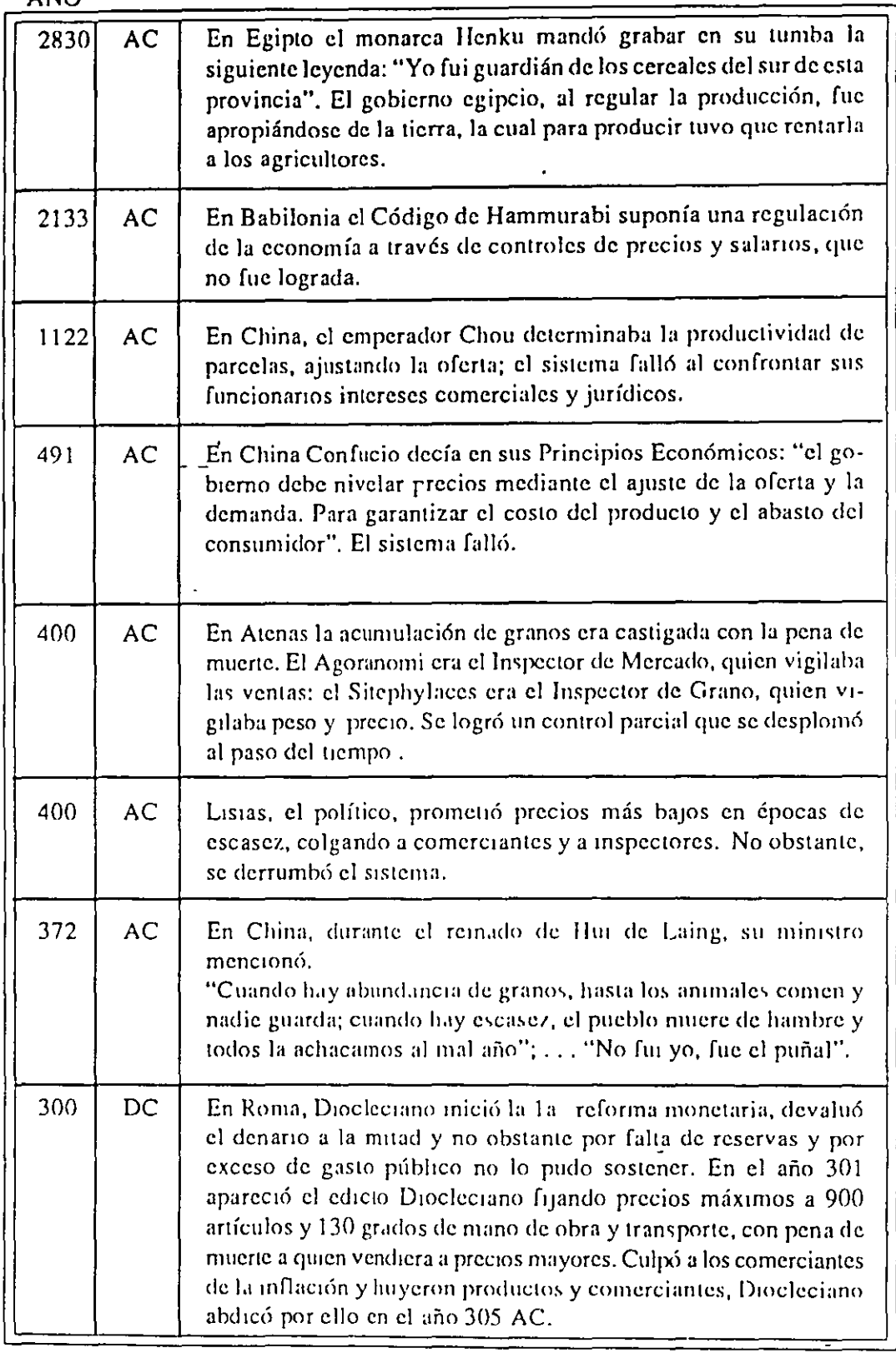

 $\hat{\mathbf{r}}$ 

 $\epsilon$ 

### **DEVALUACIONES**

#### AÑO 1 -- SIN INFLACION.

J.

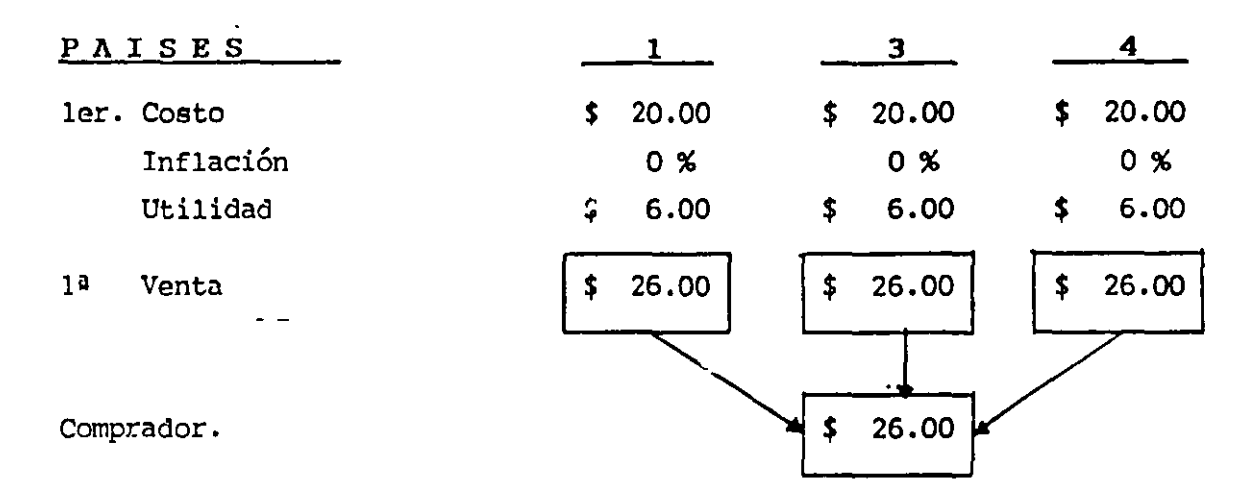

# AÑO 2.- CON INFLACION.

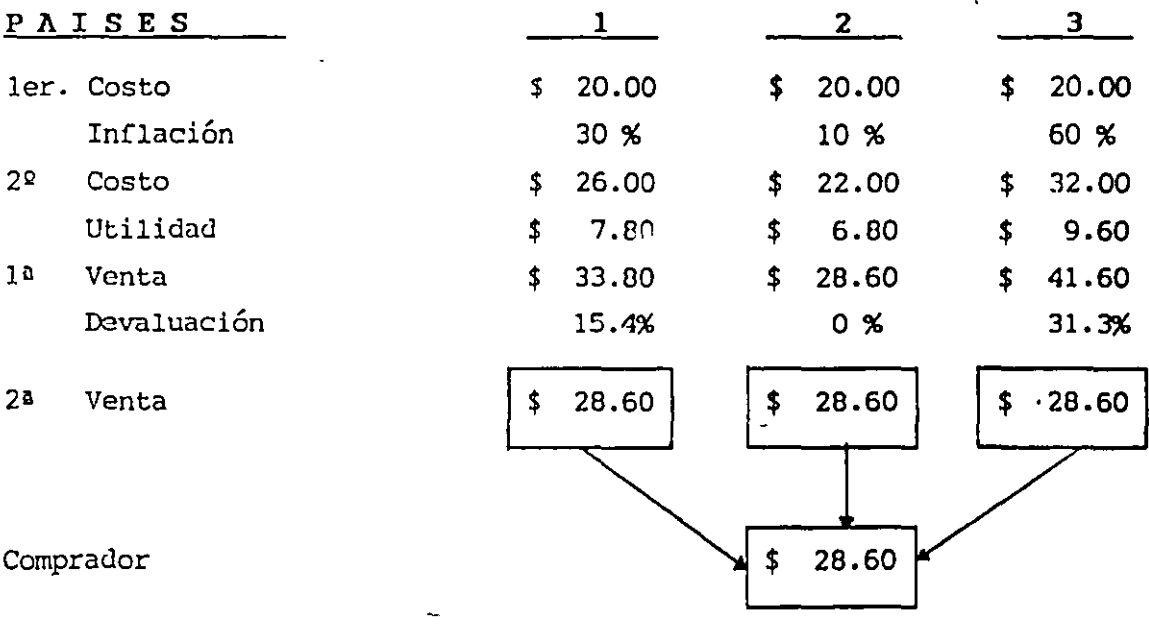

#### Figura 7 6

 $\ddot{\phantom{a}}$ 

 $\bar{\mathbf{z}}$ 

 $-18 -$ 

 $\ddotsc$ 

 $\overline{a}$ 

REGRESIVA CURVA

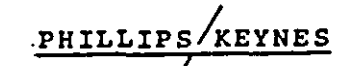

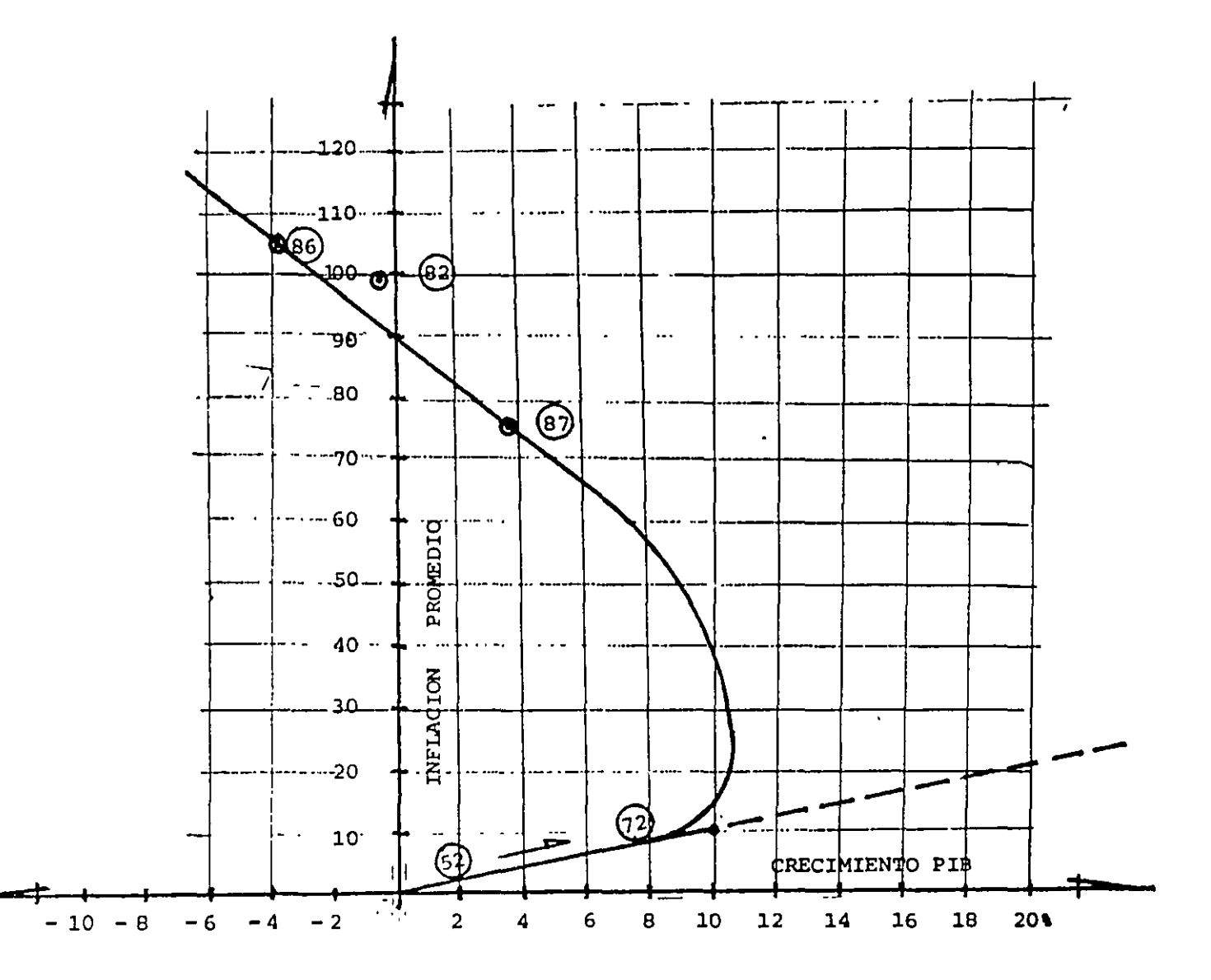

Figura #5

 $\overline{a}$ 

CURVA REGRESIVA

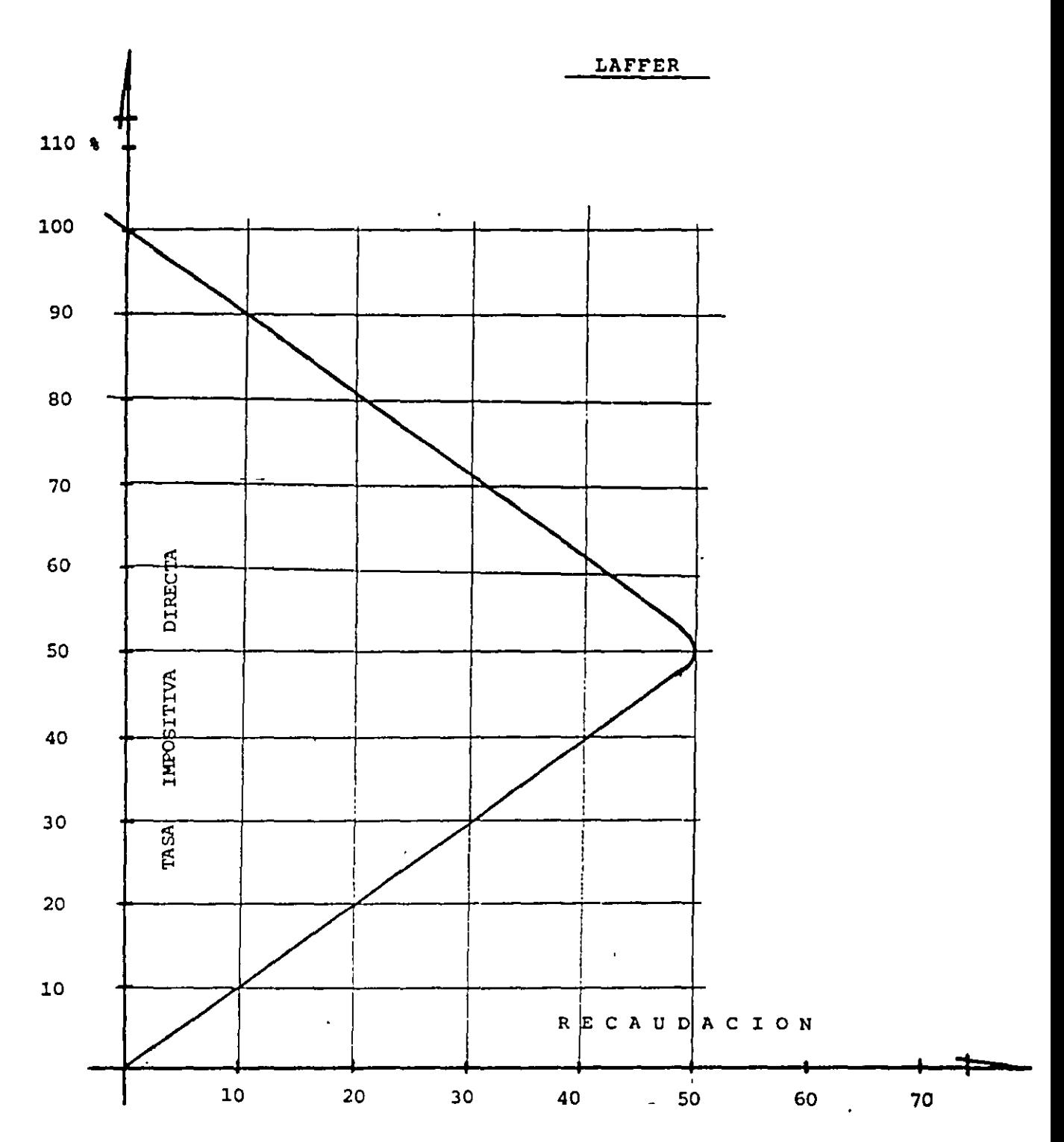

Figura #  $15$ 

 $\overline{a}$ 

# **e A U S A DE LA I N F L A e I O N**

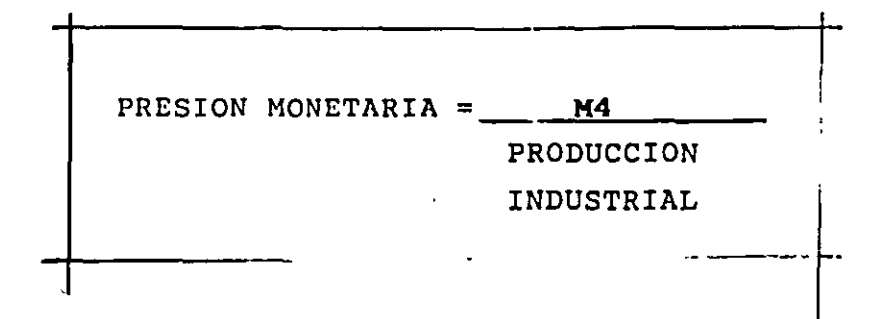

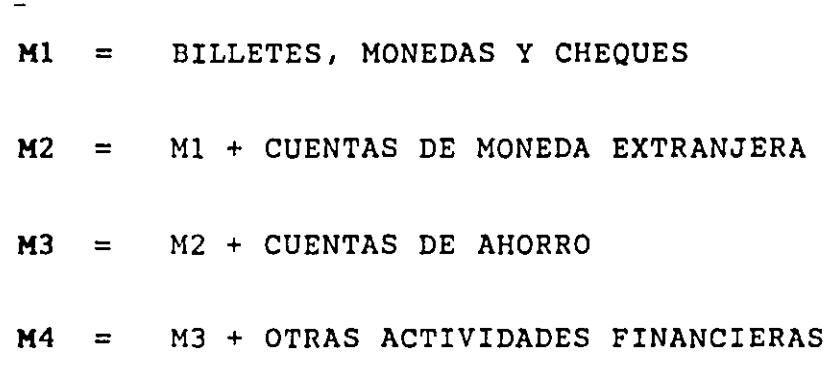

 $\Delta$ 

 $\sqrt{6}$ fi

 $-\cdot$ 

 $\hat{\mathbf{r}}$ 

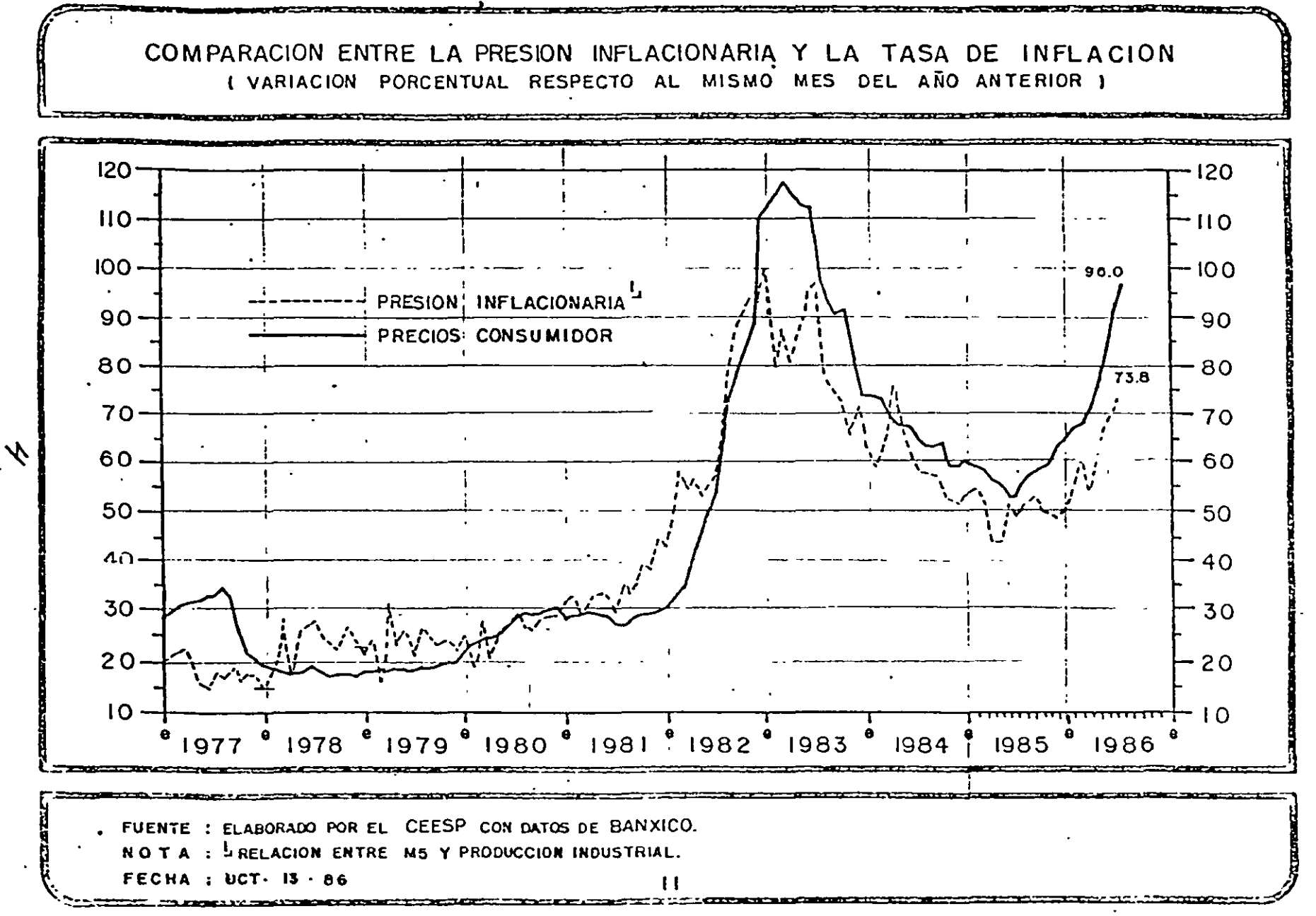

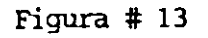

یں

 $\sum_{i=1}^{n}$ 

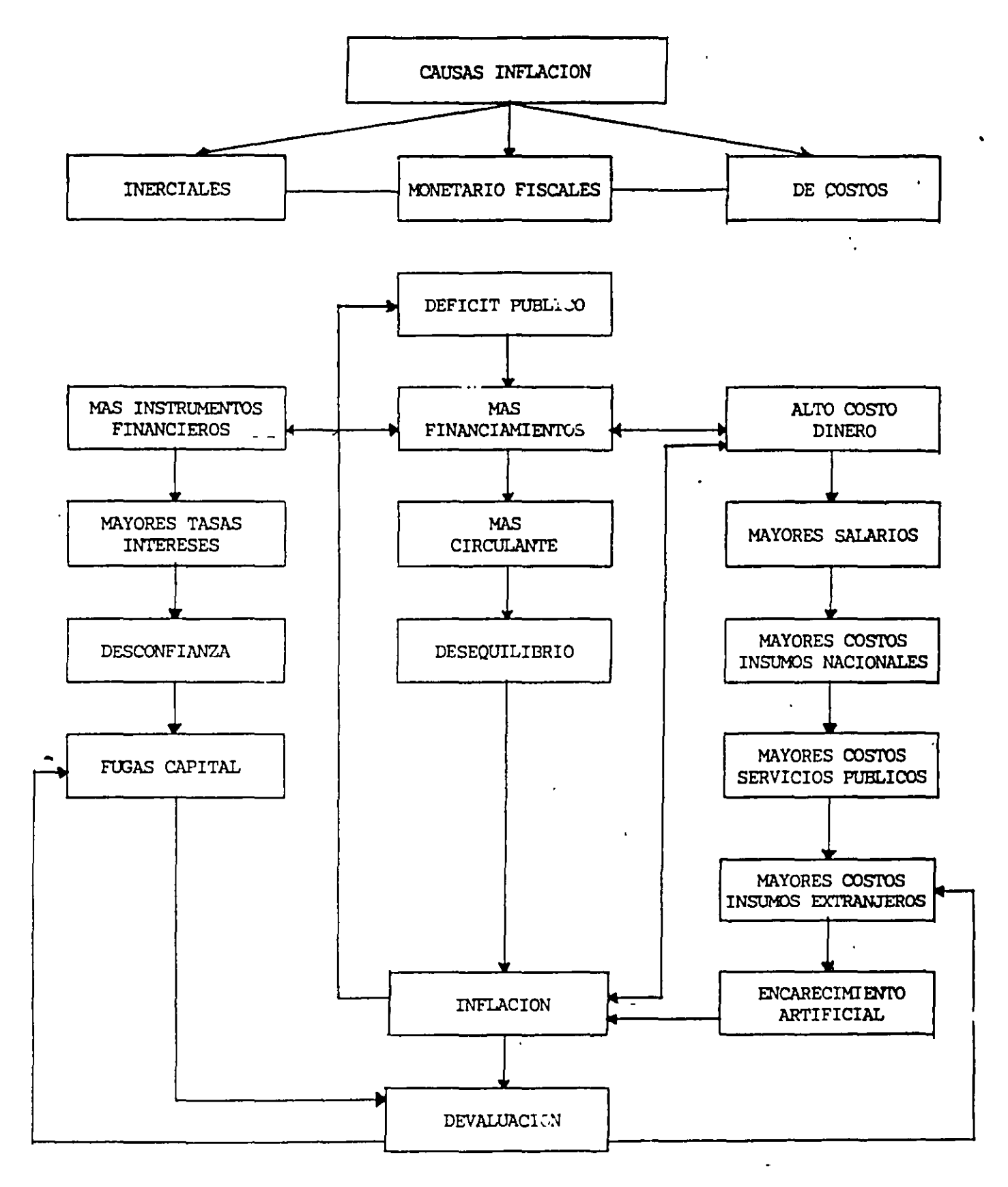

1011

1090

1106

 $99$ 

1067

1020

12.70

1326

1370

13.11

1513

1670

20 06

20 67

2136

2025

 $20 - S$ 

2037

23.21

21.74

22.37

22.01

22.20

22.75

23.53

22.71

 $2 - 25$ 

25.23

24 02

 $28.4$ 

29.3

 $(191)$ 

 $(176)$ 

 $(14.0)$ 

 $(14.0)$ 

 $(65)$ 

 $(3.5)$ 

aa j

22 83

22 80

22.77

22 86

2285

22.80

22.83

22.65

 $22.85$ 

2287

2284

2293

2302

2299

23 06

23 11

2319

23 26

23 39

23.55

23.76

23 93

 $2 - 18$ 

24.43

 $24.64$ 

24.92

25.20

25.18

25.84

 $26.22$ 

 $26.61$ 

 $4 - 64$ 

 $-590$ 

 $46,50$ 

 $-0.72$ 

 $27.52$ 

 $-5.17$ 

PARIDAD

100.00

 $(47.89)$ 

LIBRE

 $\mathbf{A}$ 

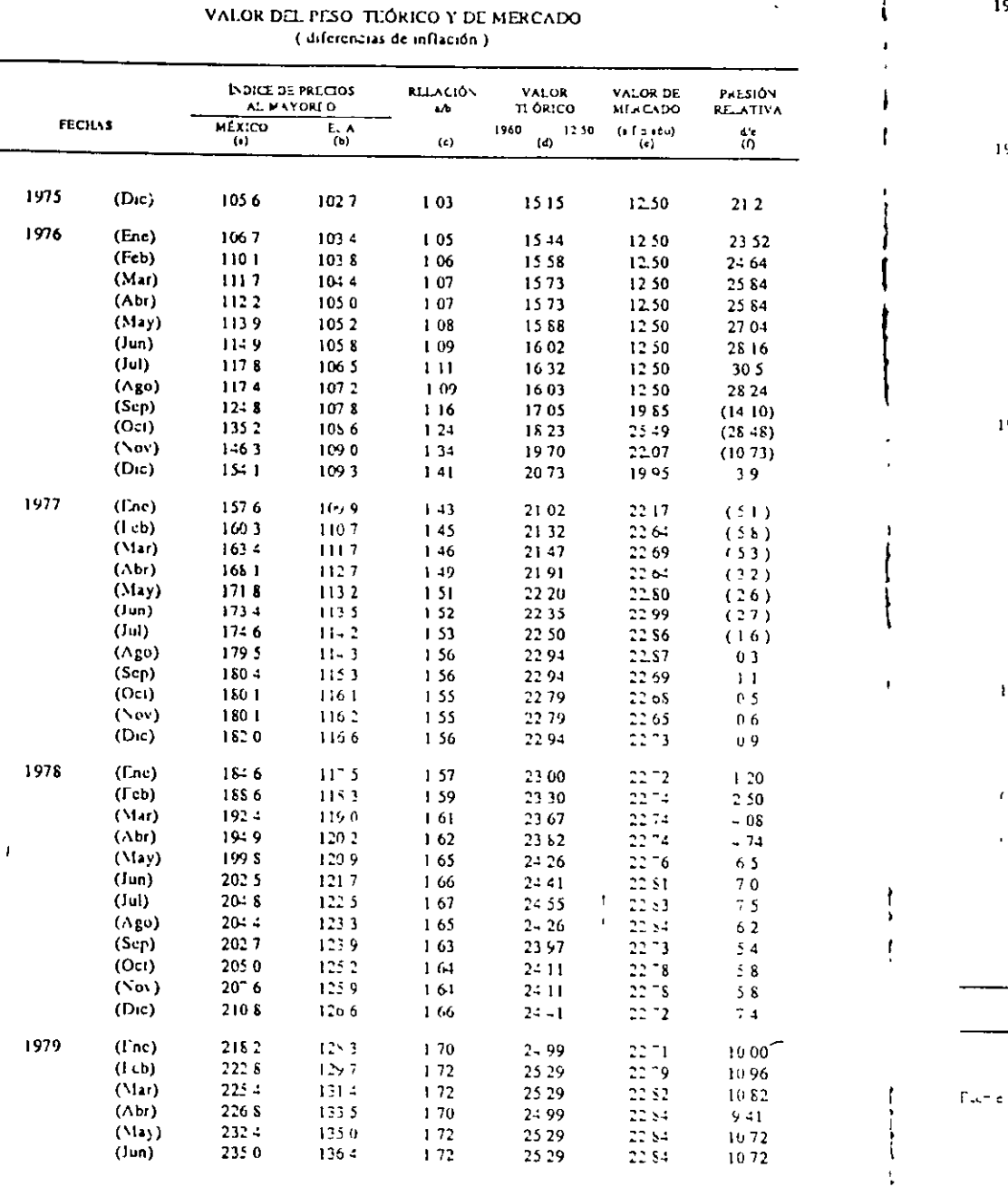

 $\bar{\epsilon}$ 

 $\mathbf{r}$ 

1979

1950

1981

1952

 $(12)$ 

 $\mathbb{E}[\mathcal{G}]$ 

 $(27)$ 

 $\ddot{\phantom{0}}$  $\mathbf f$  $\blacksquare$ 

 $(\mathsf{Jul})$ 

 $(Ago)$ 

 $(Sep)$ 

 $(Oct)$ 

 $($  Nov $)$ 

 $(Dic)$ 

 $(Fnc)$ 

 $(Icb)$ 

 $(Nar)$ 

 $(Abr)$ 

 $(May)$ 

 $(lun)$ 

 $(\mathrm{Jul})$ 

 $(Ago)$ 

 $(Sep)$ 

 $(O<sub>c1</sub>)$ 

 $(\nabla \circ v)$ 

 $(D<sub>1</sub>)$ 

(Ene)

(Feb)

 $(Nar)$ 

 $(Abr)$ 

 $(32)$ 

 $($ Jun $)$ 

 $(\text{Jul})$ 

 $(\wedge$ go)

 $(Sep)$ 

 $(O<sub>z</sub>)$ 

 $(\nabla \mathbf{o} \mathbf{v})$ 

 $(D<sub>1</sub>)$ 

 $(Lnc)$ 

 $(Icb)$ 

 $(Ma)$ 

 $(\Delta b)$ 

 $(Ma)$ 

(Jun)

 $($ Jul $)$ 

 $(\Delta$ go)

 $(Sep)$ 

 $(0z)$ 

 $(\forall o \vee)$ 

 $(Dic)$ 

2376

241.4

 $24.9$ 

 $2494$ 

 $2498$ 

2528

226.6

2728

2770

2790

2838

2911

3031

306.3

3077

310.5

3133

319.5

331.5

 $33:7$ 

 $3 - 17$ 

351.3

 $35<sub>0</sub>9$ 

 $3019$ 

3657

 $37:3$ 

3515

390.1

396.5

 $-1 - 6$ 

 $42.56$ 

الكالجحج

 $-0.20$ 

 $-91.4$ 

 $-0.010$ 

 $5 - 3$ 

 $576.3$ 

 $6:1.2$ 

673 692 3

758 725 8

1003 829 3

PAR.240

PULLENCAL

45.88

 $4.13$ 

International Financial Slavis ins Force Monetario Internacional

138.5

 $1 - 0.3$ 

 $1424$ 

 $1 - 52$ 

 $1461$ 

147.6

152.0

 $15:8$ 

156.6

1582

158.5

159.5

161.0

 $1622$ 

162.2

 $1640$ 

 $1652$ 

166.3

169.0

1719

174.3

 $1766$ 

 $1773$ 

177.7

178.4

1790

 $1791$ 

1501

150.2

1808

 $181.3$ 

 $1816$ 

151.3

1807

 $189.5$ 

181.2

1823

183.4

 $18:5$ 

185.6

1867

1880

Septiembre 1º Nacionalización de la banca privada y control de cambios generalizado.

 $\mathbf{I}$ 

 $171$ 

 $172$ 

 $172$ 

 $1.71$ 

 $172$ 

 $171$ 

 $175$ 

176

 $177$ 

176

 $179$ 

182

188

189

190

189

190

 $191$ 

1.96

195

 $196$ 

199

 $201$ 

 $2(4)$ 

2.07

2.09

 $213$ 

2.17

 $2,20$ 

 $2.29$ 

2.34

 $2 - 5$ 

2.55

 $2.72$ 

 $2<sub>1</sub>$ 

3 0 2

 $316$ 

 $3:5$ 

 $3.66$ 

385

4.41

NE VOOL ARLS

69 50

 $(24, 13)$ 

25 14

25.29

25 29

2514

25 29

25.14

2573

2585

26 00

2583

26 32

2676

27 62

2779

2794

2779

2794

28 00

2882

28.67

25 62

29.26

29.55

29.99

30.44

30.58

3132

3191

32.35

33.67

 $34.40$ 

 $36<sub>b2</sub>$ 

37.90

40.00

 $-0.15$ 

44.41

 $-6 - 7$ 

52.20

 $5 - 12$ 

5676

 $6486$ 

 $FIGLRAH7$ 

FIGURA # 7

 $53$ 

 $\mathbf i$ 

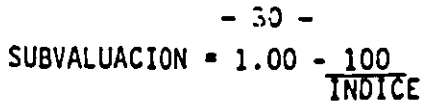

 $\overline{a}$ 

INDICE DEL TIPO DE CAMBIO REAL DEL PESO MEXICANO 133 PAISES, PRECIOS AL CONSUMIDOR BASE 1970 -100

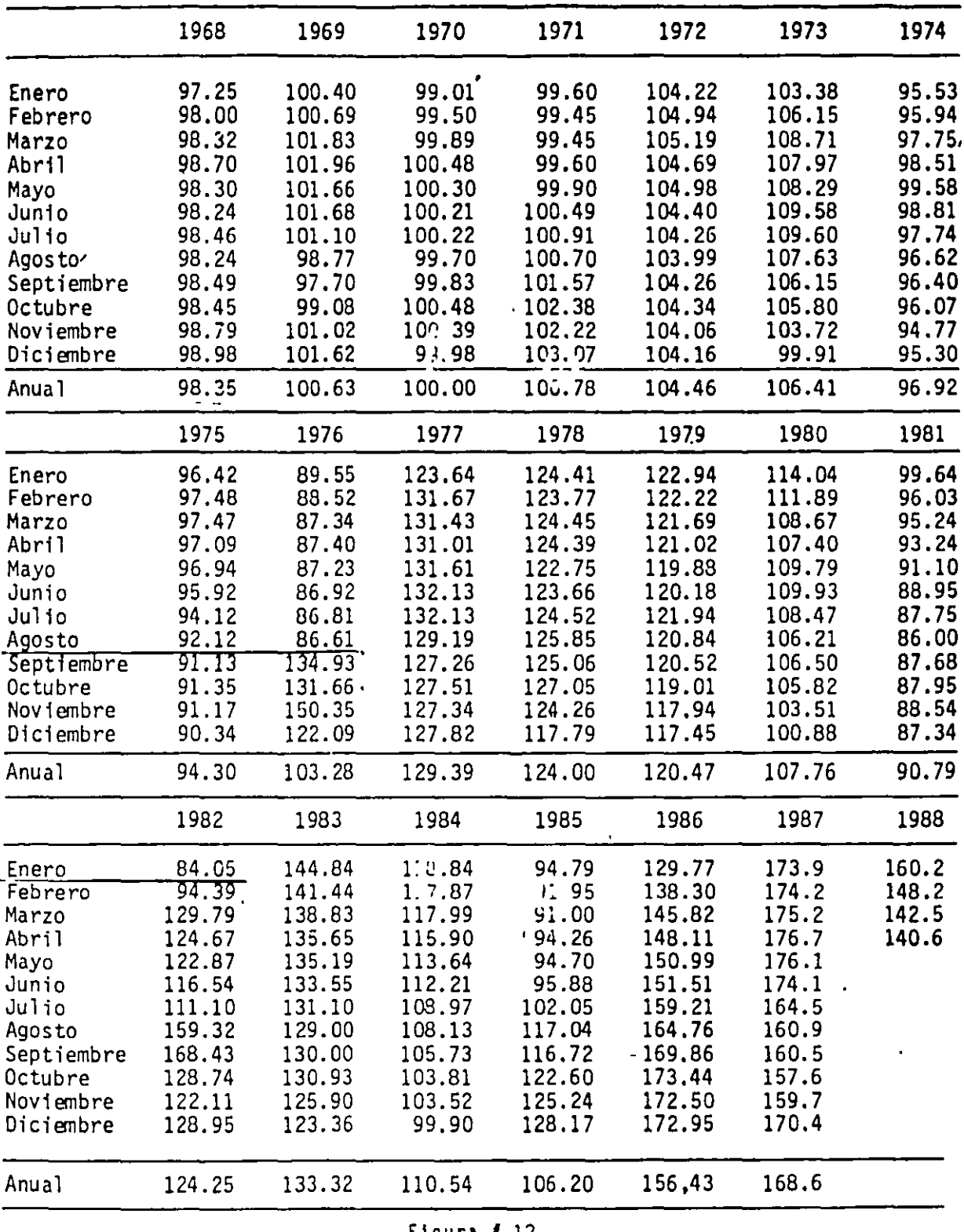

rigura i 12

SUBV.-ABRIL =  $1.00 - \frac{100}{140.6}$ 

 $= 1.00 - 0.711237 = 28.87%$ 

 $70$ 

EXTRAPOLACION DE PARIDAD OPTIMISTA.

 $\bullet$ 

 $\sim$ 

 $\frac{1}{\sqrt{2}}$ 

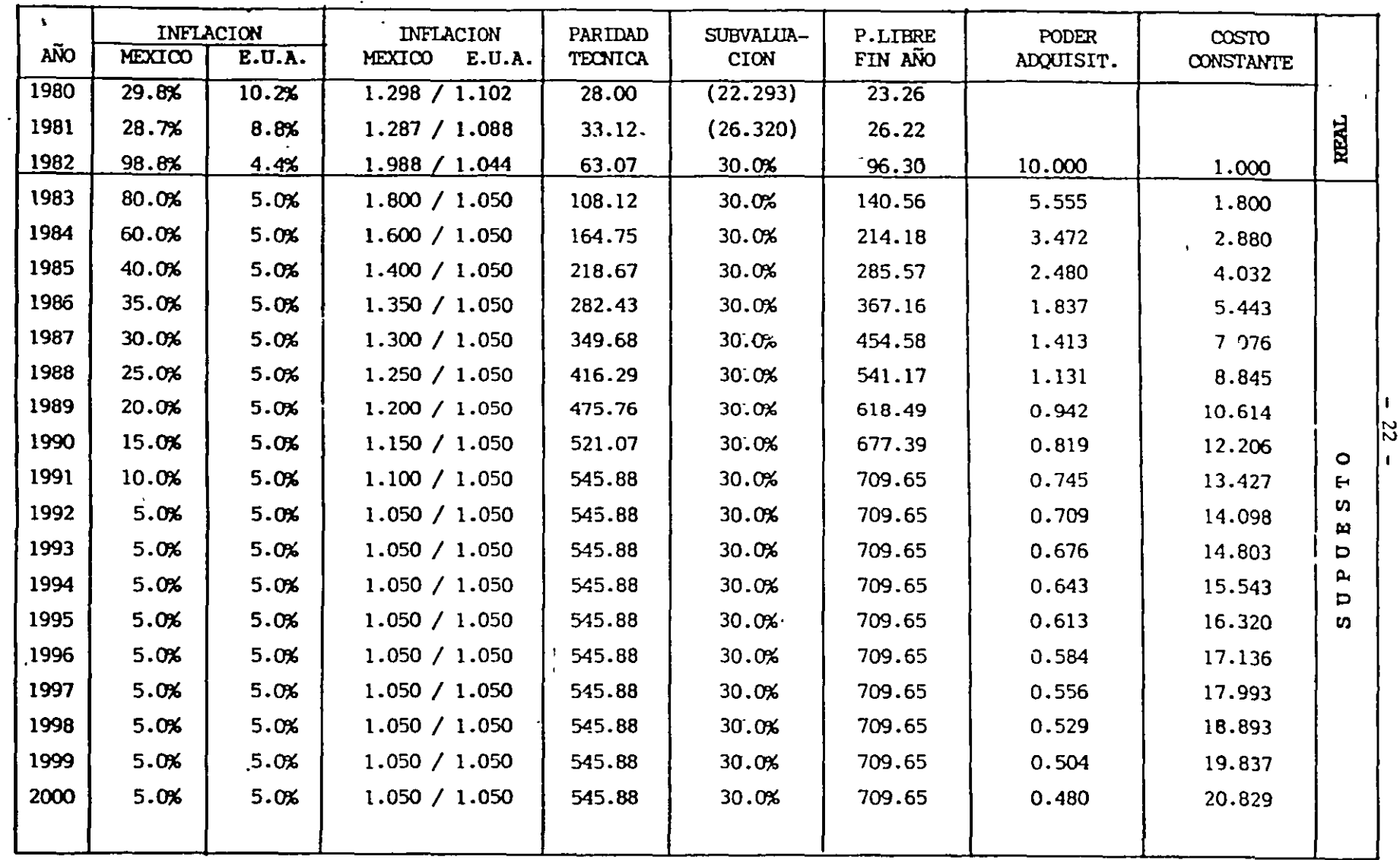

# EXTRAPOLACION DE PARIDAD PESIMISTA

 $\cdot$ 

 $\overline{\phantom{a}}$ 

 $\bullet$ 

 $\sim$ 

 $\frac{1}{\sqrt{2}}\int_{0}^{\sqrt{2}}\frac{1}{\sqrt{2}}\left( \frac{1}{2}\right) ^{2}d\mu$ 

 $\frac{1}{2}$ 

 $\bullet$ 

 $\blacksquare$ 

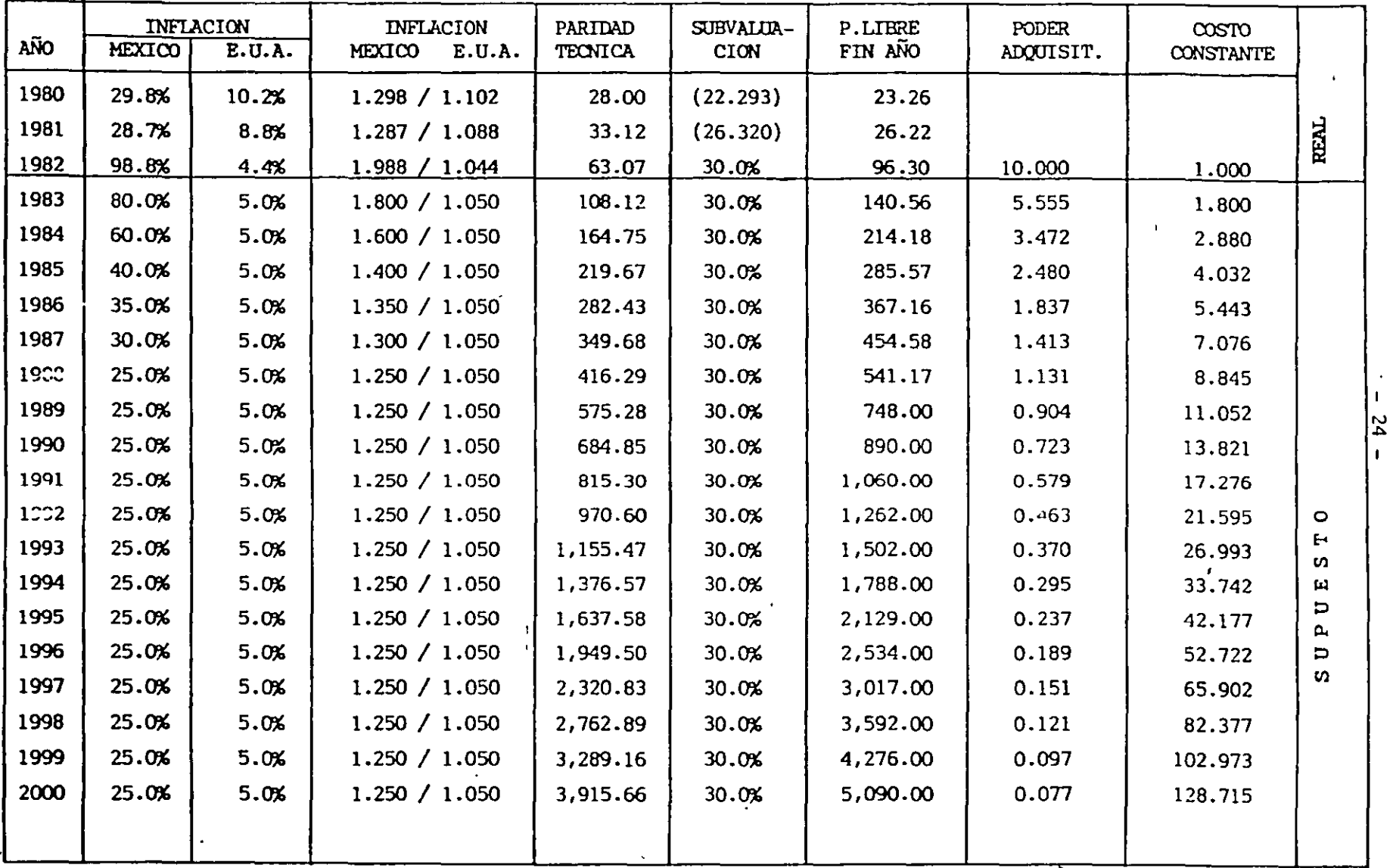

EXTRAPOLACION DE PARIDAD MUY PESIMISTA

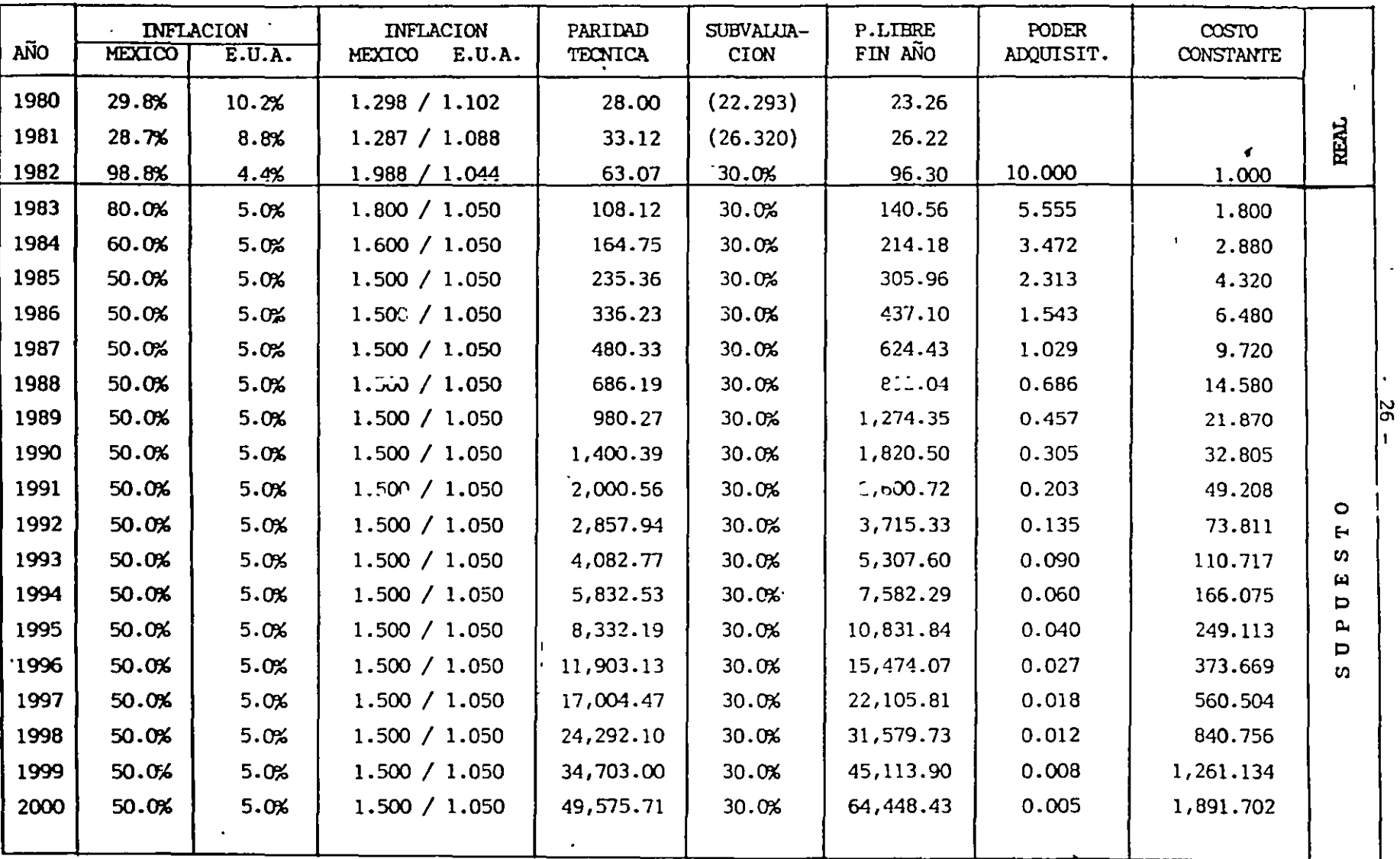

#### 2 KLS/Liminas

# HISTORIA DE PRONÓSTICOS DE PARIDAD PESOS - DOLAR

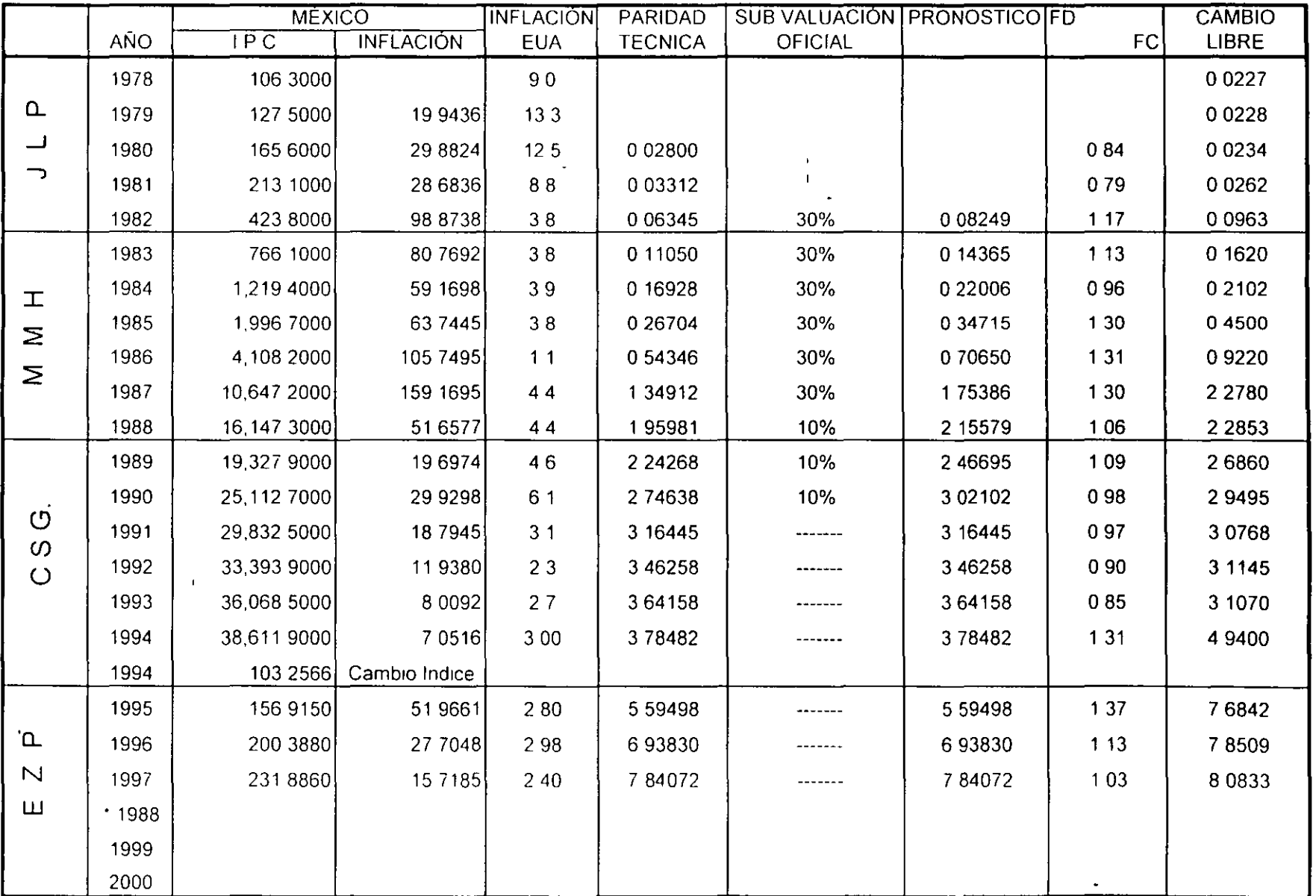

 $\bullet$ 

 $\sim$ حبلو

 $\mathbf{v}$ 

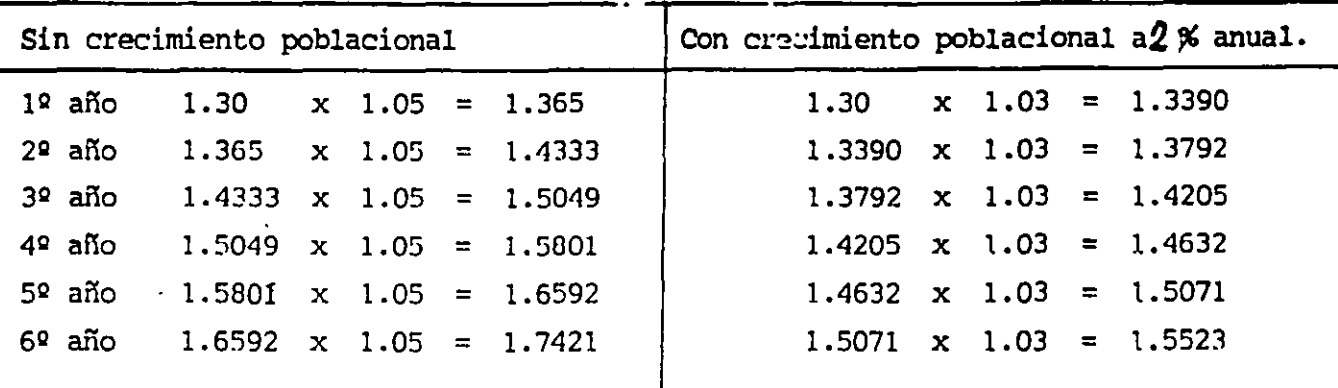

# CRECIMIENTO PIB AL  $+$  5% ANUAL

 $-41 -$ 

#### ESTABILIZACION PIB AL O% ANUAL

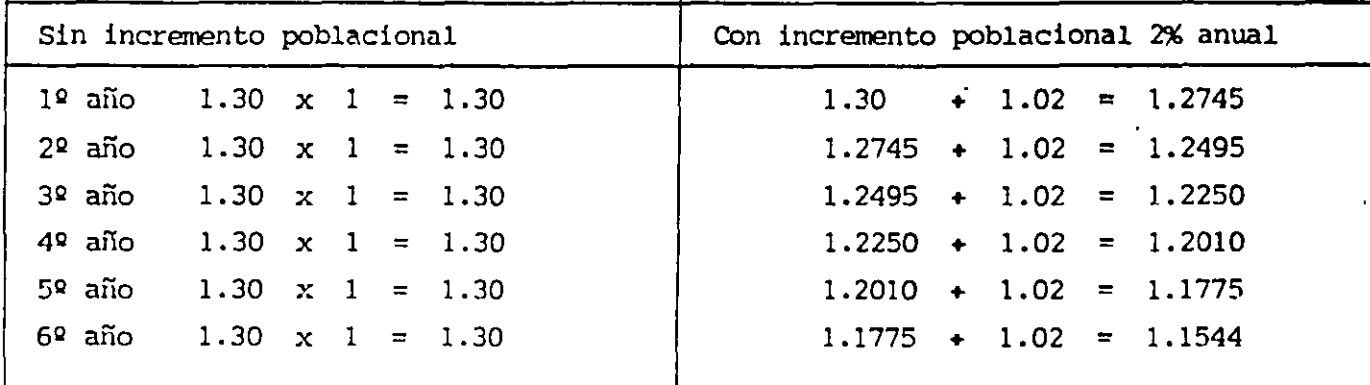

## DECREMENTO PIB AL 5% ANUAL

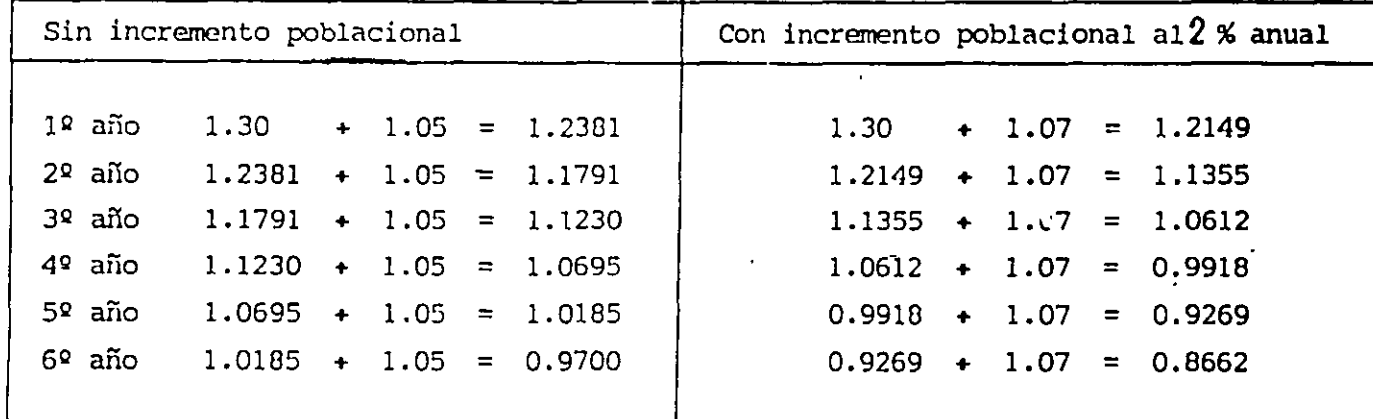

 $75$ 

 $\mathbf{I}$ 

цц.

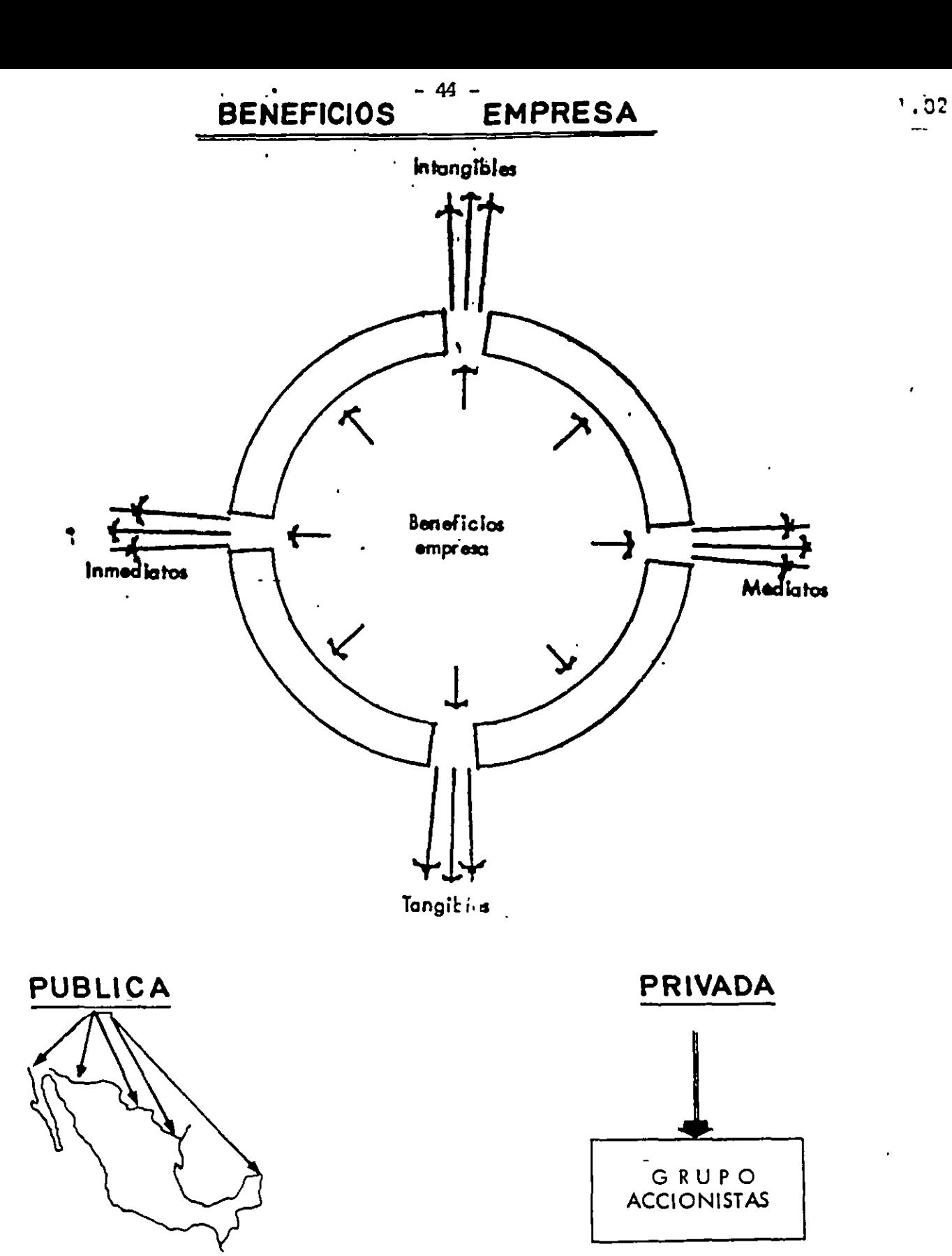

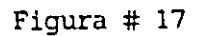

 $\ddot{\bullet}$ 

 $76<sub>1</sub>$ 

. . .

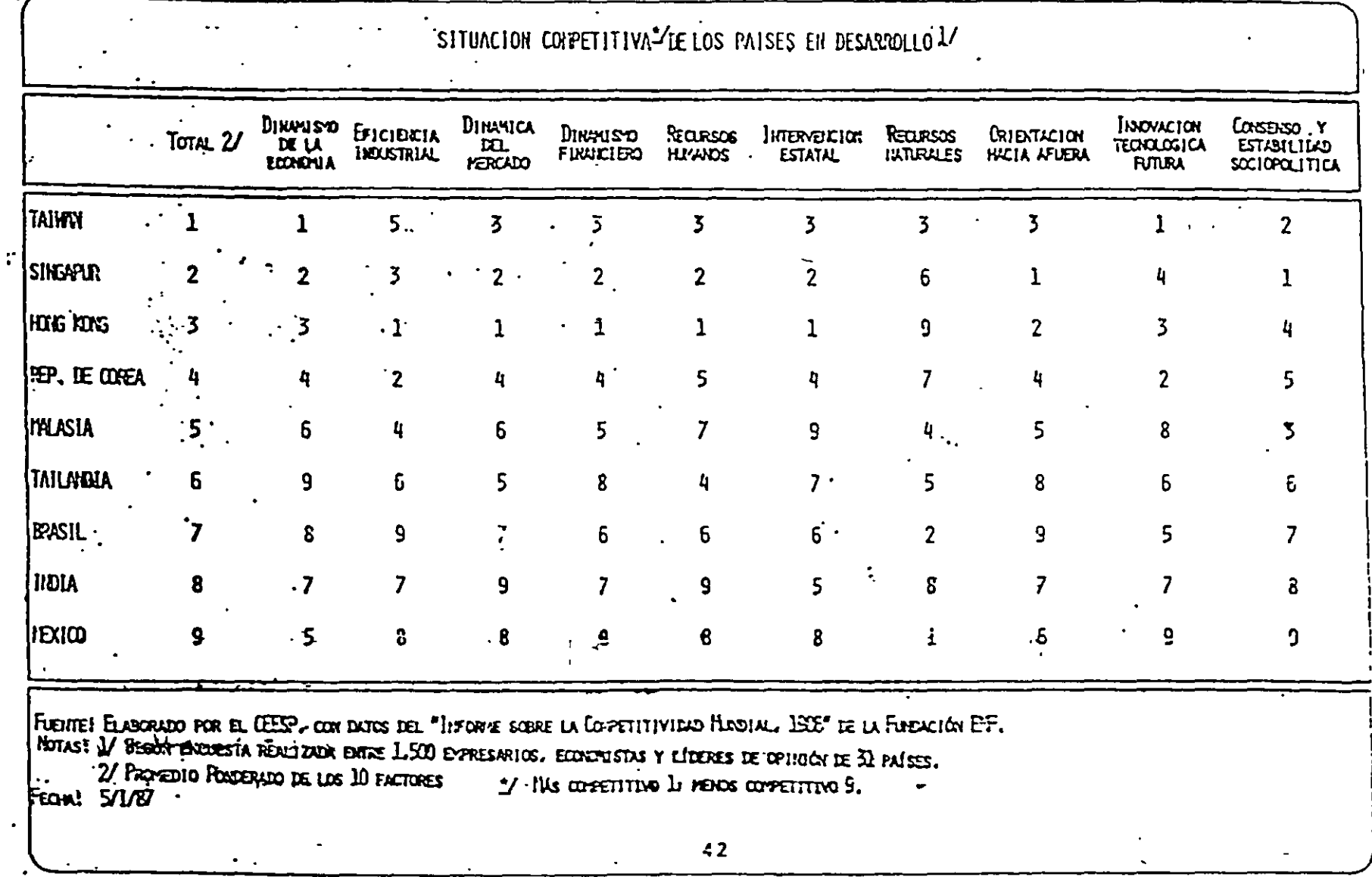

Figura  $#19$ 

 $\ddot{\phantom{a}}$ 

ă  $\blacksquare$ 

 $\bullet$ 

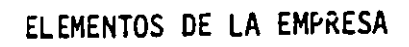

 $\ddot{\phantom{0}}$ 

 $\frac{1}{2}$ 

 $-491 -$ 

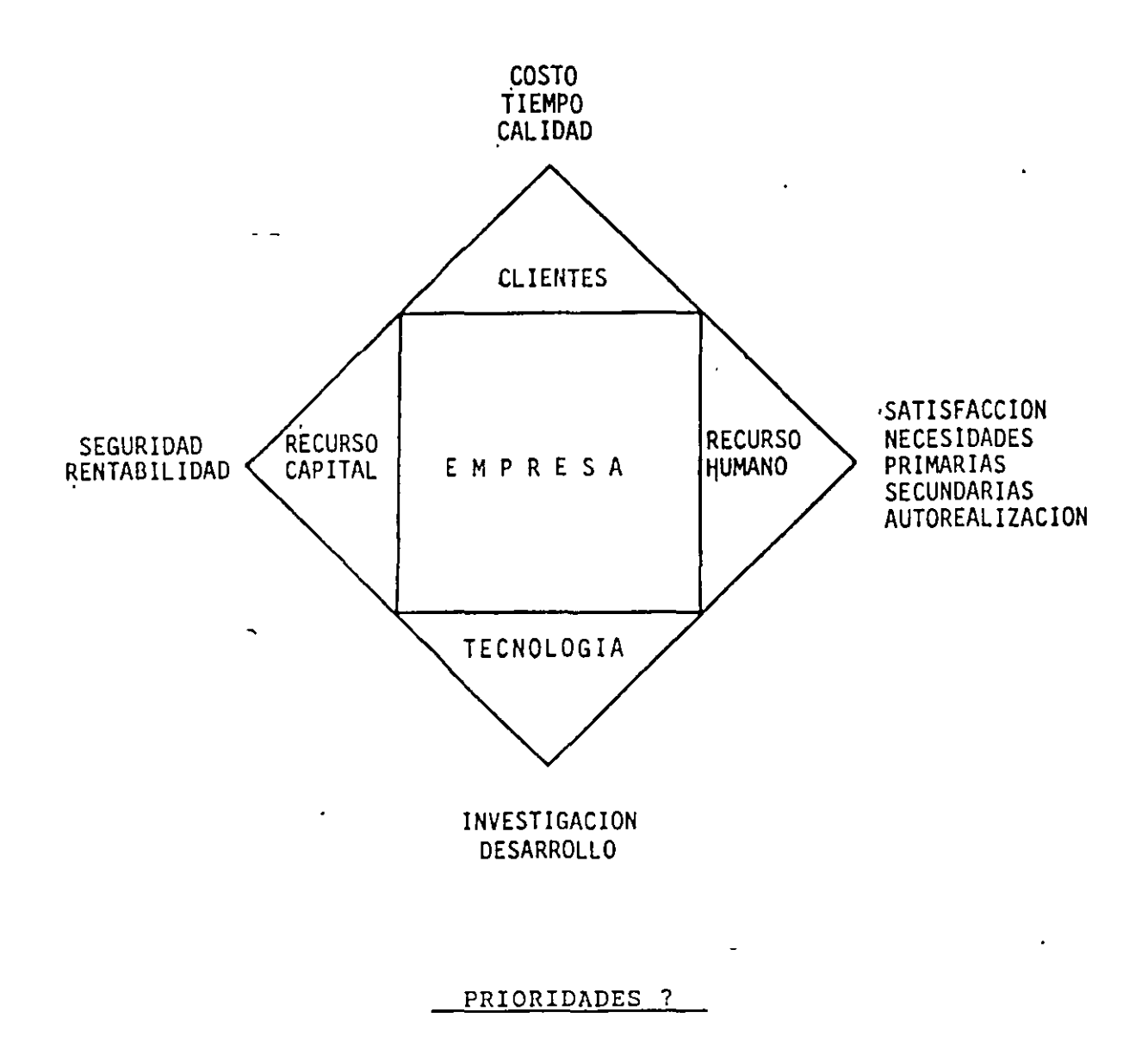

 $\ddot{\phantom{1}}$ 

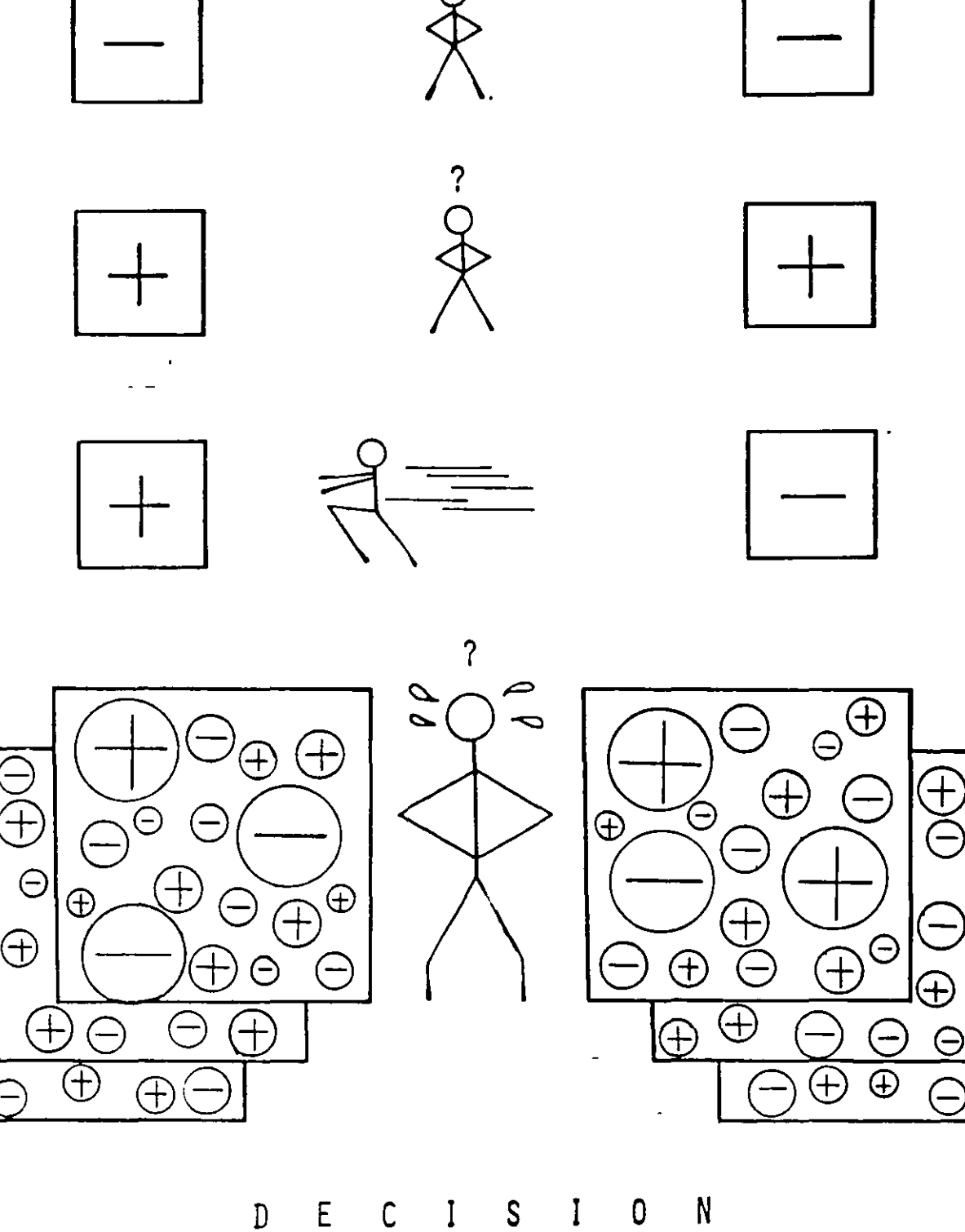

 $\frac{2}{1}$ 

 $E$  $\mathsf{S}$  $\mathbf{l}$  $\mathbb D$ C I

 $\widetilde{\Theta}$ 

 $\widetilde{\bigoplus}$ 

 $79$ 

 $\bigoplus$ 

 $\bigoplus$ 

 $\Theta$ 

 $\overline{\mathcal{A}}$ 

 $\overline{\phantom{m}}$ 

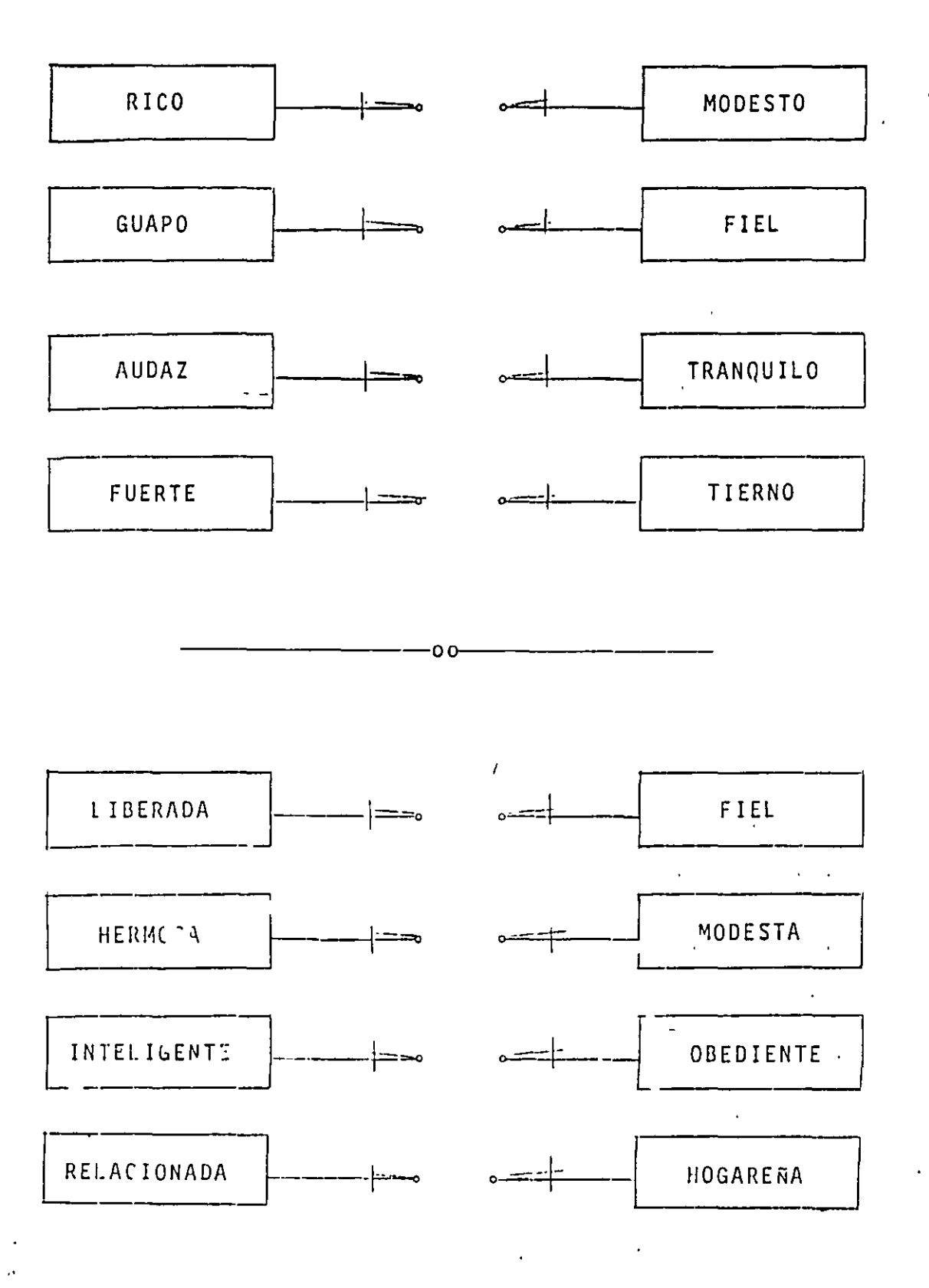

 $\blacksquare$  $\overline{\phantom{0}}$ 

# CAPÍTULO 3.000

# **UTILIDAD**

Para 1992 la P.T.U., se hace deducible en el mismo ejercicio en que se pague, desafortunadamente para la industria de la construcción esta deducibilidad no se alcanza, como se detalla en el inciso 3.020, a más de los cargos no deducibles que tendrán que incluirse en la utilidad, ya que el inversionista requiere bajo cualquier entorno de limitaciones fiscales, una utilidad neta superior a la bancaria, por lo cual:

- 1. La deducción del P.T.U, no es posible en la industria de la construcción, consecuentemente, el 10% correspondiente a la misma, continúa semejante a un impuesto,
- 2. El INFONAVIT para obra pública os desde el 1º de julio de 1994 recuperable en el F.S.C. y después de la utilidad.
- 3. El Sistoma de Ahorro para el Retiro S A R, para obra pública es desde el 1º de julio de 1994 recuperable en el F.S.C. después de la utilidad.
- 4. El cargo por SECODAM a la obra pública, es también desde el 1<sup>e</sup> de julio de 1994 recuperable en el F.S.C. después de la utilidad
- 5. Los gastos no deducibles según la actual legislación fiscal, son indispensables para la empresa constructora, empero, y por su condición de no deducibles, tendrán que asimilarse en la utilidad.
- 6. Para el caso de la Obra Pública, tanto los gastos imprevistos, como la capacitación a través del ICIC, y otros descuentos que algumas Dependencias y Entidades impenen al contratista, nos ha obligado a phili on la utilidad un rubro denominado "Otros Cargos al Precio Deducibles", donde estos deben ser considerados, ya que de ocurrir, tendrán siempre un reflejo económico, que a través de su deducción en cada estimación o blen a través de su comprobación fiscal, serán deducibles.

En adelante presentamos a la consideración del lector una posible determinación justa de la utilidad definiendo:

a) El Costo del Capital (Tasa Pasiva Vigente ó esperada).

El promio al altorrador, ha sido siempre la mínima medida, para fijar el costo del capital que intervenga en una inversión de cupiquier tipo, por lo que la mejor opción de renta fila disponible o como mínimo la Tosa interbancaria de Interes Promodio (TIIP) deberá ser uno de los puntos a considerar en la determinación de la utilidad.

b) La Tecnología de la Empresa (10 a 50% de la Tasa Pasiva Vigente o esperada).

El precio de venta debe Incluir, el valor del estudio, la Investigación y el desarrollo de procesos. En palses industrializados la tecnología, ha producido un efecto sinérgico, cuando a mayor utilidad,. mayor margen para investigación, a mayor investigación, mayor tecnología y a mayor tecnología. « mavor utilidad

En el caso de la industria de la construcción, este componente de la utilidad es minimizado por la escasez de demanda, la gran ofeita de empresas constructoras y su reducida tecnología. P

c) El Riesgo de la Inversión (10 a 50% de la Tasa Pasiva Vigente o esperada).

Este parámetro está definido por las condiciones socioeconómicas y políticas, donc e se realiza la inversión y es consecuencia también de la responsabilidad de la empresa ante reclamacici es el cli n.e.

En otras palabras<sup>:</sup>el riesgo representa un gasto a considerar y en el mejor de los casos un justo pago.<br>adicional al inversionista

d)Revolvencla da la Inversión (de 3 a 20 veces).

El cociente del volumen de ventas de una empresa, dividido entre el capital contable de la misma o bien, en forma más justa, el costo de ventas de la obra entre la exposición máxima de capital es el concepto

Para la Industria de la construcción, el promedio de la República Mexicana es de 6 veces.

Do los elementos hasta aqul considerados ésto es el más Importante *y* explica porqué un suparmarcmJo puedo manejar una utilidad do 5% sobre sus artlculos con una rotación de capital da 52 vacas por nño, suponiondo cambios do invontario semanales, lo que producirá una rentabilidad anual del 260%, y quo una Hidroelóctrica requiero una utilidad mayor al 60%, para alcanzar una rentabilidad semejante, con una rotación do 4.33 vacos.

Ellndlsponsobfo.Jncromonto da lo rovolvoncla do la Inversión se puede lograr mediante dos caminos.

- 1. incromontar ol volumen de ventas, lo cual es prácticamente imposible en épocas de crisis, o bién.
- 2. Reduciendo al rnínimo el capital contable o la exposición máxima de capital, para que a través de una mayor eficiencia de su utilización, y mayores velocidades de producción, de estimación, de rotación de inventarios y de tiempos de cobro se obtenga el mismo efecto.

o)Pagos Impositivos y Otros.

1. Impuesto SoL J la Renta

Si las invorsionos do renta fija representan la minima rentabilidad a la que debe aspirar un lnvorslcnlsla, despuós de Impuestos sobro la renta, será necesario considerar esté en su delormhmclón, para llegar a una utilidad neta.

Para ol año de 1997 el linpuesto sobre la Renta para las empresas es de 34% de los ingresos menos los oostos deducibles.

2. Participación a los Trabajadores on las Utilidades.

La "Comisión Nacional para la participación de los trabajadores en las utilidades de las Empreras", senala desde 1988, una participación de un 10%.

Y la Ley Fodoml dol Trabajo on su Articulo 120, sanalo que ósta os do la ulll'dad gravable.

En 1992 osln prostnclón so hnco doduclblo on ol mismo ojorclclo on quo so pague *y* en ol caso do la conslrucclón, normalmonto os coro.

#### 3.010. Partidas no deducibles.

Poro 1992, lns partidos no doduclblos so Incrementan en formo Importante. A la no deducibilidad de consumos do restaurantes, vigento en 1990, se adicionaron para vehículos no utilitarios, las deproclacionos y los mantenimientos, no deducibles en 100%, asl como también, los combustibles y lubricantes de los mismos, no deducibles en el mismo porcentaje y consecuentemente los seguros y el Impuesto al Valor Agregado correspondiente. El1' de enero de 1995, se publicó en el diario oflclal de la federación la autorización para deducir hasta el 71% de automóviles nuevos no utilitarios, los cualos si so adaptan a la industria de la construcción. Consecuentemente los gastos antes señalados sólo során no doduciblos on un 29%.

Por las consideraciones anterioros, la utilidad se verá disminuida por el Impacto del 29% de estos gastos on función dol número do vehlculos no utilitarios de la misma; El gasto obligado en restaurantes a menor distancia de 50 Km, de sus oficinas y al número de proyectos o presupuestos inaplazables o quo se comprometa la constructora.

Este porcentaje puede variar del 0.584%, 0.573% y 0.229% de una utilidad teórica del 10%, desafortunadamente el impacto mayor se presenta en las empresas chicas y medianas.

Para 1997 se acepta hasta un valor sin IVA de 4,417.01 SM, la deducibilidad de "Automóviles no Utilitatios", por lo tanto analizaremos su impacto del 29% como gasto indispensable pero no deducible. Cabe hacer notar quo las camionetas *y* camiones de la empresa se consideran equipos 100% deducibles.

- 3.1- Depreciación de Automóviles.
	- a). Costo de adquisición promedio de automóvil mediano a enero do 1996 3,400 S.M.
	- b). La Depreciación autorizada para la Industria de la Construcción es del 25% anual por tanto  $3,400$  S.M.  $\times$  0.25 = 850 S.M.
	- c). Depreciación no autorizada = 850 S.M. x 0.29 =  $245.50$  SM
- 3.2. Mantenimiento a Automóviles.
	- a). Es aceptable un promedio para mantenimiento mayor y menor de automóviles del 35% de la depreciación. por lo cual.  $0.35 \times 850$  SM = 297.50 S.M.
	- b). Depreciación no autorizada = 297.50 S.M. x 0.29 **= 86.28 S.M.**
- 3.3. Combustible do Automóviles.
	- a). Es aceptable un promedio para combustible do automóviles de 80 lis x Semana por lo cual 80 lts x 52 Semanas x 0.097097 (Descontando IVA del 15%) S.M./Lt. = 403.92 S.M.
	- b). Gasolina no autorizada = 403.92 S.M. x 0.29 = 117.14 S.M.
- 3 4. Seguros do Automóviles.
	- a) Es aceptable un promedio anual de 170 S. M. descontando IVA oor lo tanto.
	- b) Seguro no autorizada = 170 S.M. x  $0.29 = 49.30$  S.M.
- 3.5. Consumos Personal Directivo.

Los desayunos y las comidas de trabajo, las consideramos indispensables, para el incremento de la productividad de cualquier empresa, dado que aumenta el horario de trabajo y disminuye el tiempo en transportación, para comer en el domicilio del directivo. En esto rubro no consideramos las comidas "Promocionales" que de hecho no existen, salvo excepciones.

- a) Consideramos por semana 1.5 desayunos de una persona y 1.5 comidas de una persona. 1 5 desayunos x 52 semanas x 2 5 S.M.= 195 S.M 1.5 comidas x 52 semanas x 4.0 S M.  $= 312 \text{ S.M.}$ <br>SUMA 507 S.M 507 S.M.
- b). Consumos no autorizados =  $507$  S,M, por Directivo

3.6. Consumo de Personal Empresa.

Cuando se integran concursos o proyectos inaplazables y por la misma razón de productividad, se envia por alimentos y bebidas, para incrementar el tiempo de trabajo, para todo el porsonal que se queda en la oficina, para la emergencia, los cuales tampoco son deducibles.

- a) Consideramos por tanto 12 alimentos anuales x 1 S M =  $12$  S.M,
- b). Consumos no autorizados =  $12$  S.M. por personal

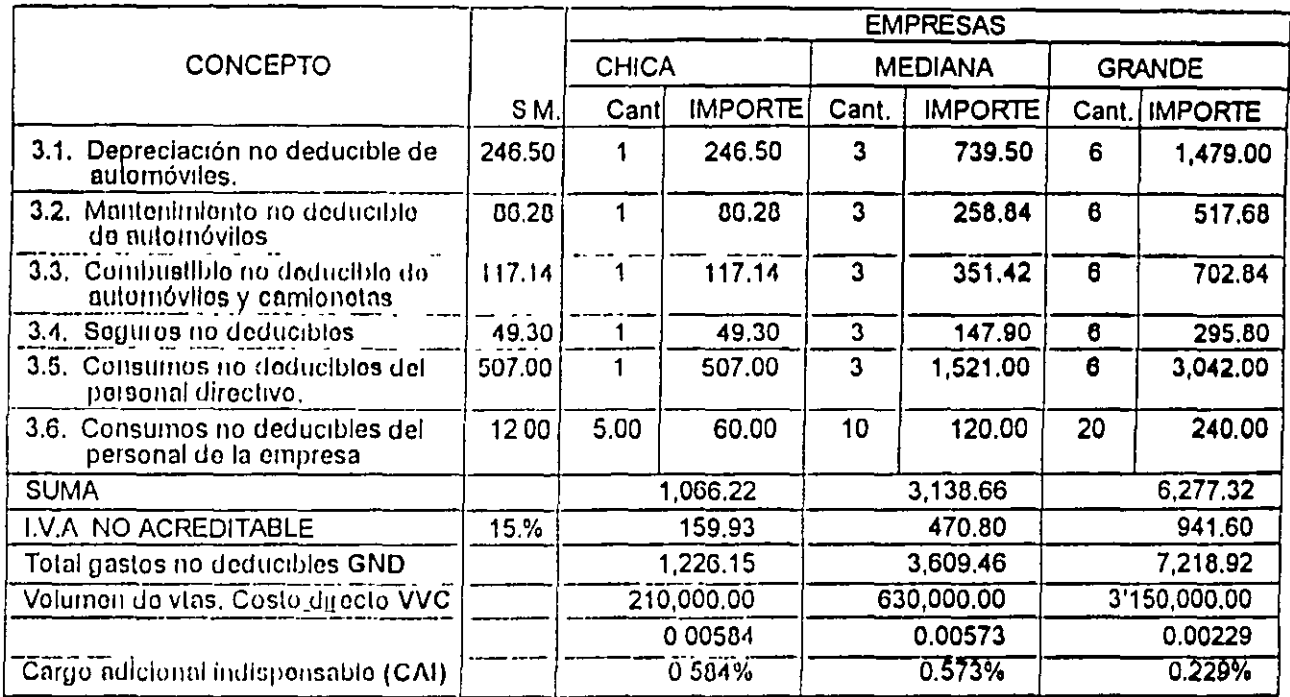

#### PARTIDAS NO DEDUCIBLES

#### 3.020 Participación de los Trabajadores en las Utilidades.

Con fecha 24 de febrero de 1992, en la resolución Vigésima Cuarta de la Miscelánea Fiscal, se regiamentó la deducibilidad de la participación de las Utilidades a los trabajadores en función inversa de las prestaciones que estos reciban y que no causen el Impuesto Sobre la Renta.

Aunque la industria de la Construcción, no acostumbra un exceso de prestaciones de obra, es indudable que estes existen, tales como el aguinaldo hasta los 30 salarios minimos, y en el caso de la Oficina Central, el Fondo do Ahorro, insidosponsas, las ayudas do transporte, becas, etc., harán negativa la deducibilidad del P. T. U.

A continuación so presenta la información considerada para la determinación del PTU deducible, la cual será aplicada en este texto por igual a empresas Chicas, Medianas e Grandes, pero la formulación y determinación de este cálculo deberá ser realizado por cada empresa segun su entorno económico fiscal.

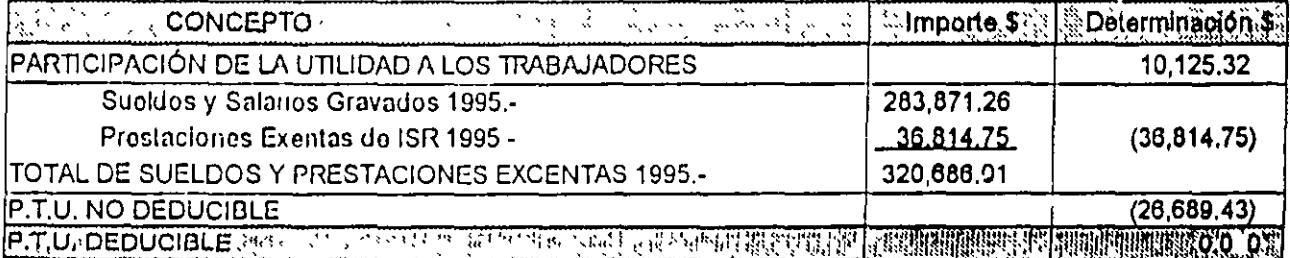

#### DETERMINACIÓN DE LA PTU DEDUCIBLE

Es nuestra intención presentar a la consideración del lector, un sistema que permita aproximar la utilidad supuesta a la utilidad real, insistiendo nuevamente y ahora con mucho mayor énfasis, que cada empresa, deberá determinar sus condiciones específicas, para aplicarias en la i usma forma a cada uno de sus clientes. En adelante someteremos a la consideración del lector las determinaciones técnicas de la utilidad, actualizando los porcentajes de costo de dinero, tecnología, riesgo, I.S.R. Gastos no Deducibles y Otros cargos al precio deducibles para diferentes rotaciones de capital segun:

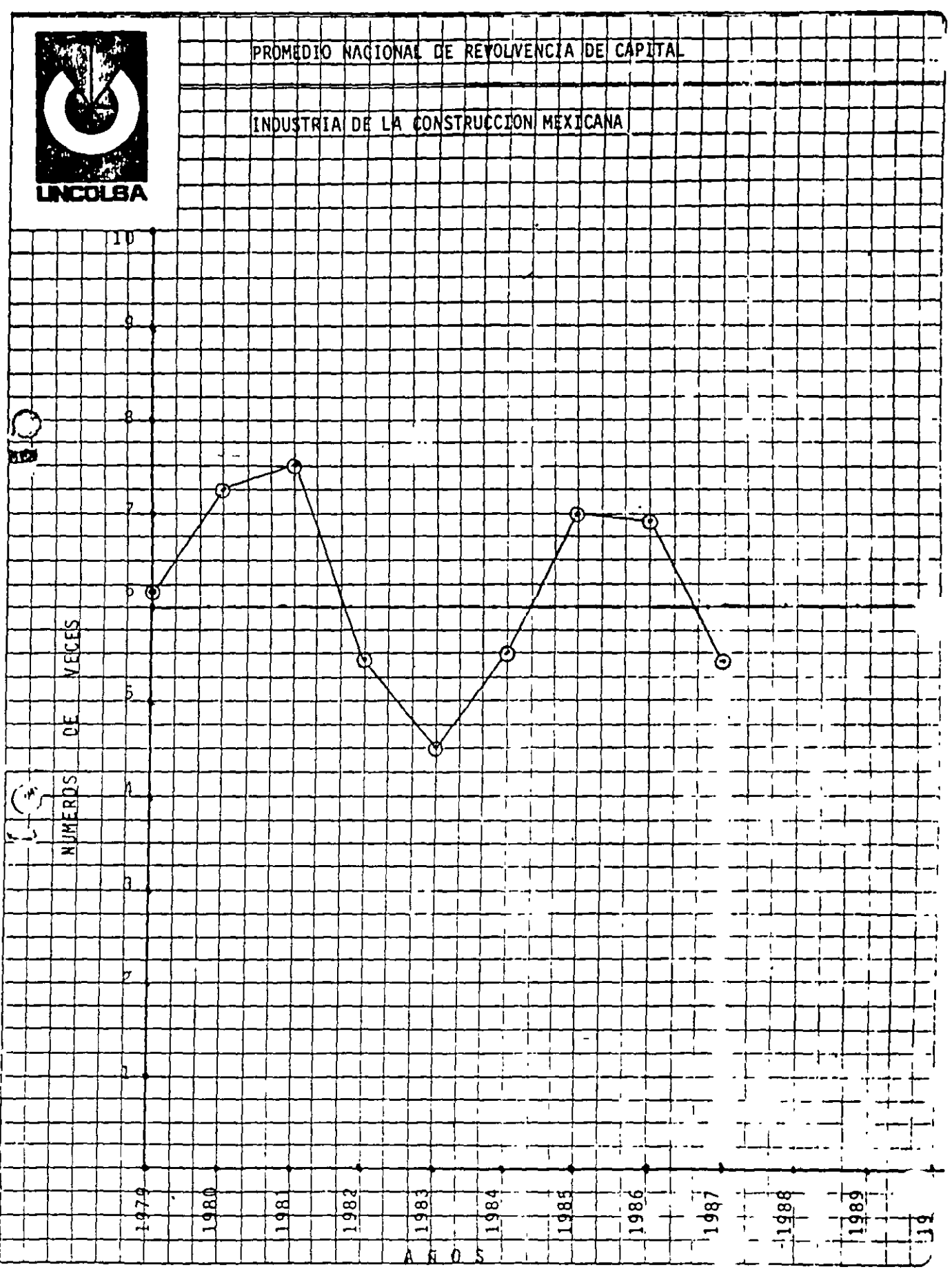

 $\boldsymbol{\lambda}$ 

 $\ddot{\phantom{a}}$  $\lambda$ 

# CONCURSO INTERNACIONAL

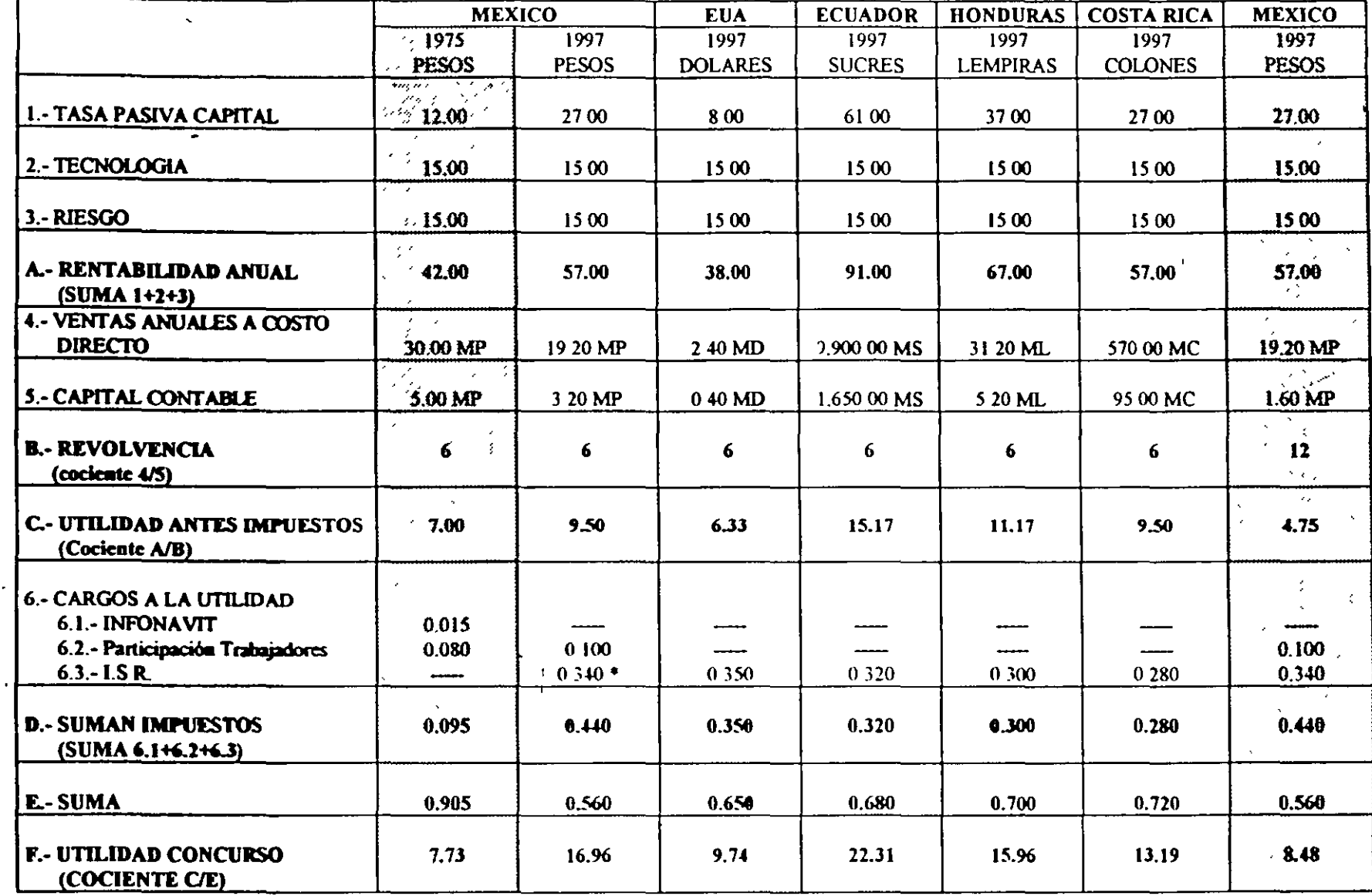

\* Para utilidades mayores a 1 millón de dólares

 $\frac{1}{2}$  $\mathbf{I}$ 

 $\mathbf{I}$ 

 $\vert$ 

 $\ddot{\phantom{a}}$ 

 $\mathbb{R}^2$ 

# 3.100 Utilidad Obra Privada

Para la determinación del porcentaje de la utilidad se definieron:

- 1. Una tasa pasiva anualizada del 27.68%
- 2. Un riesgo anuahzado empresarial del 5.0000%
- 3. Una tecnología empresarial anualizada del 5.0000%
- 4. Una tasa anualizada total del 37.6800%
- 5. Poro no dolonnor resultados *y* pudor aplicar un promedio de pago Impositivo, se está suponiendo que la ganancia inflacionaria es igual a la pérdida inflacionaria.

#### NOTACIÓN

- CO Costo Ulrocto.
- FSC · Factor de Subrecosto
- FIF = Factor de Indirectos hasta Financlamiento.
- SGND = Surna de Gastos No Deducibles.
- OCPD = Otros Cargos al Precio Deducibles tales corno:
	- ICIC = Instituto de Capacitación de la C. M. I. C.
	- OBS = Obras de Beneficio Social
- IMPREV a Imprevistos
- SUP. DDF = Cuota por Supervisión del Departamento de D.F.
	- COLEG = Cuota de Cologios de Profesionistas
		- OC · Otros Cargos al Precio de Venta

#### 3.101 Utilidad do Obra Privada Óptima,

•.

Las condiciones báse do la utilidad óptima során:

- 1. Inversión en obra más activos fijos indisponsables del 7.1429% del precio de venta de la obra consecuentemente una revolvencia de capital de 14 veces.
- 2. Utilidad anualizada total de 37.6800% entre 14 veces igual a 2.6900%
- 3. Suponemos como cargos al precio de venta deducibles do 1.00% por Imprevistos

UTILIDAD EN CONCURSO a UC .................................................................................. , ........ 7.13% O • DAT03' 3 • 311r031CIÓtJ Mil L • MILI OtH!S' SM • SALAniOS MÍNIMOS· SOND • SUMA OIIST09 NO DEDUCIBLES

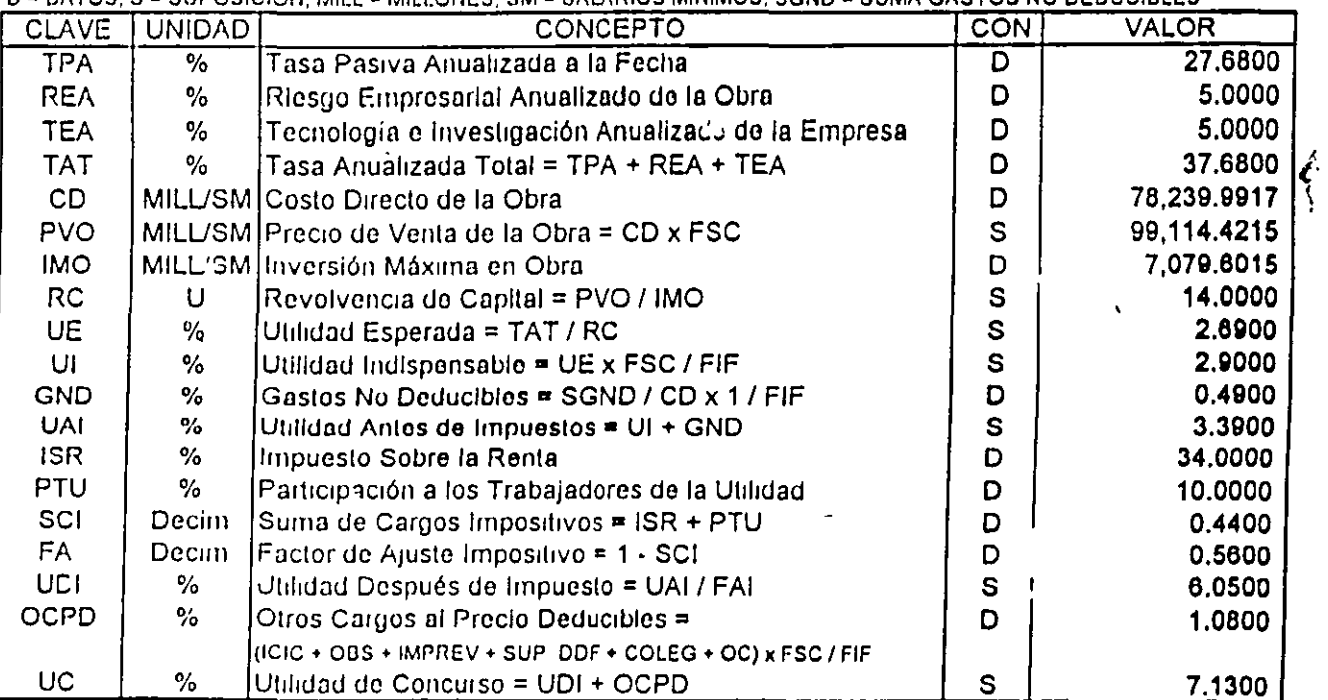

Utilidad 57

 $-3.7$ 

,.

#### 3.102 Utilidad de Obra Privada Media.

Las condiciones base de la utilidad media serán:

- 1. Inversión en obra más activos fijos indispensables del 10.0000% del precio de venta de la obra consecuentemente una revolvencia de capital de 10 veces.
- 2. Utilidad anualizada total de 37,6800% entre 10 veces igual a 3.7700%
- 3. Suponemos como cargos al precio de venta deducibles de 1.00% por Imprevistos

|  |  | D = DATOS; 9 = SUPOSICIÓN, MILL = MILLONES; SM = SALARIOS MÍNIMOS; SGND = SUMA GASTOS NO DEDUCIBLES |
|--|--|----------------------------------------------------------------------------------------------------|
|  |  |                                                                                                    |

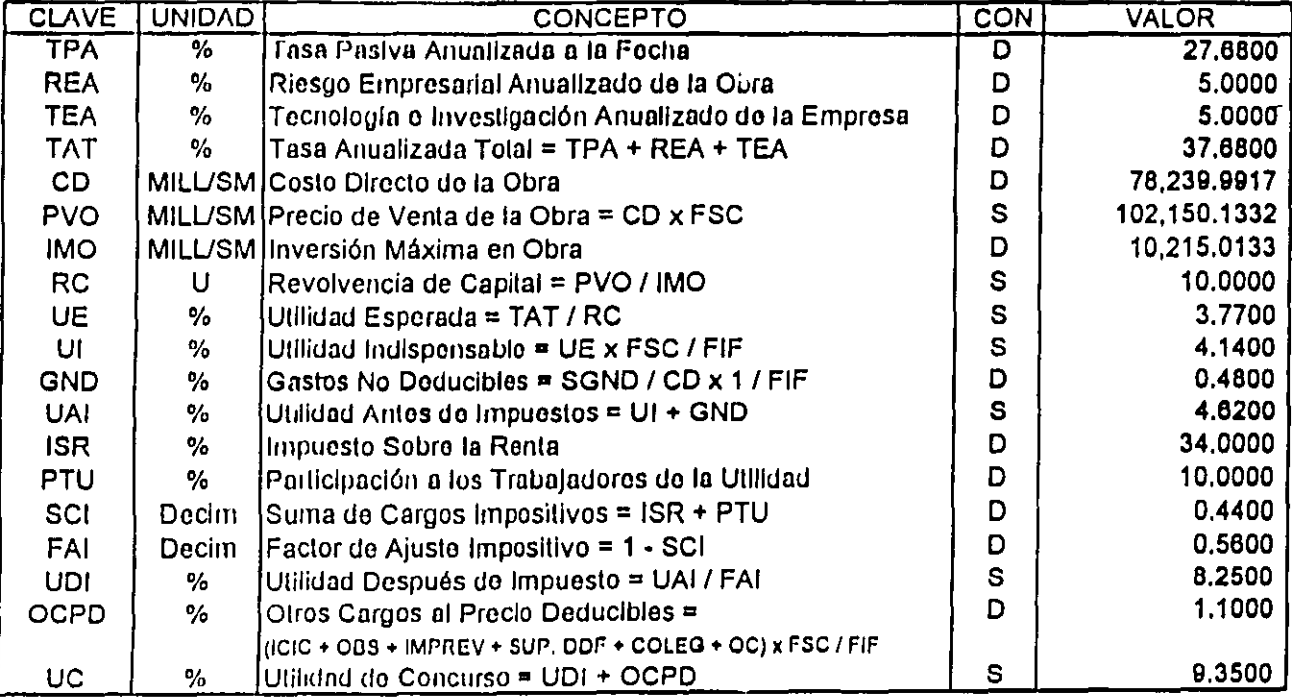

 $\mathbf{r}$ 

#### 3.103 Utilidad de Obra Privada Máxima.

Las condiciones base de la utilidad máxima serán:

- 1. Inversión en obra más activos fijos indispensables del 16.6667% del precio de venta de la obra consecuentemente una revolvencia de capital de 6 veces.
- 2. Utilidad anualizada total de 37.6800% entre 6 veces igual a 6.2800%
- 3. Suponemos como cargos al precio de venta deducibles de 1.00% por imprevistos

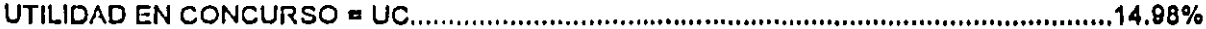

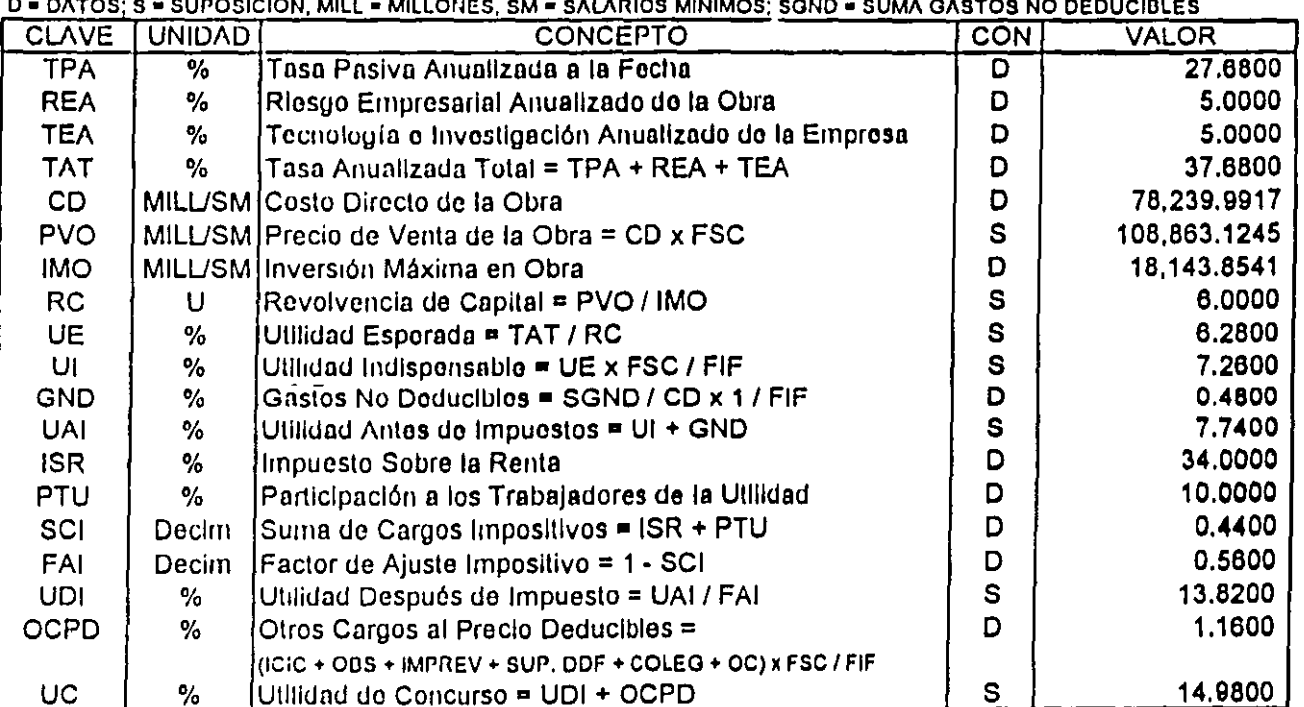

 $39$ 

# **3.200 Utilidad Obra Pública**

Para la determinación del porcentaje do la utilidad se definieron:

- 1. Una tasa pasiva anualizada del 27.68%
- 2. Un riesgo anualizado empresarial del 5.0000%
- 3. Una tecnologla empresarial anualizada del 5.0000%
- **4.** Una tasa anuollzotlo total tlcl 37.6000%
- 5. Para no doformar rosultados y podor aplicar un promodlo do pago impositivo, so ostá suponiondo quo la ganancia inflacionaria os Igual a la pórdida inflacionaria.

#### **NOTACIÓN**

- **CD Coalo Olreclo.**
- **FSC · Factor de Sobrecosto**
- **FIF · Factor de Indirectos hasta Financiamiento.**
- **SGND Suma de Gastos No Deducibles.**
- **OCPO Otros Cargos al Precio Deducibles tales como:** 
	- **ICIC = instituto de Capacitación de la C. N. l. C.**
- **OOS Obras de Oeneflclo Social**
- IMPI<EV Imprevistos
- **SUP. ODr= Cuota por Suporvlalón del Oeperlamento do D.F.** 
	- **COLEG · Cuoia de Cologios do Profesionistas** 
		- **OC Otros Cargos el Precio de Venta**

#### 3,210 Utilidad de Obra PUblica Óptjma,

..

Las condiciones base de la utilidad óptima serán:

- 1. Inversión en obra más activos fijos Indispensables del 8.3333% del precio de venta de la obra consecuentemente una revolvencla de capital de 12 veces.
- 2. Utilidad anuallzoda total de 37.6000% entre 12 veces Igual a 3.1400%
- 3. Suponernos como caigos al precio de venta deducibles 0.20% por ICIC y 1.00% por Imprevistos.

UTILIDAD EN CONCURSO • UC ........................................................................................... 6.34%

D • DATOS; S • SUPOSI^IÓN, MILL • MILLONES, SM • SALARIOS MÍNIMOS; SGND » SUMA GASTOS NO DEDUCIBLES

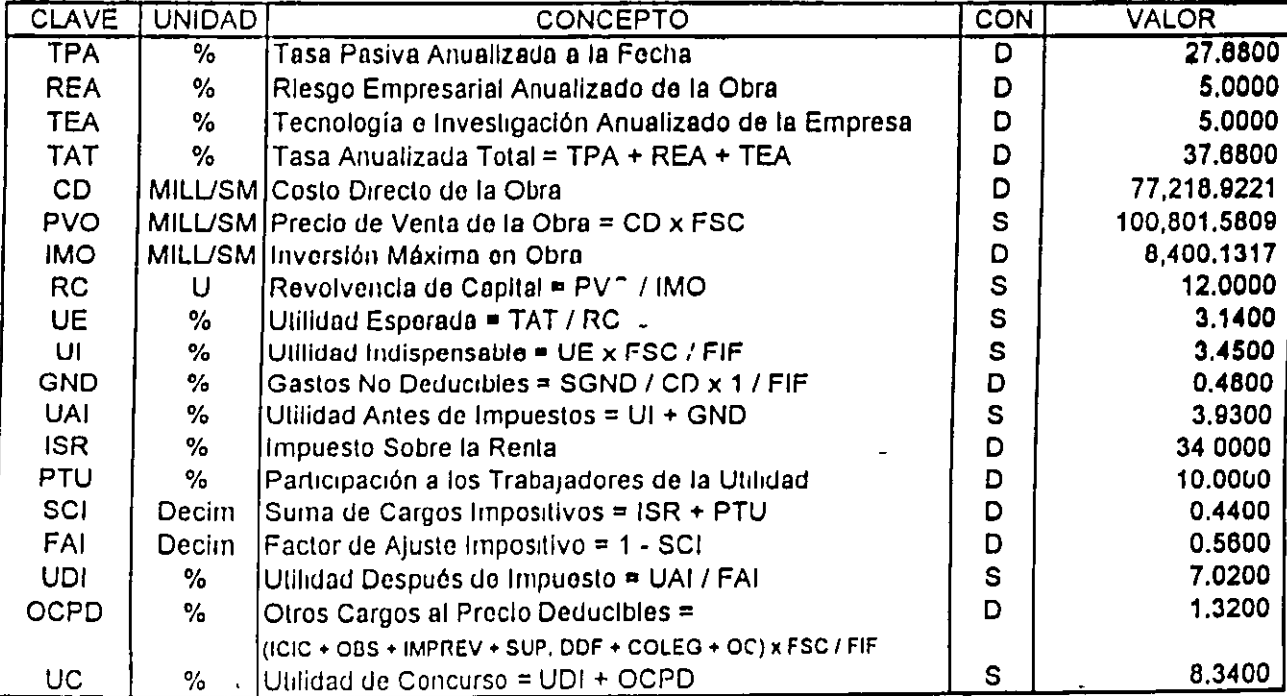

 $\ddot{\phantom{a}}$ 

Utilidad 61

91

#### 3.220 Utilidad de Obra Pública Media.

Las condiciones base de la utilidad media serán:

- 1. Inversión en obra más activos fijos indispensables del 12.5000% del precio de venta de la obra consecuentemente una revolvencia de capital de 8 veces.
- 2. Utilidad anualizada total de 37.6800% entre 8 veces igual a 4,7100%
- 3. Suponemos como cargos al precio de venta deducibles 0.20% por ICIC y 1.00% por imprevistos

D = DATOS; S = SUPOSICIÓN; MILL = MILLONES; SM = SALARIOS MÍNIMOS; SGND = SUMA GASTOS NO DEDUCIBLES

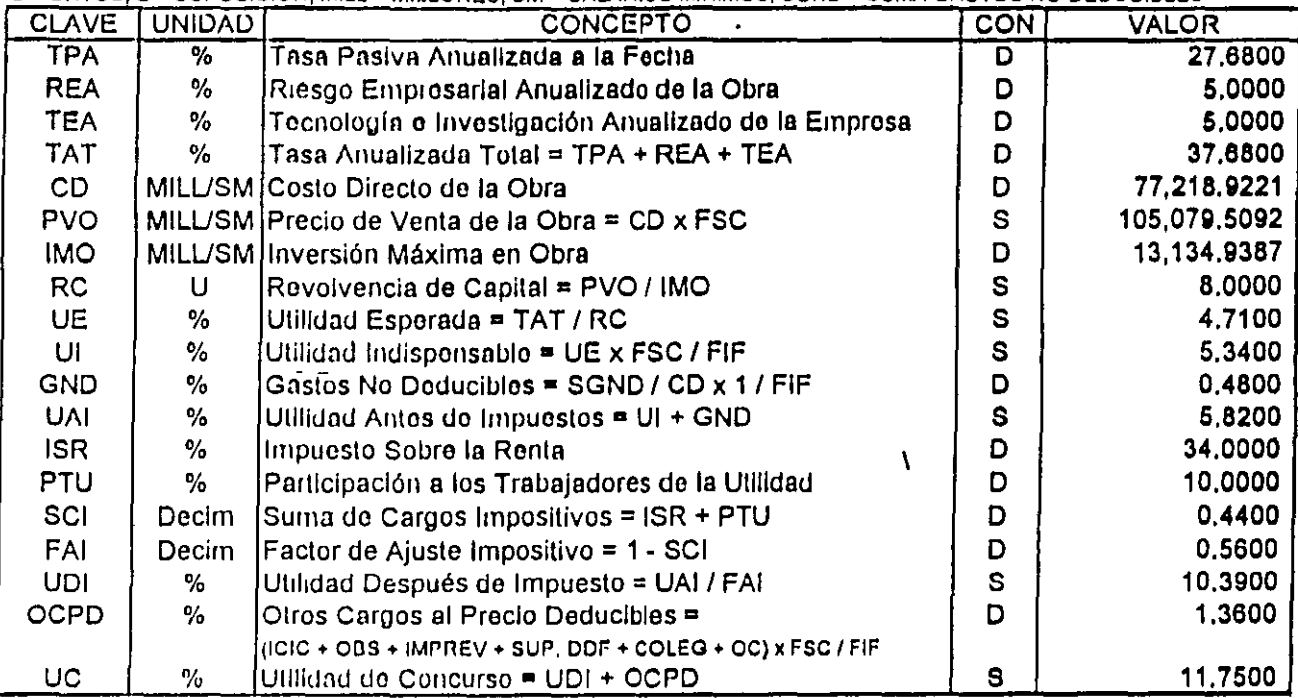

#### 3.230 Utilidad de Obra Pública Máxima.

Las condiciones base de la utilidad máxima serán:

- 1. Inversión en obra más activos fijos indispensables del 25.0000% del preclo de venta de la obra consecuentemente una revolvencia de capital de 4 veces.
- 2. Utilidad anualizada total de 37.6800% entre 4 veces igual a 9.4200%
- 3. Suponemos como cargos al precio de venta deducibles 0.20% por ICIC y 1.00% por Imprevistos,

| D ■ DATOS; S ■ SUPOSICION, MILL ■ MILLONES, SM ■ SALARIOS MINIMOS; SGND ■ SUMA GASTOS NO DEDUCIBLES |               |                                                           |            |              |  |  |  |
|----------------------------------------------------------------------------------------------------|---------------|-----------------------------------------------------------|------------|--------------|--|--|--|
| <b>CLAVE</b>                                                                                        | <b>UNIDAD</b> | <b>CONCEPTO</b>                                           | <b>CON</b> | <b>VALOR</b> |  |  |  |
| <b>TPA</b>                                                                                          | %             | Tasa Pasiya Anualizada a la Fecha                         | D          | 27,6800      |  |  |  |
| <b>REA</b>                                                                                          | ℅             | Riesgo Empresarial Anualizado de la Obra                  | D          | 5.0000       |  |  |  |
| <b>TEA</b>                                                                                          | ℅             | Tecnología o Investigación Anualizado de la Empresa       | D          | 5.0000       |  |  |  |
| <b>TAT</b>                                                                                          | %             | Tasa Anualizada Total = TPA + REA + TEA                   | D          | 37,6800      |  |  |  |
| CD                                                                                                  |               | MILL/SM Costo Directo de la Obra                          | D          | 77.218.9221  |  |  |  |
| <b>PVO</b>                                                                                          |               | MILL/SM (Precio de Venta de la Obra = CD x FSC            | S          | 118,446.1046 |  |  |  |
| <b>IMO</b>                                                                                          |               | MILL/SM Inversión Máxima en Obra                          | D          | 29.611.5262  |  |  |  |
| RC                                                                                                  | U             | Revolvencia de Capital = PVO / IMO                        | S          | 4.0000       |  |  |  |
| UE.                                                                                                 | ₩             | Utilidad Esperada = TAT / RC                              | S          | 9.4200       |  |  |  |
| UI                                                                                                  | %             | Utilidad Indispensable = UE x FSC / FIF                   | s          | 11,7700      |  |  |  |
| <b>GND</b>                                                                                          | ℅             | Gastos No Deducibles = SGND / CD x 1 / FIF                | D          | 0.4700       |  |  |  |
| <b>UAI</b>                                                                                          | %             | Utilidad Antes de Impuestos = UI + GND                    | S          | 12.2400      |  |  |  |
| <b>ISR</b>                                                                                          | %             | Impuesto Sobro la Renta                                   | D          | 34.0000      |  |  |  |
| PTU                                                                                                 | %             | Participación a los Trabajadores de la Utilidad           | D          | 10,0000      |  |  |  |
| <b>SCI</b>                                                                                          | Declm         | Suma de Cargos Impositivos = ISR + PTU                    | D          | 0.4400       |  |  |  |
| FAI                                                                                                 | Decim         | Factor de Ajuste Impositivo = 1 - SCI                     | D          | 0.5600       |  |  |  |
| UDI                                                                                                 | %             | Ulilidad Después de Impuesto = UAI / FAI                  | S          | 21,8600      |  |  |  |
| <b>OCPD</b>                                                                                         | %             | Olros Cargos al Precio Deducibles =                       | D          | 1.5000       |  |  |  |
|                                                                                                    |               | (ICIC + OBS + IMPREV + SUP, DDF + COLEG + OC) x FSC / FIF |            |              |  |  |  |
| UC                                                                                                  | $\frac{1}{2}$ | Utilidad de Concurso = UDI + OCPD                         | s          | 23.3600      |  |  |  |

# CARACTERÍSTICAS EUA-MÉXICO

 $\mathcal{I}$ 

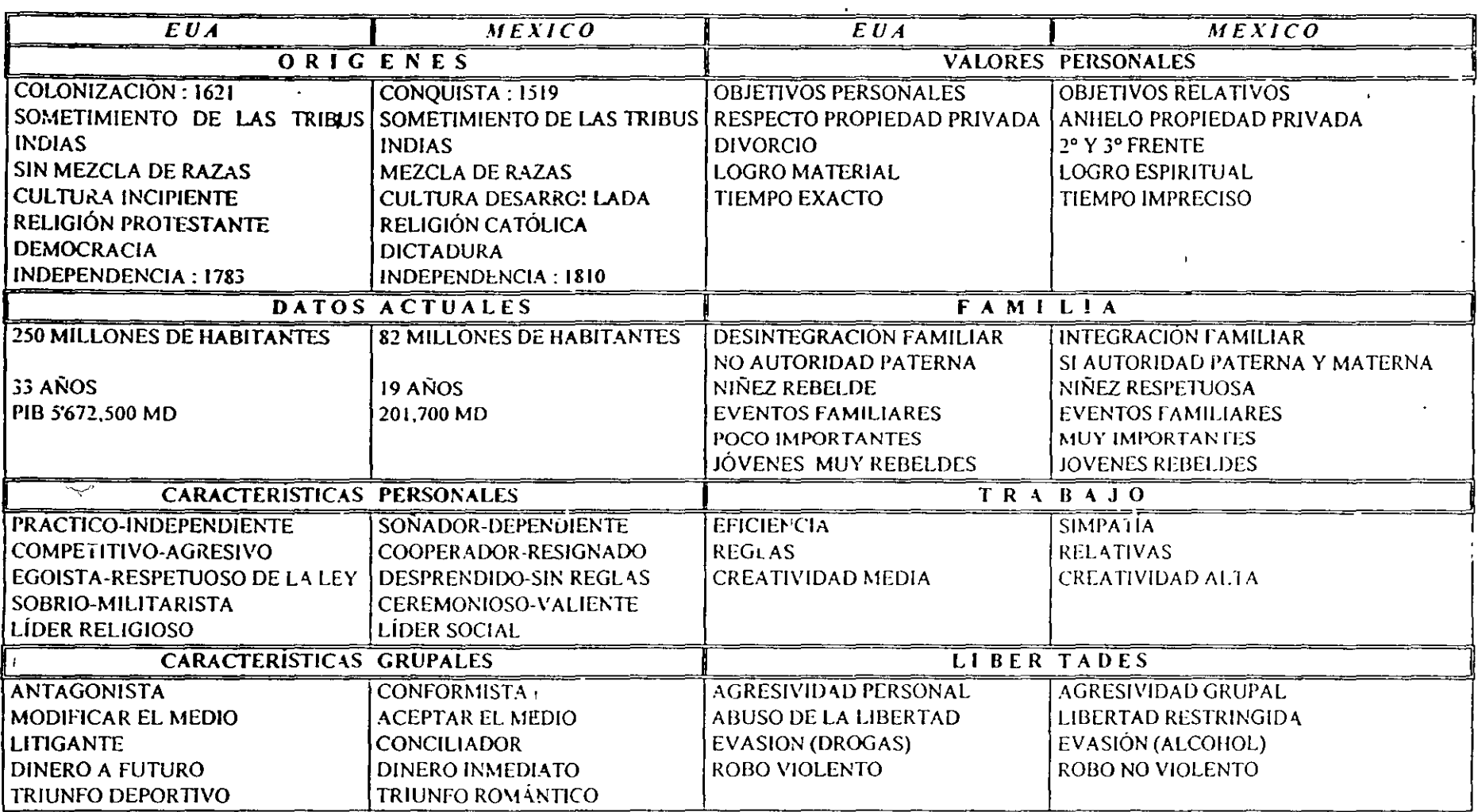

ာ<br>ဓာ

 $\mathbf{r}$ 

# CONCEPTUALIZACIÓN DE LA VIDA

L.

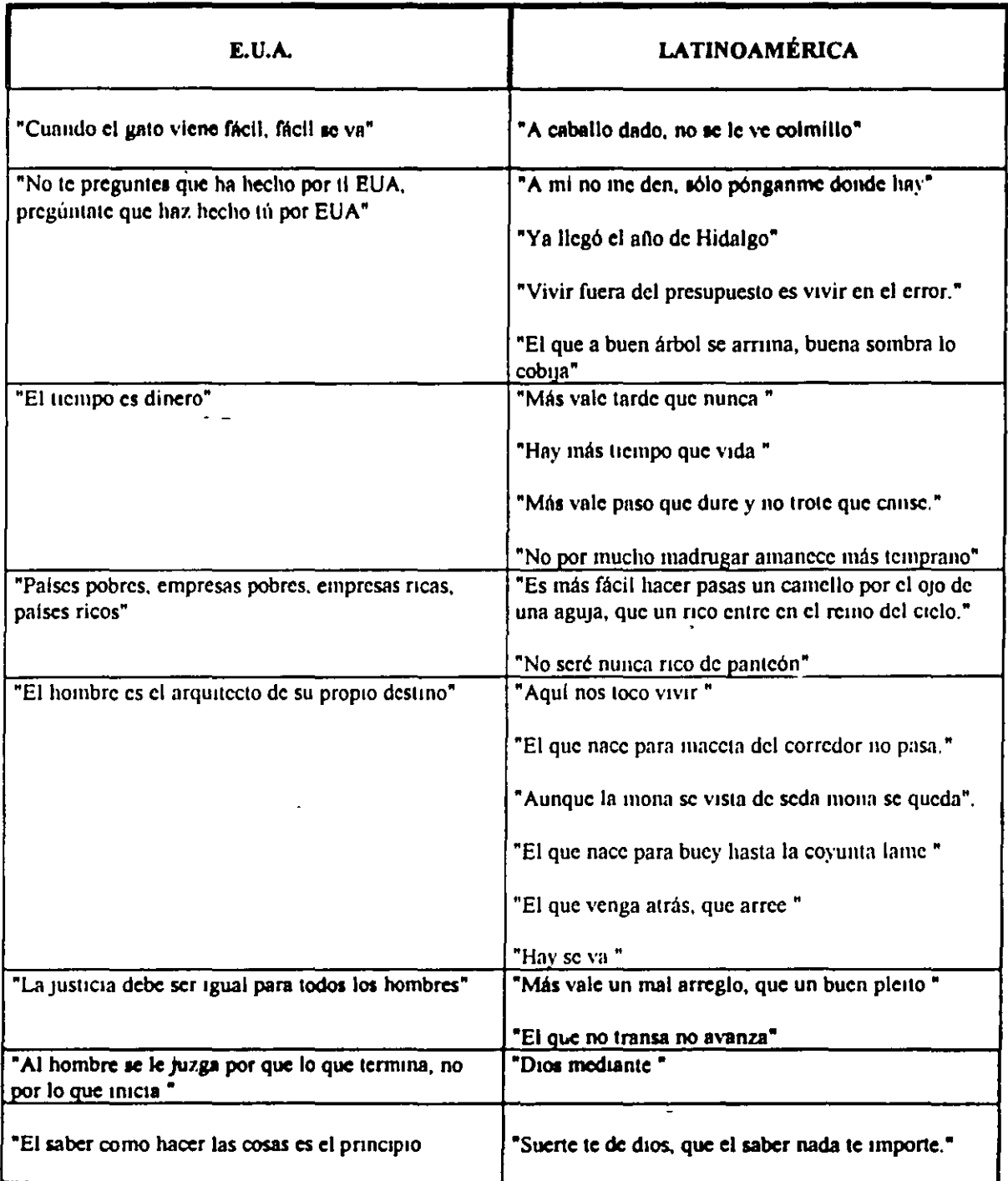

 $\epsilon$ 

 $\ddot{\phantom{a}}$ 

 $\ddot{\phantom{a}}$ 

 $\mathbf{q}$   $\mathbf{\bar{q}}$ 

# **CAPÍTULO 4.000**

# **FACTOR DE SOBRECOSTO**

Partiendo de su defimción, de ser, "El Factor por el cual deberá multiplicarse el Costo Directo para obtener el precio de Venta".

Presentamos a la consideración del lector los cargos que lo integran dividiéndolos en tres grupos.

- 1. Los que afectan únicamente al costo directo (S/CD), tales como el gasto Indirecto de operación do la empresa, y el gasto indirecto de operación de la obra
- 2. Los que afectan al costo directo y una parte del costo indirecto (S/A), tales como, financiamiento y utilidad.
- 3. Los quo afectan al precio de venta (S/PVO), talos como, supervisión en DDF (3.0%), Secretaria de la Contraloría y Desarrollo Administrativo (0.5%), Obras de Beneficio Social Regional (1%), en SEDUE, SCT, SRH, etc., Instituto de Capacitación de la Industria de la Construcción (0.2%), algunos pagos estatales (variable), y finalmente el costo de las fian. *:s* por anticipos, (11 y 111 de la Obra Pública), las de cumplimiento y las de garantía contra vicios ocultos.Cabe hacer notar que la determinación del FSC es mediante aproximaciones sucesivas, ya que para determinar el financiamiento se hace necesario suponer el precio de venta y la utilidad. En términos generales a la segunda o tercera tentativa se logra la determmac1ón del FSC correcto.

Con fecha 13 do julio de 1994, aparece en el Diario Oficial de la Federación un Oficio-Circular, modific**ando y** adicionando al Oficio-Circular publicado el 19 de enero de 1994, donde finalmente se acepta a partir del 1<sup>º</sup> de julio de 1994 como costos

- 1.- El Sistema de Ahorro para el Reliro (SAR), condicionándolo a que se aplique después de la utilidad. Por lo cual deberá omitirse en la integración del salario real final para no duplicar el cargo.
- 2.- El cargo Patronal del Instituto del Fondo Nacional para la Vivienda de los Trabajadores (INFONAVIT), condicionándolo también, a que se aplique después de la utilidad, por lo cual, continúa sin reflejarse en la integración del salario real final para no duplicarse.
- 3.- El pago que efectua el Contratista para el Servicio de Vigilancia de la Contraloria y Desarrollo Administrativo (SECODAM), condicionándola también, a que se aplique después de la utilidad.

En otras palabras', la SHCP permite únicamente el reembolso de estos costos sin adiclonarlos de costos Indirectos, financiamiento ni utilidad.

A la fecha para la Integración del Factor de Sobrecosto, quedan indefinidos los Costos que Dependencias y Entidades aplican sobro el precio do venta, talos como:

- A. La aportación al instituto do Capacitación do la Industria de la Construcción (I.C.I.C.) del 0.2%.
- 8. Las aportaciones que por Obras do Beneficio Social en su caso apliquen las dependencias y entidades.
- C. Las aportaciones a los Colegios de Ingenieros y Arquitectos que en su caso apliquen las dependencias y entidades.
- D. Los Gastos do lnspeccrón que por supervisión aplica el D.D.F. a sus contratos por el 3.00%.
- E. Los costos por fianzas y seguros que según el Diario Oficral del19 de enero de 1994 debon Incluirse en el costo Indirecto tal *y* como so ha llevado a cabo en este libro, no obstante, consideramos no sea el lugar adecuado debido o su alta variabilrdad en cada obra y a que, se determinan sobro el precio de venta y no sobre el costo directo.

Finalmente el factor de imprevistos como consecuencla de cualquier acción y que depende del grado de 'onfiabllldad del proyecto y del lrpo do contrato, mrsmo que sugerlamos aplicarlo sobre la suma de costos directos más costos indirectos.

En baso a lo anterior y para evitar posibles desechos de propuestas do Obra Pública y Servicios relacionados con las mismas, sugerimos aglutinar todos estos costos en un rubro que denominaremos "OTROS CARGOS AL PRECIO".

Para mayor clandad, en adelante presentamos a la consideración del lector, la aglutrnación de los dos oficios circulares:

τī
#### 4.100 Factor de Sobrecosto Obra Privada.

Para la determinación del factor de sobrecosto se definieron:

1. Un gnslo do oporoclón do uno omproso mediana al 8.68% (SICO).

2. Un gasto do campo parn Obra Privada equlvelonte a una obra mediana do 7.43% (S/CO).

3. Una mano do Obro dlrocto Insumido on ol proclo de vento do 24.49%

4. Un lector do Mono do Obro poro determinar ol Salarlo Basa da CoUzaclón de 0.6626.

5. Por ser obra privada, los cargos por INFONAVIT y SAR se consideran dentro de la Mano de Obra del Costo Directo, y los uo ICIC y Fianzas como cargos al proclo do venta.

6. Los cargos por SECODAM no so consideran por ser Obra Privada.

#### NOTACIÓN

- $S/CD =$  Sobre el Costo Directo
	- S/A = Sobro el Acumulado
- SDBC Salado Diario Baso do Cotización; Columna M, Tabla l-4(o)
	- $SIRF = Salu.$ io individual Real Final; Columna X, Tabla I-4(a)

### 4.110 Factor de Sobrecosto Obra Privada Óptimo.

\

Las consideraciones base del factor de sobrecosto óptimo serén:

- 1, Financiamiento do la obra de 1.32% (SIA).
- 2. Utilidad concurso do 7.13% (SIA).

'·

À

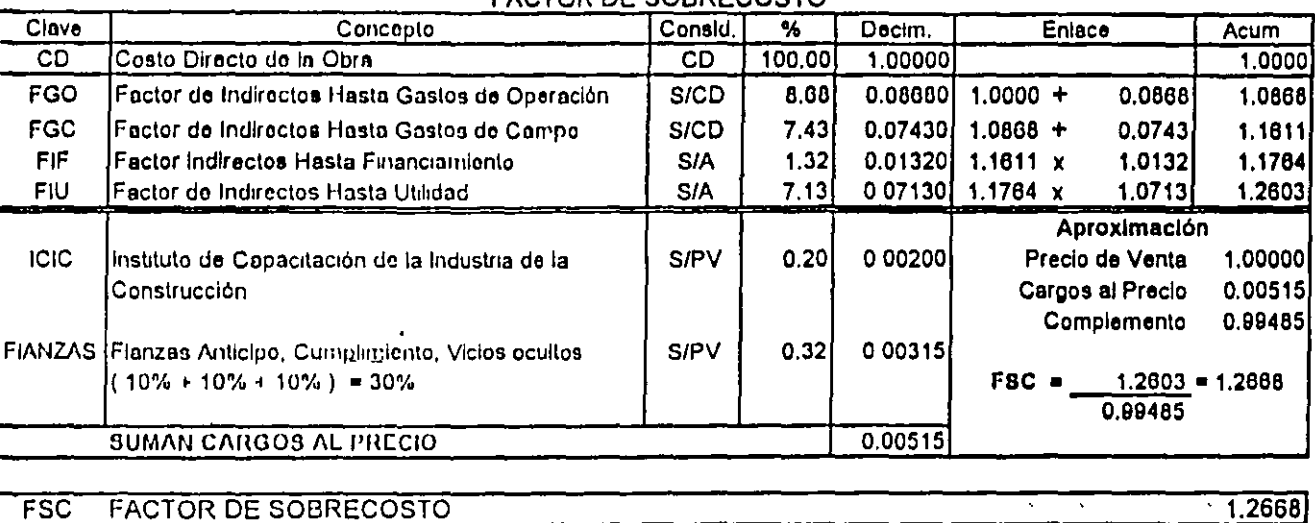

#### FACTOR DE SOBRECOSTO

### 4.120 Factor de Sobrecosto Obra Privada Medio.

Las consideraciones base del factor de sobrecosto medio serán:

- 1. Financiamiento de la obra de 2.3% (S/A).
- 2. Utilidad concurso de 9.35% (S/A).

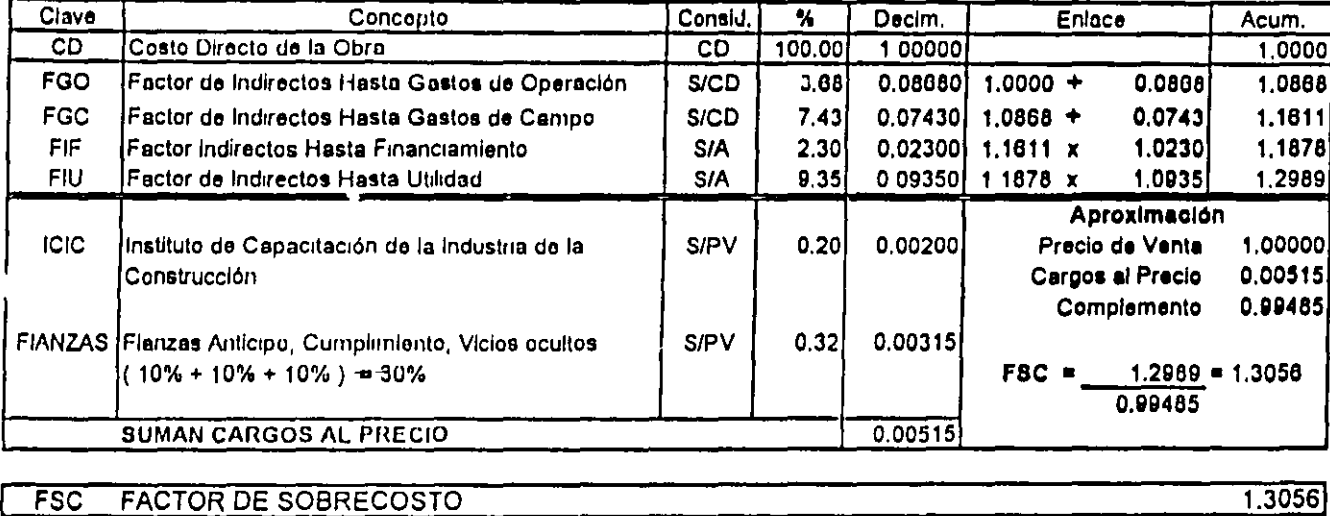

#### **FACTOR DE SOBRECOSTO**

**VIDEA** 

#### 4,130 Factor de Sobreçosto Obra Privada Máximo,

Las consideraciones base del factor de sobrecosto máximo serán:

- 1. Financiamiento de la obra de 3.69% (S/A).<br>2. Utilidad concurso do 14.98% (S/A).
- 

#### **IFACTOR DE SOBRECOSTO**

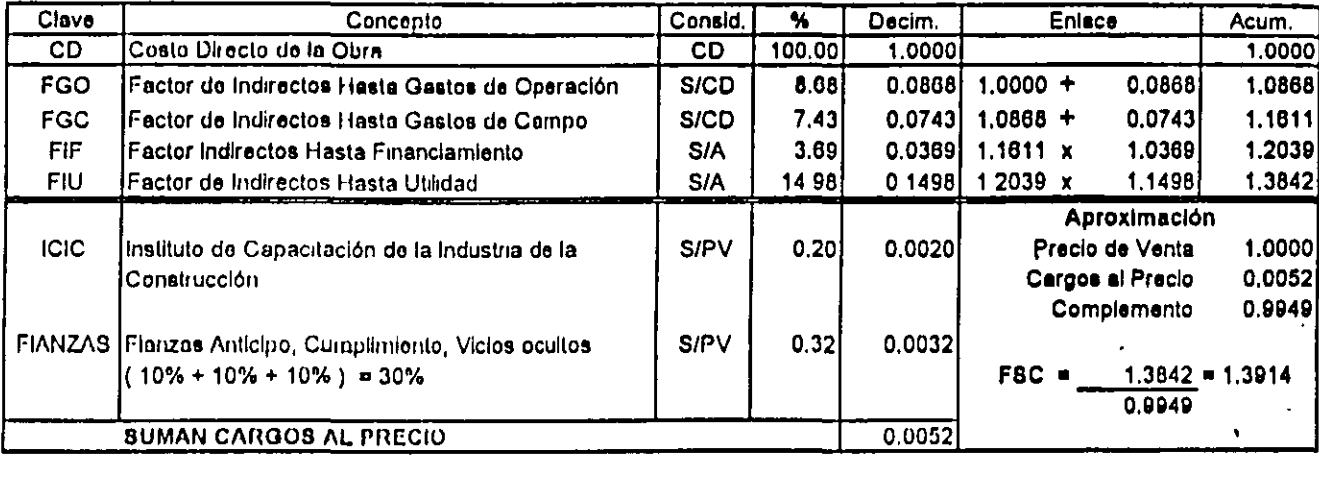

**FACTOR DE SOBRECOSTO**  $FSC$ 

 $1.3914$ 

तर

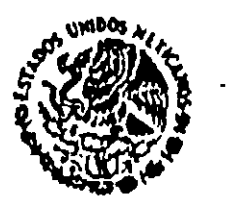

**SI CRETARIA DE CONTRALORIA** Y DELARROLLO ADMINISTRATIVO SUBSECRETARIA DE NORMATIVIDAD Y CONTROL DE LA GESTION PHELICA UNIDAD DE NORMATIVIDAD DE ADOUISICIONES. OBRAS PUBLICAS, SERVICIOS Y PATRIMONIO FEDERAL DIRECCION GENERAL ADAINTA DE NORMATIVIDAD DE OBRAS **PUBLICAS** 

OFICIO No. UNAOPSPF/202/OP/0 - 137/95

México, D. F., a 28 de julio de 1995.

## **SR. ING. FERNANDO ACOSTA MARTINEZ** Presidente de la Cámara Nacional de la Industria de la Construcción Presente.

Me reflero al escrito de fecha 22 de Junio del año en curso, presentado ante esta Dependencia en la reunión sostenida en el seno del grupo de trabajo número 3 intogrado con esa cámara, en torno a la revisión de la normatividad de obra pública, por el que someto a la consideración de esta Dirección General Adjunta, la Interpretación de ustedes al oficio circular publicado por la Secretaría de Hacionda y Crédito Público en el Digrio Oficial de la Federación del 13 de Junio de 1994 respecto a la forma en que los contratistas deberán presentar el desglose de los costos indirectos en los análisis de precios unitarios, modificando al similar del 19 de Enero del mismo año, con la finalidad de unificar criterios sobre la aplicación de dicho oficio circular, en cuanto a la integración de précios unitarios.

Sobre el particular, por este conducto les manifestamos que la Integración del precio unitarlo en los términos expuestos en el escrito que se atiende, en opinión de esta Dirección General, se encuentra apegada a los cauces normativos previstos en los oficios circulares antes referidos, aclarando que los cargos por SAR e INFONAVIT deben calcularse a partir del "salario base de colización", tomando en cuenta lo siguiente:

- El importe del SAR se determina sobre el salario base de cotización en los términos del artículo 183-B de la Ley del Seguro Social, mismo sobre el cual se calcula la aportación del IMSS, y cuya integración se específica en el articulo 32 s de la misma ley,
	- Para el caso de las aportaciones al INFONAVIT, la Ley Federal del Trabajo señala que su determinación es sobre el salarlo ordinario, mismo que por analogía, se toma como tal al salario base de cotización.

DOF<sup>1</sup>

 $\mathcal{L}_{\mathcal{A}}$ 

CAMARA MACIONAL DE LA INQUSTRIA DE LA CONST. AGO. 11 1995. PIRIFERICO SUR No. 4239 PRESIDENCIA

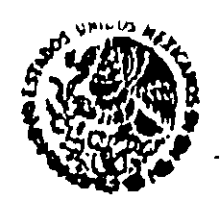

**11 ARTARIA DE CONTRALORIA** DESARROLLO ADMINISTRATIVO

SUBSECRETARIA DE NORMATIVIDAD Y CONTROL DE LA GESTION PUBLICA UNIDAD DE NORMATIVIDAD DE ADOUISICIONES. ODRAS PUBLICAS, SERVICIOS Y PATRIMONIO FEDERAL. DIRECCION GENERAL ADJUNTA DE NORMATIVIDAD DE OIIRAS **PUBLICAS** 

OFICIO No UNAOPSPF/202/OP/0.-137/95

 $.2.$ 

Por otra parte, en lo referente al pago que efectúa el contratista por el servicio de la vigilancia, Inspección y control que realiza esta Secretaria, según la Ley Federal de Derechos, su determinación es sobre el importe de la estimación (precio de venta), sin considerar las deducciones establecidas contractualmente y el impuesto al valor agregado.

De acuerdo al Oficio Circular del 13 de Junio de 1994, el pago a la SECODAM y las aportaciones por SAR e INFONAVIT deberán incluirse, después de la utilidad, formando parte del precio unitario, es decir no deben incluirse en ninguno de los costos pues ellerarian la estructura del proclo unitario al pagarse indebidamento utilidad por estos conceptos.

Se adjunta ejemplo de calculo de precio unitario.

Sin otro particular, aprovecho la ocasión para enviarle un cordial saludo.

Atentamente SUFRAGIO EFECTIVO. NO REELECCION. El Director General Adjunto

Gustavo Redutivez y Rodriguez

Ccp- Lic, Ismael Gómez Gordillo.- Subsecretario de Normatividad y Control de la Gestión Pública, Presente. Dr. Antonio G. Schleske Farah.- Titular de la Unidad de Normatividad de Adquisiciones, Obras Públicas, Servicios y Patrimonio Federal.- Presente.

ANEXOS. (2 HOJA6) VOI., OP-3223/05

JGR/AFR/ahc.

t 62

# ANALISIS DEL FACTOR DE SALARIO REAL

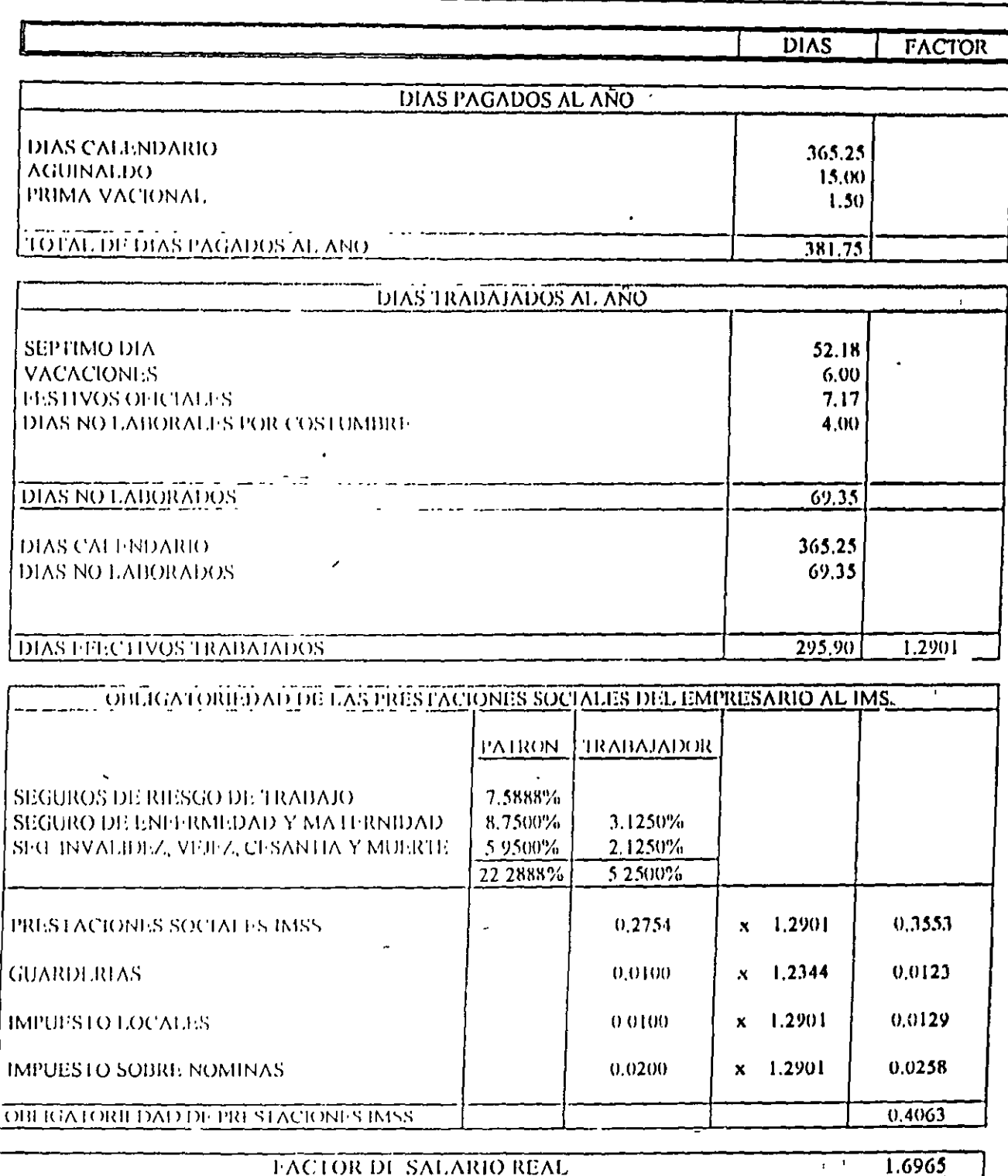

## **TACTOR DE SALARIO REAL**

1.6965

NOTA - Este análisis deberá emplearse considerando características de la obra, el sitio de ejecución y condiciones laborales de la convocante

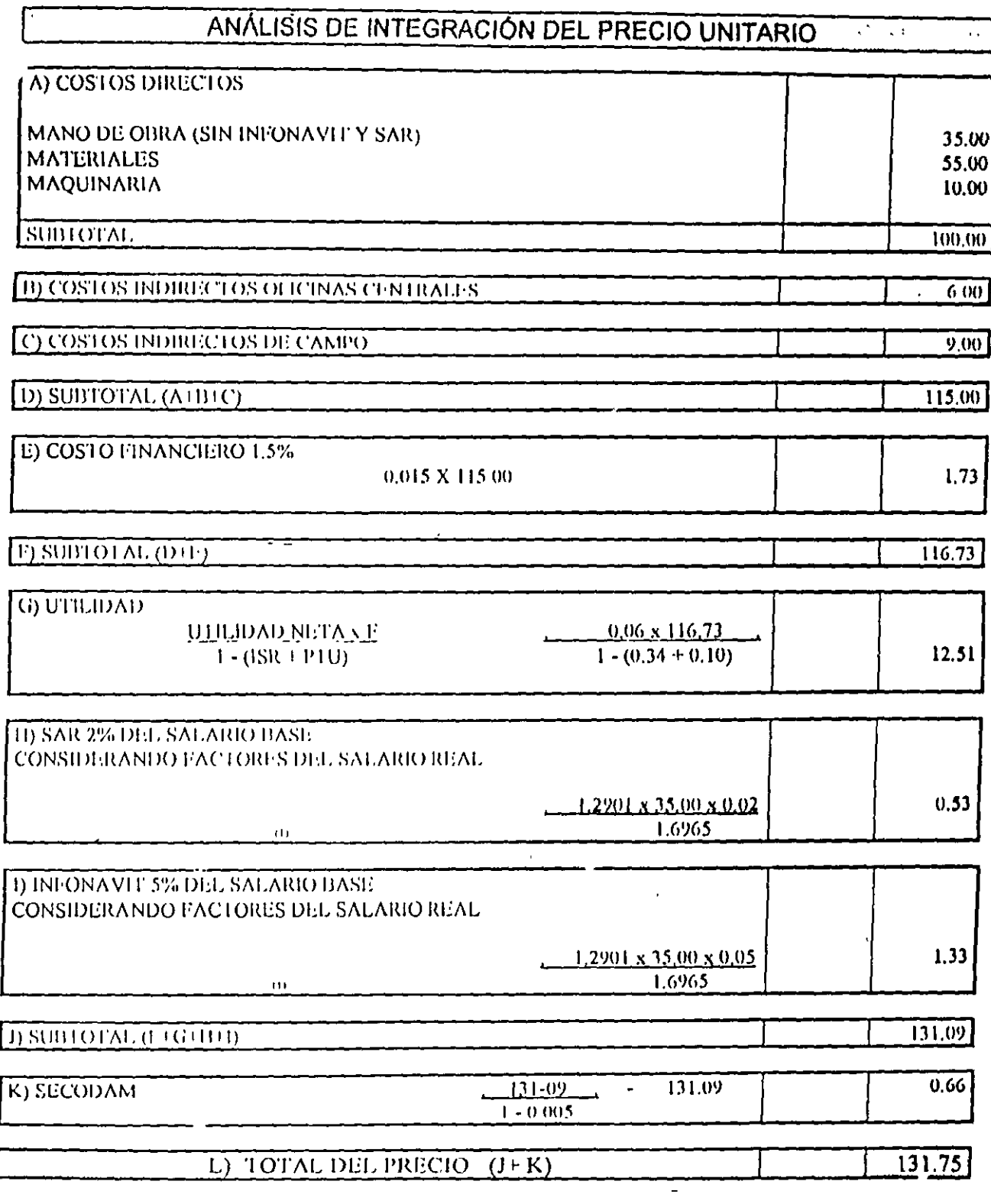

(1) Ver Análisis de Factor de Salatio Real-

NOTA - Este análisis deberá emplearse considerando características de la obra, el sitio de ejecución y condiciones laborales de la convocante

 $\ddot{\phantom{1}}$ 

#### 4.200 Factor de Sobrecosto Obra Pública.

Para la determinación del factor de sobrecosto se definieron:

- 1. Un gasto de operación de una empresa mediana al 8.68% (S/CD).
- 2. Un gasto de campo para Obra Pública equivalente a una obra mediana de 8.22% (S/CD).
- 3, Una mano de Obra directa insumida en el precio de venta de 23.53%
- 4. Un factor de Mano de Obra para determinar el Salario Base de Cotización de 0.699.
- 5. Un cargo de por 5% do INFONAVIT y otro de 2% SAR no deblendo considerar éstos dentro de la Mano de Obra del Costo Directo.
- 6, Los cargos por SECODAM se consideran del 0.5% del Preclo de Venta de la Obra.

#### **NOTACIÓN**

SECODAM = Secretaría de Contraloría y Desarrollo Administrativo

- INFONAVIT = Instituto Nacional de Fornento a la Vivienda de los Trabajadores
	- SAR = Sistema de Ahorro para el Retiro
	- S/CD = Sobre el Costo Directo
	- S/A = Sobre el Acumulado
	- SDBC = Salario Diarlo Base de Colización; Columna M, Tabla I-4(b)
	- SIRF = Salario Individual Real Final, Columna X, Tabla I-4(b)

المواقفين والمرا

# ! បូ 6

#### 4.210 Factor de Sobrecosto Obra Pública Óptimo.

Las consideraciones base del factor de sobrecosto óptimo serán:

1. Financiamiento de la obra de 1.65% (S/A).

2. Utilidad concurso de 8.34% (S/A).

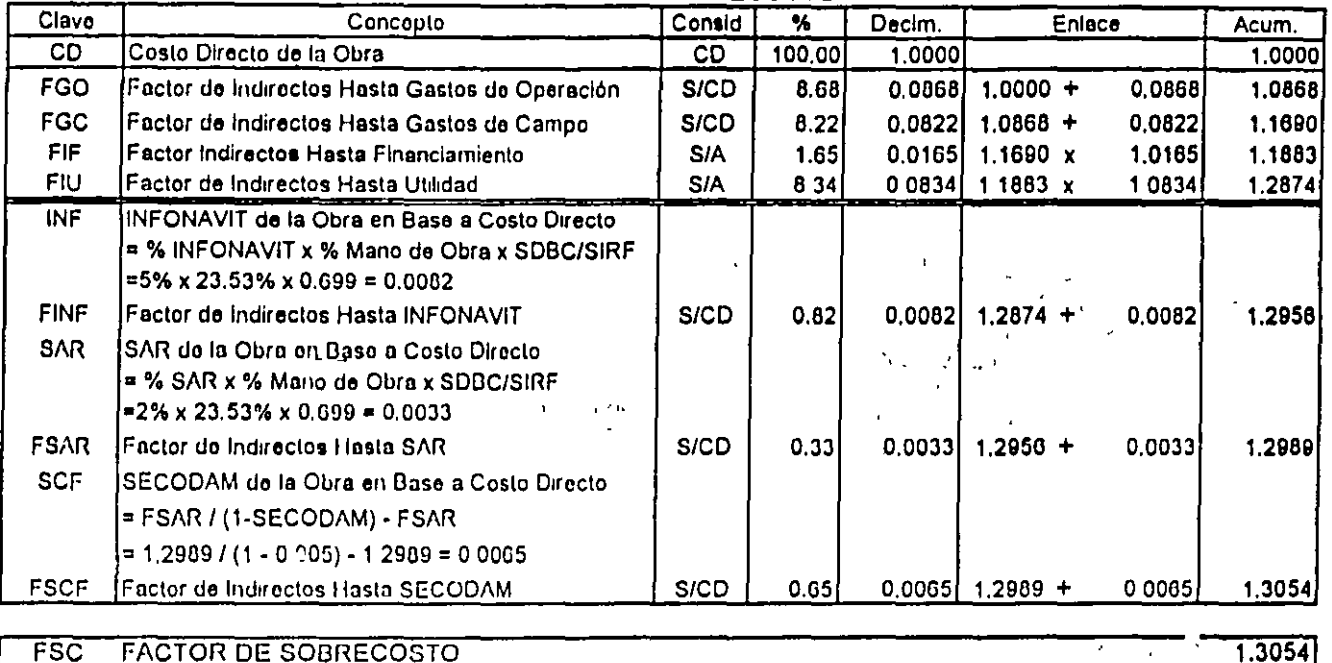

#### **FACTOR DE SOBRECOSTO**

#### FSC **FACTOR DE SOBRECOSTO**

Para el caso de dependencias o entidades que oxijan que cada precio unitario, se desglose en costos indirectes, aplicados sebre cesto directe, cargos financieros, aplicados sebre cesto directo más cestos indirectos, y utilidad aplicada sobre costo directo mas costos indirectos mas cargos financieros, adicionando el SAR y el INFONAVIT quo son cargos directos y SECODAM, que se aplica en función del precio de venta, la utilidad integrada, podrá determinarse según:

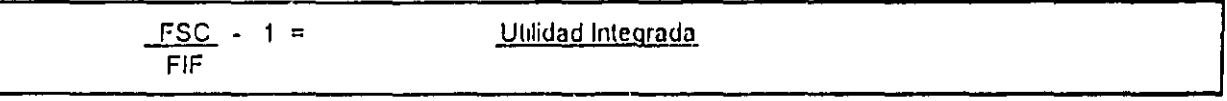

Consecuentemento para esto ejemplo sería: FSC - 1 = 1.3054 - 1 = 0.0985 下下 1.1883

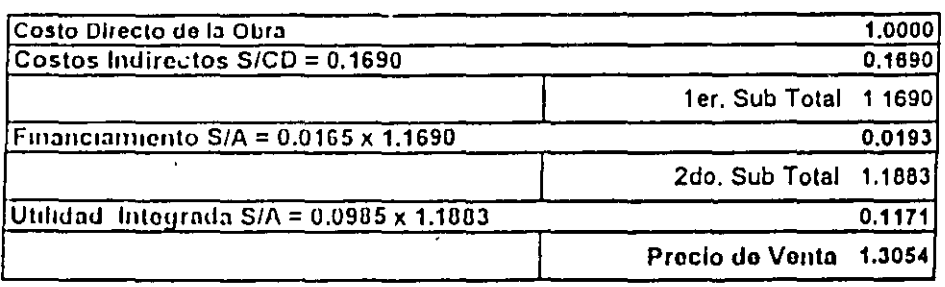

### 4.220 Factor de Sobrecosto Obra Pública Medio.

Las consideraciones base del factor de sobrecosto medio serán:

- 1. Financiamiento de la obra de 2.76% (S/A).
- 2. Utilidad concurso de 11.75% (S/A).

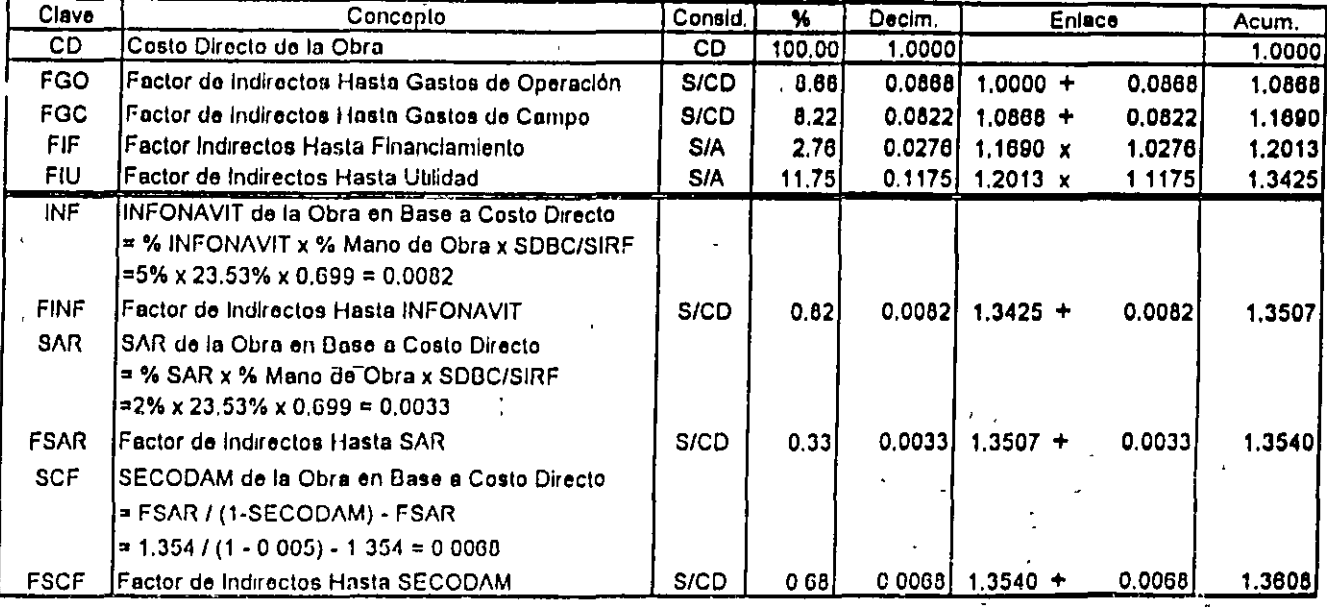

**FACTOR DE SOBRECOSTO** 

#### FSC **FACTOR DE SOBRECOSTO**

Para el caso de dependencias o entidades que exijan que cada precio unitarlo, se desglose en costos indirectos, aplicados sobre costo directo, cargos financieros, aplicados sobre costo directo más costos a costo indirectos, y utilidad aplicada sobre costo directo mas costos indirectos mas cargos financieros, adicionando el SAR y el INFONAVIT que son cargos directos y SECODAM, que se aplica en función del precio de venta, la utilidad integrada, podrá determinarse según;  $\sim 3\%$ 

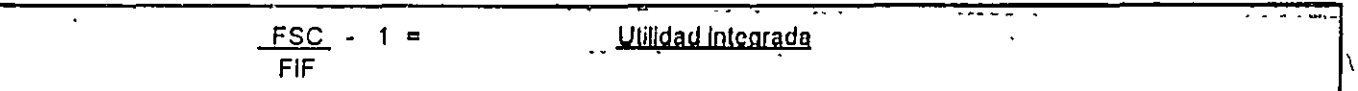

Consecuentemente para este ejemplo sería:  $\frac{FSC}{FIF}$  - 1. = 1.3608 - 1 = 0.1328

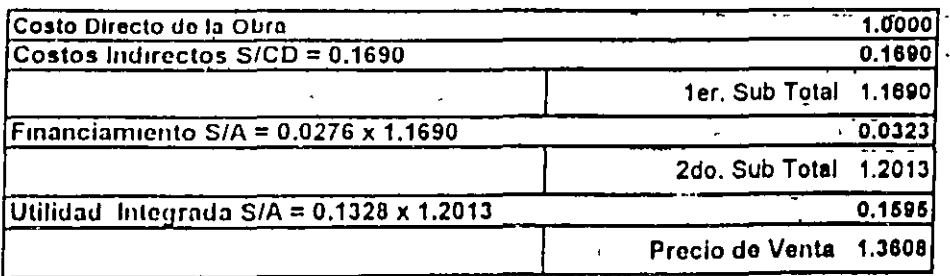

 $1.3608$ 

riski k

جروري س

 $\mathcal{F}^{\mathcal{F}}$  .

 $\left\{ \cdot \right\}$ 

#### 4.230 Factor de Sobrecosto Obra Pública Máximo.

Las consideraciones base del factor de sobrecosto máximo serán;

1. Financiamiento de la obra de 5.04% (S/A).

2. Utilidad concurso de 23.36% (S/A).

٠..

 $\overline{a}$ 

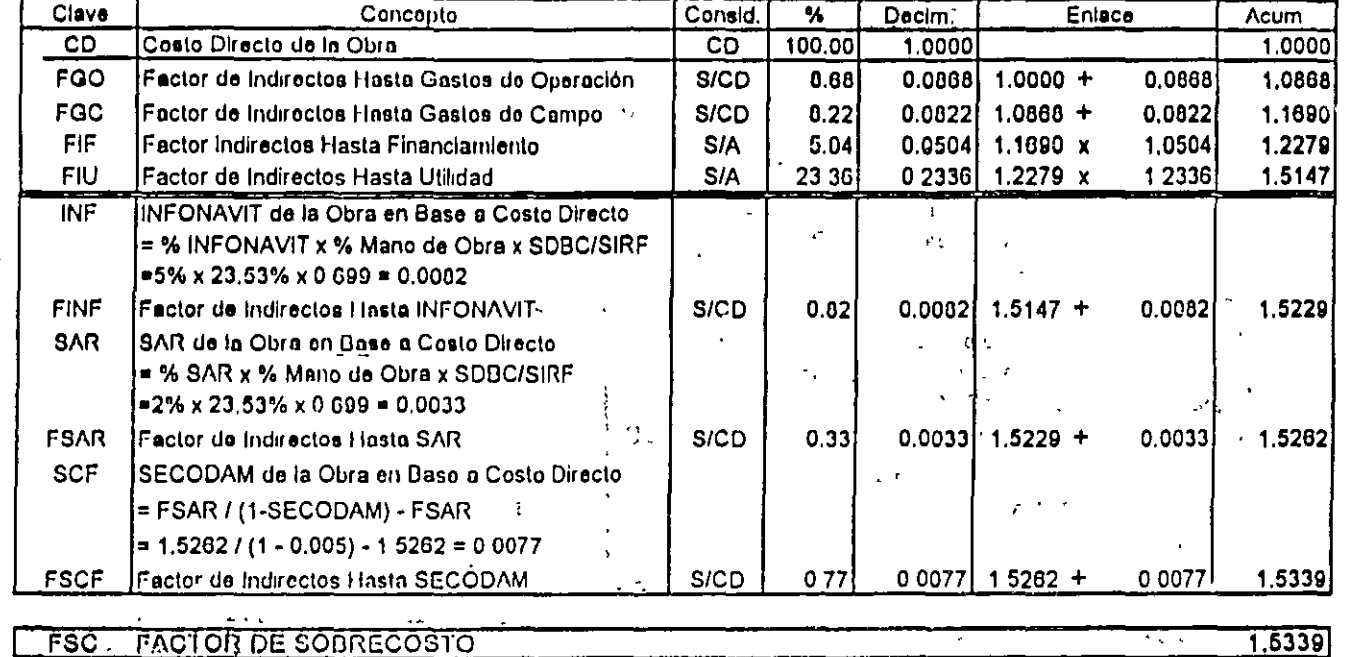

**FACTOR DE SOBRECOSTO** 

 $FSC$ <u>FACTOR DE SOBRECOSTO</u>

Para el caso de dependencias o entidades que exitan que cada precio unitarlo, se desglose en costas Indirectos, aplicados sobre costo directo, enrigos financieros, aplicados sobre costo directo más costos indirectos, y utilidad aplicada sóbre costo directo mas costos indirectos mas cargos financieros, adicionando el SAR y el INFONAVIT que son cargos directos y SECODAM, que se aplica en función del precio de venta, la utilidad integrada, podrá determinarse segun:  $\mathbf{r}_{\text{max}}$  $\pm$  18  $\pm$ 

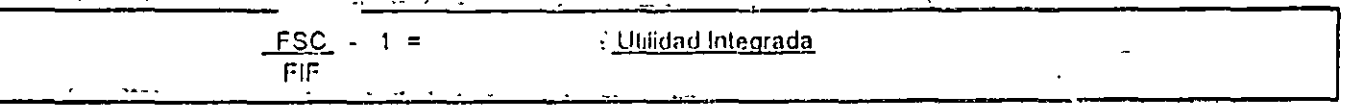

Consecuentemento para este ejemplo serta: FSC + 1, = 1.5339 - 1 = 0.2492  $F_F$ 1.2279

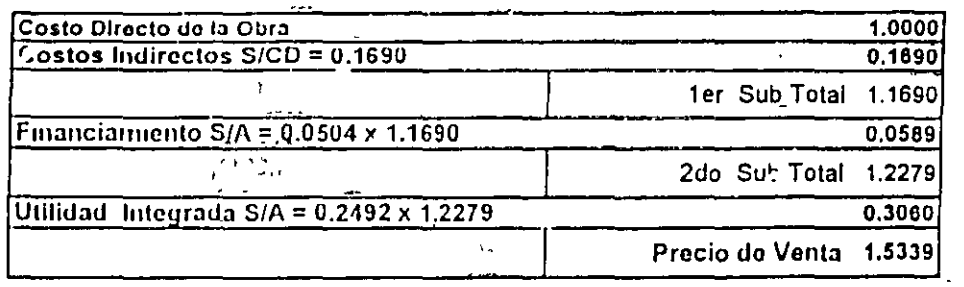

 $\frac{1}{2}$  .

 $\mathcal{L}$ 

 $\mathbf{r}$ 

 $\mathcal{L}^{\text{max}}_{\text{max}}$  ,  $\mathcal{L}^{\text{max}}_{\text{max}}$ 

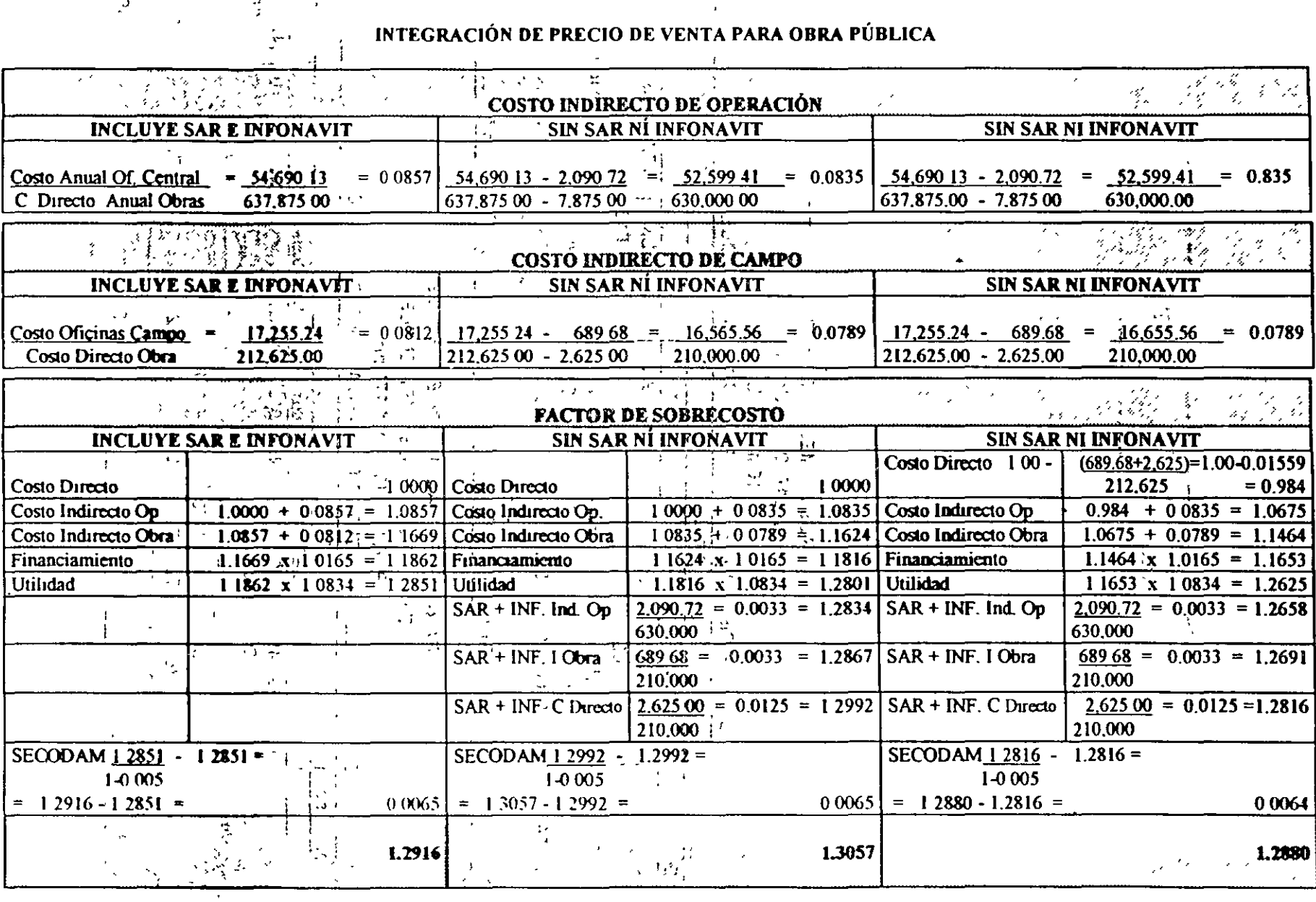

 $\Delta \gtrsim 0.4$ 

مبر  $\ddot{\mathbf{5}}$ 

# CAPÍTULO 10.000

 $\begin{array}{l} \tilde{A}^{\prime}(\tilde{A})=\tilde{A}^{\prime}(\tilde{A})\\ \tilde{A}^{\prime}(\tilde{A})=\tilde{A}^{\prime}(\tilde{A})\\ \end{array}$ 

 $\frac{1}{3}$ 

# **PARÁMETROS**

## PARÁMETROS AL MES DE ENERO 1997 **EN SALARIOS MÍNIMOS**

-PARA 3.116 m' Y 1,272 m'

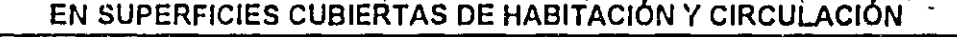

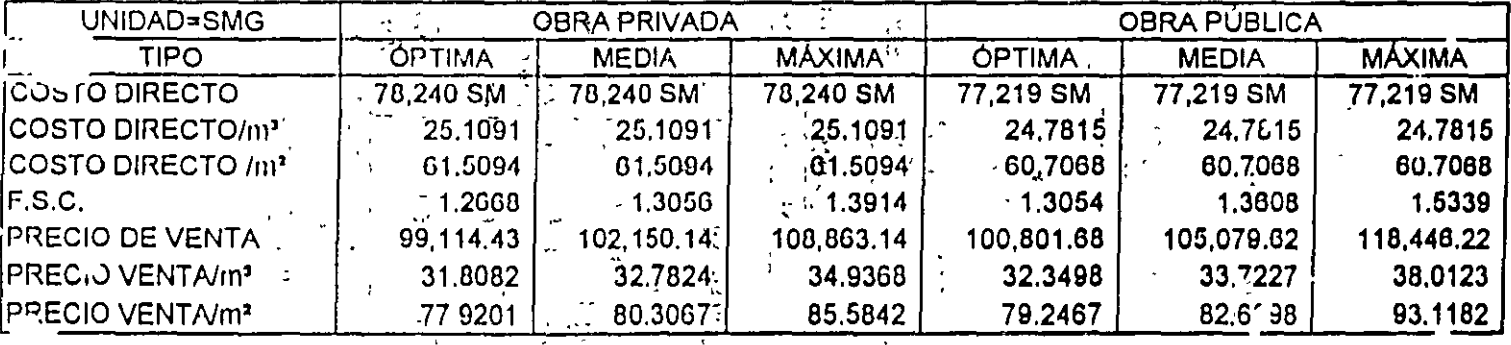

PARÁMETROS AL MES DE ENERO 1997.

EN NUEVOS PESOS CORRIENTES  $\mathbf{L}_{\mathrm{eff}}$ 

PARA 3,116 m<sup>\*</sup> Y 1,272 m<sup>\*</sup>

#### EN SUPERFICIES CUBIERTAS DE HABITACIÓN Y CIRCULACIÓN

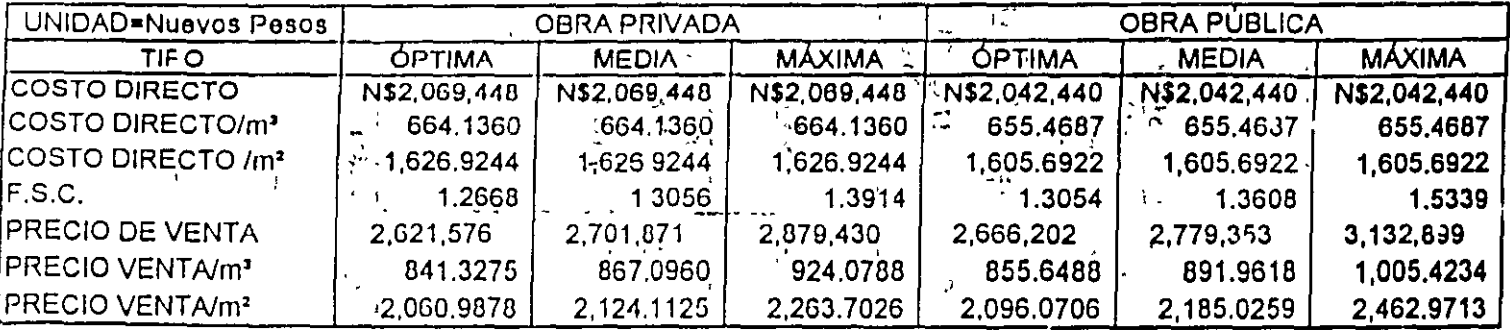

 $110$ 

 $\mathcal{L} = \mathcal{L}^{-1}_{\mathcal{L}}$ 

Ţ

 $\zeta \to \bar{\zeta}$ 

ा<br>१

 $\overline{z}$ 

## PARÁMETROS A COSTO DIRECTO PARA OBRA PÚBLICA

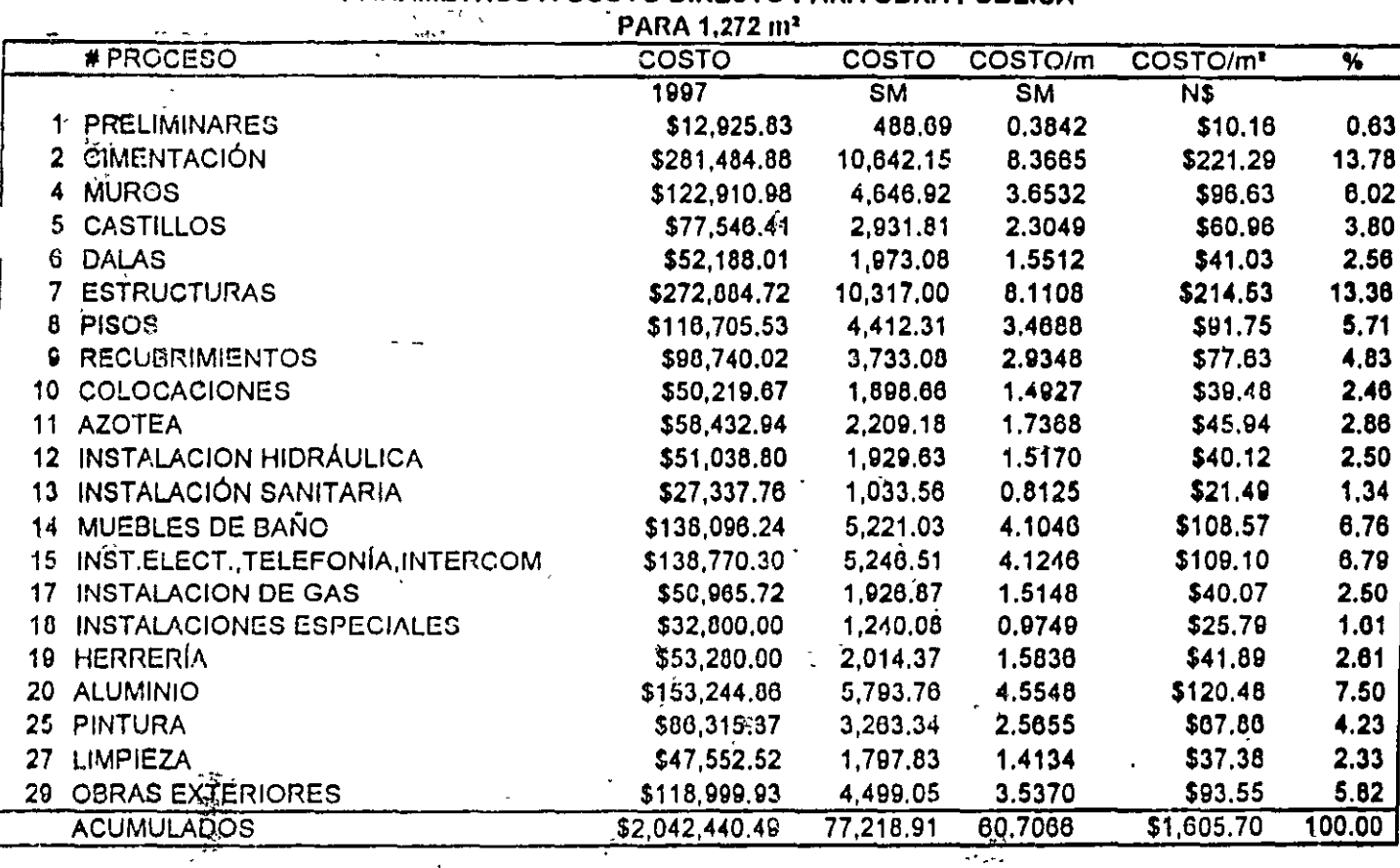

 $\chi\chi\chi$ 

 $\cdot$  11